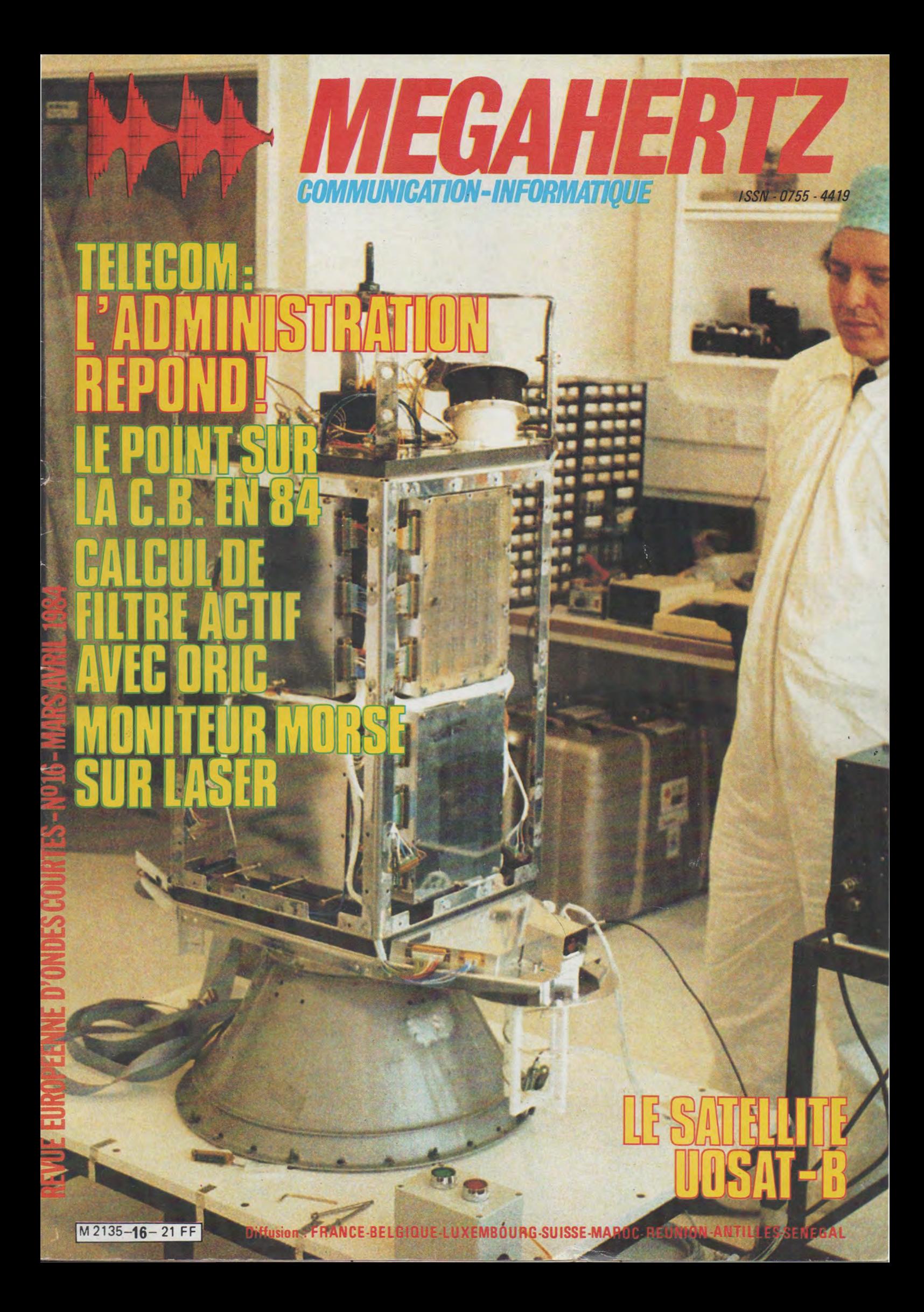

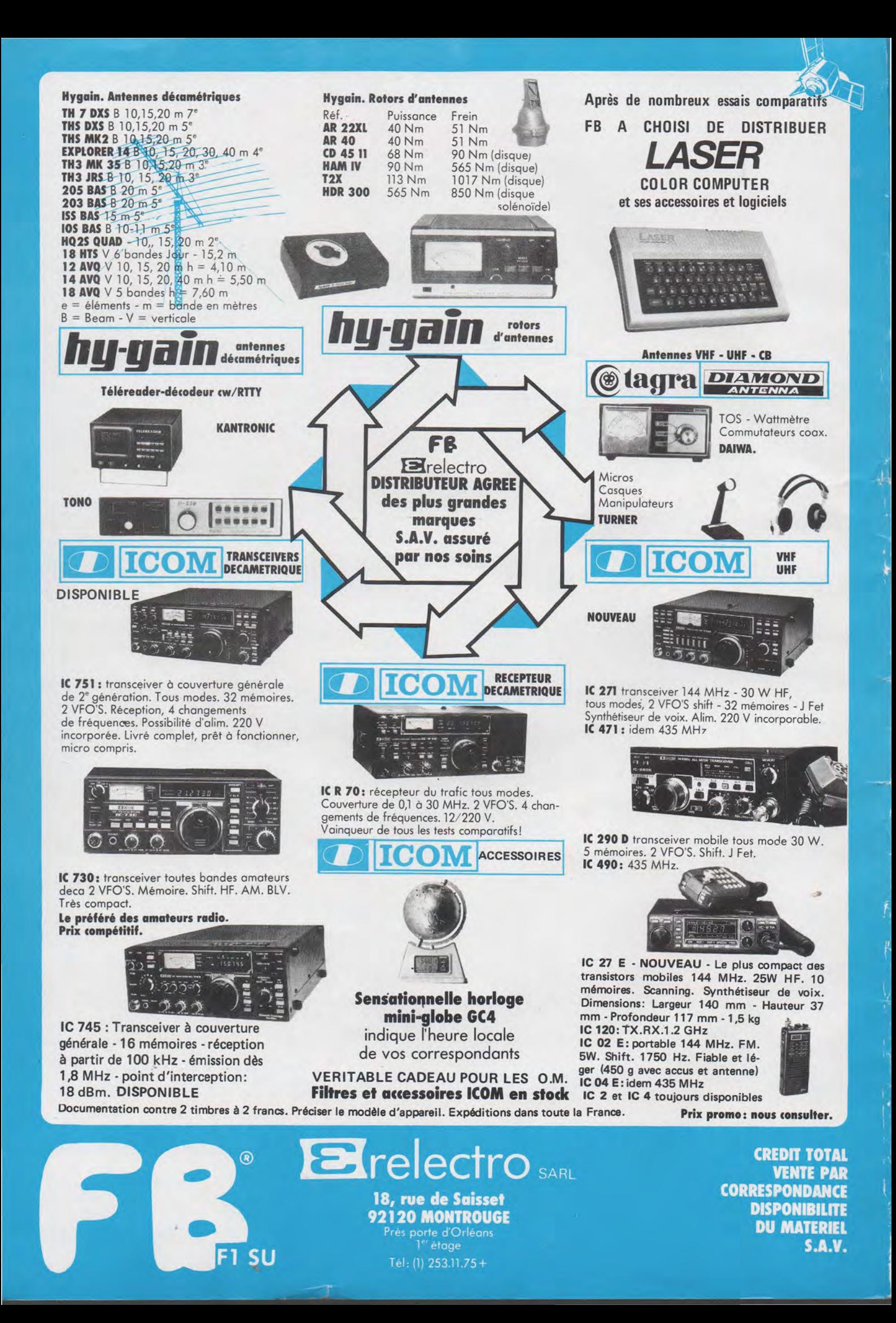

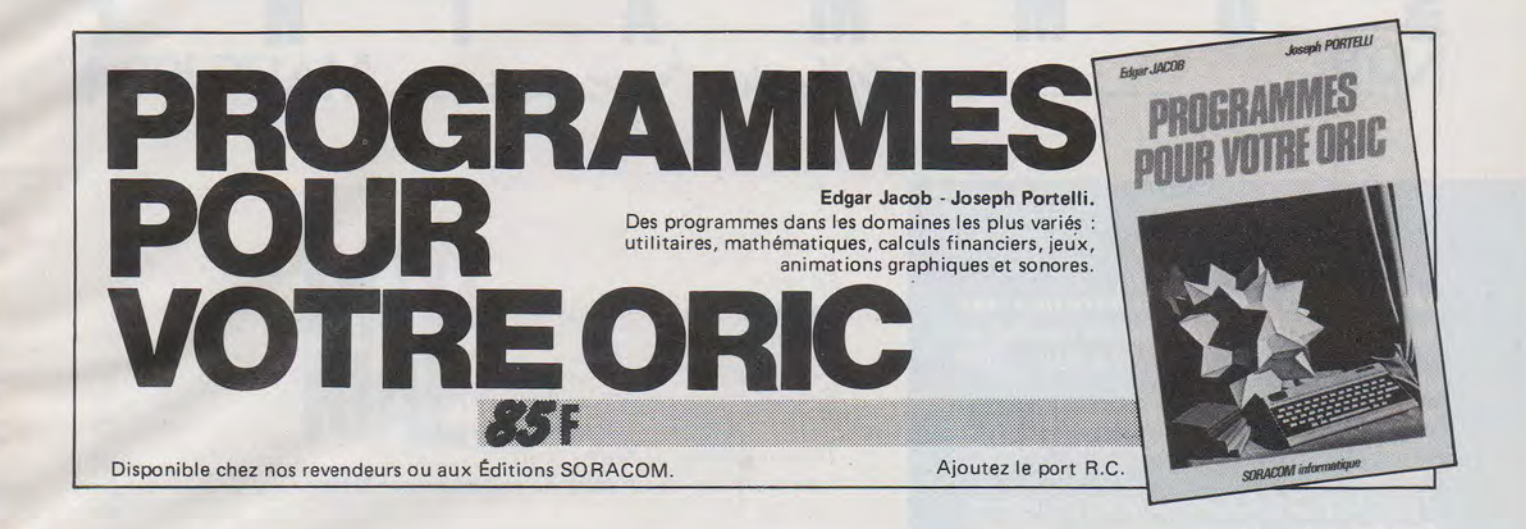

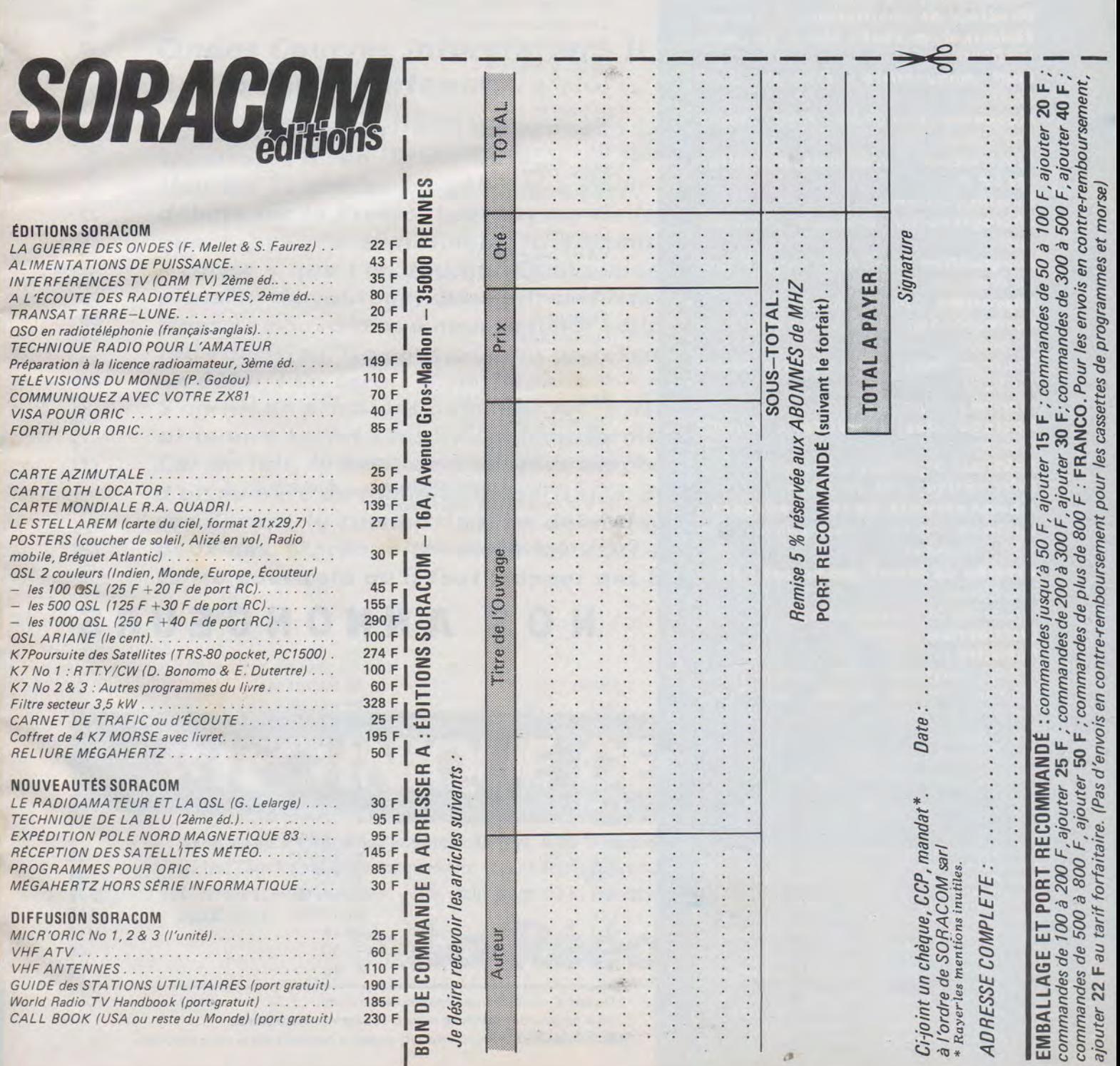

 $\mathbf{I}$ 

MEGAHERTZ est une publication des éditions SORACOM, sarl au capital de 50 000 F. RCS B319816302. CCP Rennes 794.17 V.

Rédaction et administration *:*  16A, avenue Gros-Malhon, 35000 Rennes.

Tél. : (99) 54.22.30. Lignes groupées. fondateurs: Florence Mellet (F6FYP), Sylvio Faurez (F6EEM).

Directeur de publication : S. Faurez. Rédacteur en chef *:* Marcel Le Jeune (F6DOW).

Chef maquettiste *:* François Guerbeau.

Maquette *:* Claude Blanchard, Christophe Cador.

Illustrations - créations publicitaires: F.B.G.

Dessins *:* Jouve.

Photogravure *:* Bretagne Photogravure.

Composition *:* Loïc Richomme, Presse de Bretagne.

Impression *:* Jouve, Mayenne.

Correspondant de presse *:* Belgique : *E.* Isaac.

Courrier technique : Georges Ricaud (F6CER).

Marine *:* Maurice Uguen.

Passage des satellites *:* Claude Marion.

Politique économie *:* S. Faurez. Informatique *:* M. Le Jeune.

Abonnements-vente réassort Catherine Faurez. Abonnement 1 an 195 F (France).

Attaché de presse promotion *:* Maurice Uguen.

Tirage 40 000 exemplaires. Distribution : NMPP.

#### Publicité:

IZARD créations, 16B, avenue Gros-Ma/hon, 35000 Rennes, tél. : (99) 54. 32. 24. Bureaux *à* Saint-Nazaire, tél. : (40) 66. 55. 71. Dépôt légal *à* parution. Commission paritaire : 64963.

Les dessins, photographies, projets de toute<br>nature et spécialement les circuits imprimés que<br>nous publions dans Mégahertz bénéficient pour<br>une grande part du droit d'auteur. De ce fait, ils ne peuvent être reproduits, imités, contrefaits,<br>même partiellement sans l'autorisation écrite<br>de la Société SORACOM et de l'auteur concerné.<br>Certains articles peuvent être protégés par un<br>brevet. Les Éditions SORACOM sur ce sujet.

Les différents montages présentés ne peuvent<br>étre réalisés que dans un but privé ou scientifique<br>mais non commercial. Ces réserves concernent<br>les logiciels publiés dans la revue.

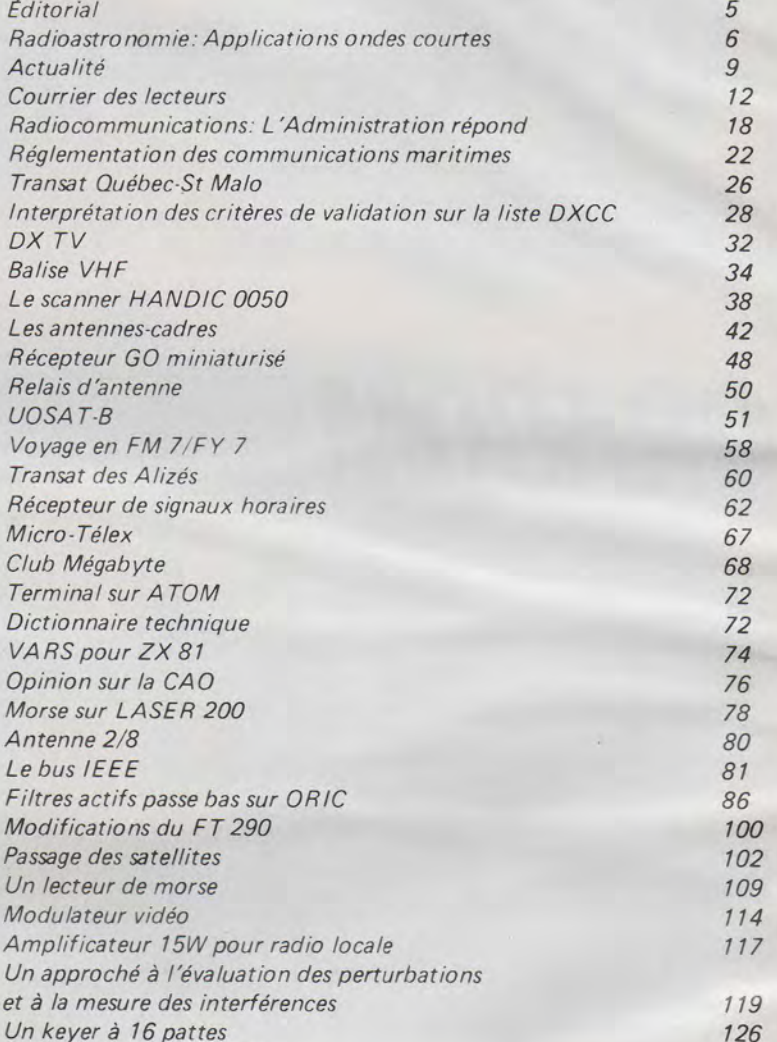

**S** 0 **M** <u>M</u> **A** 1 **R B 1**  $S_{N^{\text{O}}16}$  M  $M_{\text{Mipotot2}}$  M  $M_{\text{ARS 1984}}$ 

### **NOS ANNONCEURS**

*Petites annonces gratuites 128* 

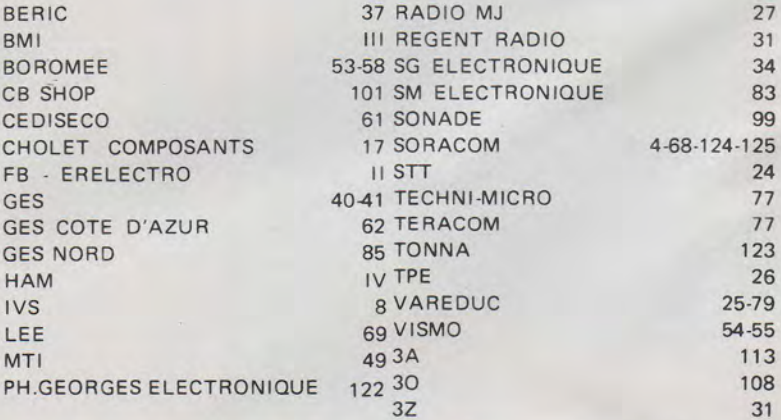

Du fait d'un impromptu de dernière minute,

nous ne pouvons passer ce mois ci la page des aventures de

Petit Méga en BD, mais nous retrouverons nos amis dès le mois prochain.

# <u>DITO</u> RIAL

#### Ondes Courtes Informations il *y* a quelques mois, Radio REF maintenant.

La commission paritaire retirée coup sur coup à ces deux revues montre, s'il en était besoin, le pouvoir de l'Administra· tion sur la presse en général . Point n'était besoin de longs débats sur la Presse. Les moyens de la mettre au pas ne man· quent pas. En supprimant la commission paritaire, c'est la « caisse » que l'on touche. Changement de taux de TVA, sup· pression du routage, donc affranchissement au prix fort.

Nous ne pouvons que nous estimer solidaires et condamner une telle décision. Ne peut-on dans un tel cas fixer des dates, laisser un délai ? Ce serait trop simple !

S'agit-il de pressions exercées sur le REF ? Nous *n'y* croyons pas et le dire serait sans doute transformer la vérité.

Car en fait, le problème est plus simple. Chaque titre, titulaire d'un numéro de commission paritaire, doit à date régulière pas· ser devant la commission. Le délai depuis cette année est de deux ans. Méconnaître cette loi, c'est s'exposer.

Est-ce pour cela qu'il faut frapper des bénévoles ?

S. Faurez

### <<TECHNIQUE DE LA BLU >> G. RICAUD - r&CER

Après un an d'absence sur le marché du livre, voici la seconde édition de «TECHNIQUE DE LA BLU». Tous les montages fonctionnent et sont disponibles chez BÉRIC.

L'émission - la réception - les réalisations d'un Transceiver - générateur deux tons - etc. PRIX:95F.<br>**La Réédition! Enfin!** 

### **RADIOASTRONOMIE**

### **APPLICATIONS ONDES-COURTES**

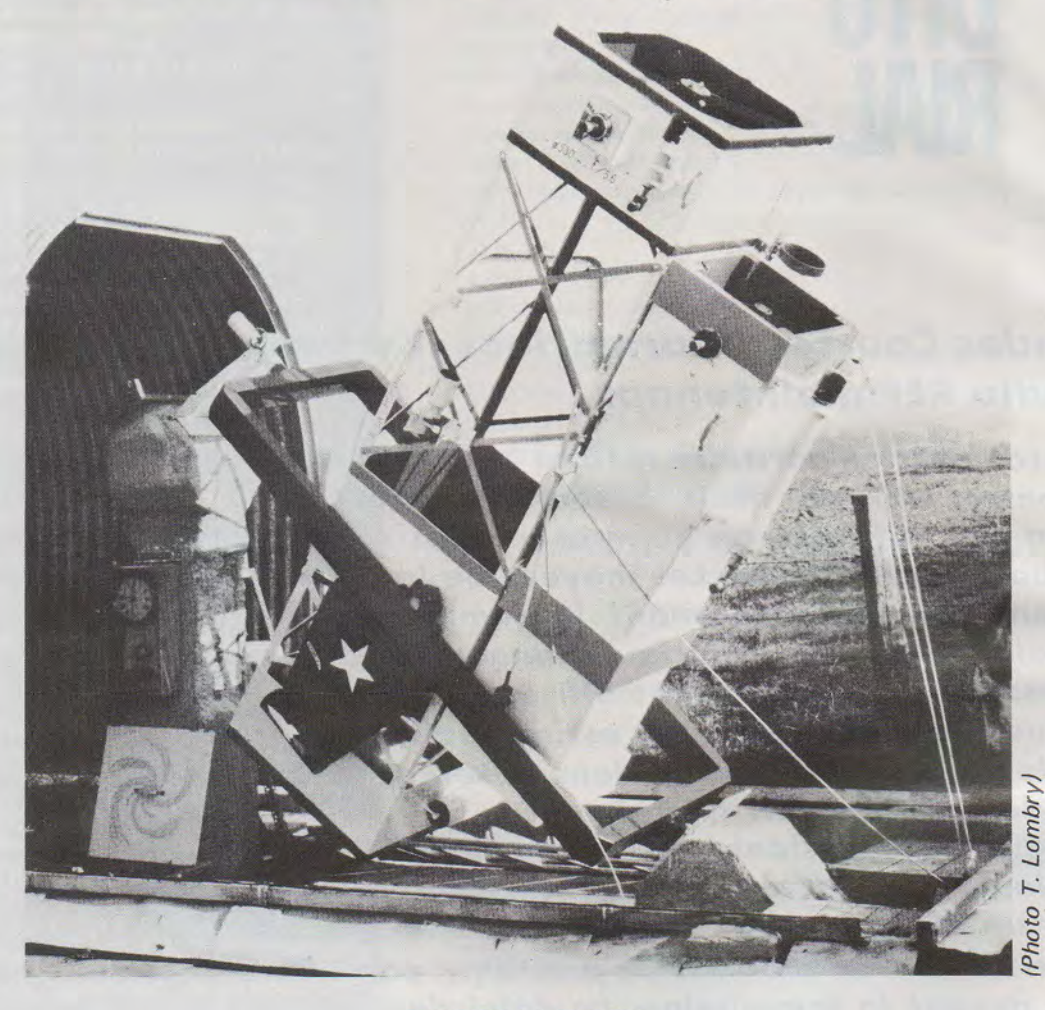

**THIERRY LOMBRY** 

Toujours, la nuit étoilée a fasciné l'Homme, le gardant éveillé, contemplatif et songeur devant un spectacle grandiose qu'il ne comprenait pas toujours. Les astronomes d'aujourd'hui ont probablement été au maximum des per· formances de leurs instruments d'optique. L'univers est devenu plus magnifique que jamais, plus mystérieux aussi.

Notre galaxie à elle seule est un univers : elle est assez vaste pour contenir 150 milliards d'étoiles qui sont suffisamment distantes pour apparaître telles des têtes d'épingles lumineuses sur la voûte céleste.

Sans instruments performants, sensibles à ce faible rayonnement, ici se limite notre vision de l'univers.

Mais notre exploration a continué, avec l'extension considérable qu'a pris à partir de 1932 la radioastronomie. Nous pouvons non seulement étudier les corps classiques de l'univers mais aussi des objets mystérieux, totalement invisibles optiquement, ou tellement pâles qu'ils sont inaécessibles à l'observation directe, mais qui sont d'une telle puissance dans le rayonnement radioélectrique que certains physiciens en ont fait leurs principaux sujets d' études : les radio-sources.

Mais la radioastronomie rouvre aussi quantités d'applications plus terre à terre et facilement accessibles aux amateurs.

Ce chapitre d'application intéressera certainement les électroniciens d'entre nous, les radio-amateurs qui apprendront à utiliser leur matériel dans d'autres circonstances, plus particulières que le contact entre stations très éloignées par exemple.

Toutes ces applications ont un seul point en commun : les ondes courtes, c'est-à dire un spectre de fréquence compris entre 1,6 et 2 800 MHz pour les plus audacieuses d'entre elles.

L'étude des étoiles filantes peut être faite par différentes méthodes, complémentaires de l'observation visuelle, chacune présentant des avantages et des inconvénients.

L'observation visuelle est évidemment la plus pratiquée car elle ne nécessite aucun instrument d'appoint. Cette étude optique peut être perfectionnée par la photographie et la spectroscopie déjà développées précédemment (p. 321) mais elle reste impossible le jour ou par ciel nuageux.

En Belgique on compte 35 à 70 jours clairs où il n'y a que quelques heures si ce n'est quelques minutes d'exploitables photographiquement, contre plus de 300 jours de 8 h au Chili !

Pour une étude permanente, les astronomes professionnels utilisent le radar (ou le radiotélescope en émission). L'astronome amateur peut pratiquer une 'méthode analo· gue par réception d'échos d' émettéurs de radiodiffusion ou travailler dans les bandes amateurs comme nous en discuterons plus loin dans ce chapitre.

En traversant l'atmosphère, les étoiles filantes sont accompagnées d'une traînée ionisée capable de réfléchir les ondes radios. On peut ainsi recevoir pendant un court instant une émission provenant d'une station normalement inaudible, située parfois à plusieurs milliers de kilomètres.

Les signaux reçus peuvent être exploités d'àu moins trois façons différentes, selon les moyens dont on dispose

l'écoute,

l'enregistrement graphique,

- le comptage automatique.

#### **L'ÉCOUTE**

M. Hairie (Fr.) excelle dans ces méthodes de radioastronomie amateur et nous dévoile ici par l'entremise de *Ciel et espace* la marche à suivre pour obtenir des résultats significatifs.

C'est le type d'antenne et son orientation qui déterminent la zone de détection, car une antenne Yagi offre tout comme un micro une zone précise de sensibilité. Pour un coût minimum, l'utilisation d'une antenne FM Yagi à 6 éléments (à peu de chose près le type antenne TV) est conseillée. Nous la dirigerons vers le zénith, où cornme nous l'avons vu précédemment nous avons le plus de chance de recevoir les météores. Une antenne de marque PORTENSEIGNE nº 9100601 sera fixée sur un préampli d'antenne de la même marque, référence 0512001. Cette « oreille radio » offre un gain de 16 dB et une large bande de sensibilité. Tout récepteur commercial FM muni d'une prise antenne d'impédance 75  $\Omega$  peut convenir.

Le préampli d'antenne n'est peut-être pas indispensable à condition que le fil d'antenne soit court et le- récepteur de bonne qualité.

Bien sûr toute autre marque d'antenne FM est tout aussi valable (Hy-gain...).

Le réglage s'effectue dans un « trou » de la bande FM, entre deux stations où l'on n'entend que le bruit de fond dû à l'activité des composants du récepteur - le souffle du récepteur. Il suffit de rester à l'écoute et l'on doit reconnaître en moyenne une dizaine de météores par heure.

L'idéal pour apprendre à identifier ce qu'on entend est de pratiquer simultanément l'observation visuelle à l'epoque d'un essaim.

Un observateur seul ne peut voir qu'une traînée pour 4 ou 5 entendues mais la correspondance est très spectaculaire et s'établit comme suit :

- météore rapide : le souffle du récepteur disparaît pendant une fraction de seconde. On n'a en général pas le temps de reconnaître un son. Ce sont les PINGS ;
- les météores lents : le souffle disparaît et on entend une bribe de parole ou de musique, pendant environ 1 s appelé les BURSTS ;
- les météores persistants ou BURSTS LONGS : brusquement on entend une émission pendant plusieurs

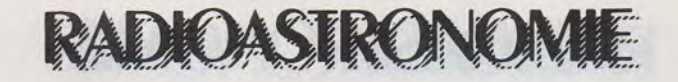

secondes, puis elle fluctue et se perd progressivement dans le bruit de fond. La persistance atteint parfois plusieurs dizaines de secondes.

Selon l'altitude du météore nous pourrons recevoir différentes émissions sur une même fréquence FM, allemandes, francaises, italiennes...

Parfois une émission apparaît progressivement, puis disparait après quelques minutes. Il s'agit en fait d'une activité de la troposphère qui réagit comme un nuage ionisant, réfléchissant tous les signaux FM et OC.

Nous en reparlerons pour les techniques réservées aux radio-amateurs.

Bien que cette méthode soit très simple à mettre en œuvre et permette le comptage auditif lors des essaims, elle risque néanmoins de devenir fastidieuse pour une étude suivie.

#### **L'ENREGISTREMENT GRAPHIQUE**

La méthode d'écoute est subjective. Une mesure de l'amplitude de l'onde reçue fournira des résultats plus précis, par exemple un affichage digital de la puissance, etc...

Les caractéristiques de l'antenne et du préampli d'antenne sont les mêmes que celles utilisées dans le montage précédent. Le récepteur FM doit être muni d'une sortie démodulée en amplitude (sortie AM) que nous relierons à un enregistreur graphique.

Il est prudent de supprimer la Commande Automatique de Gain -- CAG - pour que les conditions de fonctionnement du récepteur soient toujours les mêmes.

Les enregistrements d'échos de météores sont obtenus avec des vitesses de défilements différents du papier à choisir jusqu'au moment où les échos sont bien séparés dans le temps. Chaque écho comporte une montée rapide suivie d'une descente plus lente, le plus souvent inférieure à la seconde. Les échos plus longs correspondent à des traînées persistantes. Dans ces signaux longs on observe souvent une oscillation pendant la décroissance.

De tels enregistrements rapides permettent une étude statistique des amplitudes et des durées mais la consommation de papier est excessive.

Mais les enregistrements plus lents ne permettent pas de mesurer la durée des échos, seulement leur amplitude.

A partir de ces tracés nous pouvons faire différentes études statistiques. Ainsi, en comptant chaque écho graphique et en reportant ces valeurs dans un tableau nous pouvons avoir une bonne idée de la période de maxima pour les essaims. Dans l'exemple présenté des Perséides le maxima se produisit le 12 août 1979 à 12 h 30 locale (diurne) et le 13 août 1979 vers 4 h locale pour les météores visibles la nuit. Cela donnait un total de plus de mille météores enregistrés grâce à cette technique.

Un second graphique pourra représenter le nombre d'échos en fonction du seuil de comptage. Cela fournira des informations sur la masse et la vitesse des météores dans notre atmosphère.

L'essaim des Perséïdes se manifesta en 1979 par trois grands pics sur la figure 3. Nous savons aussi que le nombre de météores détectés dépend de la hauteur du radiant au-dessus de l'horizon et de leur vitesse composée avec celle de la Terre.

Ces effets se produisent également pour les météores sporadiques.

Après analyse des résultats et confrontations avec une observation visuelle, on observe un maximum vers minuit alors que d'après la composition des vitesses il devrait avoir lieu vers 6 h du matin.

Cela peut s'expliquer par le fait qu'une partie des sta-

### **RADIOASTRONOMIE**

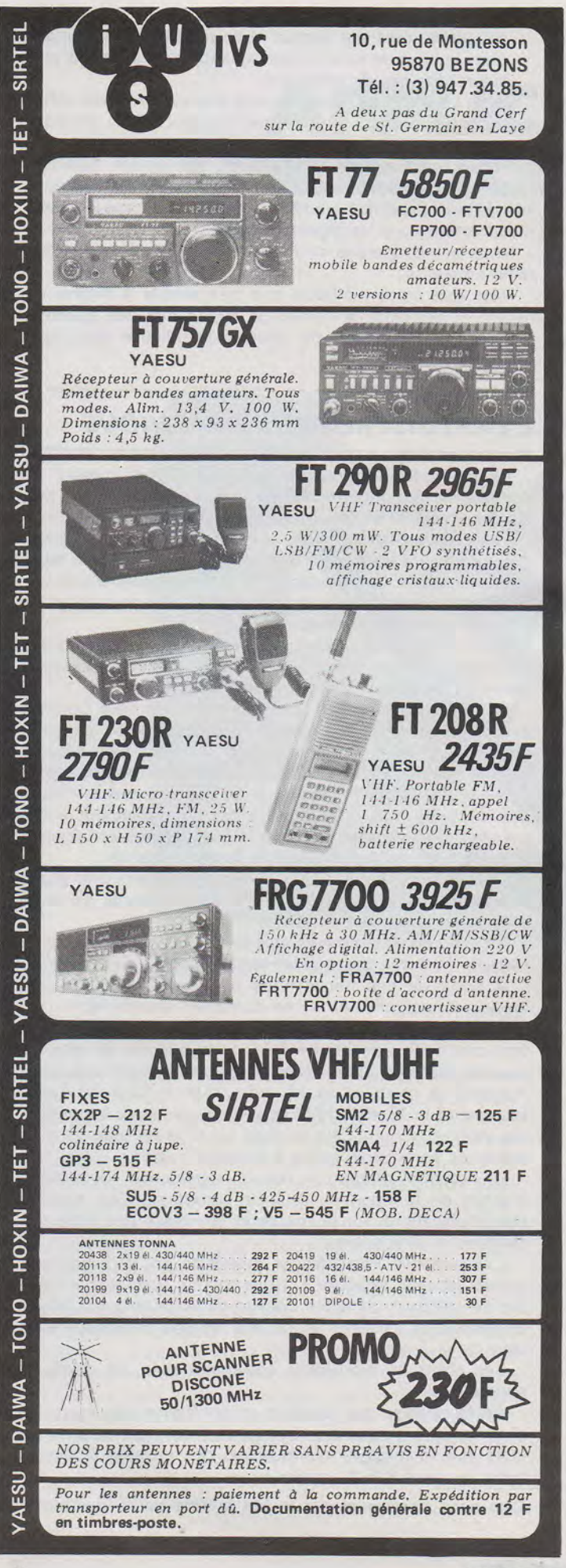

tions émettrices cessent leurs transmissions en fin de nuit. L'enregistrement graphique peut fournir un grand nombre de renseignements, mais il demande un travail de dépouillement assez important.

#### **LE COMPTAGE AUTOMATIQUE**

Pour une exploitation automatique et complète des signaux reçus, on peut envisager l'utilisation d'un microordinateur qui compterait les échos selon leur amplitude et leur durée.

Pour débuter dans cette voie nous pouvons réaliser un compteur automatique qui utilise une petite calculatrice à imprimante. Le montage développé par M. Hairie imprime toutes les heures le nombre de météores détectés .

#### Le circuit électronique

Il relie le récepteur FM *et* le réveil à la calculatrice Le schéma proposé est adapté à la calculatrice CANON P10D mais d'autres caractéristiques peuvent être demandées auprès de notre correspondant.

Ce circuit sélectionne les échos d'amplitude suffisante, et sert aussi à mettre en forme les signaux provenant des contacts du réveil.

#### Le réveil électronique

On utilise le contact de sonnerie pour avoir un repère toutes les douze heures. Il faut lui adapter un autre contact actionné toutes les heures par la grande aiguille, à réaliser avec une mince lame de cuivre par exemple, qui fléchi<sup>+</sup> au nassade de l'aiquille et vient toucher un fil fixe.

Un tel compteur automatique pourra fonctionner en permanence durant toute l'année sans aucun problème, si ce n'est de le préserver de l'humidité.

Pour les résultats, un report sur un tableau est immédiat et l'analyse est très simple : pour les météores sporadiques de décembre 1979 la variation diurne est bien visible . A plus long terme on doit observer une variation saisonnière avec un minimum le 21 mars car l'enregistrement des météores dépend de l'angle formé par la verticale et la trajectoire de la Terre. Ce minimum à l'Equinoxe du printemps fut également déduit par une étude similaire entreprise entre 1958 et 1962 par Millan équipé d'une station radar de 20 kW sur 32,7 MHz à Ottawa (Can.).

La méthode d'écoute des météores est très facile à mettre en œuvre, les deux autres demandent un peu plus de moyens. Dans tous les cas, il ne faut pas oublier que les résultats obtenus par M. Hairie dépendent de plusieurs facteurs : le nombre et la vitesse des météores dans l'espace, la vitesse et la position de la Terre, des propriétés de la haute atmosphère, des conditions de propagation ces deux paramètres étant influencés par le Soleil -, du nombre d'émetteurs en service, de l'orientation de l'antenne réceptrice, etc...

Il arrive aussi qu'un orage proche provoque des parasites comptés comme des échos. Il faut donc être prudent dans l'exploitation des résultats.

L'utilisation des émetteurs à modulation de fréquence (FM) qui fait la simplicité de ces méthodes est aussi leur principal inconvénient : certains émetteurs sont arrêtés une partie de la nuit et leur nombre évolue à long terme.

Malgré cela les résultats obtenus démontrent la validité du principe utilisé pour l'observation des météores sporadiques et des principaux essaims, de jour comme de nuit et par tous les temps.

Le compteur présente l'avantage supplémentaire d'une étude automatique et permanente.

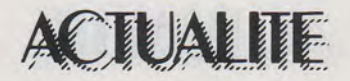

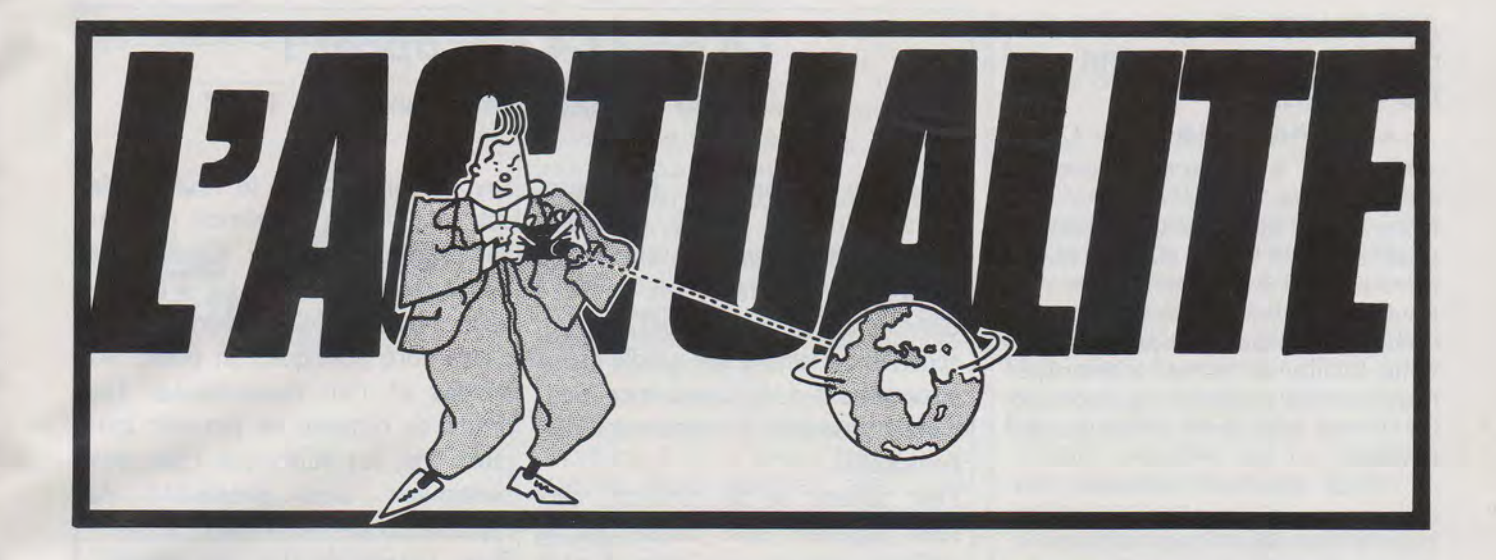

#### **LE POINT SUR L'ARRETE MINISTERIEL**

Une réunion de concertation s'est tenue en février dans les locaux de la DGT.

Le problème du recours gracieux introduit par le REF a été abordé. Bien que conseillé par un grand avocat, il semble que le conseiller du REF ait oublié que l'arrêté du 26 a été abrogé en 1958. Fâcheux oubli!

Le problème de la licence débutant a été abordé. L'administration vient de faire une proposition intéressante ! Ce sont les responsables de club qui feraient passer l'examen débutant. L'administration délivrerait alors un diplôme de compétence, sans doute à la suite d'un examen. Au pays de la « magouille » on tremble déjà sur ce qui risque de se passer à long terme.

#### **LA CIOTAT**

Le club radio-amateur de La Ciotat F6 KSG organise le dimanche 6 mai 1 984 une journée radio amateur dans la salle Jean-Graille, boulevard Anatole-France. L'ouverture de l'exposition-vente de matériel radio aura lieu à 9 heures. L'inscription pour le repas de midi peut se faire au (42) 83.61.09. Un tirage de tombola clôturera la journée. Une buvette et un buffet seront à votre disposition pendant la durée de l'exposition. Des renseignements complémentaires peuvent être obtenus au 08.22.85.

#### **UNION DES RADIO-CLUBS**

William Benson, nouveau président de l'Union des Radio-Clubs. F6DLA est très connu du monde radio amateurs pour ses actions en faveur des fréquences hautes, particulièrement sur 10 GHz.

La rédaction de Mégahertz lui transmet tous ses vœux de réussite.

Voici la composition du conseil d'administration : **Président** :William Benson, F6DLA

**Vice-président** : Michel SARRA-ZIN, F5XM

**Secrétaire** : Philippe SANNIER, F5SP

**Trésorier** : Michel GENDRON, F6BUG.

**Administrateurs** : Gilles ANCELIN, F1 CQQ ; Bruno ROSENTHAL, fils de F6GHT.

#### **LAUSANNE**

La rencontre suisse des radioamateurs de I'U.S.K.A. se tiendra à Lausanne les 26 et 27 mai 1984. La section vaudoise des radioamateurs (R.A.V.) assure l'organisation de cette rencontre. Une tombola offrira de nombreux lots aux participants. Contacter HB9 RXV, case postale 5, CH-1468 Cheyres.

#### **Radio Maine Diffusion**

Devient« l'ex-numéro 1 de l'émission d'amateur en France » depuis son dépôt de bilan.

#### **ONDE MARITIME AQUITAINE**

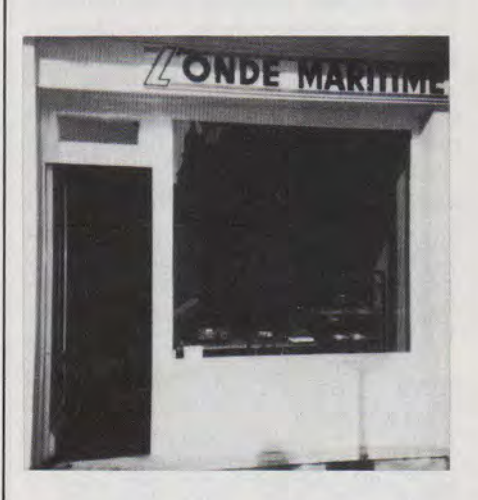

Jean-Paul Thore vient d'ouvrir un magasin à Bordeaux. Outre le matériel radioamateur vous y trouverez des livres et de l'informatique (ORIC-APPLE) (257, rue Judaïque TPH 086604 - ouvert de 9 h 30 à 12 h 30 et de 15 heures à 19 heures du lundi au samedi inclus).

#### **EXPEDITIONS**

F6FYD est allé du 28-2 au 14-3 en TL, TS, TT8. Actif sur décamétrique il ne fait pas de doute que les contacts et le OSL seront recherchés .

Collection MER. Maurice Uguen arrive à la Soracom. Il prend les fonctions d'attaché de presse et devient le directeur de la Collection Mer.

### ACTUALITE

#### ASSOCIATION DES RADIO-AMATEURS DU SENEGAL

DAKAR, le 16 février 1984

Monsieur le Rédacteur en chef de Mégahertz,

Nous avons été tous très heureux pour l'intérêt que vous portez à notre pays et à ses radio-amateurs. Seulement nous voulons apporter quelques corrections pour mieux vous éclairer et en même temps le maximum de personnes qui portent un intérêt aux radio-amateurs du Sénégal.

1<sup>°</sup> Pour ce qui concerne les demandes de licences, le radioclub ne les prépare pas mais donne des conseils aux futurs OM comme vous l'avez si bien dit.

2<sup>°</sup> Il n'y a pas de réciprocité entre la France et le Sénégal pour les licences amateurs.

D'autre part nous vous fournirons tous renseignements complémentaires au communiqué ci-joint.

1° Depuis le 1<sup>er</sup> janvier 1984 les indicatifs radio-amateurs au Sénégal comportent un chiffre indiquant la région où se trouve la station, soit :

6W1 = Dakar (Cap Vert).

- 6W2 = Ziguinchor (Casamance) 500 km sud.
- 6W3 = Diourbel (Diourbel) 100 km est.
- 6W4 = Saint-Louis (Fleuve) 250 km nord.
- 6W5 = Tambacounda (Sénégal Oriental) - 600 km sud-est.
- 6W6 = Kaolack (Sine Saloum) 200 km sud-est.

6W7 = Thiès (Thiès) - 70 km est. 6W8 = Louga (Louga) - 200 km nord-est.

(distances et localisations par rapport à Dakar).

Actuellement pas de stations actives en 6W3 et 6W8.

Autorisation accordée en cas de déplacement (portable, barre de fraction).

- 2º A partir du 1er juillet 1984 création de deux nouvelles régions administratives : 6W9 = Fatick (Fatick) près de Kaolack (Sine Saloum). 6WO = Kolda (Kolda) près de Ziguinchor (Casamance).
- 3° Les licences radio-amateurs au Sénégal ne sont valables que pour une année civile. La demande de renouvellement annuel et le paiement de la taxe se font obligatoirement par le

#### Le point 4 ans après!

L'affaire FODF : l'Administration condamnée, le REF aussi?

Rappelons brièvement les faits. Soyons certains que le titulaire de Dans les années 78/80, une cam-cet indicatif va désormais demanpagne de dénigrement a été menée der réparation au REF. Cela risque contre cet amateur, en poste à d'être moins facile. Le << renou-Genève au siège de l'UIT. Le but veau » du REF n'a pas changé grand consistait à rendre non crédibles les chose côté politique, on prend les diale transmises aux amateurs res-droits de réponse ne passent touponsables.

Pour obtenir un tel résultat, cer-continuent sans possibilité de tains jugèrent sans doute que le réponse ou de rectificatif. Si peutmeilleur moyen consistait à s'en être. Lassés de lire des idioties, prendre à la personne même de nous avons invité le numéro deux FODF.

4 ans après, FODF, certain de son bon droit, vient d'obtenir gain de cause ! M. Robert Fabre, médiateur, lui a donné raison contre l'administration. En résumé, la décision de l'administration annulant l'indicatif FODF est caduque. C'est aussi la conclusion du tribunal en sa séance du 30 janvier 1984.

informations de la Conférence Mon-mêmes et l'on recommence. Les . jours pas, les éditoriaux fallacieux du REF à venir faire un séjour parmi nous. Ce qu'il a accepté pour le 16 mars.

> En conclusion, je dirai que la vérité sort toujours. Et puis on peut parfois l'aider. Pourquoi ne pas écrire un livre style guerre des ondes sur les années 78-81. Nous avons toujours les documents !

> > S. Faurez

canal de l'ARAS qui regroupe les dossiers en fin d'année et les transmet à l'autorité de tutelle (Office des Postes et Télécommunications).

- 4° Seul l'O.P.T. est habilité à recevoir les demandes de licences.
- 5° Aucun accord de réciprocité n'existe entre le Sénégal et la France à ce jour.
- 6 ° Pour obtenir le « Diplôme du Sénégal » (O.M. et SWL) : envoyer la liste certifiée ou les photocopies des OSL justifiant le contact avec 5 (cinq) stations différentes en 6W (toutes modes, toutes bandes, toutes régions), avec 10 (dix) I.R.C. à:

 $A.R.A.S.$ 

(Président : Moustapha DIOP 6W1KI) B.P. 971 DAKAR SENEGAL

Association des amateurs Atlantique. de radio-Loire-

L'association des radioamateurs de Loire-Atlantique tiendra son d'Or *à* Monnières le 25 mars 1984. L'ordre du jour sera le suivant : 10 heures : assemblée générale - Rapport moral Rapport financier - Renouvellement du bureau

assemblée générale au Pampre

- Cotisation 85
- Vote

- Attribution des fonctions du nouveau bureau.

12 heures : vin d'honneur.

13 heures : déjeuner.

Le prix du repas est fixé *à* 80 F (boissons comprises).

Les réservations accompagnées d'un chèque libellé à l'ordre de I'A.R.A.L.A. doivent être remises *à*  F6DGT, M. Guy Maillard, 27, avenue de Chanzy, 44000 Nantes, TPH: 74.03.68.

A l'occasion de cette manifestation, les Editions Soracom présenteront leurs collections d'ouvrages. Les sociétés GES (F2YT), Cholet Composants (F6CGE) et Ordi 2000 (F1RO) exposeront toute une gamme d'équipements électroniques et informatiques destinés aux radioamateurs. Venez nombreux...

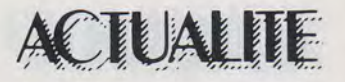

**La raison d'Etat** 

administration du monde veille sur<br>nous. Il y a en fait plusieurs administrations qui chacune dans son tout rouge. Alors aux PTT c'est pour secteur pense pour nous et veille lui qu'on pond des textes, des règlesecteur pense pour nous et veille | lui qu'on pond des textes, des règle-<br>sur notre fragile bonheur ici bas. | ments, des circulaires bien contraisur notre fragile bonheur ici bas.<br>Pourtant si chacune œuvre dans son propre domaine, elles ont toutes<br>un point commun : exercer au maximum leurs prérogatives, pour notre cations qui pousse les gens à parler

de bureaux des'règlements nou- de ne pas partager, alors on fait veaux sont élaborés, de nouvelles contre mauvaise fortune bon cœur, circulaires circulent (évidemment), on en sacrifie quelques petites miettout cela pour nous pauvres huma- tes par-ci et par-là de cher spectre, noides qui sans cela bien sûr se mais attention pas à n'importe qui, déchireraient et s'entre-dévoreraient on filtre, on sélectionne, et à la

Tous ces beaux textes réglemen- de spectre ! ! taires rédigés dans ce français ad- Nous avons tous suivi de loin le mirablement réglementaire (lui combat (inégal) que se sont livrés aussi), dûment munis de numéro, l'administration et les associations de références, régissent alors notre vie quotidienne sans appel. ce combat est le même à tous les

ques lois votées par le parlement soucieux de défendre l'individu seul Plaignez par exemple le construc-<br>face au monstre viennent comme teur ou l'importateur (un mauvais face au monstre viennent comme teur ou l'importateur (un mauvais qui dirait gripper ce système, et les Français celui-la tiens !) qui veut lois il faut en tenir compte c'est l'faire homologuer un radio-<br>même obligatoire. Mais c'est préci- téléphone. Après avoir rempli ses sément là que le génie de l'adminis- dossiers, remis son appareil, il retration française se manifeste avec cevra un beau matin (deux ou trois ce qu'il a d'irremplaçable (dommage mois après), une lettre laconique lui ce qu'il a d'irremplaçable (dommage | mois après), une lettre laconique lui qu'il ne puisse pas s'exporter, ça | indiquant que son appareil est ou nous ferait des devises).

ce qui compte ce sont les décrets justification, aucune copie de procès d'applications, les circulaires, les ar- verbal. Au fait j'oubliai de vous dire ment qu'elle subit, on ne la recon- blement la somme de 4 000 F pour naît plus notre pauvre loi, elle a été frais d'homologation. Mais l'admidiluée, malaxée, désossée, bref fou- nistration ne vous fournira pas la tue. moindre justification écrite en

Bien sûr il y a quelques grincheux qui protestent, quelques mauvais élèves qui veulent comprendre, ou savoir. Sont-ils ingrats ces administrés qui contestent, ne comprennent-ils pas que tout cela est pour leur bien??

Pour nous usagers des ondes l'entité qui est tout à la fois notre mère nourricière et notre père castrateur (comme diraient les psychiatres) c'est les PTT.

Figurez-vous que ces vénérables parents ont hérité depuis quelques décades d'un fabuleux trésor : un spectre. Quel spectre ? allez-vous dire, mais le spectre radio-électrique ignorant ! !<br>Et ils l'aiment ce spectre d'un

amour immense, une vraie passion, Heureux Français. La meilleure la seule pensée que quelqu'un<br>Iministration du monde veille sur pourrait leur en voler un morceau les rend fous et prêts à se fâcher gnants et autoritaires qui éloignent<br>les curieux. Bien sûr à notre époque avec ce désir insensé de communibien évidemment.<br>
pour ne rien dire, rien que pour le<br>
Tous les jours dans des milliers plaisir (quelle misère), il est difficile plaisir (quelle misère), il est difficile on filtre, on sélectionne, et à la c'est bien connu. <br>
I moindre incartade on punit : privé

l'administration et les associations<br>radio-amateurs, mais dites vous que Bien sûr de temps en temps quel- niveaux dès qu'il s'agit du cher

Français celui-la tiens !) qui veut téléphone. Après avoir rempli ses indiquant que son appareil est ou<br>n'est pas homologué.

En effet une loi c'est bien, mais | Aucun contrôle possible, aucune que vous aurez dû acquitter préalacontre-partie de cette somme. De la belle ouvrage ou encore comment abuser d'un rapport de force favorable.

Bien sûr cette situation anormale finit par gêner certains fonctionnaires eux-mêmes, et si vous insistez un peu on vous répondra : "Je n'ai pas le droit de vous l'écrire, mais je peux vous dire que votre appareil a présenté tel ou tel défaut, mais ne m'en demandez pas plus etc... etc." Mais s'agit-il vraiment. d'une crise morale d'un fonctionnaire scrupuleux ou plutôt ne s'agit-il pas d'une attitude conseillée par la hiérarchie reconnaissant elle-même qu'elle va un peu trop loin.

Il existe pourtant de nombreuses lois et circulaires (les énumérer nous amènerait trop loin) qui obligent toute administration à justifier les actes administratifs défavorables aux personnes morales ou physiques. Il faut imaginer que de telles dispositions ont dû semer une véritable panique au sein des PTT quand elles ont été promulguées, mais ce premier instant de grande peur passé, ils ont vite réagi : tout d'abord prendre des arrêtés qui limitent la portée de la loi. Mais voilà ces arrêtés ne peuvent concerner que des cas patents : défense nationale, propriété commerciale, impossible d'y faire figurer les homologations par exemple. Alors s'il est impossible de les exclure oublions de les inclure dans la liste des actes dont il faut motiver le refus ! élémentaire mon cher Watson.

Voilà finie votre loi, disparue, envolée, pauvres députés qui travaillaient pour rien !

Il ne s'agit là que d'un fait mineur qui ne concerne pas directement le lecteur, mais il est révélateur ô combien ! de la pensée profonde des hauts fonctionnaires qui pensent pour nous.

Nous devons nous attendre à des lendemains difficiles avec une administration qui n'hésite pas à se donner tous les avantages, sachant qu'elle est maître du jeu.

On peut aussi, constatant cette attitude qui est la même sous tous les régimes politiques quels qu'ils soient, se demander où et à quel niveau prend naissance une telle éthique. Bien souvent elle est celle d'une poignée d'hommes qui disposant seuls du savoir technique peuvent infuser leurs idées à leur propre ministre et en tout cas hors du contrôle parlementaire.

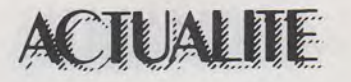

#### **4 <sup>8</sup>Rallye des Vignes à motos**

Organisé par le groupement des Motards Théopolitains 49550 Villedieu-la-Blouere, ce rallye promenade se déroulera du samedi 28 juillet 84 au vendredi 2 août 84, traversera 13 départements ( 10, 89, 45, 41, 37, 49, 85, 17, 16, 24, 33, 40, 64) sur une distance d'environ 1 000 km et comptera plus de 200 participants.

Une station mobile suivra cette épreuve et utilisera l'indicatif FIRDV/m Q R G de trafic 145,250 ou 145,275 F M, éventuellement les relais se trouvant sur l'itinéraire. Une carte QSL spéciale confirmera les OSO.

A cette occasion, il est fait appel aux OM,s de bonne volonté (il en reste, n'en doutons pas) habitant dans les départements traversés ou limitrophes. C'est un excellent moyen de nous faire connaître du grand public par une action concrète sur le terrain. Les stations mobiles locales seront utiles.

Si vous êtes disponibles durant cette période prenez contact avec F6DOK (ex FIDOK) tél. : (46) 95.60. 70 responsable coordinateur radio. Merci d'avance et à bientôt.

#### Programme de l'épreuve

L'itinéraire empruntera des routes secondaires, le nom des villes n'est mentionné que pour situer approximativement le trajet, ceci afin de ne pas donner trop d'informations aux concurrents.

Départ : · samedi 28 juillet 84 au matin près de Troyes 10, Auxerre 89, Orléans 45, Blois 41. • Dimanche 29 juillet : Blois 41, Tours 37, Angers 49. • Lundi 30 juillet : Angers 49, La Roche/Yon 85, Saintes 17. • Mardi 31 juillet : Saintes 17, Barbezieux 16, Riberac 24, Sainte-Foy-la-Grande 33.

• Mercredi 1er août : Sainte-Foy-la-Grande 33, Mont-de-Marsan 40.

Arrivée : • Jeudi 2 août : Mont-de-Marsan 40,<br>Saint-Jean-Pied-de-Port 64.

R. Roux. F6DOK 17250 Saint-Pouhaire.

## **---COURRIER DES LECTEURS \_\_ \_** PA YEN Michel

6, place du Cardinal-Balue 37000 Tours F6COP

Maintenant, je parlerai de la « face qui a vite tendance à se tenir ». Et je le répète, je vous écris cela dans le but d'une suggestion de lecteur attentif à une revue qu'il a à cœur !...

La publicité : c'est comme le lierre sur un mur sain, c'est beau, mais il ne faut pas se laisser envahir ! 1/3 des pages de Megahertz sont « publicisées ». C'est beaucoup. Laissez cette publicité abusive aux journaux et revues spécialisées en cette matière !

Maintenant comme publicité il y a, pourquoi ne pas la mettre au verso quand un article se termine au recto (c'est fait, mais pas toujours !) cela est intéressant pour les OMet lecteurs qui, comme moi, détachent les articles.

En début des n°, vous indiquiez le mois en bas de page (ex. : Megahertz novembre 1982). Pourquoi avez-vous supprimé cela ? car cela est très utile pour ceux qui détachent les articles pour en faire un fichier technique ou autre...

Je n'ai pas l'impression d'avoir « trop de publicité ! ». Dois-je vous rappeller que MHz coûte en impression et uniquement en impression près de 200 000 F ? Que les NMPP se paient environ 45 % du prix, quand ce n'est pas plus ! Nous avons opté pour l'aide aux expéditions et à d'autres activités. Cela ne se fait pas sans argent. Nous prenons donc sur le budget publicité !

Puisque l'on parle de « transparence » dans les milieux de presse sachez ceci : contraitement aux allégations du vice-président du R.E.F. (Radio Ref Février 83- éditorial) nous n'avons pas de commanditaires. SORACOM est une SARL qui appartient aux 2/3 à Florence Mellet et à moi-même. Continuons en vous précisant qu'en juillet, nous passerons en société anonyme. La-société appartiendra toujours à Florence Mellet et moimême (à cette époque-là, ce sera M. et Mme Faurez !)

Pour ce qui concerne le second point, nous allons remettre en place la mention MHz et le mois, ce sera peut-être ce mois-ci ou au plus tard en avril.

Les errata... Notre maquettiste fait le nécessaire ce mois-ci.

S. FAUREZ

FE 2256 831 50 Bandol

ROUX François

La CB nom vulgaire du 27 Mégahertz, vous n'en parlez pas, cependant, peut-être avezvous une raison ? Il y à pourtant des raisons valables pour que vous en parliez, ne serait-ce pourquoi son utilisation ? En sachant qu'elle est maintenant une rampe de lancement vers l'amateurisme et que les associations amateurs rejettent, pour diverses raisons non objectives, si l'on se réfère à l'écoute de quelques relais VHF.

Si nous utilisons aujourd'hui cette correspondance c'est tout simplement parce que nous considérons qu'il est peut-être temps de faire le point. Toutefois je vais dans un premier temps répondre à cette question.

Notre revue se veut d'ondes courtes sans présager des fréquences utilisées . Or le 27, bande des 11 mètres est bien située sur les OC!

Nous n'en avons pas parlé - ou  $si$  peu  $-$  jusqu'à ce jour simplement parce qu'il existe une presse  $CB$  qui doit  $-$  en principe  $-$  remplir ce rôle. Il va sans dire que les temps changent, les situations

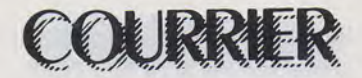

évoluent comme vous le lirez plus loin. De plus, une espèce d'entente cordiale, pacte de non agression si l'on veut, faisait que nous ne voulions pas porter préjudice à CB Magazine de M. Kaminsky. Chacun son domaine. Aujourd'hui la situation change. Le groupe de Néo Média sort une revue en mars, Laser Magazine, dont le contenu a tendance à se rapprocher de notre iournal. Alors...

Ensuite de nombreux radioamateurs font aussi de la CB. Nous connaissons des membres de CA des associations nationales qui en ont fait. En plus de tout cela des polémiques parfois violentes prennent naissance ça et là. N'est-il pas temps de faire le point, d'autant que les feux de l'actualité viennent de se braquer sur les cibistes .

#### **CB et routiers** : **la grève de février 1984.**

Tout citoyen (ou presque !) peut se mettre en grève. C'est un droit. Alors que les routiers en désespoir de cause sans doute, utilisent le seul moyen dont ils disposent pour attirer l'attention reste leur problème.

Seulement il y a un hic. La CB ne sort pas grandie de cette affaire et le cibiste risque, peut-être à plus ou moins long terme, de payer cher l'utilisation de ce moyen de transmission pour « fait de grève ». Quels sont les faits ?

Utilisant la CB, les routiers en colère se contactèrent pour mettre en place les bouchons, pour bloquer les routes. Cette utilisation nous paraît inadmissible et être un détournement de l'esprit qui devrait animer la CB. Nous attendons d'ailleurs de voir quelle sera la réaction des associations CB et particulièrement de l' ACO. Nous le disons tout net à MHz : cette utilisation est scandaleuse et devrait être sanctionnée. Nous savons très bien en écrivant cela que nous nous faisons quelques ennemis (de plus) mais les choses doivent être dites. Simplement.

Nous disons que cette utilisation risque de porter préjudice aux autres utilisateurs de la CB et nous nous expliquons : que répondra l'administration lorsque des demandes d'extension, tant en fréquences qu'en puissance seront portées à leur connaissance ? Je vous laisse deviner !

#### **Le point sur l'aspect commercial**

Du temps de sa splendeur la CB a drainé de nombreux « commerciaux ». Revendeurs, importateurs, etc. Pendant cette époque ils furent nombreux à manger le pain blanc, profitant parfois de façon odieuse de la crédulité et du manque d'information des utilisateurs de la CB.

Ce manque de conscience professionnel a été le fait de quelquesuns et il ne faudrait pas généraliser. Comment voulez-vous que le mécanicien-auto d'une stationservice sache comment fonctionne un transceiver et à quoi servent les « boutons ». Nous avons entendu tellement d'idioties.

Ajoutez à cela l'incorrection commerciale de quelques revendeurs ou importateurs, qu'il s'agisse de leurs agissements face à la clientèle ou aux importations. Nous verrons pour cela trois cas de figure.

1er cas : Il se passe dans la région de Bordeaux. La METTSO est connue dans l'importation de radiotéléphone et de CB. Autour de cette société gravitent des boutiques : telle Radio Shop, rue du Tondu. Malheureusement le marché se ferme, les difficultés arrivent. On « plante » les fournisseurs en ne les payant pas, créant ainsi, ailleurs, d'autres difficultés. Que faire ? C'est simple, déposer un bilan, peut-être racheter le stock à un prix fixé avant, puis s'ouvrir un autre commerce. Dans ce cas de figure, Radio Shop disparaît, devient ESA à la même adresse. On prend les mêmes et on recommence. Les fournisseurs précédents ? Peu importe leurs problèmes.

2e cas : C'est la gloire ! On a un magasin, les affaires marchent bien. Alors on ouvre deux autres magasins. Confort Equipement vous connaissez ? C'est Spécial-Auto, rue Saint-Charles à Paris. Seulement voilà, la crise arrive et le pain blanc c'est fini. Ici encore on « plante » les fournisseurs. On arrête des magasins et on paie ceux qui râlent le plus... jusqu'au jour ou l'un d'eux agit. Alors on dépose le bilan. Puis on ouvre un nouveau « truc » du genre « Sté Nouvelle Confort Equipement».

3<sup>e</sup> cas : Voyons l'importation. Il existe en France des importateurs ; ils emploient du personnel et ten-

tent d'exister souvent difficilement. Alors on peut se poser la question de savoir pourquoi un importateur belge par exemple peut arroser la France de ses appareils dont le moins que l'on puisse dire est qu'ils n'ont rien d'attirant. Nous avons d'ailleurs fait de la publicité pour cette société (CB Man), publicité que nous avons rapidement supprimée. L'appareil en notre possession va d'ailleurs subir un banc d'essai !

Nous voyons avec ces trois cas que l'aspect commercial n'est pas étranger à la dégradation de l'image de marque de la CB.

Rassurons tout de suite ceux qui nous lisent. Ne survivent actuellement que ceux qui ont su s'entourer et ceux dont les connaissances vous permettent de faire un choix et d'être assuré d'un service aprèsvente. Ce n'était pas le cas il y a deux ou trois ans.

#### **La presse spécialisée OC**

Faire le point dans ce domaine est chose facile. Il existe plusieurs types de presse. La presse grand public souvent destinée « à faire de l'argent » et la presse associative.

Dans le domaine de la presse associative il existait de nombreuses revues. Il faut distinguer celle des radio-amateurs et celle de la  $CB$ 

Côté amateur on a vite fait le tour. Ondes Courtes Informations est la revue de l'association URC. Son président avait tenté une ouverture vers la CB début 83. Ce fut un échec, échec dû aux lecteurs qui firent plus ou moins pression pour que cesse cette ouverture.

Côté Radio Ref on a opéré cette année un grand dépoussiérage. Ajoutons à cela qu'un débat interne, particulièrement au sein du conseil d'administration, se déroule actuellement. Il y a les « pro-ouvertures » dont le chef de file semble être Michel Deffay ( F3CY) et les « contre ». Si l'on en juge par le contenu de ce bulletin d'association les pour marquent des points ! En effet le sous-titre de ce bulletin est devenu « journal de radiocommunication », par ailleurs le texte interdisant article et surtout publicité sur la CB et les radios locales vient aussi de disparaître (là c'est peut-être une question de  $\kappa$  sous  $\nu$  !).

Côté CB le vide commence à se faire. L'une d'entre elle disparaît et

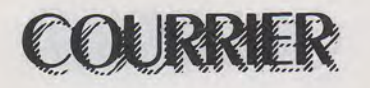

ne sera plus vendue que par abonnement.

QSO Magazine réalisé à Toulouse, continue son petit bonhomme de chemin et est resté le seul journal totalement cibiste. Ce journal semble plus réalisé pour se faire plaisir que pour faire de l'argent, le groupe qui l'édite ayant d'autres ressources. Cela explique peut-être le fait de sa continuité.

CB AFA a totalement disparu malgré une réapparution sur un numéro en 83. Il s'agissait d'une revue d'association vendue par abonnement aux membres et même en kiosques pour le reste par les NMPP. Ce système est incompatible et l'échec presque toujours au bout !

CB Magazine. Ce fut sans doute l'un des meilleurs journaux CB. Sentant le vent son rédacteur a modifié le titre en le faisant passer en radiocommunication. Le contenu fort bien fait traite de plusieurs sujets. Toutefois son audition semble avoir baissé et il est appelé à plus ou moins longue échéance à disparaître. D'autant que le groupe a un projet important avec Laser Magazine (a ne pas confondre avec Laser lnfo édité par notre groupe).

Le tirage prévu, du moins annoncé, est de 1 50 000 exemplaires, tout en couleur et traitant des sujets les plus divers. Un peu le VSD de l'électronique; coût estimé : 70 millions de centimes par numéro. D'après les milieux bien informés, la publicité ne couvrant pas, le journal pourrait sortir un mois sur deux jusqu'en septembre.

Un nouveau venu : le Bulletin Officiel de Fédération FF CB AR. 44 pages pour le premier numéro. De nombreuses informations générales, quelques mises au point. Son prix est de 10 F. Nous ne l'avons pas trouvé dans le domaine public ce qui nous laisse penser qu'il n'est vendu que par abonnement. Pour ce qui concerne MHz nous en parlons par ailleurs.

#### **CB et radioamateur**

Ici le point sera rapidement fait. Si la CB a porté préjudice à l'émission d'amateur, et parfois lourdement, on pouvait espérer voir, avec la légalisation de la CB, les esprits s'apaiser. Malheureusement il n'en est rien. Le formidable engouement pour l'émission d'amateur pousse de nombreux CB à vouloir pratiquer cette activité. Sur cette querelle vient désormais s'en greffer une autre. Citons, par exemple, la région de Bordeaux où les décamétriques (F6) n'hésitent pas à dire ou écrire que les usagers VHF (F1) sont tous des cibistes. Lorsque l'on sait que cette région est aussi le fief d'un administrateur du REF, on peut se poser la question de savoir s'il ne s'agit pas là d'une position officielle !

Enfin dans le département 49, par exemple, trois clans se battent pour le pouvoir. Or le clan des nouveaux radioamateurs, issu de la CB, semble en mesure de l'emporter. Les querelles ne sont pas finies...!

Nous avons déjà abordé le sujet dans un autre article et nous sommes convaincus que d'ici 4 à 5 ans, tout aura basculé, surtout si les associations continuent à avoir aussi peu de votants (80 présents lors de la dernière AG de I'URC ! à peine plus que dans un départe $ment...$ )

Alors que nous étions en droit d'espérer une baisse des polémi-

ques il semble que ce ne soit pas le cas. Pourtant de nombreux amateurs anciens, et non des moindres, font de la CB.

#### **Les CB entre eux**

Ils portent pour leur part une lourde responsabilité dans la dégradation de la CB. Querelles, polémiques, insultes, course à « la casquette » ont fait que bon nombre de personnes attirées par ce moyen de communication ont fui les fréquences.

Le point que nous venons de faire sur la CB ne serait pas complet si nous ne mettions notre nez dans les documents officiels. Or la question est posée : la CB existe-telle pour l'administration ? La lecture des textes officiels est claire à ce sujet. La réponse doit être non.

Si l'on consulte le document émanant des services du Premier ministre (tableau de répartition des bandes de fréquences fascicule II/CCT82) on ne trouve... rien !

La copie du dossier vaut mieux qu'un long discours. Pour l'administration ... mais la CB ça n'existe pas!

### **COURRIER TECHNIQUE**

**M. Tavernier, 45 Bellegarde,**  nous pose le problème des filtres BF pour améliorer la réception en ondes courtes : le sujet n'a pas été souvent évoqué dans MHz, toutefois, il faut se méfier du filtrage au niveau de la BF. En effet, en règle générale, le problème majeur consiste à essayer de séparer une station faible des brouillages causés par des émissions voisines et à ce niveau, on ne peut pas faire grand chose car le mal est déjà fait avant la partie basse fréquence du récepteur : l'amplificateur MF est saturé (sa commande automatique de gain est « pilotée » par les stations fortes) et ajouter un quelconque filtre BF a autant d'effet qu'un coup de cautère sur une jambe de bois ! La seule solution, lorsque cela est possible, est d'agir au niveau du fil**tre MF,** par exemple 1,8 kHz au lieu de 3 kHz pour la SSB, ou 5 kHz au lieu de 7, 5 kHz pour la modulation d'amplitude, les sifflements d'interférence peuvent également être éliminés avec un filtre à crevasse (notch filter) placé si possible dans la partie MF du récepteur. Le problème n'est pas simple. Toutefois, certains fabricants (je pense à Datong), proposent des filtres à crevasse ainsi que des filtres passe bas que l'on place à la **sortie** du récepteur, leur efficacité est certaine pourvu que le récepteur ne soit pas déjà saturé.

**M. Arnaud, 07 Le Pouzin,**  veut équiper un F1 707 en modulation de fréquence pour faire du 144. La transformation ne doit pas être très délicate : il faut d'une part placer un discriminateur dans la partie réception, ce qui peut se faire avec un quelconque circuit intégré TBA 120, S041 P, TDA 1047, etc. et également changer le filtre à quartz par un modèle dont la sélectivité est plus large (15 ou 25 kHz). Au niveau émission, il faut ajouter une diode varicap au niveau du VFO afin de pouvoir lui appliquer la modulation. **Attention,** ces transformations impliquent un démontage assez sérieux de l'appareil, du câblage dans des endroits assez exigus, et surtout de pouvoir comprendre ce qui se passe et être capable de le réaliser sans risquer d'endommàger l'appareil.

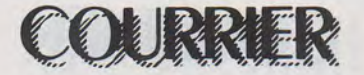

M. Joffre, 33 Eysines, F6FZF, nous adresse une longue lettre concernant les dangers de la foudre, et fait référence à de nombreuses antennes CB ou radioamateur dont la faible construction risque de ne pas résister à un coup direct ! La seule solution qu'il propose consiste... dans un parafoudre ou un éclateur qui risque de résoudre pas mal de problèmes... La référence de son propos est puisée dans l'ouvrage de M. Raffin : « L'Emission et la réception d'amateur ». J'aurais quelques remarques à lui faire : tout d'abord la grosse majorité des antennes verticales sont fixées sur quelque chose ! En général, un mat métallique ou un pylône qui, eux, ne sont en général pas isolés de l'immeuble

(ou très mal). Que se passe-t-il alors ? Pour avoir plus de références, nous avons puisé dans les publications étrangères comme le très sérieux « Radio Amateur handbook » de

l' ARRL, « Amateur Radio Techniques » du RSGB, ainsi que des articles spécialisés dans « CO DL » du D .A.R.C. et qu'y voit-on ? Tout simplement que la plupart des

antennes peuvent être modifiées pour une mise à la terre directe (attaque par une self ou un gammamatch), ce qui suffit pour éviter toute charge statique aux bornes de la prise coaxiale, et que la mise à la masse de l'antenne ne la transforme pas plus en paratonnerre que si on laisse le tout en l'air car la structure porteuse est déjà plus ou moins mise à la terre et ce que l'on cherche à faire est uniquement d'éviter une DDP entre l'antenne et son support, DDP qui pourrait apparaître à l'entrée des équipements.

D'autre part, je tiens à vous faire part d'une réglementation dans les IGH (immeubles à grande hauteur) concernant la protection contre la foudre : ces immeubles sont équipés de dispositifs de protection qui ionisent l'air (à l'aide d'une capsulé de radium) et toute construction métallique au-delà de ces dispositifs de protection est interdite. Pour clore le débat, un conseil : ne pas avoir une seule référence, même si elle vous paraît digne de foi, elle n'est pas forcément juste dans tout les cas.

M. Marchal, FSEL, 78 La Fa-

laise<br>- L'amplificateur de 500 watts

décrit dans la revue nº 3 de MHz ne comporte en effet pas d' alimentation, il est bien évident que dans la mesure où l'on entreprend une telle réalisation, on a déjà quelque expérience dans le domaine des amplificateurs et une alimentation ne pose aucun problème: 2 000 volts anode 300 à 400 volts pour l'écran, - 50 à 100 volts pour la polarisation.

Quant au relayage, il suffit de bloquer le tube en réception par la grille de commande (au lieu de 55 volts en AB1, par exemple, on applique  $-100$  volts).

- Adaptation des groupements d'antennes : 2 x 9 éléments, 4 x 21 éléments ou tout autre combinaison.

On utilise la propriété de fonctionner en transformateur d'une section de ligne quart d'onde : soit 2 antennes 50 ohms en parallèle  $(25 \Omega)$ , à transformer en 75 ohms par exemple, il faudra un transformateur dont l'impédence caractéristique sera :

 $Zt = \sqrt{ZEXZS}$ 

 $Zt = \sqrt{25 \times 75}$  $= 43$  ohms

Si l'on vient placer quatre antennes 7 5 ohms en phase et les attaquer à l'aide d'un câble coaxial 50 ohms : il faudra un transformateur dont l'impédance sera :

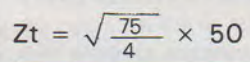

 $=$   $\sqrt{18,75 \times 50} = 30$  ohms.

La longueur du transformateur fait exactement un quart d'onde, s'il est réalisé à l'aide de tubes de cuivre ou de laiton avec de l'air comme isolant.

Les diamètres des tubes utilisés doivent conduire à l'impédence caractéristique d'après la formule

$$
Z = 138 \log \frac{D}{d}
$$

Avec D : diamètre intérieur du tube extérieur

Avec d : diamètre extérieur du tube intérieur.

Dans tous les cas, la longueur des câbles reliant les antennes au transformateur doit être identique :  $L_1 = L_2 = L_3 = L_4$ 

 $L_5 = L_6$ 

Cette longueur peut être quelconque, toutefois, il vaut mieux se  $\lambda$ 

rapprocher d'un multiple de  $\overline{2}$ 

(corrigé du coefficient de vélocité du câble). D'autre part, il est bien évident que l'impédance du câble reliant chaque antenne au transformateur est égale à l'impédance caractéristique de l'antenne choisie.

Sur 144 MHz on peut à la limite tolérer des prises PL ou S0239 (bien que ces prises ne soient pas

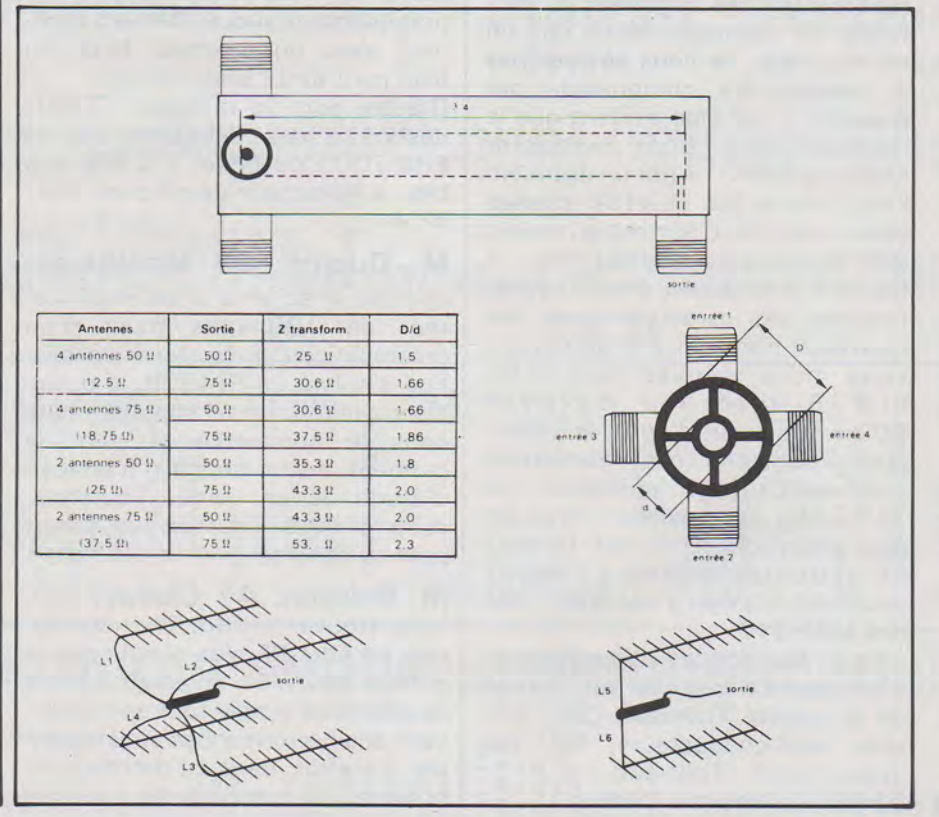

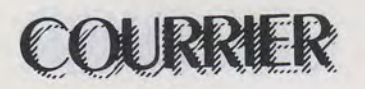

étanches), par contre, il est bien préférable (et indispensable au-dessus de 144) de monter des prises type « N » qui existent d'ailleurs en version 50  $\Omega$  et 75 ohms. D'autre part, il ne faut pas négliger le fait que les câbles aérés pour télédistribution (genre Bamboo 3 ou 6, HIOO) ont des pertes très sensiblement plus faibles que les soit-disant câbles professionnels RG213, etc. Pour un prix équivalent avec, il est vrai, des caractéristiques mécaniques moins bonnes, il faut faire la part des choses (sur 1 296 MHz, le petit bamboo a beaucoup moins de pertes que du KX 14 !).

M. Le Naour, 82 Montaigu-de-Quercy cherche de la documentation technique sur des amplificateurs à large bande, 470 à 860 MHz entre 500 MW et 1 watt : cette documentation existe chez les fabricants de transistors et notamment dans le catalogue de TRW en notice d'application TPV590 à TPV598.

TRW composants électroniques S.A.

Avenue de La Jallère 33300 Bordeaux.

Radio de base, Fort-de-France, a quelques problèmes avec l'amplificateur 100 watts Aborca décrit dans MHz Nos 10 : comme nous l'avons souvent répété dans ces colonnes, si vous faites un montage décrit par un constructeur, ne vous amusez pas , à changer les composants par d'autres, il est bien évident que le remplacement d'un transistor Motorola MRF317 par un autre (en l'occurrence des BLX15), change absolument tout, surtout au niveau des impédances d'adaptation : il faudrait tout étudier à nouveau en fonction des caractéristiques des nouveaux transistors. D'autre part, vous nous écrivez que « les BLX 15 tirent au maximum 200 watts», or, d'après le cataloque Thomson, ces transistors « délivrent » une puissance de 1 50 watts au maximum avec un gain d'environ 10 db sur 70 MHz et leur technologie, assez ancienne, n'a rien à voir avec celle des MRF 317.

Pour les notices d'application, vous pouvez toujours voir auprès de la société Thomson CSF, division semi-conducteurs, 50, rue Jean-Pierre Timbaud, B.P. 5, 92403 Courbevoie Cedex.

M. Levêque, 85 Lucon, nous écrit une longue lettre concernant des équipements aéronautiques. Malheureusement même s'il s'agit d'équiper un ULM, tout appareil d'émission doit être homologué par le STTA, cela exclut donc toute réalisation personnelle même pour un usage propre.

Par contre, en ce qui concerne le récepteur VOR (plus utile qu'un radiocompas, semble-t-il), une version moderne semble à la portée d'un technicien averti car il s'agit de fabriquer un phasemètre BF qui donnera la position de l'avion par rapport au radiophare, (si j'ai bien compris, 1 degré  $\triangle$  correspond à 1 degré d'azimuth), il y a peut-être un marché ouvert pour une PMI française en mal de travaux.

D'autre part, s'il est évident qu'une étude d'un tel engin peut être envisagée, il est par contre assez réaliste de penser que le prix d'une telle étude destinée à fabriquer un exemplaire unique dépasserait d'assez loin le prix d'un appareil du commerce fabriqué en série !

M. Vincent, 78 Mantes-la-Jolie, nous parle du récepteur 94 MHz paru chez notre confrère Elektor. Si j'ai bien compris le sens de sa lettre, il voudrait transformer ce montage en transceiver SSB, ce qui me paraît pour le moins assez difficile dans la mesure oú ce récepteur à conversion directe n'a pratiquement aucun élément commun avec un émetteur BLU (ou bien peut-être l'alimentation).

D'autre part, le récepteur 7 MHz destiné à des débutants est le BRC 7000 de Série. Il s'âllie très bien à l'émetteur décrit dans MHz  $n^o$  4.

M. Ducros, Q3 Montluçon, cherche le schéma d'un amplificateur de 100 watts muni d'un préamplificateur de réception destiné à suivre un FT 480R, si possible sur relais : un tel appareil existe dans le commerce et pour le moment, aucun auteur n'a envoyé d'étude de ce genre. Toutefois, suite à votre courrier, un projet peut se dessiner... A vos plumes !

M. Boisson, 47 Clairac, souhaite trouver bientôt une description de filtre BF plus simple que le modèle MFJ 751 : il paraît difficile de faire plus simple tout en conservant des performances satisfaisantes. En effet, dans ce montage, le nombre de composants est très réduit et ne devrait pas vous faire peur, surtout qu'il ne s'agit que de BF.

M. Ramel, 84 Vaison, nous demande l'adresse d'une maison pouvant lui procurer un quartz 4,266 MHz à bas prix... A part Béric, je ne vois pas.

D'autre part, dans les descriptions des amplificateurs FM couvrant la bande radiodiffusion, le montage page 77 du n° 6 semble complet, de même que celui du nº 8 page 59 : le détail qui vous choque semble être le type de perle de ferrite à haute perméabilité : ce genre de composant est bien connu de tous les techniciens et n'a pas d'autre dénomination ! On spécifie l'AL dans le cas où celui-ci a une importance qui doit être chiffrée ; dans notre cas, il suffit qu'il soit supérieur à 500. Si d'aventure vous vous adressez à un revendeur, vous lui demandez une « perle ferrite à haute perméabilité », il saura exactement ce dont il s'agit, d'un autre côté, vous pouvez toujours en trouver une dans un vieux téléviseur (il y en a un grand nombre). Dans l'amplificateur décrit page 97 nº 12, la photo du montage montre la simplicité du circuit imprimé : cet amplificateur peut même être câblé « en l'air » sur une plaque d'epoxy cuivré ; le transistor de l'amplificateur 100 watts est un transistor Motorola MRF 317.

M. Fougerouse. Nous publierons un banc d'essais sur le transcriver FT 757 si un revendeur veut bien nous en confier un exemplaire pour l'analyser. D'autre part, il est bien évident que le récepteur dont vous nous parlez ne peut pas être comparé au FRG 7700 tant du point de vue sensibilité que sélectivité et stabilité, ces appareils diffèrent totalement.

#### A l'intention des lecteurs

- lorsque vous écrivez pour du courrier technique, ne joignez pas d'enveloppe self adressée : la réponse ne sera publiée que dans la revue ;
- essayez de classer vos questions dans un ordre logique ;
- ne nous demandez pas d'établir le schéma d'un appareil, cela n'entre pas dans cette rubrique ;
- lorsque vous demandez des modifications sur tel ou tel appareil du commerce, joignez la photocopie du schéma, notre bibliothèque n'est pas universelle.

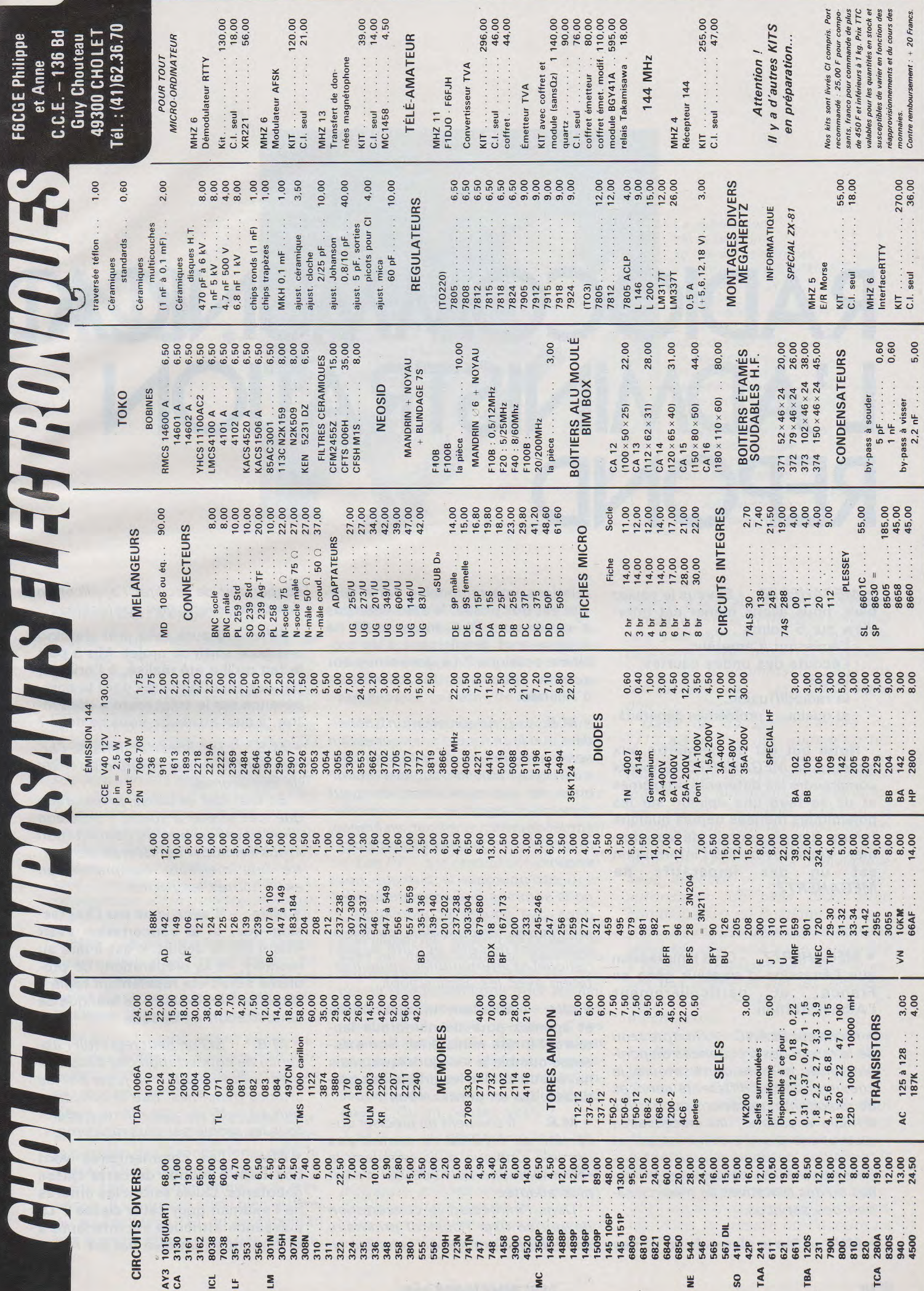

# **RADIOCOMMUNICATI L'ADMINISTRATION REPOND**

• MEGAHERTZ - Si vous le voulez bien, nous allons mener cet interview sur 5 points :

- l'émission d'amateur.
- -l'écoute des ondes courtes.
- -la CB.
- la radiodiffusion,
- et quelques problèmes généraux.

Notre but est de permettre aux lecteurs de MEGAHERTZ de mieux comprendre les différents problèmes et de se faire une opinion sur les polémiques menées depuis quelque temps. Il sagit, en fait, de les informer. Vous savez que l'information est un des impératifs de MEGAHERTZ.

• MEGAHERTZ - On a l'impression que l'émission d'amateur gêne en. France, et particulièrement l'Administration.

• *Monsieur* BLANC - *Compte tenu de la rareté des fréquences disponibles et du nombre d'utilisateurs, la coexistanse des différents services de radiocommunications est parfois difficile à assurer; les nécessaires restrictions d'ordre administratif et technique ne doivent pourtant pas être interprétées comme des brima-* · *des ou des tentatives de hiérarchisation des services.* 

• *MHz* - Sur le plan culturel et des

relations internationales cette activité est très prisée. N'allez-vous pas à" contresens ? A moins qu'il ne sagisse tout simplement d'un problème politique ? Le gouvernement semble souffrir du complexe d'Allende.

• *M. B. - L'Administration considère que le service d'amateur est un service important du fait de sa contribution à l'amélioration des techniques de communication; on peut cependant regretter que le nombre actuel de pratiquants soit, en France, moins élevé que dans certains pays voisins.* 

*C'est pourquoi le but que nous nous sommes fixé consiste à aider, dans des limites économiques et techniques raisonnables, au développement de cette activité au plan national et international, en concertation avec les associations* 

• MHz - Abordons un sujet difficile et épineux pour de nombreux lecteurs, l'arrêté ministériel. Son existence comble le vide juridique, mais ne résoud en rien les problèmes pratiques. Qu'en pensez-vous ?

• *M.* B. - Il *convient de préciser que l'arrêté du 1/12/83 ne comble pas un vide juridique mais remplace la réglementation de* 1930 *qui n'était plus adaptée.* 

*Dans l'immédiat, la concertation devrait se fixer l'objectif prioritaire de régler les problèmes concrets en* 

*suspens et de faciliter l'application des dispositions non contestées.* 

• MHz - Il aura fallu près de cinq ans pour sortir ce projet. Mis à part le fait qu'il a été réalisé, à l'origine, par des fonctionnaires dont la compétence sur le sujet reste à démontrer. à quoi attribuez-vous ce délai ?

• M.B. *-Les imperfections de l'arrêté sont dûes à la nature d'un texte de compromis.* 

*En tout état de cause, je remarque que cet arrêté a fourni l'occasion d'un travail unique de concertation utous-azimuts)) qui devrait permettre une meilleure compréhension entre toutes les parties.* 

• MHz - N'avez-vous pas l'impression que, si la concertation avait existé dès le départ, c'est-à-dire au moment de la préparation. ce problème aurait été rapidement réglé ? A quoi attribuez vous-ce manque de concertation à l'époque ?

• M. B. - *Si l'on peut regretter l'absence de concertation des débuts, il n'est pas évident,* à *en juger par les ultimes péripéties, que la concertation ait suffi par elle-même à régler tous les problèmes plus rapidement.* 

• MHz - Les commentaires vont bon train à propos de cette classe débutants. Quels seront les critères de l'examen pour cette classe ? La puissance attribuée est inférieure à la demande formulée par les Asso-

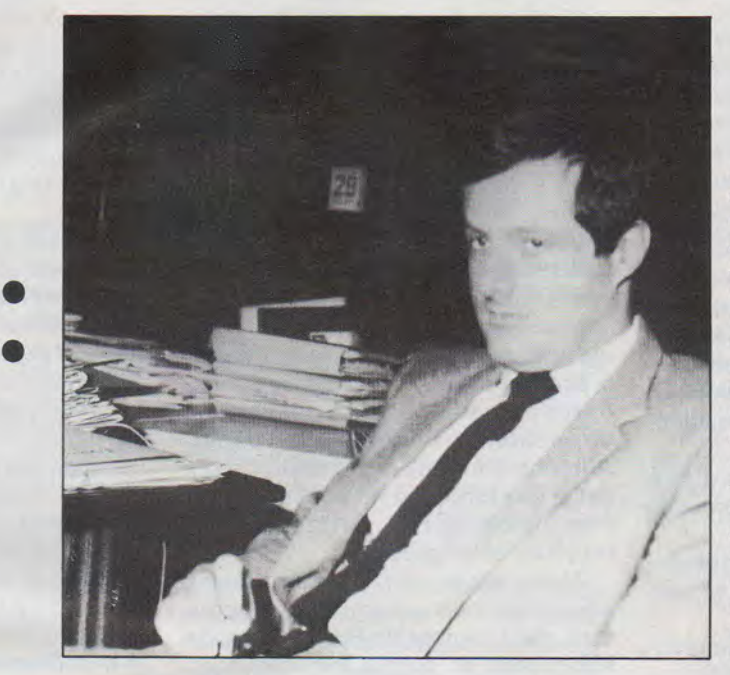

La publication, dès sa parution, de l'arrêté ministériel a montré que MEGAHERTZ suivait de très près l'actualité. De nombreux candidats *à* la licence nous ont fait part de leur inquiétude face *à* la nouvelle réglementation. Nous avons donc demandé *à* Monsieur BLANC d'apporter des réponses aux questions que nous nous posons tous. Nous apporterons nos commentaires aux réponses de l'Administration dans le numéro d'Avril.

#### **ciations. Qui l'a exigé. PTT ou TDF?**

**ONS** •

• *M.B.* - Je vous rappelle que ce sont les Associations elles-mêmes qui ont demandé la création de nouvelles classes pour les débutants. Des études seront menées en concertation, pour définir le niveau et les modalités des examens A et 8, ainsi que les conséquences sur les classes actuelles et l'organisation du service des examens. Les bandes et les limites de puissance de ces classes on été définies *à* partir des propositions des Associations qui ont donné leur accord sur les dispositions figurant dans l'arrêté. Sur ce point, la négociation a été ouverte et aucun représentant n'a été intransigeant.

• **MHz - L'arrêté ministériel donne l'impression d'un travail bâclé.· En voici un exemple : il ne définit ni les dates d'examen ni les indicatifs pour la classe débutant. Pourquoi** ?

• *M. B.* - L'arrêté définit la périodicité des examens; il ne pouvait être question de fixer les dates dans un texte aussi général.

• **MHz - L ·examen fait aussi couler beaucoup d'encre. Nous savons la position des Associations, mais la vôtre ? Qui a défini le programme** ?

**En fait ce programme est très vague. Il s'adresse aussi bien au 1re ou au 2e classe PTT qu'au candidat à la licence. Pourquoi ne pas en défi-** **nir les limites** ?

**Beaucoup se plaignent des mauvaises conditions de projection des diapositives pendant les sessions. L'Administration va-t-elle améliorer rapidement cet état de fait** ?

• *M.B.* - Une commission DTRE-Associations est chargée d'étudier les modalités des examens actuels avant chaque session; les quelques imperfections dûes *à* la nouveauté du système audiovisuel devraient être corrigées *à* la suite du bilan de chaque session.

Les PTT, qui organisent les épreuves, souhaitent maintenir la concertation dans ce domaine.

• **MHz - On peut faire de J'écoute télévision, de J'écoute de radiodiffusion en ondes courtes, cela sans autorisation. Il est possible de concevoir une interdiction pour les liai** $sons$  professionnelles mais pour les **amateurs il- s'agit presque d'une atteinte aux'libertés. Ou alors, n'est ce pas une manœuvre pour récuperer de l'argent ou pour contrôler l' utilisation des moyens radioélectriques ? Qu'en pensez-vous** ?

• *M.B.* - a) En France, la loi (article L.89 du Code des PTT) prévoit que l'utilisation des stations radioélectriques privées servant *à* assurer l'émission, la réception ou, *à* la fois, l'émission et la réception de signaux et de correspondances est subordonnée *à* une autorisation administrative; c'est sur cette base juridique que sont délivrées les licences de radioamateurs (émetteurs-récepteur), de télécommande amateur (émetteur) et... les indicatifs d'écoute (jusqu'en 1981).

Dans ce domaine, l'arrêté du 1/12/83 ne fait que complèter les dispositions de l'article L.89 en déterminant les modalités de délivrance des autorisations d'écoute; des textes similaires existent *à*  l'étranger bien que les modalités diffèrent: **(licence générale** de plein droit en RFA; licence individuelle avec indicatif et taxe en Suisse; autorisation de plein droit avec homologation en Belgique...).

b) La reprise de la délivrance des indicatifs d'écoute a été demandée *à* plusieurs reprises par les intéressés eux-même et par les Associations de Radioamateurs et d'Écouteurs.

c) Ces deux éléments ont amené l'Administration *à* prendre une position de principe et *à* prévoir des modalités d'application :

- sur le principe, il était évident que les stations réceptrices devaient être autorisées ne serait-ce que pour respecter les textes et satisfaire la demande croissante des écouteurs;

dans l'application, il fallait prévoir une autorisation simple et libérale dans la mesure où l'écoute ne nécessite pas de qualification parti*culière et n'est pas susceptible, par elle-même, de produire des broutJ/ages.* 

*d) Aucune préoccupation d'or*dre financier ou policier n'est à l'ori*gine de la décision de l'Administration. En témoignent la proposition de faire délivrer les autorisations par les associations ainsi que le volonté d'éviter, à l'avenir, les poursuites qui ont pu être engagées récemment par les parquets.* 

• MHz - Vous avez décidé de décharger l'Administration de Ja gestion du fichier Écouteurs . Ne pensezvous pas qu'il y a risque de polémique si l'on rend obligatoire une adhésion pour obtenir le FE ?

Ce type d'attibution risque d'être ambigue. Ne craignez-vous pas des complications juridiques ?

Une polémique s'est engagée entre votre Administration et une Association d'Amateurs.

Sur ces trois points, nous souhaiterions connaître votre position.

• *M.B. - La proposition de faire délivrer les autorisations par les Associations s'inscrit dans un objectif à plus long terme de renforcement du rôle des Associations, à l'image de ce qui se passe dans plusieurs pays étrangers.* 

*Comme il sagit d'une nouveauté, nous resterons prudents (pas de monopole de délivrance; conventions révisables) et nous tirerons les leçons de l'expérience avec les Associations.* 

*J'ajoute que cette proposition me paraÎt avantageuse pour les Associations et les intéressés, qu'elle pourrait être étendue à d'autres types d'autorisations et qu'elle ne doit pas souffrir des polémiques actuelles sur l'autorisation d'écoute.* 

#### • MHz - Savez-vous que «MEGA-HERTZ<sub></sub>, va combattre cette décision d'attribution des FE, particulièrement sur le plan politique ?

• M. B. *- L'Administration se contente d'appliquer la réglementation en vigueur et d'élaborer de nouveaux textes en concertation avec les Associations; je tiens à rappeler que l'arrêté du 1/12/83 a reçu, avant publication, l'accord écrit des Associations (URC le 21/10/83; REF le 8/11/83 sous réserve de conformité avec le texte d'origine de l'article*  L.87, *texte abrogé par la loi du* 3 *avril 1958).* 

• MHz - Savez vous qu'un grand nombre d'écouteurs suivent et recherchent les émissions de radiodiffusion sur ondes courtes ?

Se dirige-t-on, là aussi. vers des restrictions d'écoute ou l' Administration s'en désintéresse-t-elle ?

Quelle est la position de l' Administration vis-à-vis des scanners ?

Pourquoi un procès contre des radioamateurs sur de sujet ?

Il y a deux poids deux mesures en France. Pourquoi seul l'utilisateur public a été poursuivi ? Il y a de nombreux scanners dans certaines Administrations !

Nous croyons nous souvenir qu'une loi précise «il est interdit d'écouter les conversations retransmises par radio. Si par inadvertance *on* écoute, il est interdit d'en parler. A moins d'être assermentén. Ce qui est le cas lorsque l'on passe un examen 1re classe PTT. Cette loi est-elle toujours en vigueur ?

Alors pourquoi de nombreuses personnes non assermentées écoutent, qu'il sagisse de Préfectures, de Ministères ou autres services ?

Il y a donc deux lois en France ?

Sur l'ensemble de ces points, pourriez-vous nous apporter une réponse ?

• *M. B.* - *L'autorisation d'écoute permettra l'utilisation de récepteurs amateurs (bandes amateurs ou bande continue) dispensés d'homologation, sans crainte de poursuites analogues à celles dont ont fait l'objet quelques utilisateurs de scanners. Bien entendu, cette autorisation ne s'applique ni aux récepteurs de radiodiffusion, ni aux récepteurs déclarés comme faisant partie d'une station d'amateur émettrice-réceptrice couverte par une licence, ni aux récepteurs des stations des Administrations ne relevant pas de l'àutorité des PTT (article D. 45* 7 *du Code des PTT.* 

*De plus, l'autorisation d'écoute ne dispense pas du respect de l'article*  L. 42 *du Code des PTT qui punit de sanctions pénales les personnes qui divulguent, publient ou utilisent le contenu des correspondances privées sans \_\_ autorisation du destinataire.* 

• MHz - TDF donne l'impression de vouloir se protéger contre les appareils d'émission.

D'autre part, on a voulu limiter la puissance des émetteurs alors que les récepteurs TV et FM sont de vraies *passoires.* Il s'agit en fait d'un problème technique. Alors pourquoi sanctionner les radioamateurs entre autres ? Qu'en est-il ?

• *M.B. -La contribution de TDF* 

*dans l'élaboration de l'arrêté amateur a certes été dominée par le souci de protéger la réception des émissions de radiodiffusion et c'est tout à fait compréhensible. On peut remarquer que d'autres services sont également intervenus sur le problème de la prévention des brouillages (aviation civile, service fixe PTT ... ).* 

*De plus, l'attention de TDF ne se limite pas aux émetteurs (amateurs et autres) mais s'étend également au renforcement des normes de récepteurs et de la qualité des installations individuelles. J'estime en outre que la concertation sur l'arrêté a permis de rapprocher les points de vue entre les diverses parties et de dissiper la méfiance qui a pu régner au début. J'en rend hommage à tous les participants.* 

*Enfin, je souhaite que tous les utilisateurs de moyens de radiocommunications observent le même sérieux et la même bonne volonté que celle dont font preuve la plupart des amateurs dans le réglement des problèmes de brouillages.* 

• MHz - On dit souvent que tout ne va pas pour le mieux entre vous et les services de la DTRE ? Qu'en est-il ?

• M.B. - Quant aux relations DGT-*D TRE, je peux vous rassurer : elles sont au beau fixe et les rumeurs n'y changent rien; la structure actuelle, qui fait que le* patron *de la DTRE est en même temps, sous-directeur des Radiocommunications à la DGT, a montré son éfficacité.* 

• MHz - Nous avons consulté le fascicule du CCT. Nous avons beau chercher, nous ne trouvons aucune attribution pour la CB. Pour votre Administration. la CB, ça n'éxiste pas?

Alors, pourquoi ne figure~t-elle pas dans le fascicule ?

• *M.B.* - *Contrairement au service d'amateur, la CB n'est pas reconnue par l'VIT comme un* service *de radiocommunications à part entière disposant de fréquences propres attribuées par le Réglement des radiocommunications.* 

*Dans le fascicule CCT-1/, la CB est intégrée dans les stations radioélectriques privées de première catégorie dont les fréquences sont prélevées sur les bandes attribuées aux PTT et mises à disposition des divers* · *utilisateurs privés.* 

• MHz - Croyez-vous, personnellement, à une reprise de la CB ? En

#### avez-vous écouté ?

En fait, d'après-vous, la CB, c'est quoi ?

• M.B. - La définition de la CB figure *à* l'article 1 de l'instruction du 31/12/82... Il faut se garder d'en prévoir l'avenir, d'abord parce que cela dépend de l'attitude des utilisateurs, ensuite parce que le phénomène a trop souvent déjoué les prévisions des spécialistes.

• MHz - Que pensez -vous de l'évolution actuelle de la CB ?

• M.B. - Je souhaite que la CB dépasse la crise de croissance actuelle et atteigne rapidement la maturité; malgé un certain tassement attendu, on perçoit des indices encourageants tels que le succès des 40 canaux homologués, l'évolution encourageante des demandes de licence et le développement de l'harmonisation internationale.

• MHz - Votre Administration a-telle donné des ordres pour éffectuer «la chasse aux sorcières» ?

• M.B. - Les PTT ne se livrent *à*  aucune chasse aux sorcières mais se contentent de faire respecter la réglementation en vigueur.

• MHz - Dans certains pays, il y un développement fulgurant du 900 MHz. Si cela se produisait en France, que ferait l'Administration ?

• M.B. - L'Administration est attentive au développement du 900 MHz. La question est de savoir si le 900 MHz sonnera le glas du 27 MHz. Ce n'est pas évident, compte tenu du problème du remplacement du matériel ainsi d'ailleurs que des problèmes d'attribution des fréquences et d'harmonisation internationale.

• MHz - Que pensez-vous de l'absence des industriels français sur le marché de la CB ?

l'Administration, par son manque de décision, n'est elle pas un peu responsable de cette absence ?

• M.B. - L'absence des industriels francais sur le marché de la CB n'est pas uniquement le fait de l'Administration: il faut compter avec les problèmes de stratégie industrielle et commerciale, liés au seuil de rentabilité, *à* la dimension du marché, *à* la spécialisation; le même problème se pose d'ailleurs pour le matériel radioamateur dont la quasi-totalité est importée. Toutefois, l'effort qui est fait en matière de radiotéléphone et de téléphone sans cordon prouve que l'industrie française entend conserver sa place sur le marché des radiocommunications modernes.

•. MHz - Que pensez-vous d'un Ministre qui répond à l'opposé de vos propositions sur certains problèmes?

• M. B. - Bien que je ne vois pas *à*  quoi vous faites allusion, je répondrai que les services proposent et que le Ministre dispose... Il n'y a ni excès d'honneur ni indignité *à* voir des propositions acceptées ou refusées.

• MHz - le Code des PTT va-t-il être modifié ou réactualisé dans un proche avenir ?

• M.B. - Il y a eu des propositions de modification, mais, *à* ma connaissance, elles resteront mineures. La décision définitive appartient au Gouvernement et au Parlement.

• *MHz* - L'Administration a rédigé une note explicative, un livre blanc, dans lequel il y a quelques erreurs et quelques obligations, particulièrement sur l'installation des antennes. Allez-vous faire modifier ce texte ?

• M.B. - Les erreurs que vous soulignez dans le Guide du radioamateur DTRE seront prochainement rectifiées, de même que celles figurant dans l'arrêté du 1/12/83.

• MHz - Il est question que des canaux, sur la bande 80 mètres, soient attribués à des Administrations. Qu'en est-t-il ?

Nous aimerions vous poser une question sur les radiotéléphones. le bruit court, c'est d'ailleurs plus qu'un bruit dans les milieux professionnels, que l'Administration a reçu des consignes pour limiter, voire réduire, l'importation des radiotéléphones. Ces mesures se feraient d'ailleurs au profit de Thomson. Qu'en est-il ?

Ces consignes émaneraient des services de Madame Cresson et de Monsieur Delors. Donc dans un but précis. Qu'en pensez-vous ?

Ces confidences ont bel et bien été faites. IL-est même précisé que le CNET aurait reçu des consignes concernant l'homologation des appareils.

• M.B. - La sous-direction Radiocommunications n'a pas été saisie des propositions ou consignes que vous évoquez.

• MHz - Pourquoi interdit-on aux clients du CNET d'assister aux essais ?

• M.B. - Les mesures sur les appa-

reils sont effectuées par les techniciens du laboratoire d'agrément des PTT qui est seul habilité à formuler un avis technique au nom de l'Administration; les présentateurs d'appareils sont régulièrement informés de l'avancement des examens et des difficultés techniques éventuelles qu'ils permettent de révéler.

• MHz - Vous êtes Délégué. français pour ce qui concerne les problèmes de Radiodiffusion. En quoi consiste cette conférence et quel est, succinctement, son but ?

Va-t-on vers de nouvelles attributions de fréquences ?

• M.B. - J'ai bien été désigné comme un des membres de la délégation française *à* la première session de la Conférence administrative mondiale des radiocommunications pour la planification des bandes d'ondes décamétriques attribuées au service de radiodiffusion.

Cette session avait pour but de définir les principes et méthodes de planification. Une session ultérieure sera chargée de procéder *à* l'extension des bandes de fréquences de radiodiffusion conformément aux résolutions de la Conférence administrative mondiale des radiocommunications de 1979 (utilisation des bandes :

9975-9900 kHz 11650- 11700 kHz 11975- 12050 kHz 13600- 13800 kHz 15450- 15600 kHz 17550- 17700kHz 21750-21350 kHz

après transfert des assignations du service fixe fonctionnant dans ces bandes).

MonsieurBLANC, vous êtes à la direction de ce bureau depuis maintenant un an. Pouvez-vous faire un bilan global et nous dire ce qui vous a le plus marqué ?

• Monsieur BLANC · Le bilan global que vous me demandez nous entrainerait trop loin et je pense que vos lecteurs souhaitent connaÎtre les positions de l'Administration sur quelques points précis et actuels plutôt que de lire une défense et illustration de l'activité de la sousdirection des Radiocommunications.

Je souhaite que les réponses fournissent tous les élements nécessaires *à* une bonne information des intéressés.

• MHz - Monsieur BLANC, MEGA-HERTZ et ses lecteurs vous remercient.

### **RADIONAVIGATION**

# *REGLEMENTATION DES RADIOCOMMUNICATIONS*

#### - le certificat de l'opérateur,

- la feuille de contrôle de la station par les P.T.T.,

 $17/217111177 -$ 

- le registre de bord radioélectrique.
- la brochure de documentation, « Ra-. diotéléphonie à bord des navires » éditée par la D.T.R.E.

**Le registre de bord radioélectrique**  est un document sur lequel sont inscrits :

- le nom de la personne assurant la veille à l'écoute,
- les heures de début et de fin de cette veille,
- les interruptions de cette veille (heures de début et de fin - motif),
- -les communications de détresse, d'urgence ou de sécurité,
- succinctement, les communications établies avec les stations côtières,
- les incidents de service importants, concernant le service radioélectrique,
- les opérations d'entretien de la ou des batteries d'accumulateurs alimentant la radio,

- les essais du matériel radioélectrique.

**Le journal de bord radioélectrique doit être tenu à bord des' navires pour lesquels l'installation radiotéléphonique est obligatoire. Il est conseillé**  d'en ouvrir un, à bord des autres navires.

Une installation radiotéléphonique permet:

- a) La transmission et la réception de messages concernant la sécurité de la vie humaine en mer.
- b) La transmission et la réception de messages ordinaires (radiotélégrammes).
- c) La mise en communication avec un abonné au téléphone (liaison au réseau).
- d) La communication avec d'autres navires.

**FRÉQUENCES** (ondes hectométriques)

**FRÉQUENCE D'APPEL ET DE DÉmESSE:** 

- La fréquence **2 182 kHz (longueur d'onde : 137,50 m)** est réservée :
	- -à l'appel
	- au trafic de détresse

Sur cette fréquence, les stations côtières sont en permanence à l'écoute (1).

C'est sur cette fréquence que les navires doivent se porter à l'écoute, soit lorsqu'ils attendent une communication destinée au bord, soit pour capter, le cas échéant, les appels et le trafic de détresse émanant d'autres stations.

#### **FRÉQUENCES RÉSERVÉES AU TRA-FIC AVEC LES STATIONS COTIÉRES** :

- 2 167 kHz, 2 506 kHz, 2 153 kHz.
- 2 449 kHz (seulement en Méditerranée).

**FRÉQUENCE RÉSERVÉE AU TRAFIC ENmE NAVIRES ET POUR L'APPEL DES STATIONS COTIÈRES FRANÇAI-SES:** 

2 321 kHz.

#### **INTERDICTIONS**

#### **SECRET DES COMMUNICATIONS**

L'article L 42 du Code des P.T.T. interdit à toute personne de divulguer, de publier, d'utiliser le contenu des messages et conversations radiotéléphoniques, et même de révéler leur existence.

Les infractions constatées sont punies des peines prévues à l'article 378 du Code Pénal (emprisonnement de 1 à 6 mois et amende de 500 à 3 000 F).

#### **INSTALLATIONS RADIOTELEPHONIQUES DE BORD**

Toute installation radiotéléphonique doit être réceptionnée, avant sa mise en service, par l'Administration des Postes et Télécommunications, qui délivre une licence d'exploitation.

Un indicatif d'appel doit être demandé, **au préalable,** par l'intermédiaire du quartier des Affaires Maritimes d'immatriculation du navire.

Les appareils doivent être d'un type homologué par les P.T.T. et la Marine Marchande.

Les installations ne peuvent être utilisées que par un opérateur titulaire, au moins, du certificat restreint de radiotéléphoniste, ou sous la responsabilité de cet opérateur.

Ce dernier est délivré par l'Administration des Postes et Télécommunications, après examen du candidat. Doivent se trouver à bord :

- la licence d'exploitation (affichée si possible)

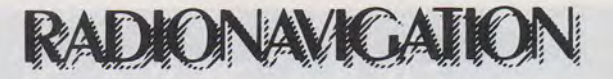

#### **SIGNAUX DE DÉTRESSE** (article L 43 du Code des P.T.T.)

Toute personne qui, sciemment, transmet des signaux ou appels de détresse faux ou trompeurs est punie d'un emprisonnement de 8 jours à 1 an et (ou) d'une amende de 720 à 7 200 F.

L'interdiction vise également l'utilisation abusive du signal d'alarme radiotéléphonique.

#### **INDICATIFS D'APPEL** (article L 44 du Code des P.T.T.)

L'utilisation, par une station radiotéléphonique, d'un indicatif d'appel attribué à une autre station est rigoureusement interdite. Le responsable de la station est puni d'un emprisonnement de 3 mois à 1 an.

#### **LIAISONS AVEC LES AUTRES STATIONS**

#### **COMPOSITION DU MESSAGE**

Un message comprend, dans l'ordre ; - !'origine (nom du navire qui transmet),

- le numéro d'ordre,

- le nombre de mots,
- la date et l'heure,
- l'adresse du destinataire,
- le texte,
- -la signature.

#### **APPELS**

#### **Fonne de l'appel** :

3 fois le nom de la station appelée ici

3 fois le nom de la station qui appelle

**PROCÉDURE D'APPEL ET MODE OPÉRATOIRE AVEC UNE STATION COTIÈRE** (ondes hectométriques)

**Appel d'une station côtière française par une station de navire française:** 

La station de navire appelle la station côtière sur la fréquence 2 321 kHz et écoute la réponse de la station côtière **sur la fréquence de travail de cette station.** 

#### **TRANSMISSION DU MESSAGE**

La transmission proprement dite d'un radiotélégramme doit se faire en respectant les règles suivantes :

a) Avant la transmission : bien connaître la teneur du message, afin de le transmettre sans hésiter, et, par làmême, sans perte de temps ;

b) Pendant la transmission:

- parler distinctement, en détachant bien syllabes et mots, et assez lentement, afin que le correspondant puisse noter facilement par écrit ce qui lui est transmis;

- ne pas parler trop fort ni trop près du micro, ce qui rend la modulation défectueuse et risque de brouiller les fréquences voisines.

- utiliser, pour les mots de code et en cas de difficultés, l'alphabet international qui figure à l'annexe 1.

en cas d'erreur, prévenir le correspondant à l'aide du mot « Correction », et reprendre la transmission au dernier mot ou groupe **correctement transmis.** 

#### **ACCUSÉ DE RÉCEPTION DU MES-SAGE**

L'accusé de réception est donné par la station qui a reçu le message.

**Exemple : « Cap-Blanc ici Saint Na**zaire - Radio - Reçu votre n° ... A vous ».

#### **LIAISONS DIRECTES AVEC LE RÉ-SEAU TÉLÉPHONIQUE TERRESTRE**

Les navires peuvent obtenir des liaisons directes avec un abonné au téléphone du réseau terrestre.

La procédure d'appel est la même que pour un radiotélégramme.

Il suffit de demander ensuite à la station côtière des P.T.T. le numéro d'appel de la personne à qui l'on désire parler.

En attendant l'établissement de la liaison avec l'abonné à terre, le navire doit rester à l'écoute sur la fréquence de travail indiquée par la station côtière.

La station côtière rappelle le navire dès que le correspondant est à l'appareil, et la liaison est aussitôt établie.

#### **REGLEMENTATION RELATIVE A LA SAUVEGARDE DE LA VIE HUMAINE EN MER**

**DISCIPLINE A OBSERVER - VEILLE 1 cas : Navires pour lesquels l'installation radiotéléphonique est obligatoire:** 

Obligation d'une **veille pennanente**  de la fréquence 2 182 kHz, veille assurée au poste d'où le navire est habituellement dirigé.

#### **2 cas : Autres navires** :

a) Effectuer, autant que possible, une écoute spéciale de sécurité sur 2 182 kHz pendant les trois premières minutes de chaque demi-heure (x H 00 à x H 03 et x H 30 à x H 33) ;

b) Pendant ces trois minutes, s'abstenir de toute transmission non relative à la sécurité ;

c) D'une façon générale, **veiller la fréquence 2 182 kHz aussi souvent que possible.** 

#### **SIGNAL D'ALARME**

Le signal d'alarme radiotéléphonique se compose de deux signaux sinusoïdaux de fréquences audibles (ressemblant au « pin-pon » des pompiers), transmis alternativement. Il est émis pendant 30 secondes au moins et 1 minute au pius, à l'aide d'un transmetteur automatique branché sur l'émetteur de radiotéléphonie.

**Emploi du signal d'alanne** : Il n'est utilisé, par les navires, que pour annoncer:

- un appel de détresse ;

- un message d'urgence concernant une ou plusieurs personnes tombées à la mer, lorsque l'aide .d'autres navires est estimée nécessaire.

#### **TRAFIC CONCERNANT LA SÊCURITÉ DE LA VIE HUMAINE EN MER**

Un navire équipé en radiotéléphonie peut avoir à transmettre ou capter les messages suivants, classés dans l'ordre de priorité

-messages de détresse (signal MAY-DAY) ;

- messages d'urgence (signal PAN PAN);

- messages de sécurité (signal SÉCU-RITE).

La transmission de ces messages aux stations côtières est gratuite.

#### **INSTALLATIONS VHF**

Dans les procédures qui suivent, c'est la fréquence internationale de détresse 2 182 kHz qui est utilisée.

**Les navires équipés seulement d'un émetteur-récepteur à ondes métriques (VHF) doivent néanmoins suivre ces mêmes procédures,** en utilisant, soit la voie 16, soit, en cas de non-réponse, une voie de trafic de la station côtière P.T.T. en portée ou toute autre voie jugée utile.

#### **COMMUNICATIONS DE DÉTRESSE**

**Le message de détresse est émis, sur l'ordre du commandant ou du patron, lorsque le navire est sous la menace d'un danger grave et imminent et qu'il demande assistance immédiate.** 

En cas de détresse, on doit transmettre successivement **sur la fréquence de détresse 2 182 kHz (137,50 m):** 

a) **Le signal d'alanne,** pendant 30 secondes environ si possible (si le navire est équipé d'un transmetteur automatique du signal d'alarme radiotéléphonique)

b) **L'appel de détresse** (après arrêt du transmetteur automatique du signal d'alarme)

MAYDAY (3 fois)

ici

Nom du navire (3 fois)

c) **Le message de détresse** qui comprend, **dans l'ordre:** 

-le mot MAYDAY;

- le nom du navire ;

- les renseignements relatifs à la position (coordonnées géographiques ou position par rapport à un point fixe connu) ;

- la nature de la détresse ;

- les secours demandés;

- les intentions du commandant ou du patron:

- éventuellement, tout autre renseignement qui pourrait faciliter les secours.

**Cette procédure doit être rigoureusement respectée.** Il est formellement déconseillé, en particulier, d'appeler une

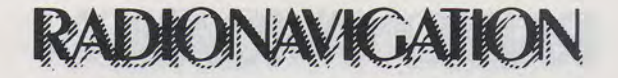

station côtière avant la transmission des éléments ci-dessus, pour s'assurer qu'elle reçoit bien. En effet, si cette station est occupée ou brouillée, elle ne répondra pas, et aucune autre station côtière n'interviendra.

Au contraire, l'appel MAYDAY s'adresse A TOUS et donne une PRIO-RITÉ ABSOLUE. La station qui reçoit l'appel de détresse prend immédiatement les mesures nécessaires.

sur 2 182 kHz, si possible pendant une AVEC UN RECEPTEUR DE VEILLE période de silence (3 premières minutes<br>de chaque demi-heure).

La répétition peut être, en outre, effec- cepteur spécial monofrétienne de la proposition de veille. tuée sur toute fréquence susceptible récepteur de veille.<br>d'être veillée et, notamment, s'il s'agit Cet appareil, placé à proximité de d'être veillée et, notamment, s'il s'agit Cet appareil, placé à proximité de<br>d'un navire de pêche, sur la fréquence l'homme de barre, permet la veille perd'un navire de pêche, sur la fréquence l'homme de barre, permet la veille<br>Navires-Côtière du service des pêches manente de la fréquence 2 182 kHz. Navires-Côtière du service des pêches, manente de la fréquence 2 182 kHz.<br>si l'on se trouve pendant une des va- Si ce récepteur fait entendre le signal si l'on se trouve pendant une des va- Si ce récepteur fait entendre le signal cations de la station côtière de rattacations de la station côtière de rattachement. dessus (en B) alors qu'il se trouve réglé

noter soigneusement son contenu;<br>S'il estime qu'une station plus proche pas perçus.

S'il estime qu'une station plus proche pas perçus.<br>Lune station côtière a pu capter le Procéder ensuite comme indiqué ciou une station côtière a pu capter le Proce<br>message attendre un court intenvalle de dessus. message, attendre un court intervalle de

temps (10 à 15 secondes), afin que cette station ait le temps d'accuser réception du message au navire en détresse;

Si la station en détresse est assez proche pour qu'il puisse lui porter secours ;

- faire route immédiatement en direction du lieu de la détresse ;

- accuser réception du message

### En resultes lieuxes lieuxes.<br>En cas de non-réponse l'appel et le N.B. - RECEPTION DU SIGNAL<br>essage doivent être répétés toujours D'ALARME RADIOTELEPHONIQUE message doivent être répétés, toujours **D'ALARME RADIOTELEPHONIQUE**<br>sur 2.182 kHz, si possible pendant une **AVEC UN RECEPTEUR DE VEILLE**

Certains navires sont pourvus d'un ré-<br>cepteur spécial monofréquence appelé

Ce que doit faire un navire qui a  $\text{Sur}$  l'une des positions « VEILLE FILentendu un appel de détresse **TREE** » ou « VEILLE SILENCIEUSE », il entendu un appel de détresse<br>Si un navire capte un appel de dé- faut placer immédiatement le commutresse, il doit : Cesser toute transmission;<br>Frouter le message qui suit l'appel et le different de détresse qui Ecouter le message qui suit l'appel et l'appel et le message de détresse qui

#### Transmettre le message de détresse si:

- le navire en détresse n'a pu le transmettre par ses propres moyens ;

-aucun accusé de réception n'a été entendu;

- d'autres secours que ceux demandés sont jugés nécessaires.

Le message est alors précédé :

- si possible, du signal d'alarme radiotéléphonique :

-de l'appel ci-après:

- MAYDAY RELAY (3 fois) (prononcer comme « M'AIDER RELAIS »)

-ICI

- NOM du navire qui transmet (3 fois).

Ne pas émettre sur la fréquence utilisée pour le trafic de détresse pour tout ce qui ne concerne pas ledit trafic de détresse.

#### Fin de détresse

Lorsqu'un navire qui a transmis un message de détresse estime par la suite ne plus avoir besoin de secours, il doit le signaler sans délai à la station qui avait pris la direction du trafic de détresse, afin que celle-ci transmette à tous le message de fin de détresse.

La transmission de ce message permettra la reprise du trafic ordinaire sur la ou les fréquences jusque-là réservées au trafic de détresse.

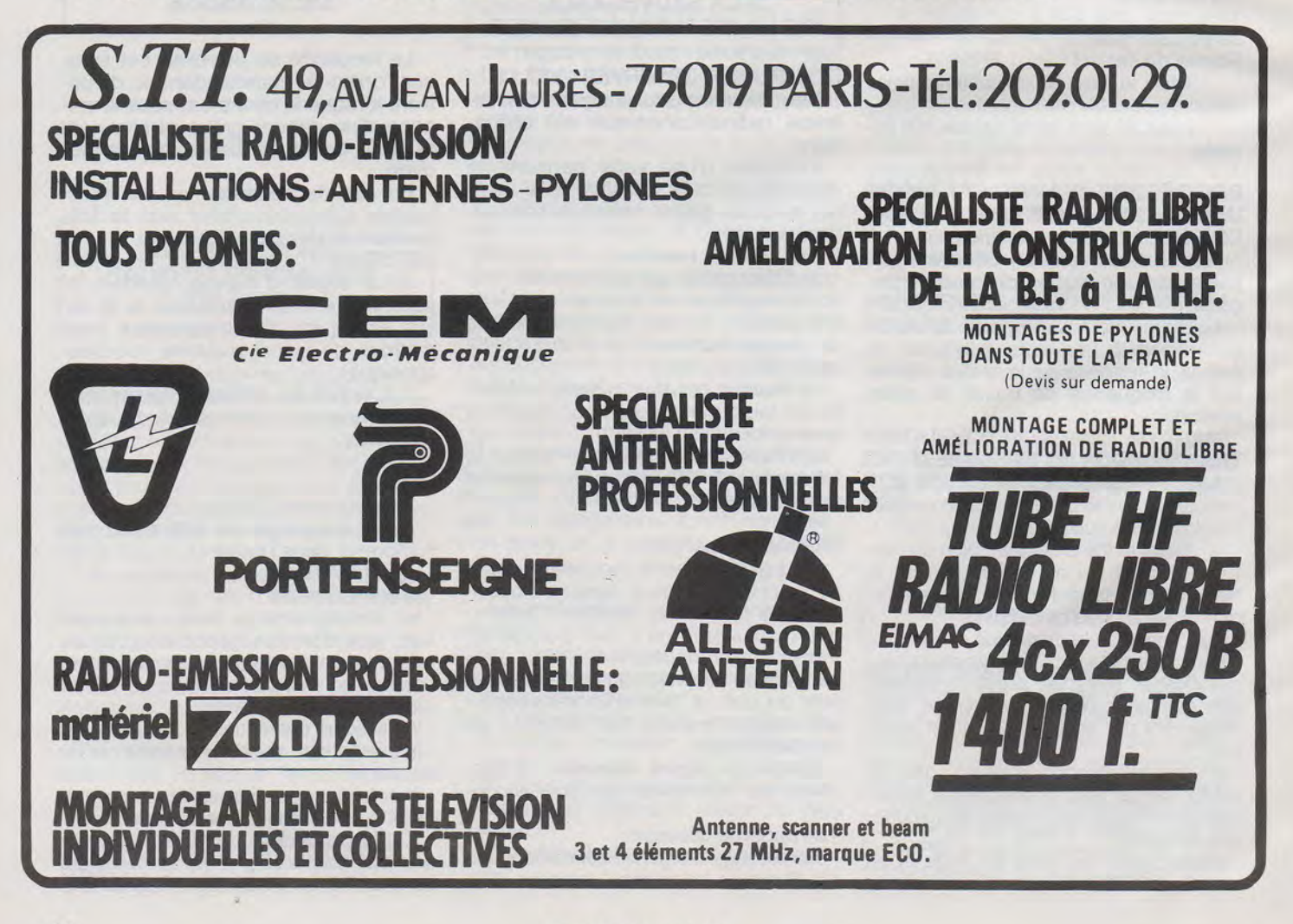

## KENWOOD HF-VHF-UHF

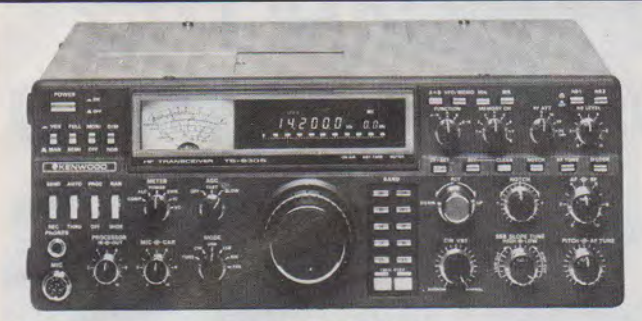

Emetteur-récepteur HF TS 930SP• Emission bandes amateurs. Réception couverture générale tout transistor. AM/FSK/USB/LSB/CW. Alimentation secteur incorporée.

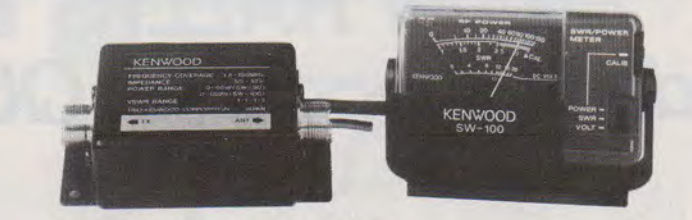

WATTMETRE/TOS-METRE SW 100 A- HF · VHF  $SW 100 B - VHF - UHF$ Sonde extérieur à l'appareil de mesure

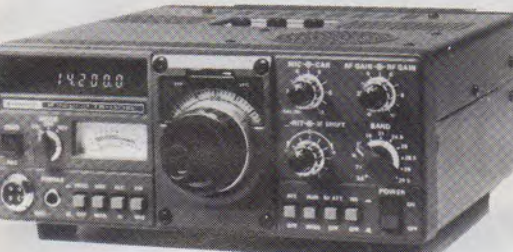

Emetteur-récepteur TS 130 SE Tout transistor. USB/LSBICW/FSK 100 W HF CW - 200 W PEP 3,5 - 7 - 10 - 14 - 18 - 21 - 24,5 - 28 MHz, 12 volts.

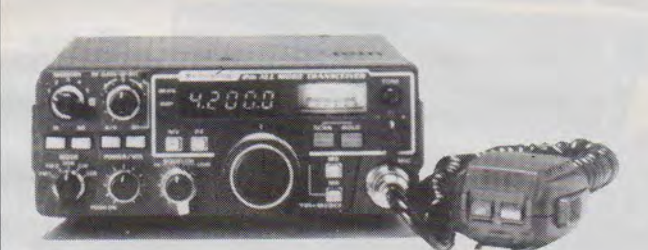

Emetteur-récepteur TR 9130 144 à 146 MHz. Tous modes. Puissance 25 W- HF

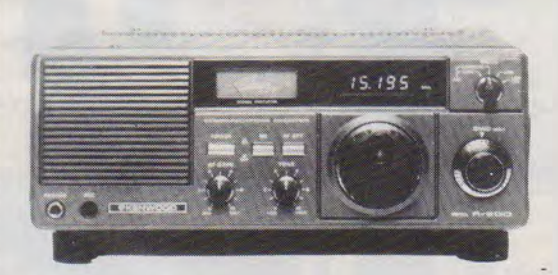

Récepteur R 600 Couverture générale 200kHz à 30 MHz. AM/CW/USBI LSB. 220 et 12 volts.

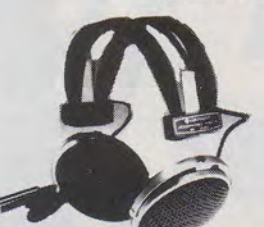

Casque d'écoute HS 5 **Kenwood** 8 ohms

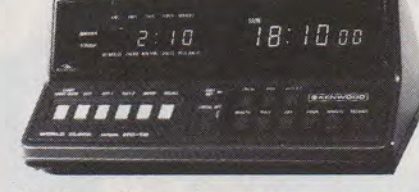

Horloge Numerique à temps universel HC 10 Kenwood Sauvegarde en cas de coupure de secteur

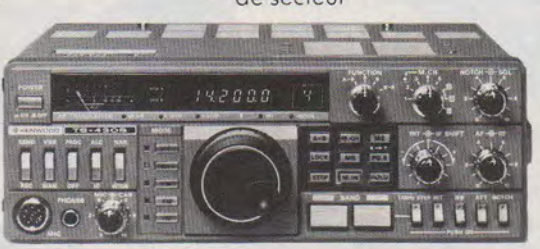

Emetteur-récepteur TS 430 SP \* Tout transistor. LSBIUSBICW/AM et FM en option 100 W HF Emission bandes amateur. Réception couverture générale 12 volts.

#### Récepteur R 2000

Couverture générale 200kHz à 30 MHz. AM/FM/CW/ USBILSB. 220 et 12 volts. 10 mémoires.

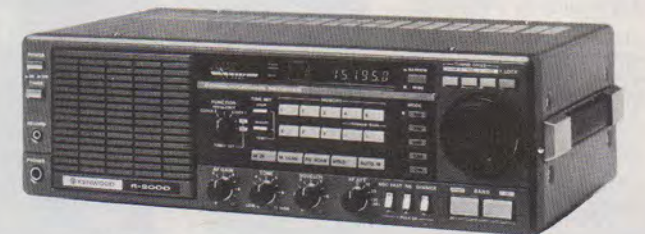

#### **Nouveau**

Maintenant, possibilité d'incorporer le convertisseur VC10 pour recevoir de 118à174MHz

\* Les transceivers KENWOOD TS 930S et TS 430S importés par VAREDU COMIMEX porteront désormais la référence TS 930 SP et TS 430 SP. Cette nouvelle référence certifie la conformité du<br>matériel vis-à-vis de la règlementation

Matériels vérifiés dans notre laboratoire avant vente.

#### **VAREDUC COMIMEX**  SNC DURAND et C°

2 rue Joseph-Rivière. 92400 Courbevoie. Tél. 333.66.38 +

SPÉCIALISÉ DANS LA VENTE DU MATÉRIEL D'ÉMISSION D'AMATEUR DEPUIS PLUS DE 20 ANS Envoi de la documentation contre 3 F en timbres.

### **RADIONAVIGATION**

### **Michel RALLYS et MEGAHERTZ dans la course QUEBEC-ST MALO**

Il y a plusieurs facons de voir les choses. Chercher à gagner de l'argent pour « faire de l'argent » ou investir systématiquement.

Nous avons opté pour la seconde solution, en y ajoutant des idées neuves. Aussi, les abonnements sont-ils utilisés pour aider ceux qui tentent de faire quelque chose. Prenons un exemple : F6GXB et CLIPPERTON. Nous avons versé pour l'aider la valeur de 100 abonnements. Certains esprits chagrins diront : « Ils l'ont acheté ». Erreur fondamentale ! C'est lui qui a su vendre son travail, et c'est justement ce que ne savent jamais faire les candidats aux expéditions. Trop souvent, dans sa candeur, le candidat s'imagine que « son idée » est la meilleure et qu'il suffit d'apparaître ! En fait, c'est toute une éducation à faire...

Jacques est maintenant sur CLIP-PERTON. Vous souvenez-vous de la Route du Rhum et du trimaran CREATEUR D'ENTREPRISES ? Il était barré par Michel RALLYS F8BL. Le bateau a disparu ; volé dans les Antilles. Personne ne l'a retrouvé.

Alors Michel construit avec des amis un catamaran avec l'aide des entreprises de la région malouine. Son nom : Saint-Malo Entreprises. La mise à l'eau sera effectuée fin mars. Une partie de l'électronique de bord sera fournie par MEGA-HERTZ.

Est-il besoin de vous dire que Michel racontera ensuite ses aventures ? Sa prochaine course : Québec - Saint-Malo.

Alors, pour nous aider... à aider les autres, ABONNEZ-VOUS même si parfois la poste crée quelques problèmes.

Légende des photos :

- 2) Bras principal en cours de fabrication.
- 3) Découpe d'une voile.
- 4) Salle de travail pour les voiles
- 5) Les deux coques en cours de fabrication.

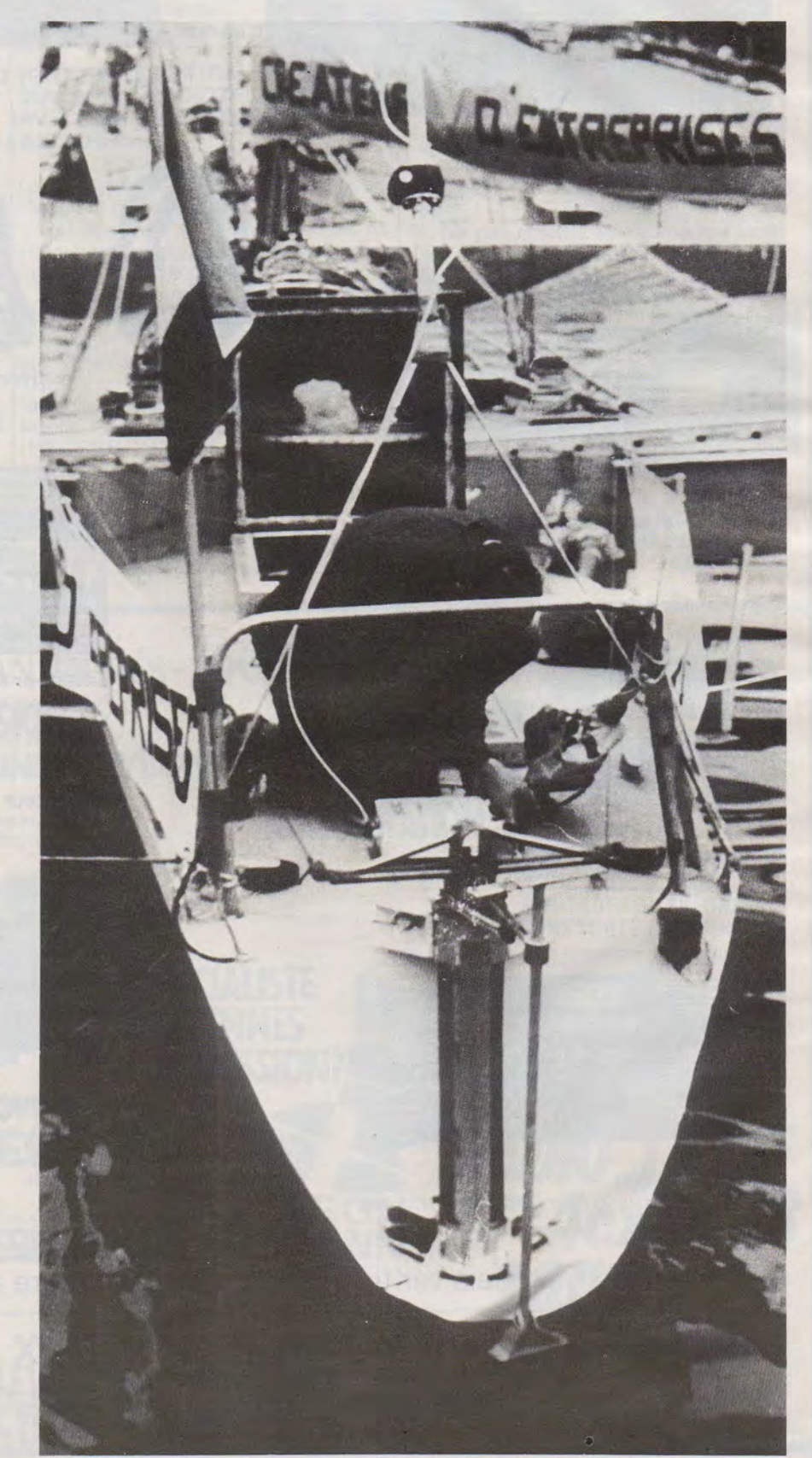

### **RADIONAVIGATIO**

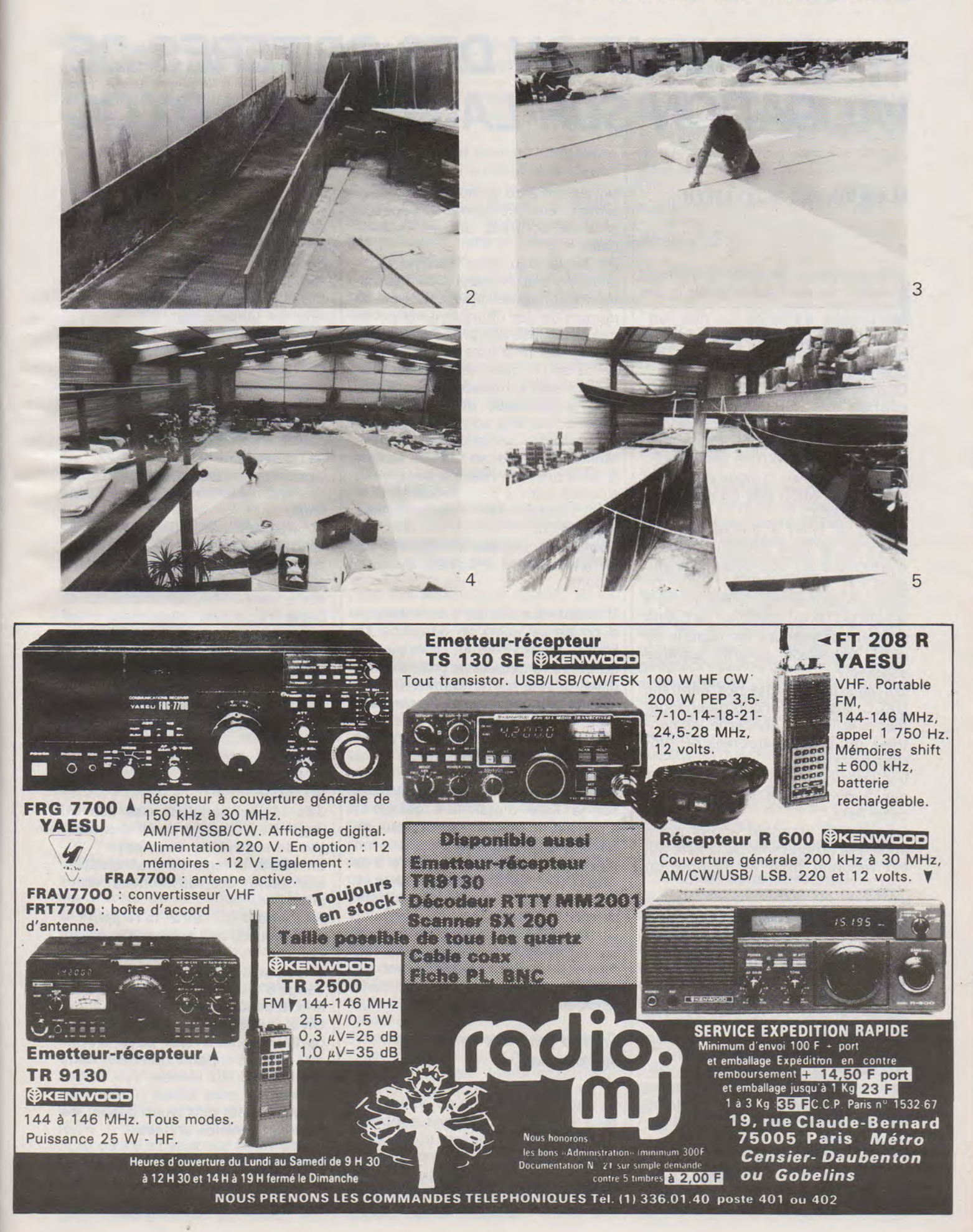

### INFORMATION

### **INTERPRETATION DES CRITERES DE VALIDATION SUR LA LISTE DU DXCC**

**ALAIN DUCHAUCHOY · F6BFH** 

es critères de validation des contrées DXCC ont été traités dans le bulletin du mois de janvier 1978 : quand une île est-elle une contrée ? Quand un pays n'est-il pas une contrée ?

C'est la question, et toutes les questions sur les statuts des contrées. C'est un puzzle pour vous. Voici un examen critique des critères de validation des contrées sur la liste DXCC.

Quand le Tibet a été récemment retiré de la liste DXCC, combien d'amateurs en ont connu les raisons?

Quand Kingman Reef a été ajouté à la liste du DXCC combien de DXers ont pu comprendre les raisons de cette validation comme contrée séparée?

En regardant la liste des contrées DXCC, il y a beauèoup de changements en ce qui concerne les contrées qui ont été ajoutées ou retirées de la liste.

Il y a des contrées qui ne semblent pas avoir le droit de figurer sur cette liste.

Ceci est le standard actuel qui a amené le programme de la liste qui est reconnu pour le diplôme du DXCC.

#### *Qu'est-ce qu'une liste de contrées ?*

A vrai dire, une liste de contrées est la combinaison de plusieurs pays reconnus et aussi de contrées anormalement reconnues comme séparées.

Il y a plusieurs contrées qui ne répondent pas aux critères de validation et les DXers peuvent penser qu'un petit nombre de contrées validées n'ont pas le droit de figurer sur cette liste.

La liste a été mise au point avant la deuxième guerre mondiale.

En somme, cette liste est la base pour le diplôme ; mais avec le

temps, on a dû la modifier et maintenant elle comprend beaucoup plus de contrées que la liste de base.

Après la deuxième guerre mondiale, il y a eu beaucoup de changements politiques dans le monde. La plupart de ces changements politiques ont posé des problèmes en ce qui concerne la liste des contrées, parce qu'un pays ne pouvant plus exister était remplacé par un autre. Ceci a provoqué un changement dans la liste des contrées DXCC. Il fallait faire quelque chose pour tenir compte de cet état de fait, et la liste des contrées de base s'est trouvée petit à petit modifiée telle que nous la connaissons aujourd'hui.

Toutes les contrées qui figurent sur la liste y sont inscrites de trois façons.

D'abord les pays qui y sont dans la suite de ce que l'on appelle « La Façon Grand-Père » ; c'est-à-dire qu'après la deuxième guerre mondiale, la liste a été rétablie. On y a laissé quelques pays parce que leur position géographique était la même qu'avant la guerre, n'ayant pas subi de déplacement de frontières.

Une autre façon de mettre un pays sur la liste c'était « à défaut », c'est-à-dire que si une masse de terre existait, et que personne ne pouvant la fixer en référence à la liste DXCC, cette masse de terre se trouvait sur la liste des pays concernés.

La troisième façon pour se trouver sur cette liste de contrées se fait tout simplement en appliquant les critères de validation définis dans le règlement du DXCC.

#### *Critères pour être sur la liste des contrées :*

Le but des critères de validation pour être sur la liste des contrées DXCC c'est de légaliser et d'analyser la liste de ces contrées. Il y avait la possibilité d'inscription comme nouvelle contrée dans le cas où un changement politique Maintenant, nous allons interpréter

intervenait. Il y avait également possibilité de radiation pour un pays n'existant plus, annexion par un autre pays, en conséquence le pays annexé ne pouvait plus figurer sur la liste comme contrée séparée. C'est suivant cette règle que la liste est tenue à jour.

Il y a certaines terres figurant sur cette liste qui y ont été inscrites à la façon « Grand-Père » et qui n'ont jamais été payées.

Il y en a d'autres qui ont été ajoutées à la liste depuis la deuxième guerre mondiale par interprétation des critères de validation.

Ces deux choses expliquent certaines anomalies dont on a parlé plus haut.

La première partie des critères de validation qui existait, c'était évidemment la règle n° 1 (1) celle-ci parle des différences entre « Gouvernement » et « Administration ». Cette règle, en elle-même s'est avérée trop large pour répondre aux besoins de la liste des contrées, à cause des grandes variations politiques et géographiques dans le monde et le besoin d'ajouter d'autres critères s'est fait sentir.

Pour répondre à ces besoins, en 1960 on a établi la règle n° 2A et la règle n° 3.

Ces règles parlaient des îles au large d'un pays et aussi des masses de terre entre deux pays.

En 1963, la règle 28 était ajoutée. Elle parle des différences entre deux îles.

Finalement en 1972, la règle n° 4 était ajoutée aux critères de validation.

Chacune de ces quatre règles est venue s'ajouter au fur et à mesure que le besoin s'en faisait sentir.

On a vu appliquer ces règles plus particulièrement aux pays d'Afrique et d'Asie, parce que c'est dans ces parties du monde que l'on a observé le plus grand nombre de changements politiques depuis les trentes dernières années.

*Règle no 1* 

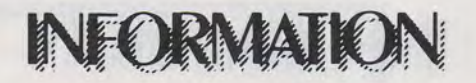

les critères en ce qui concerne les gouvernements et les administra tions. Cette règle n° 1 dit :

« Une région, qui dépend d'un gouvernement, mais qui a une administration séparée, peut-être considérée comme une contrée séparée. » Cette phrase peut être appliquée aux îles et aux masses de terre. Quoique chacun a une interprétation particulière quand on parle de masse de terre.

Ce sont en général les frontières politiques qui entrent en jeu pour la séparation avec une autre contrée. Pays, colonies, protectorats, zones neutres peuvent donc être considérées comme « contrées séparées».

Si deux colonies, ou territoires, se trouvent l'un à côté de l'autre, normalement on fait une distinction entre les deux pour le DXCC, et on les considère comme deux contrées séparées.

Cependant, si ces deux colonies ne sont pas séparées de la « mère patrie » par un autre pays, on ne pourra les considérer comme des contrées séparées. Le meilleur exemple est celui du Canada avec les territoires du Nord-Ouest et le Yukon qui ne comptent que pour une contrée DXCC.

Lorsque les deux colonies sont sous le même régime politique et se trouvent géographiquement côte à côte, mais séparées de la mère patrie., elles peuvent compter comme contrées séparées. Par exemple, si l'on regarde une carte de l'Afrique Francophone de 1950, on peut trouver des colonies françaises géographiquement situées côte à côte et comptant comme contrées séparées.

Un dernier point sur cette règle est ce qui concerne les Protectorats, les statuts de la République Sud-Ouest Africaine ou Namibie est un bon exemple de cette règle puisque ce protectorat compte comme contrée séparée.

Quand on applique cette règle aux îles, il faut faire attention de ne pas confondre cette règle avec la règle n° 2.

Cette règle n° 2 parle des îles qui se trouvent sous la même administration.

On peut voir des exemples de la règle 1 dans les îles du Pacifique Sud, où il y a beaucoup d'îles constituant des nations ou des colonies. Les colonies, tout en étant sous la. tutelle d'un pays, peuvent avoir une administration différente et,

dans ce cas, elles comptent comme contrées séparées au DXCC.

Des groupes d'îles dans ces mêmes colonies sont rattachées à la règle n° 2.

Un autre cas est celui où un groupe d'îles se trouve au large des côtes. Si ces îles se trouvent sous une administration différente de celle du pays situé sur le continent, ces îles pourront compter comme une contrée séparée.

Par contre, si ces îles sont gérées par la même administration que le pays situé sur le continent, la réponse est donnée par la règle  $n^{\circ}$  2.

On peut citer par exemple les Bahamas au large de la Floride, les îles du Cap Vert au large des côtes d'Afrique.

Evidemment, il y a des anomalies dans la règle 1. Ceci se constate lorsque l'on regarde la liste concernant I'U.R.S.S·.

Chacune des Républiques Soviétiques est considérée comme une contrée séparée pour le DXCC, alors qu'elles ne devraient pas l'être.

Ceci est le fait que depuis longtemps cette règle les concernant est acceptée et que, maintenant cela ne vaut plus la peine de la changer, ou alors de recréer une nouvelle liste pour ces républiques soviétiques.

De plus, quelques-unes de ces républiques sont difficiles à contacter et par conséquent présentent un intérêt du fait de leur rareté pour un DX'er, bien que ce dernier puisse être surpris par cette validation en séparé.

En ce qui concerne les républiques soviétiques c'est donc exceptionnel ; cependant les critères de validation sont remplis lorsque la république se trouve partagée en deux, ce qui donne deux contrées séparées à cause des limites politiques. D'autres anomalies existent dans les critères en ce qui concerne la règle nº 1, quand on parle de deux pays séparés.

Deux exemples de cette anomalie :

On n'a pas reconnu les deux Corées et jusque dernièrement les deux Viêt-Nam et les deux Allemagnes.

La ligne de conduite pour cela, suit la ligne de pensée du gouvernement des Etats-Unis en ce qui concerne la reconnaissance de certains pays en fonction de leur appartenance politique.

On peut le vérifier lorsque l'on constate que l'on a ajouté deux nouveaux pays, c'est-à-dire l'Allemagne de l'Est et l'Allemagne de l'Ouest, peu de temps après la reconnaissance par les Etats-Unis de la République démocratique Allemande en 1973.

Quant au Viêt-Nam, puisqu'il n'existe plus, on n'en parie plus.

#### *Règle n° 2:*

La règle 2 traite du problème des îles et de la séparation par l'eau.

Il y a deux parties dans cette règle, et on va -les traiter séparément parce qu'elles sont indépendantes. La règle n° 2 dit : « Une île ou un groupe d'îles, qui n'a pas son propre gouvernement ou une administration complètement séparée, sera considérée comme une contrée séparée suivant les conditions suivantes » :

a) « Les îles qui se trouvent au large d'un pays où se trouve le gouvernement ou l'administration, doivent être séparées géographiquement d'un minimum de 225 milles (420 km) d'eau ouverte. Ce point traite uniquement des îles au large de la mère patrie, il ne concerne pas les îles qui font partie d'un groupe d'îles ou qui se trouvent géographiquement à côté d'un autre groupe d'îles. Ce point, comme l'indique le texte ne traite que des îles qui sont au large d'un pays. »

Les îles en question doivent être de la même administration que la mère patrie et il ne doit pas y avoir d'autres îles entre l'île ou le groupe d'îles en question et la mère patrie. De plus, l'île ou le groupe d'îles doit être à un minimum de 225 milles, 420 km de cette mère patrie.

La règle ne parle pas de la différence entre deux îles ou deux groupes d'îles qui se trouvent au large d'un même pays

Quelques exemples de ce point se trouvent dans l'île Marion, Hawaî et Mellish Reef.

Il y a encore des anomalies bien entendu en ce qui concerne les îles à proximité de l'Europe telles Aaland, Market Reef, la Corse, la Sardaigne et les Baléares, par exemple:

Ces îles se trouvent depuis longtemps sur la liste en contrée séparée et c'est pour cette raison qu'elles continuent d'y figurer.

La deuxième partie de cette règle dit :

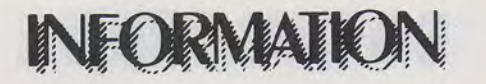

b) « Les îles qui forment un groupe ou qui se trouvent à proximité d'une île ou d'un groupe d'îles, qui ont un gouvernement commun, ou une administration commune peuvent être considérées comme deux contrées séparées à condition qu'il y ait au moins 500 milles (930 km) d'eau ouverte entre les deux groupes en question ».

Quand on considère la partie de cette règle, on comprend un peu mieux.

La portion du point de cette règle ne considère pas les îles au large mais celles qui sont situées près de la mère patrie, et qui constituent déjà un pays séparé.

Le groupe entier d'îles est considéré comme un pays séparé suivant la définition de la règle 1 .

Quand ces conditions sont réunies, on peut diviser en contrées séparées des îles à l'intérieur de ce groupe d'îles, si la distance de 500 milles de mer existe entre ces îles à l'intérieur du groupe.

Quelques exemples de cette règle sont les îles Phœnix et les îles Lines, dans l'Océan Pacifique, qui appartiennent aux Etats-Unis ; collectivement, toutes les îles de ces deux groupes sont administrativement sous la tutelle du département de l'intérieur des Etats-Unis. Hawland, Baker et les îles Phœnix américaines sont à plus de 500 milles (930 km) de Palmyre et Jarvis, donc ces deux groupes peuvent être considérés comme deux contrées séparées.

Lorsque l'on regarde ces groupes d'îles, Phœnix et Baker, Howland, il ne faut pas considérer la distance entre ces deux groupes, mais celle par rapport à Palmyre.

Il existe des anomalies quant à cette règle. On peut citer la Nouvelle Zélande.

La Nouvelle Zélande, l'île Chatham, le groupe des Kermadec, Auckland et Campbell sont toutes considérées comme des contrées séparées.

En voilà la raison : avant 1963, avant que la règle 2B soit ajoutée, chacune de ces îles avait été mise sur la liste des contrées séparées du DXCC puisque ces îles ou ces groupes d'îles se trouvaient à plus de 225 milles (420 km) des côtes de Nouvelle-Zélande, donc elles remplissaient les conditions pour être contrées séparées, car en plus elles avaient connu de l'activité avant 1963.

Cependant, il y a deux autres îles,

chacune à plus de 225 milles (420 km) des côtes de Nouvelle-Zélande, qui ne se trouvent pas sur la liste des contrées séparées.

Ces deux îles sont la Bounty et le groupe des Antipodes.

Elles n'ont pas connu de trafic avant 1963, et par conséquent n'ont pas été ajoutées à la liste des contrées séparées.

Donc entre ces deux cas, il y a une anomalie.

Pour résumer, avant 1963, ces îles, si elles avaient connu une activité radio, auraient été dès que ces secteurs continuent de ne pas être une partie intégrante de la République Fédérale d'Allemagne et ne seront pas gouvernés par cette dernière et ils indiquent clairement le statut administratif séparé de Berlin.

On cite : « Les gouvernements des Etats-Unis, de la Grande-Bretagne et de la France continueront, comme dans le passé, d'exercer une autorité suprême sur le secteur ouest de Berlin. »

Il apparaît donc que Berlin peut être considéré comme une contrée administrée séparément et par conséquent devrait compter comme contrée séparée sur la liste DXCC. D'autre part, Berlin a le droit de compter en contrée séparée en vertu de la règle nº 3 c'est-à-dire en fonction de la séparation par une surface de terre entre Berlin et la République Fédéralè Allemande dont la largeur est supérieure à 75 milles ( 140 km).

Une deuxième région où l'on pourrait considérer une nouvelle contrée QXCC c'est la base anglaise de l'île de Chypre. Ce cas ressemble beaucoup à celui de Guantanamo bay (base américaine) sur l'île de Cuba. Dans le premier cas, il n'y a pas deux contrées (Chypre + base = une contrée) alors que dans le deuxième cas (Guantanamo +  $Cuba = deux contrées$  en application de la règle nº 1.

La règle nº 1 concerne le cas de Chypre et n'est pas appliquée.

La seule explication est peut-être la situation politique de Chypre qui de temps à autre, interdit toute activité amateur.

Quand on parle de bases militaires qui appartiennent à un pays et qui se trouvent dans un autre, il est difficile de faire une distinction entre ce qui doit être une contrée séparée et ce qui ne doit pas l'être.

Entre en jeu le pays qui a la souveraineté sur cette base, cette consi-

dération est très importante, dans beaucoup de cas les bases militaires sont louées pendant une longue période, mais le pays qui héberge la base garde le contrôle sur cette portion de territoire loué.

Ceci est le cas des Etats-Unis quand l'armée américaine a été obligée de fermer une base ou bien lorsqu'on lui a imposé des restrictions sur l'utilisation des bases, cas en France, en Libye ou dans les Acores.

Une possibilité pour une nouvelle contrée est la baie de Walvis.

La baie de Walvis se trouve sur la côte atlantique de la République Sud-Ouest Africaine, appelée maintenant Namibie.

En ce moment, la baie de Walvis et la République Sud-Ouest Africaine utilisent le même indicatif c'est-àdire ZS3.

Ceci paraît être la raison pour laquelle ces deux régions comptent pour une seule contrée DXCC, c'est-à-dire pour la Namibie.

La baie de Walvis se trouve sous une administration différente et pour cette raison devrait être considérée comme une contrée séparée au DXCC.

Avec les exemples cités précédemment, certains événements politiques peuvent avoir une influence.

Le Moyen-Orient, à ce sujet, est un exemple. Si on essayait de deviner ce qui risque de se passer dans cette région, cela serait une utopie, (exemple du Liban, de la Palestine, de la Cisjordanie).

Par contre, les îles Gilbert et Ellice, indépendantes depuis le 1er janvier 1976, comptaient avant cette date .comme une contrée et comptent pour deux contrées à partir de cette date.

Finalement, la République d' Afrique du Sud se prépare à accorder leur indépendance à deux régions, ce qui en principe ferait dix nouvelles contrées DXCC (Transkeï, Bophutatsawana, Vandaland, etc.).

La République d'Afrique du Sud assure que l'indépendance politique n'est qu'une question de temps.

En conclusion, à la lecture de cet article, espérons que les critères de validation au DXCC seront un peu moins mystérieux pour vous. Je vous engage à prendre un atlas et d'essayer, en fonction des critères, de découvrir des nouvelles contrées pour la liste DXCC.

Bon courage.

### **ERICENT RADIO** GROSSISTE <sup>O</sup> IMPORTATEUR CB <sup>O</sup> ACCESSOIRES VAN **Nouveauté ENNE**  ENFIN UNLESS COURBLE DIAGRAMME DE RAYONNEMENT HORIZONTAL VERTICAL ... : <sup>~</sup>*/* ,:l ' . ',

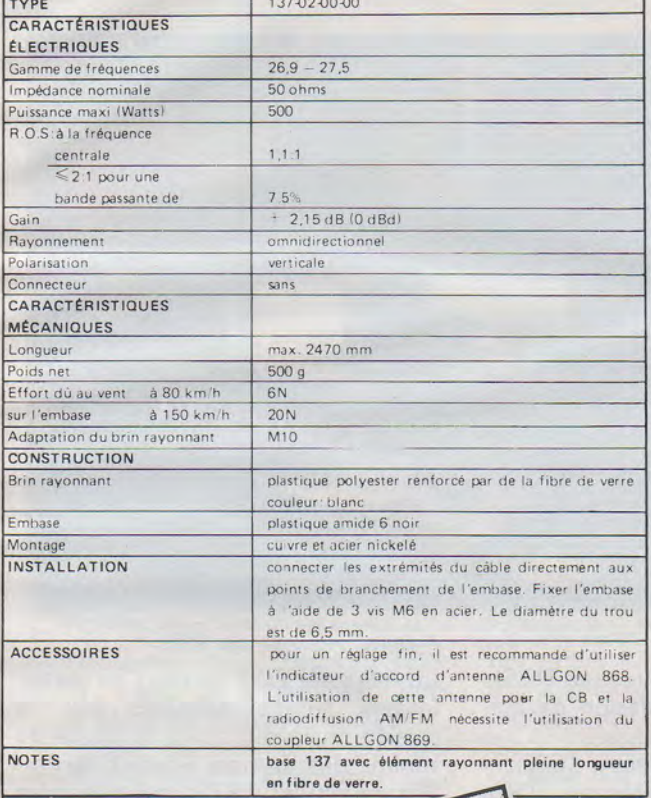

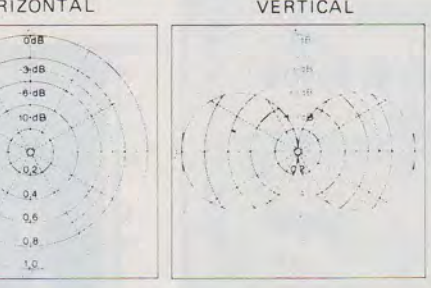

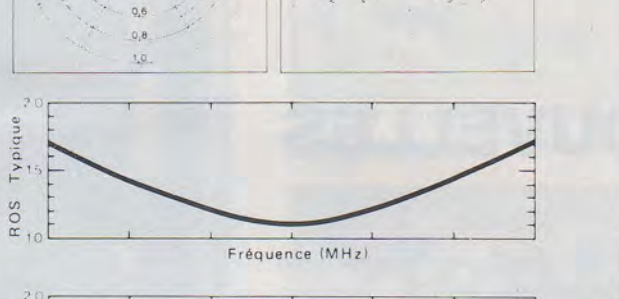

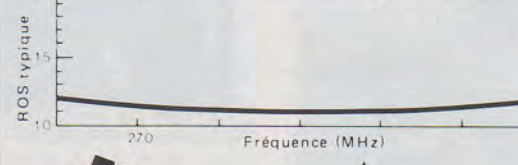

i molé

gratuite.

documentation

Bon pour une docume

Bon<br>Bon

NOM . OM ...

**ALLGON**<br>ANTENN

**TAGRA** densei DISTRIBUTEUR :  $TAGRA - HMP - TURNER - HYGAIN -$ AVANTI - ZETAGI - CTE - ASTON - ZODIAC -

MIRANDA - RAMA - DENSEI - PORTENSEIGNE Quartz Composants Radio TV-CB - MAGNUM

LIVRAISON SUR PÂRIS ET EXPEDITION DANS TOUTE LA FRANCE 101-103, Av. de la République, 93170 BAGNOLET

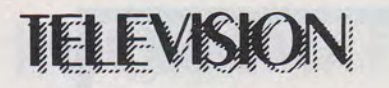

∐∃

# DX EVISION

**PIERRE GODOU** 

### **NOUVELLES**

*Corée du Sud.* - L'organisme gouvernemental K.B.S. (Koréan Broadcasting System) a absorbé le réseau radio-télévision T. B.C.) Tongyang Broadcasting Corporation). Le réseau radio D.B.S. (Dong Broadcasting Systèm). et le réseau M.B.C. (Munhwa Broadcasting Corporation. Trois autres compagnies privées de moindre importance ont également été absorbées par K.B.S. Il s'agit de la station de Taegu (Korea-FM). de la station de Kwanju et de la Sohaé Broadcasting Corporation, qui est un organisme protestant. Seul fonctionne librement, sans contrainte, en Corée du Sud, la chaîne Radio et TV de l'Armée américaine (AFKN) avec ses 16 émetteurs en ondes hecto-métriques ; ses 10 émetteurs FM et ses 19 émetteurs TV couvrant les bases américaines en Corée du Sud.

Voici la composition de la nouvelle structure de KBS :

KBS-TV 1 (ancien réseau KBS-TV). KBS-TV 2 (ancien réseau de Tongyang).

KBS-TV 3 (réseau éducatif).

Radiodiffusion :

KBS-Radio 1 (ancien réseau KBS) . KBS-Radio 2 (programmes éducatifs).

KBS-Radio 3 (réseau TBC, musiques divertissantes).

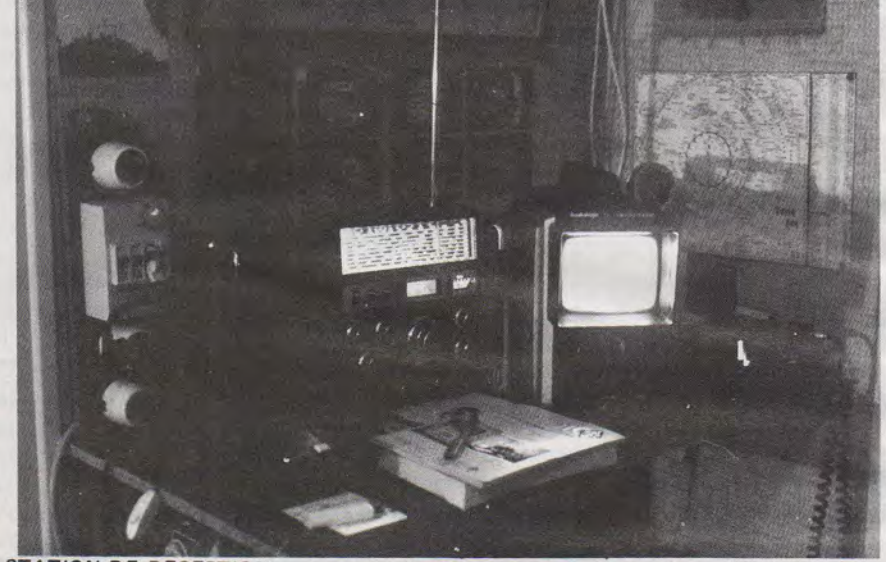

STATION DE RECEPTION - A gauche : boitier de commande du rotor - Au centre:<br>cepteur radio GRUNDIG - TV Multistandards - A droite : récepteur 144 MHz -

KBS-Radio 4 (ancien réseau DBS). Radiodiffusion modulation de fréquence :

KBS-MF 1 (ancien réseau KBS). KBS-MF 2 (ancien réseau TBC-MF).

La KBS a mis en service une troisième chaîne TV couleur NTSC fonctionnant uniquement en UHF, alors que les deux premières chaînes émettent leurs programmes en VHF. A noter que la troisième chaîne diffuse des programmes éducatifs.

*Kampuchéa (Cambodge).*  $-$  Les premières émissions de télévision furent réalisées avec des moyens de fortune en 1 961 à Pnom-Penh. Des problèmes techniques survenant, le fonctionnement de l'émetteur fut interrompu en juin 1966. En novembre 1966, les émissions de la télévision cambodgienne reprirent grâce au rachat d'un émetteur TV japonais sur le canal A6 avec une puissance de 8 KW et

un relais de 200 watts. Ces instal lations furent détruites par la guerre civile qui suivit la chute du régime des Khmers Rouges de Pol-Pot en janvier 1979, qui dégénéra en règlement de comptes. Après ces événements, un centre de production et d'émission fut reconstruit à Pnom-Penh avec de nouveaux équipements : un émetteur couleur NTSC système M fonctionnant sur le canal A8, d'une puissance de 40 KW et un réémetteur de 800 watts sur le canal A11 situé à Bokor.

**Birmanie.** - Juin 1980, premières diffusions de télévision à titre expérimental émanant du centre émetteur de Rangoon sur le canal A6 en VHF avec une puissance de 10 KW, diffusant dans un rayon de 70 km. Depuis le 1er novembre 1 980, les programmes sont diffusés régulièrement en 525 lignes couleur NTSC.

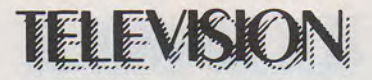

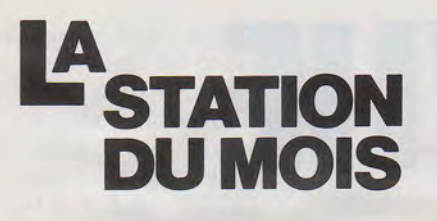

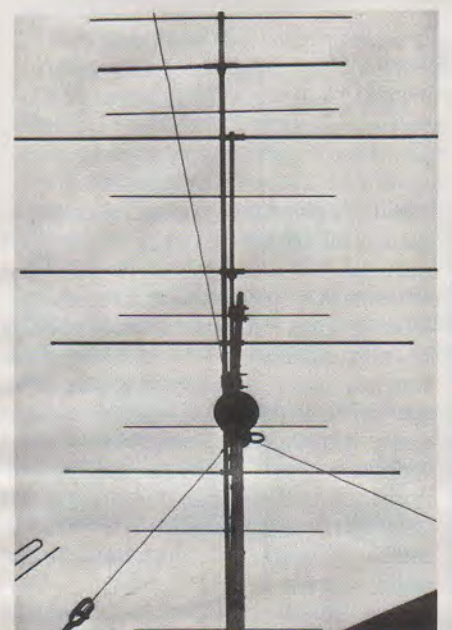

ANTENNES VUES DE DESSOUS 1 -antenne réception 144 MHz (radio) 2 - antenne TV bande 1 - canal E4

Ce mois-ci, nous vous présentons la station de Bruno Descat située à Bègles, en Gironde. Tout d'abord, laissons-le nous présenter le matériel qu'il utilise :

- Récepteur radio : Grundig Satellit 1400 à 9 gammes, dont 6 gammes d'ondes courtes\_
- Boîtier de commande du rotor (Gold Rotor) effectuant une rotation complète en 50 secondes environ.
- Un téléviseur portable noir et blanc Audiologie dont l'écran mesure 12 cm, il permet la réception 625 et 819 lignes, ainsi que les standards aux normes CCIR en bande 1 et Ill en VHF, IV et V en UHF.
- Un commutateur d'antennes Tonna à trois positions.
- Un pré-amplificateur d'antennes larges bandes d'appoint Tonna d'un gain d'environ 14dB que j'utilise rarement, car le rapport de réception en bande 1 est assez « médiocre ».

#### **Les antennes**

- Une antenne VHF canal E4, Tonna 4 éléments gain de 9dB rapport avant/arrière : 20dB, réf. : 21494.
- Une antenne 144 MHz (récep-

tion radio), Tonna 9 éléments gain de 9dB, 50 Ohms, réf. : 20109.

- Une antenne UHF canaux de 21 à 69 Tonna série Olympie modèle E20, 13dB, rapport avant/arrière: 28dB, réf. : 24269.
- Un pré-ampli de réception UHF, Tonna, incorporé à la place du symétriseur, gain 28dB, réf. : 40146SK, fonctionnant sur une alimentation Tonna, réf. : 30050SK.

Les trois antennes sont fixées sur un mât tubulaire de 1, 50 m environ et la directivité de celle-ci est assurée par un rotor (Gold Rotor). monté sur un mât tubulaire de 6 mètres.

Avec le peu de moyens dont je dispose, j'ai pu visualiser entre août et décembre 1983 les quinze pays suivants : Espagne, Italie, Hongrie, Suisse, R.D.A., Pologne, U.R.S.S., Autriche, Belgique, Irlande, Grande-Bretagne, Suède, Norvège, Danemark, Tchécoslovaquie.

J'ai rencontré beaucoup de difficultés pour photographier les images de télévision car, comme je l'explique dans la description de la station, le téléviseur portable possède un écran de 12 cm. Pour cela, je suis obligé de cadrer de très près l'écran TV. J'utilise donc : un boîtier réflex Minolta XD5 avec priorité à vitesse ou priorité au diaphragme, un doubleur de focale Sicor, un objectif 45 mm Minolta. Le tout sur un trépied, à environ 50 cm de l'écran.

J'emploi des pellicules Kodak 400 ASA, à une vitesse de 1/15 s.

#### **Ma position géographique**

La commune de Bègles se trouve à environ 7 km au sud de Bordeaux. Je suis en maison individuelle, sans étage, absolument dégagée. Je suis entouré, bien sûr, de maisons « rez-de-chaussée ».

La région bordelaise est une région très plate et je me trouve à une dizaine de mètres au-dessus du niveau de la mer.

Mes antennes sont très basses, elles se trouvent entre 7 mètres et 9 mètres du sol, l'antenne réception radio 144 MHz à 7 mètres, l'antenne bande 1 canal E4 à 7,50 m et l'antenne UHF à

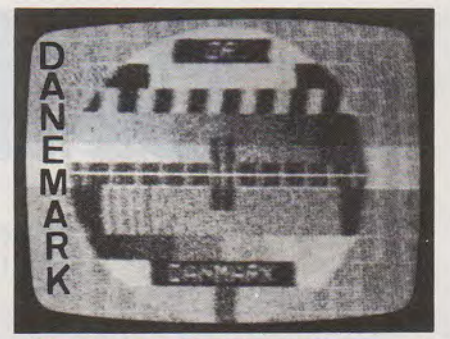

MIRE PM 5544 - DR DANMARK- canal E3 tmetteur de Funen- 10 kW

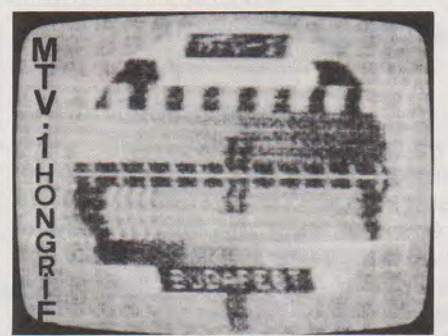

MIRE PM 5544 - MTV-1 BUDAPEST- 1ère chaine - canal R1 - Émetteur de Budapest -120kW

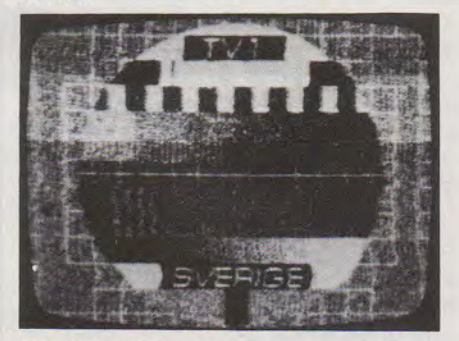

TV1 SVERIGE - 1ère chaine - canal E2 tmetteur de Orebro 60 kW

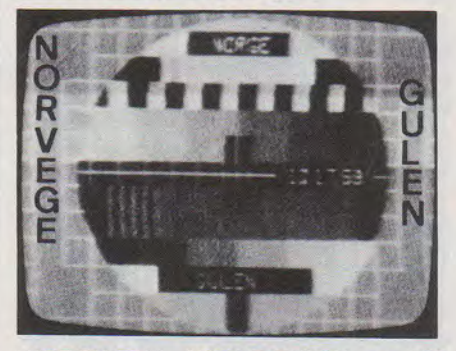

MIRE PM 5544 - NORGE GULEN - canal E2 - Émetteur de Gulen - 30 kW

9 mètres du sol. Les câbles coaxiaux descendent le long du mât d'antennes à 4 mètres du sol, ils rentrent dans le grenier et arrivent dans la station au téléviseur. La longueur des câbles entre les antennes et le téléviseur est de<br>15 mètres.

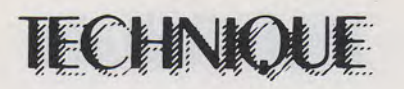

# BALISE VHF

... POUR CHASSE AU RENARD OU RELEVÉ DE DIAGRAMME D'ANTENNE ...

#### MICHEL LEVREL F6DTA

De nombreuses applications radioamateurs nécessitent une source de signal très stable en onde entretenue pure (réglage d'un récepteur BLU) ou avec identification de plusieurs balises proches en fréquence (chasse au renard) modulées en fréquence par une source BF à une ou plusieurs notes.

Cette source stable est également un auxiliaire précieux pour mesurer le rayonnement effectif d'un aérien.

Les dimensions de l'unique circuit imprimé ont été prévues afin qu'il soit très à l'aise dans un boîtier de  $7 \times 10 \times 4$  en aluminium (marque TEKO).

La fixation est assurée par 4 colonnettes à vis. La sortie HF s'effectue par l'intermédiaire d'un petit câble coaxial type KX3, via une prise BNC.

L'alimentation pourra se faire à partir de piles, accumulateurs ou « secteur » mais la tension d'alimentation ne pourra en aucun cas être inférieure à 9 volts si l'on fonctionne à partir d'un quartz 9 MHz, pour des raisons de fréquences limites du CD 4060.

L'analyse du schéma montre une articulation simple de quelques circuits intégrés classiques :

Un CD 4060 : oscillateur, diviseur par puissance de deux à 14 étages. Il nous fournira la fréquence de comparaison pour le CD 4046 mais également la ou les notes BF de modulation avec une rigoureuse stabilité, puisque pilotées par le quartz de référence. Nous venons de parler de tension minimale d'alimentation pour ce composant : on sait en effet qu'un circuit Mos est tributaire de U pour sa vitesse maximale de fonctionnement : ici 3 MHz pour 5 volts, 9 MHz pour 10 volts, 11 MHz pour 15 volts. Sous ce rapport on aura intérêt à se procurer des HEF 4060 afin d'améliorer la marge de sécurité de fonctionnement.

Un CD 4046 comparateur de phase, dont on a bloqué le fonctionnement du VCO interne par mise au + U de la broche 5 (inhibit). A noter que ce même VCO aurait pu servir lui-aussi de source BF de modulation ajustable.

De l'autre côté de la chaîne de comparaison nous avons adopté un circuit qui se montre extrêmement performant tant sur le plan de la sensibilité que de la tenue en fréquence : le SDA 2101.

C'est un diviseur par 64, grimpant jusqu'à 1 gigahertz ! Par les mérites de la technologie ECL. Cinq étages de préamplification permettent de se satisfaire de quelques dizaines de mV à l'entrée. C'est un circuit à huit broches donc très petit, on peut par ailleurs le trouver pour moins de 30 F (Erel Boutique).

(Nous l'avons également adopté à une nouvelle version d'émetteur  $T.V.A.$ ).

Un transistor du type 2 N 918, attaqué par une 4,7 nF sert de translateur ECL-MOS afin de rendre le signal compatible pour le CD 4040 qui effectue ici une division par 8 : entrée sur la broche 10, sortie en 6.

Deux selfs seulement sont à construire :

L 1 est constituée de deux spires en fil argenté 12/10 de mm pour la bande 144 MHz. Il sera facile d'ajuster la self pour toute autre bande. (Diamètre intérieur 10 mm). La partie reliée à la masse sera soudée dessus-dessous, sur le circuit imprimé double-face.

L 2 est à peine plus difficile : 4 spires de fil émaillé 6/10 sur un mandrin de 5 mm. Une spire de couplage pour la sortie, côté 10 nF.

#### Réglage de la balise :

Les circuits intégrés seront montés dans le bon sens (suivez la flè-

che !). Veiller à la bonne orientation du J 310 (drain - source - gate). La patte de masse des 2 N 918 est reliée au circuit imprimé. Deux régulateurs sont indispensables pour le 5 volts du SDA 2101 et l'alimentation du VCO. Les valeurs des condensateurs de découplage ne sont pas critiques mais leur présence est indispensable. (Tantale et céramique). La self de  $22\mu$ H est une self moulée de la dimension d'une résistance 1 watt. Elle est soudée en série avec la  $330\Omega$ .

On pourra vérifier la présence d'un signal carré de 9 000 kHz : 32  $\triangleq$  281 kHz en sortie 5, à l'oscilloscope. Un volmètre continu en sensibilité 10 volts aux bornes de "C" permettra de se rendre compte de l'accrochage de la boucle en faisant varier la capacité 3/15 pF du VCO (qui règle l'accord en fréquence) : stabiliser la tension dans la plage 3- 6 volts.

Le fréquencemètre sur la prise BNC de sortie, débrancher et rebrancher plusieurs fois l'alimentation : le verrouillage doit s'effectuer de façon quasi-immédiate. On vérifiera aisément la stabilité et la pureté du signal en l'écoutant sur un récepteur BLU du type IC 202. -La note doit être parfàite.

#### Section modulateur

Cette partie a été conçue afin de pouvoir moduler la porteuse en fréquence à partir d'une ou plusieurs notes musicales.

Elles sont d'une stabilité rigoureuse, puisque obtenues à partir du quartz 9 MHz. Nous pouvons avoir en effet successivement : 281,25 kHz/140,625/70,312/ 35,156/17,578/ ces dernières n'étant pas exploitables telles que. Restent : 8,78 kHz ; (4,39 kHz n'est pas décodé sur le circuit intégré) ; 2,19 kHz ; 1,098 kHz et 549 Hz. L'éventail des choix est encore assez large, surtout si l'on conjugue deux notes bF différentes,

avec des vitesses d'alternance variables. Ce procédé peut être très utile pour la reconnaissance de plusieurs balises dans une chasse au renard par exemple. Les signaux sont disponibles aux broches 1 5,1 ,2,3 du CD 4060. (Voir schéma).

Le modulateur est constitué par un seul circuit intégré : le CD 4093. C'est un ensemble de quatre portes Nand Trigger de Schmitt. Une première porte génère des signaux carrés à très basse fréquence (1 Hz par exemple). La période d'oscillation est ajustée par l'ensemble RC 220  $k\Omega-4$ , 7 uF.

La porte B est montée en inverseur ce qui fait que la balise est alternativement modulée par l'une des deux tonalités.

La profondeur de modulation sera fixée une fois pour toute par le réglage du potentiomètre de 10 k  $\Omega$ 

Calcul des paramètres de boucle :

ΔF  $\frac{1}{\Delta V}$  = 300 kHz/volt  $\Delta V$   $\Delta F$  $Kvco = 2\pi \times - = 6,28 \times 3 \times$ ΔV  $10^5 = 1,884 \times 10^6$  rad/s/V' 10 V  $Kp$  (CD 4046) =  $\_\_\_\_\$   $\cong$  0,8 47r V/rad

En prenant une fréquence naturelle  $\omega$ N = 100 rad/s (puisque nous modulons sur la boucle) et  $\xi = 1$ 

$$
N = 64 \times 8 = 512
$$
  
Fréf = 280 kHz  
R1C = 
$$
\frac{Kp \times Kvco}{N \times (\omega N)^2} =
$$

$$
\frac{0.8 \times 1.884 \times 10^6}{512 \times 120^{3}} = 0.294 \text{ s}
$$

$$
512\times(100)^2
$$

$$
En prenant C = 4.7 MF
$$

$$
R_1 = \frac{0,294}{0,0000047} = 62553 \omega
$$
  
\n
$$
R_2C = \frac{2\xi}{\omega N} = \frac{2}{100} = 0,020 \text{ s}
$$
  
\n
$$
R_2C = \frac{0,020}{0,0000047} = 4250
$$

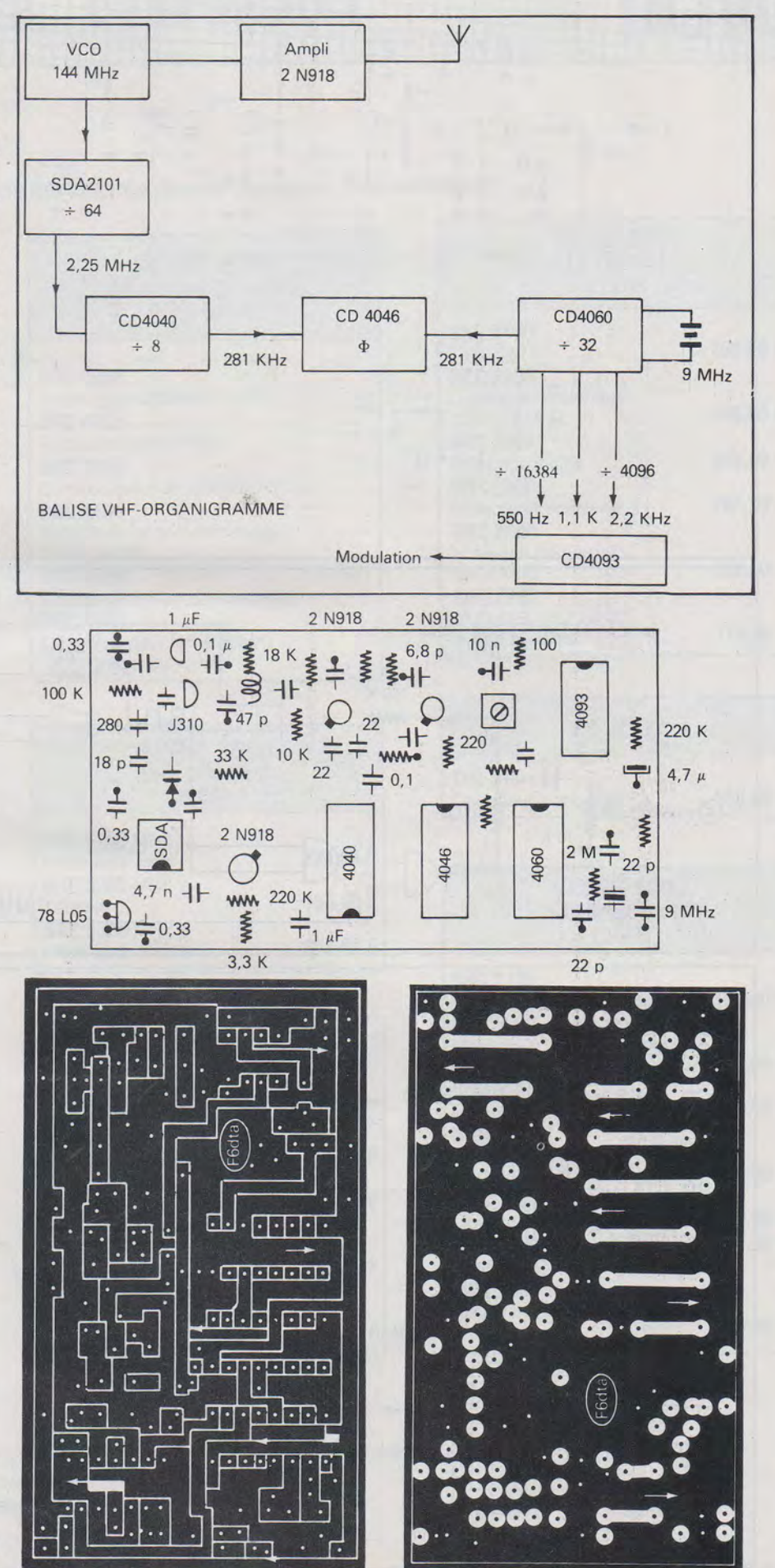

#### **MHZ MARS 1984** 35

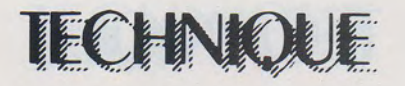

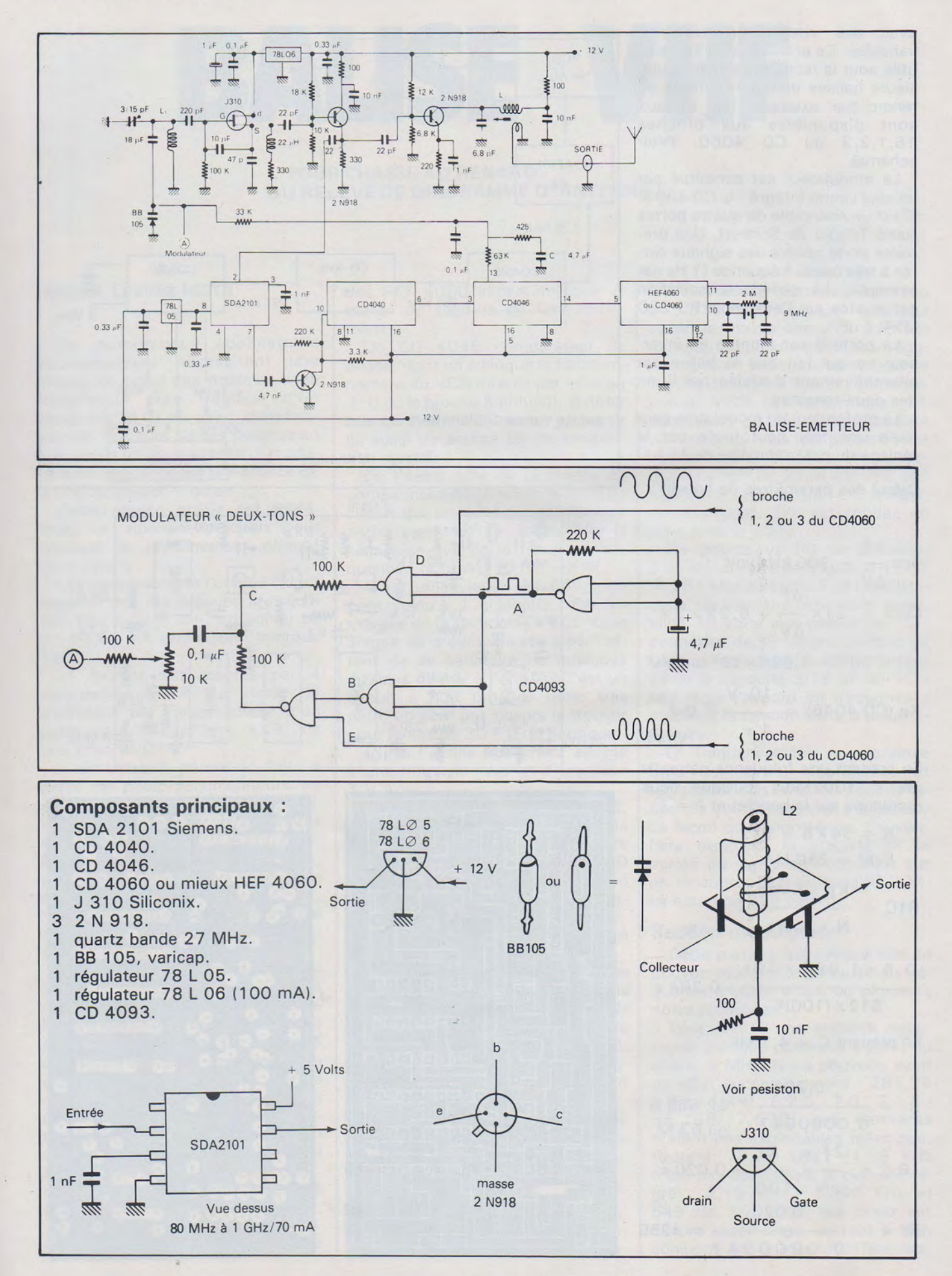

=

#### **MHZ MARS 1984**
vous propose la gamme que nous avons développée dans le domaine : Radio-Amateur

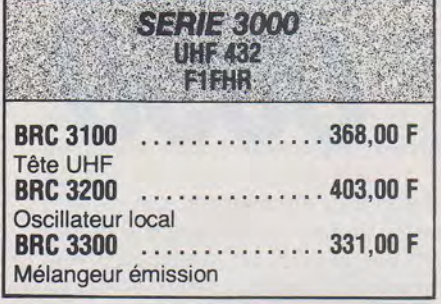

-

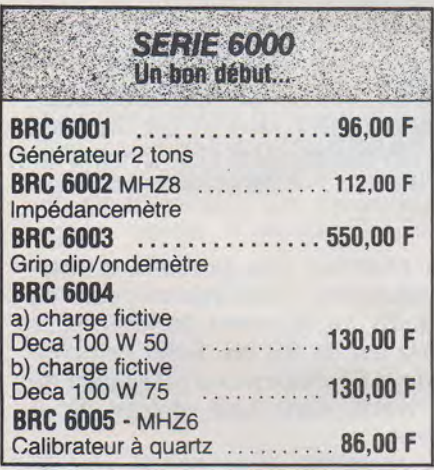

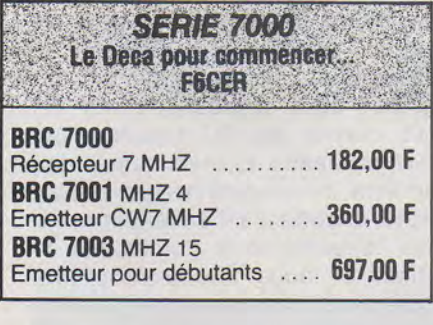

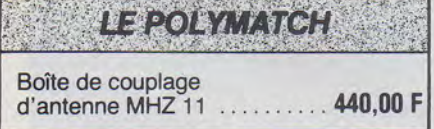

**SERIE 4000** La météo à la maison Prix à l'étude

蠟

BRC 4002 Convertisseur bande S VHF BRC 4100 Récepteur sans VFO BRC 4300 Démodulateur de signaux APT BRC 4400 Amplificateur de commande de fac similé BRC 4500 Circuits généraux du fac-similé BRC 4600 Décodeur pour la réception des signaux fac-similé

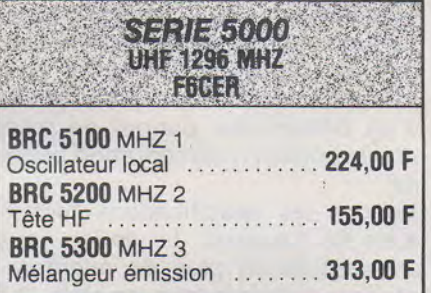

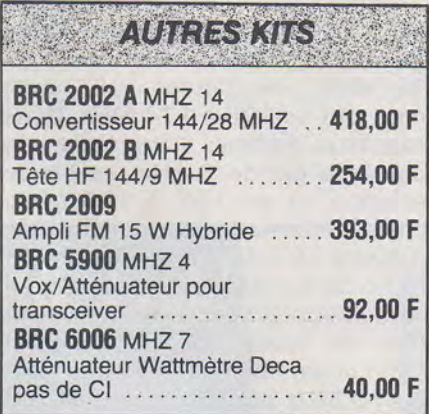

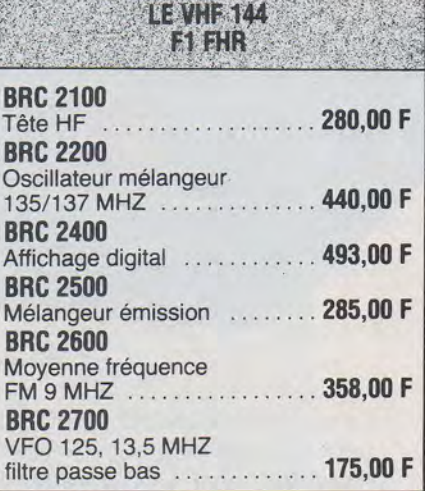

ë

**SERIE 2000** 

r-

⋣

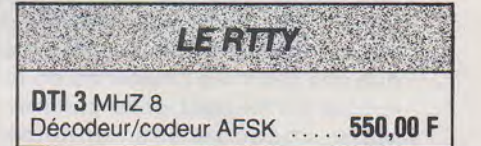

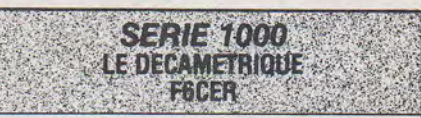

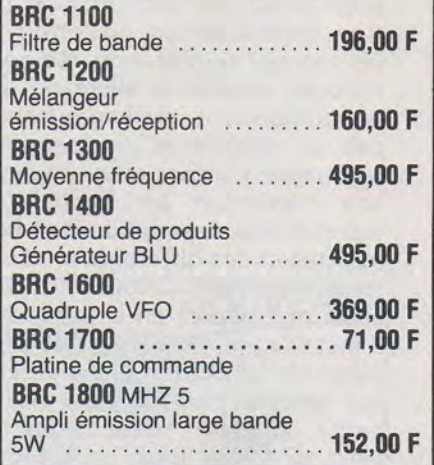

### CONSTITUTION DES KITS :

Circuit imprimé ainsi que tous les composants à monter dessus et notice technique. Sans transfo ni boîtier (sauf mention spéciale). Les prix sont ceux de la "Version Standard"

SORACOM

REMISES PAR QUANTITES, Nous consulter.<br>Nous garantissons à 100 % la qualité de tous les produits proposés. Ils sont tous neufs en de marques mondialement connues REGLEMENT A LA COMMANDE<br>• PORT PTT ET ASSURANCE: 25,- F forf

### FORMATION

Le scanner HANDIC 0050 appartient à la troisième génération de récepteurs VHF-UFH à balayage de fréquence automatique. Il est le successeur des modèles 0012 et 0016 de la marque. Sa gestion par microprocesseur ainsi que l'étendue des gammes couvertes en font le plus performant de la gamme.

1656500

Mais, découvrons ensemble l'appareil. Sa présentation très sobre lui donne d'emblée un air de produit sérieux. Le boîtier est de couleur noire. Le clavier gris clair et le logo Handic orange viennent agrémenter la façade, de même que l'affichage vert du type digitron. Dans le carton, nous trouvons un manuel d'utilisation rédigé en suédois, anglais et allemand mais ne comportant malheureusement pas de schéma ni de description technique. L'importateur y a ajouté une traduction en français qui reprend une description des commandes et des différents modes de fonctionnement. Nous trouvons aussi un support en U permettant d'installer le récepteur dans un véhicule, un cordon d'alimentation sur batterie de 12 volts et une petite antenne télescopique qui vient se visser dans un logement sur le dessus de l'appareil. Nous regretterons que le cordon secteur ne soit pas détachable.

La face arrière comporte, en allant de gauche à droite une entrée antenne extérieure du type autoradio, un connecteur CINCH-RCA pour l'enregistrement magnétique des signaux reçus, un minijack

0 3,5 mm pour le branchement d'un haut-parleur supplémentaire. Puis nous avons un logement pour une batterie de 9 V destinée à .assurer la sauvegarde du contenu des mémoires. Un inverseur situé au-dessous de ce logement permet de déconnecter cette batterie lorsque le scanner est alimenté sous 12 volts. Enfin, une prise munie d'un détrompeur permet de recevoir le cordon d'alimentation batterie .

Voyons les spécifications techniques de l'appareil. La notice nous apprend qu'en plus du micropro- ·cesseur le récepteur emploie 23 circuits intégrés, 44 transistors et 74 diodes. Les gammes couvertes sont au nombre de quatre. Une gamme VHF basse allant de 66 à 88 MHz, une gamme VHF haute couvrant de 138 à 174 MHz. Dans ces deux gammes, l'incrément de balayage est de 5 kHz. La bande aviation va de 108 à 136 MHz. L'espacement des canaux est normalisé à 25kHz. Il faut noter que le trafic dans cette gamme se fait en modulation d'amplitude. La sélection de mode est automatique. Enfin la gamme UHF allant de 380 à 4 70 MHz est balayée au pas de 1 2, 5 kHz. Ce qui nous donne un total de 19 520 canaux. La réception est à double changement de fréquence. La première Fi est à 10,7 MHz et la seconde est à 455 kHz. La sensibilité est inférieure à 1 kV pour un rapport signal/bruit de 20 dB quelle que soit la gamme de fréquences choisie. La sélectivité

est assurée par un filtre monolithique sur 10,7 MHz et par un filtre céramique sur 455kHz. Elle est de  $±9$ kHz à  $-6$  dB et de  $±15$ kHz à  $-50$  dB.

*HANDIC* 

*0050* 

*LE SCANNER* 

La réjection des produits d'intermodulation indésirables est de 50 dB. La réjection de la Fi 10,7 MHz est de 80 dB. Enfin l'amplificateur BF délivre une puissance de 2 watts dans une charge de 8 ohms.

La première mise en œuvre de l'appareil paraît être assez difficile, mais ceci est dû à l'étendue des possibilités de l'appareil. Les commandes entièrement digitales à l'exception du volume et du squelch sont regroupées sur un petit clavier de 30 touches qui n'est pas sans rappeler ceux des premiers micro-ordinateurs monocartes destinés à l'enseignement. Mais laissons-nous guider par la notice, et nous découvrons très rapidement que ce type de commande est le plus rationnel qui soit. En effet, toute manipulation incorrecte entraîne l'affichage d'un message d'erreur. Le balayage en fréquence, qui est la vocation même de ce type récepteur peut se faire selon deux modes : le premier consiste à choisir une limite basse et une limite haute. La scrutation se fera alors automatiquement par ordre croissant ou décroissant selon la touche fléchée que vous aurez pressée. La vitesse de recherches qui est normalement de 3 pas/seconde peut être accélérée

à 8 pas/seconde au moyen de la touche SPEED. Si le squelch a été correctement réglé, la recherche s'arrête dès qu'un signal est capté. Une pression sur la touche MONI-TOR permet de rester accordé sur cette fréquence. Vous avez alors la possibilité de stocker cette fréquence dans l'une des 50 mémoires que possède le scanner. Ces mémoires sont groupées en 5 banques de 10. Cet agencement particulier offre un confort d'utilisation inégalé dans le deuxième mode de balayage. Ce mode permet la surveillance des fréquences mémorisées. Il ne s'agit plus de recherche. L'avantage du partage des mémoires en 5 banques permet de classer vos fréquences préférées par type de trafic. Vous pouvez par exemple attribuer la première banque aux fréquences aviation, la seconde aux radio-amateurs, la troisième aux radio-téléphones etc... ce qui vous permet par la suite d'effectuer des écoutes de manière sélective. La vitesse de scrutation est de 3 canaux par seconde en mode lent et de 6 canaux par seconde en mode rapide. Il existe un mode

lock-out qui permet de masquer n'importe quelle mémoire durant le balayage. De même, une fréquence peut être définie comme étant prioritaire et pourra être instantanément rappelée par une pression de la touche priorité. Enfin, la touche CLOCK permet d'afficher l' heure. Le confort d'écoute est satisfaisant tant en AM qu'en FM. Nos essais ont été réalisés en ville au moyen de l'antenne télescopique. Les résultats sur la bande amateur 1 44 MHz sont tout à fait analogues à ceux que l'on obtient avec un transceiver portatif muni de son antenne caoutchouc. Nous avons regretté la tendance qu'a le scanner à arrêter son balayage sur certaines fréquences inoccupées. Si la notice en français est muette à ce sujet, la notice en anglais n'en fait pas mystère. Il s'agit tout simplement de produits de mélanges internes propres à la conception de l'appareil et quasiment impossibles à faire disparaître, malgré la plaque de blindage séparant la carte analogique et la carte numérique. Mais il s'agit d'un défaut mineur qui disparaît lorsque le récepteur est uti-

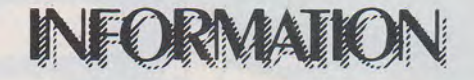

lisé avec une antenne extérieure. La réalisation interne est très propre et très aérée, ce qui laisse augurer une maintenance aisée. La sérigraphie des cartes imprimées permet une localisation aisée des composants. Notons au passage que le microprocesseur est de Texas Instrument et les mémoires de Toshiba. La gamme de températures où l'appareil est utilisable va de  $-10$  à + 60 $^{\circ}$ .

Pour que cette présentation du HANDIC 0050 soit complète, il nous reste à vous annoncer ses caractéristiques mécaniques (largeur : 26 cm, hauteur : 8 cm, profondeur: 27 cm, masse : 3,5 kg) .

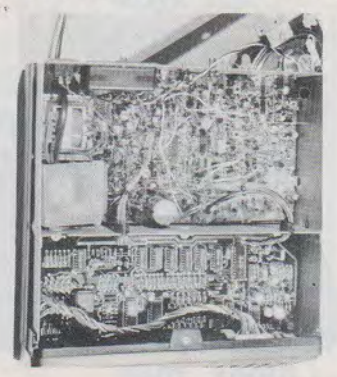

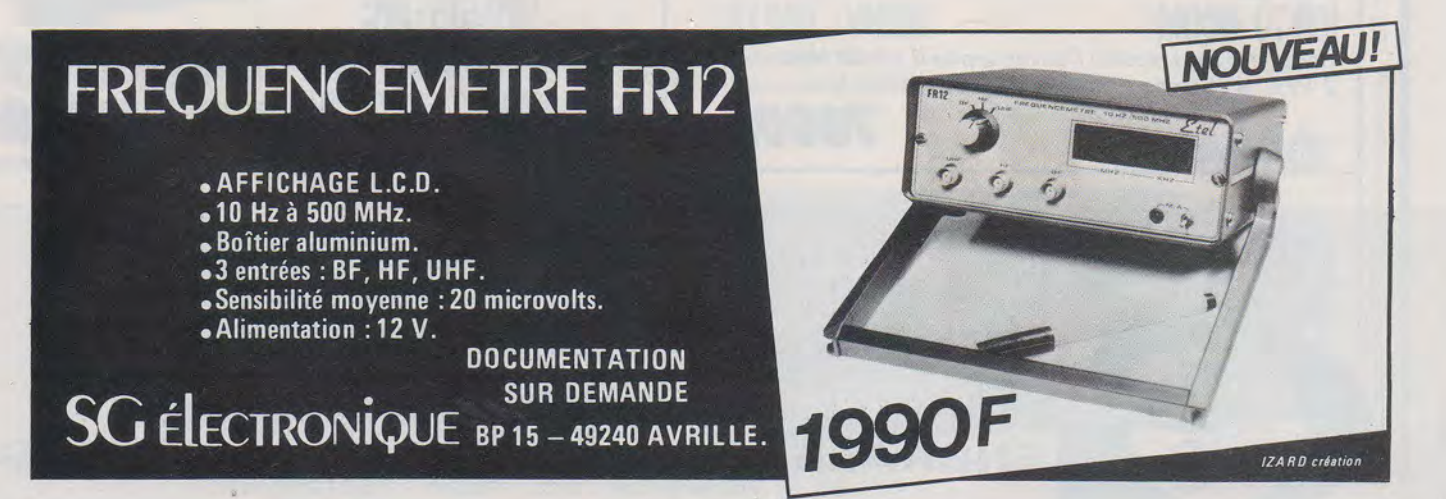

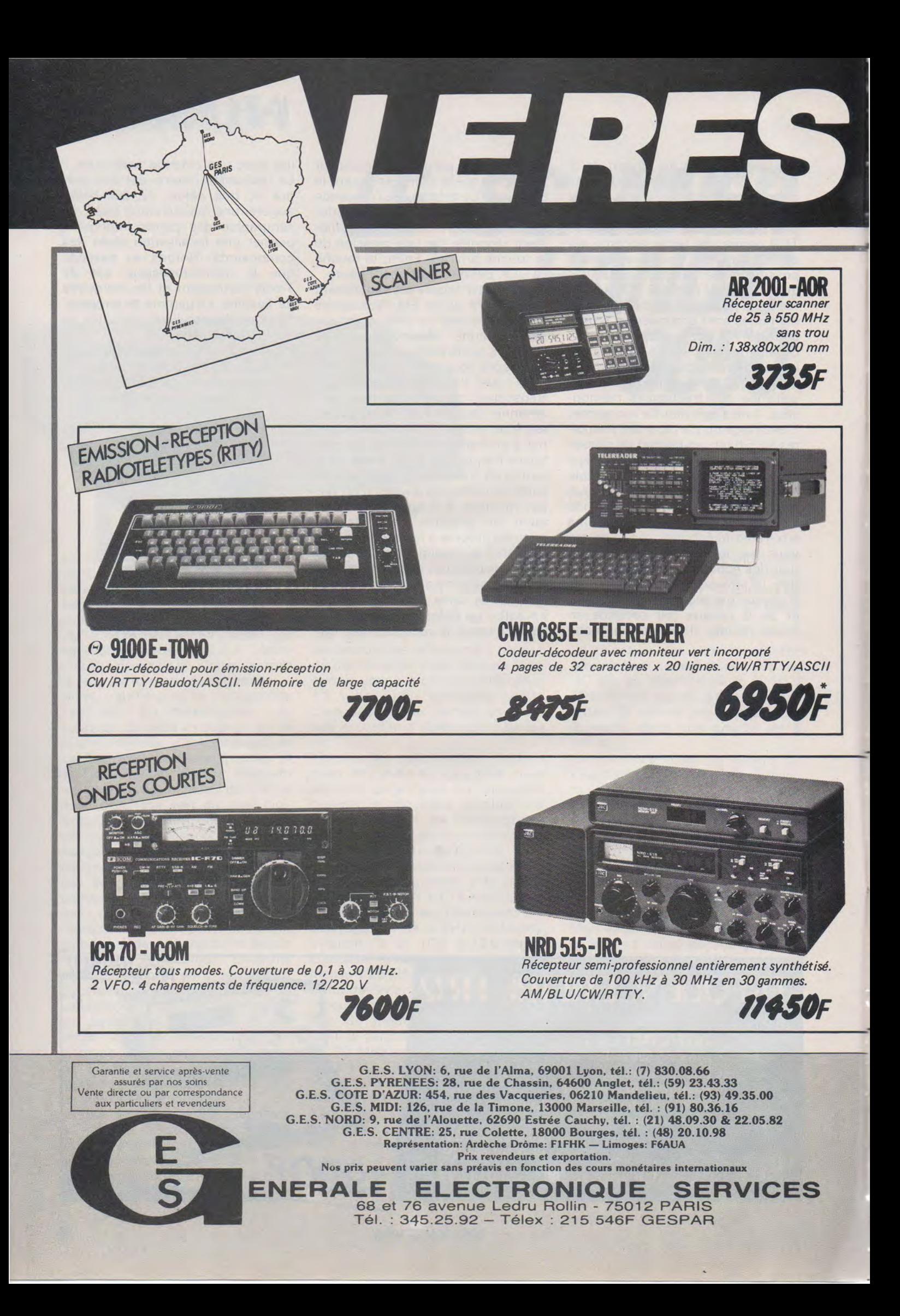

C

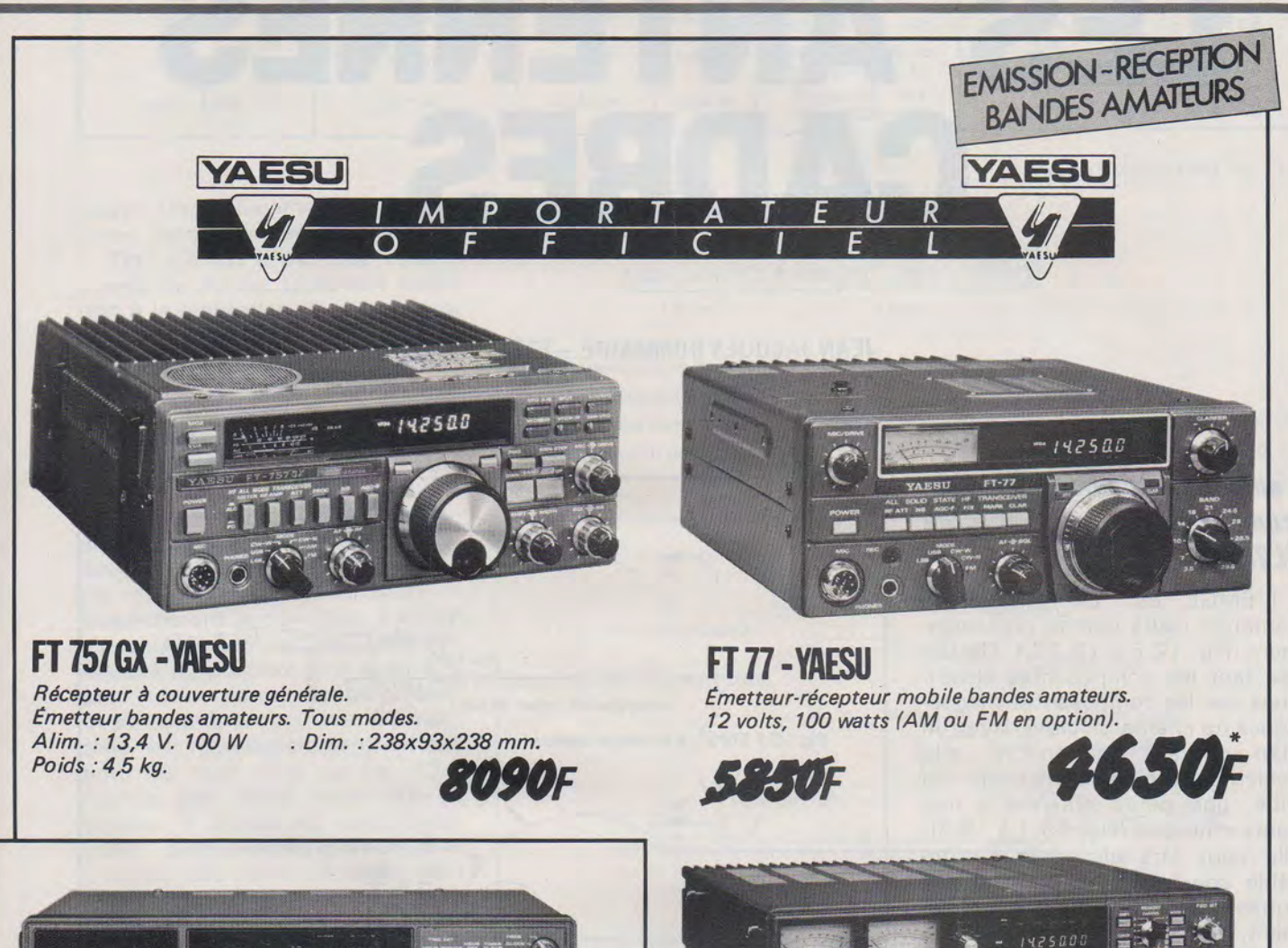

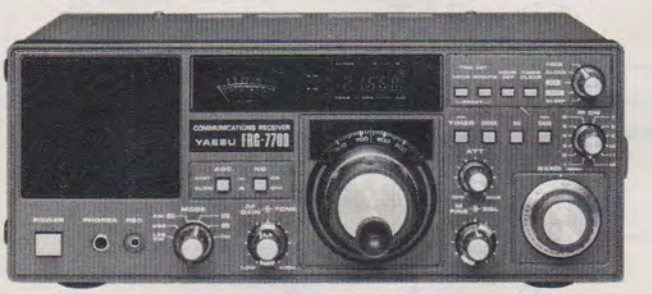

**FRG 7700 -YAESU**  Récepteur BLI/BLS/CW/AM/FM. CQuverture de 150Hz *à* 29,999 MHz.

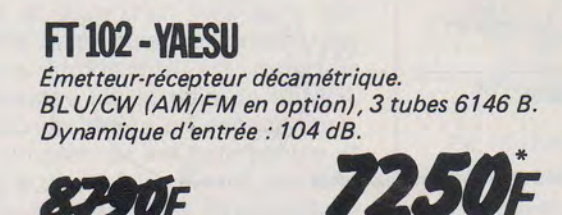

**312SF** 

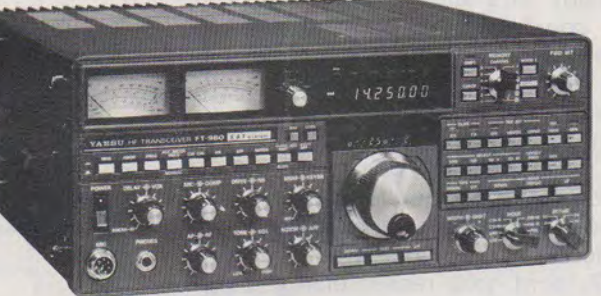

142500

**FT980 -YAESU**  Emetteur bandes amateurs. FT980 - YAFSU<br>
Emetteur bandes amateurs.<br>
Récepteur à couverture générale.<br>
Tout transistor. 220 V. AM/FM/BLU/CW.<br>
Tout transistor. 220 V. AM/FM/BLU/CW.<br>
TOUR SERIE DE LA COMPRENANT DE LA COMPRENANT DE LA COMPRENANT DE LA Tout transistor. 220 V. AM/FM/BLU/CW. 14300F

fo

SORACOM

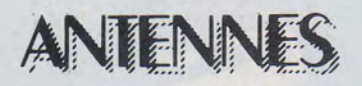

## **LES ANTENNES CADRES**

### **JEAN JACQUES HOMMAIRE- F3ES**

### **l 'antenne Groundplane éléctromagnétique (EMGL) de Dl2FA**

L'EMGL est un enfant de l'antenne cadre décrite précédemment (Fig. 12.6 à 12.12.). Elle uti- · lise tant les composantes électriques que les composantes magnétiques du champ rayonné. Avec un plan de sol convenable, elle devient, avec le demi-cadre en tube, une petite antenne à très haute efficacité (Fig. 13.1 à 13.3). Elle peut être alimentée par un câble coaxial sur le principe des autres antennes cadre, capacitivement, inductivement ou galvani quement, comme le montrent les dessins.

La résistance de rayonnement (impédance) n'est que la moitié de celle du cadre entier (Fig. 13.4). Les lobes de rayonnement de I'EMGL sont très ressemblants à ceux de la Fig. 12.5 . La solution la plus facile à réaliser en pratique, est celle à couplage inductif (Fig. 13.2). Le couplage optimum est obtenu par « écrasement » de la boucle primaire. Toute une octave est couverte avec ce type d'antenne, avec un TOS moindre que 1,5:1.

Toutefois il est indispensable que la capacité de départ (capa résiduelle) de CV1 soit la plus petite possible, de façon à couvrir encore les bandes supérieures. L'écart entre les plaques de CV1 devra être de plusieurs millimètres, de facon à pouvoir convertir 100 watts et plus en rayonne-

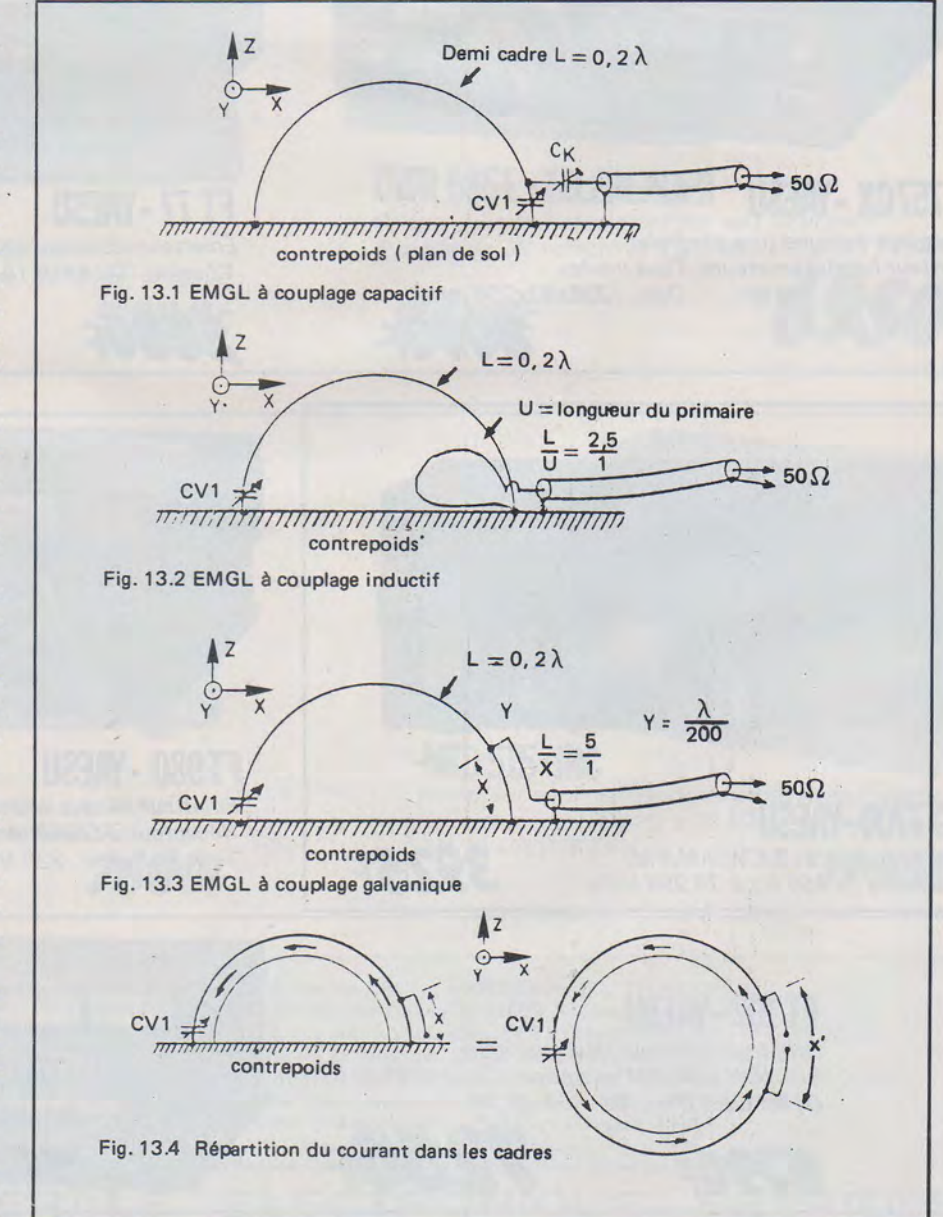

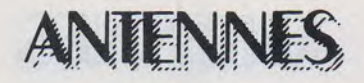

Valeurs EMGL d'aprés Fig. 13.5

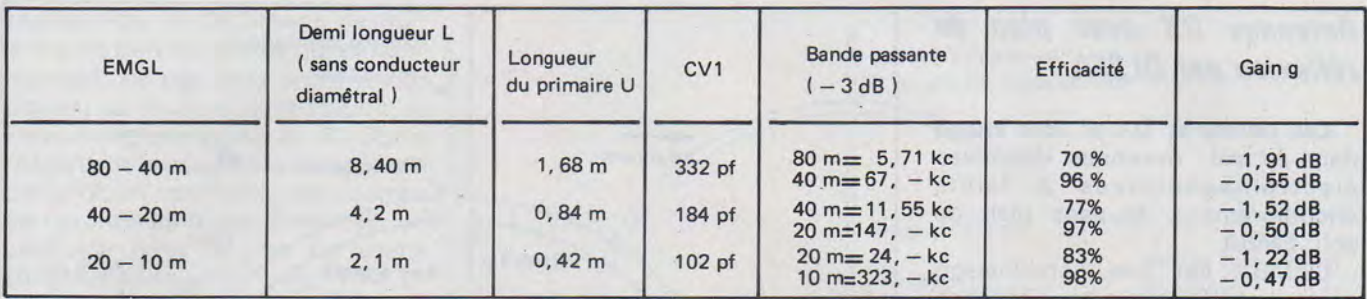

ment. Une télécommande est ici aussi, recommandée, bien sûr !

(Fig. 12. 15) Il est très recommandé de donner toute son attention à la réalisation du plan de sol (ou contrepoids). car l'efficacité de cette antenne dépend énormément de lui ! Il est constitué d'un grillage métallique galvanisé, et devrait être de la plus grande surface possible. Une longueur double du Ø du cadre, en largeur et en longueur est pratiquement indispensable. Plusieurs bandes de grillage seront soudées côte à côte, et les soudures recouvertes d'un vernis qui en empêcheront la corrosion. Ce contrepoids- ne devrait pas, dans la mesure du possible être enterré. Il peut être carré, rectangulaire, ovale ou même circulaire. Ce montage est particulièrement adapté pour les toits plats. La fig. 13.5 montre une EMGL pour OC. Le tableau 1 donne les caractéristiques électriques d'une telle antenne. Les valeurs données sont celles prévues pour les constituants mécaniques à faible perte : plan de sol ou contrepoids, CV à très faible capacité résiduelle, bien sûr ! L'antenne est directement mise à la terre, et constitue ainsi une très bonne protection contre la foudre  $(Fig. 13.5)$ .

DL2FA développa plusieurs douzaines d'EMGL, ces dernières années, et les correspondants se montraient généralement surpris par la puissance du signal, vu les dimensions de l'antenne ! Il établit pour les calculs de ces antennes, des formules mathématiques qui n'auraient pas suffisamment de place dans ces articles, mais qui feront le sujet d'un livre qu'il fera paraître dans quelque temps. Une formule importante est toutefois mentionnée ici, le gain de I'EMGL en tube de cuivre en espace libre, avec un plan de sol convenable et un CV à très faibles pertes, est très proche de l'antenne Groundplane idéale de  $\lambda/4$ .

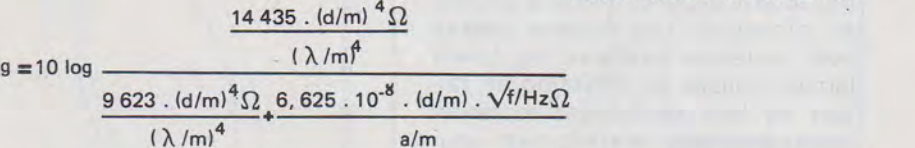

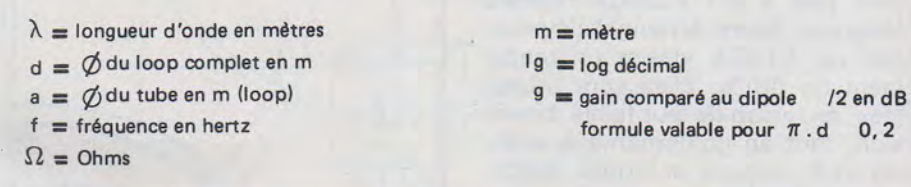

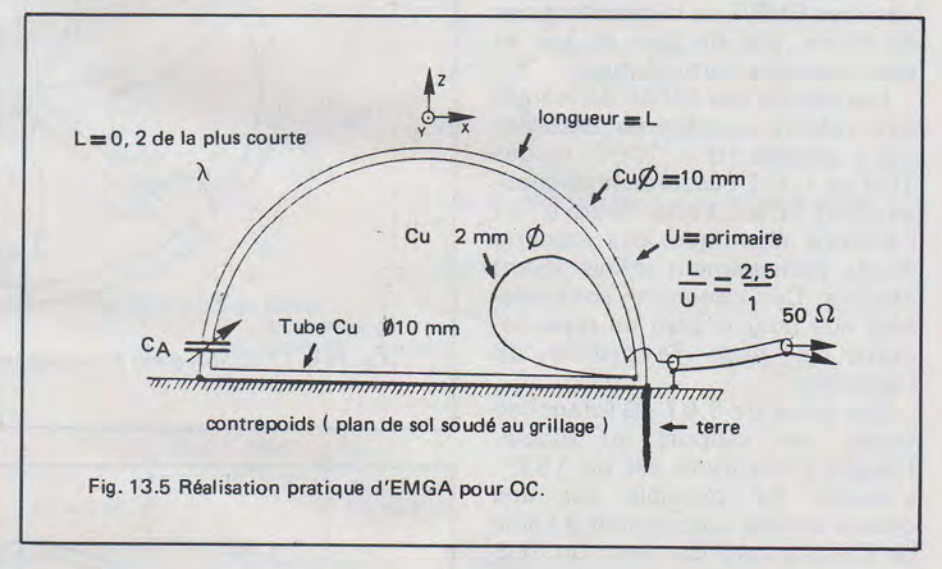

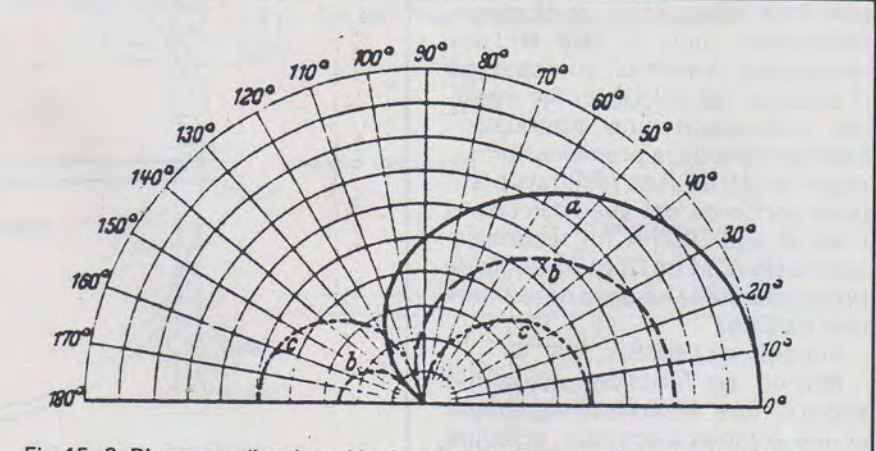

Fig. 15 a2. Diagramme directionnel horizontal d'EMBA en fonction des angles d'attaques (a 90°, b 30°, C 0°) et le gain sur cd ces angles. Une moitié du lobe a été figurée, seulement. L'autre est symétrique sur la ligne du bas.

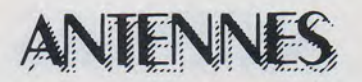

### Antennes DX avec plan de réflexion par Dl2FA.

Les antennes DX et leur image dans le sol. Antennes directives électromagnétiques à faible encombrement. et sans plan de sol: EMBA.

L'EMBA est une combinaison d'antenne électrique et d'antenne magnétique. Des antennes similaires furent utilisées jusqu'à ce jour en réception. Les fameux cadres avec antenne auxiliaire ne furent jamais utilisés en émission en raison de leur rendement extrêmement mauvais, n'atteignant souvent pas 2 % ! L'EMBA (Electro Magnétic Bearn Antenna) développée par DL2FA atteint un rendement de 98 %. Elles sont utilisables, en raison de leur faible dimension, tant en goniométrie que sur les VHF, comme antennes directives. Les EMBA ne nécessitent pas de boom, pas de plan de sol, et sont dressées verticalement.

Les calculs des EMBA donnèrent des valeurs qualitatives extrêmement élevées (Q = 1000) et des · TOS de 1:1. En accordant soigneusement l'antenne cadre et l'antenne électrique, des rapports Av/Ar pratiquement infinis furent atteints. Ces valeurs ne sont valables que pour le plan de rayonnement le plus favorable de l'antenne.

Des gains de 5,61 dB furent calculés, par rapport au dipole. L'angle d'ouverture est de 153°. L'accord fut possible sur une octave entière uniquement à l'aide du CV d'accord Ca, avec un TOS inférieur à 1,5:1. Les valeurs de sélectivité relevées laissent deviner une forte atténuation de la crossmodulation dans la tête HF des récepteurs branchés sur ce type d'antenne, les calculs et les mesures indiquèrent une atténuation additionnelle de la première harmonique de 35 dB. Les résultats pratiques concordèrent avec calculs, et c'est là que DL2FA fut reconnaissant à DL7DM et DL8WF de l'aide précieuse qu'ils lui apportèrent lors des mesures.

Principe de l'EMBA.

Met-on en fonction, au même endroit, une antenne magnétique et une antenne électrique, et le flux d'énergie rayonné électrique et magnétique sont-ils de même amplitude, et en plus, au point d'adaptation des deux antennes,

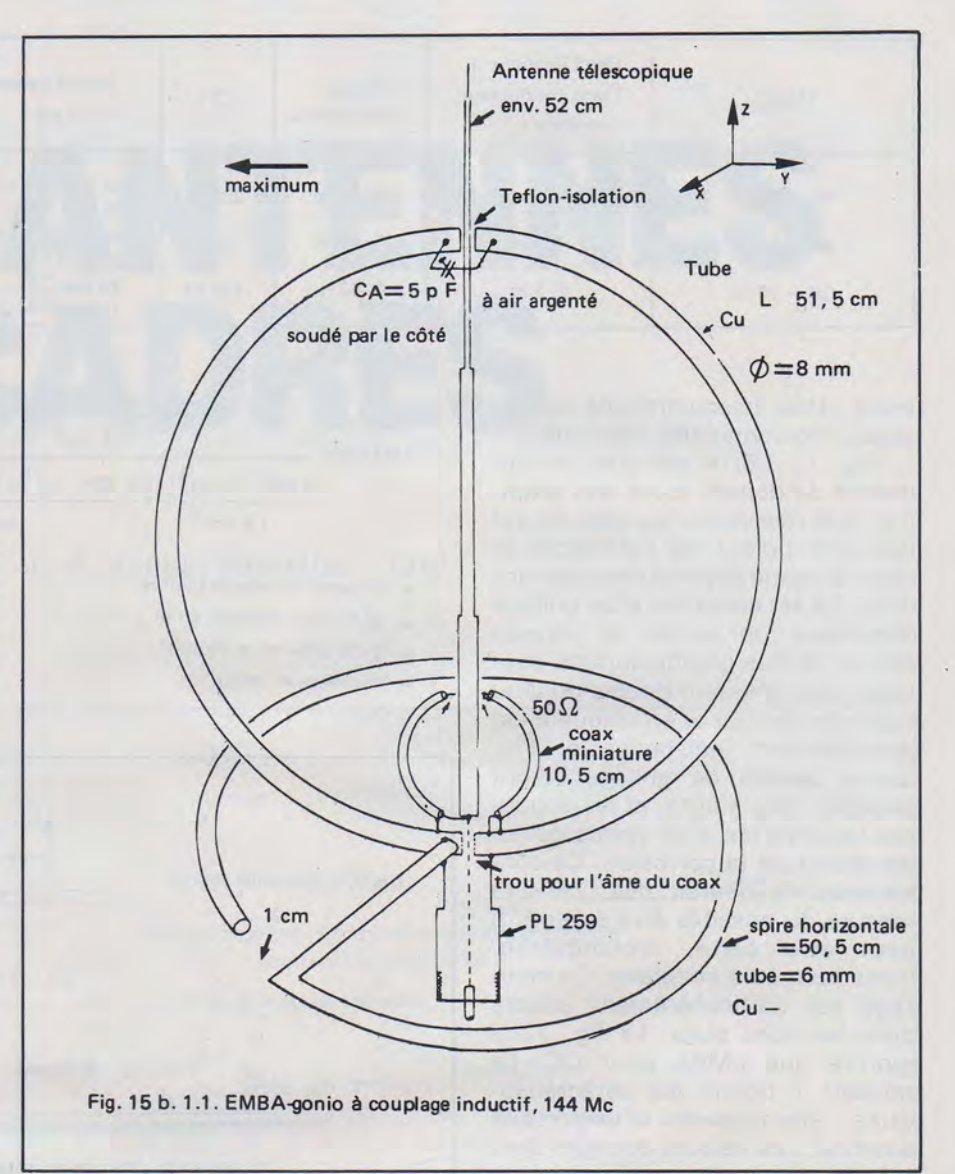

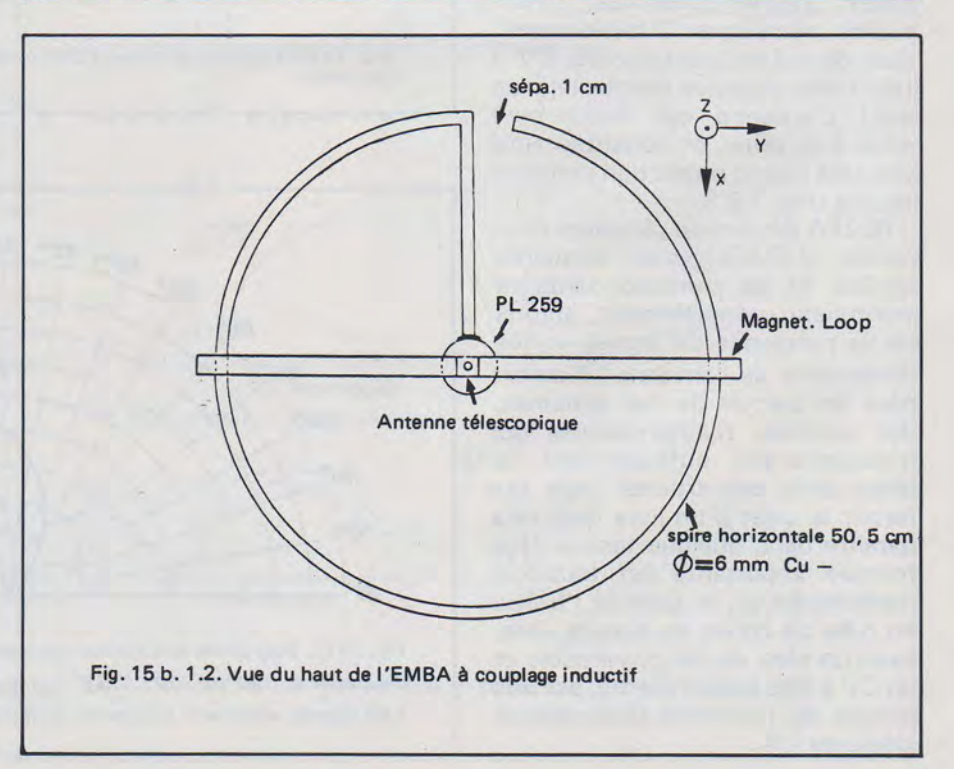

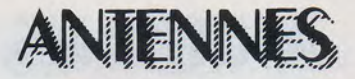

réalise-t-on un déphasage de 90° entre les parties mortes qui se compensent, de ces deux antennes on' obtient au point d'alimentation de l'ensemble une valeur de 50 Ohms réellement mesurable, on obtient par addition vectorielle des champs de rayonnement des antennes, un cardioïde dans le plan horizontal (Angle d'attaque 90°, fig. 15a.1).

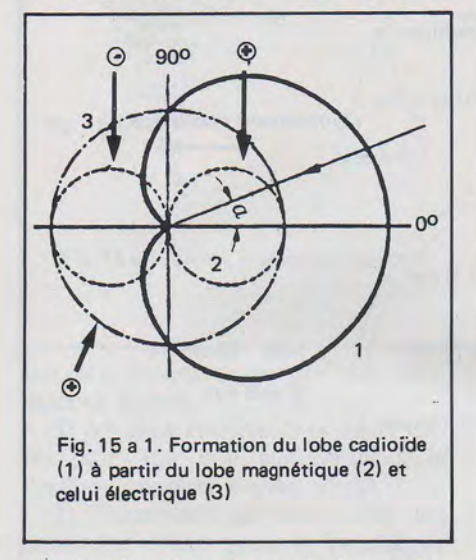

Sur la Fig. 15a.2 sont indiqués les diagrammes de rayonnement en partant de cet angle de 90°.

Les deux types de base à couplage inductif et capacitif sont montrés par les Fig. 15a. 3 et 15a.4. Sur les Fig. 15a.5 et jusqu'à la fig. 15a. 12, on voit des antennes électriques, qui peuvent être utilisées sur l'EMBA avec couplage inductif (Fig. 1 5a.3) et à couplage capacitif (Fig.15a.4).

### **Antennes avec plan de réflexion**

Les antennes DX et leur image dans le sol. 15b. Antennes gonio selon le principe des articles précédents pour les UHF et VHF. Couplages d'antennes inductifs et capacitifs, accords.

Antennes pour UHF basées sur le principe de l'EMBA (Eiectro-Magnétique Beam Antenne).

1 5b. 1 Antenne gonio UHF à couplage inductif :

Réalise-t-on un ensemble des fig. 1 5a3 et 1 5a6, on obtient une antenne électromagnétique directive de  $\lambda/4$ . Le « contrepoids » arrondi de  $\lambda/4$ , de forme circulaire, n'atteint pas le degré d'efficacité du contrepoids normalement étendu, mais présente toutefois des résultats suffisamment tangibles pour devenir utilisables en

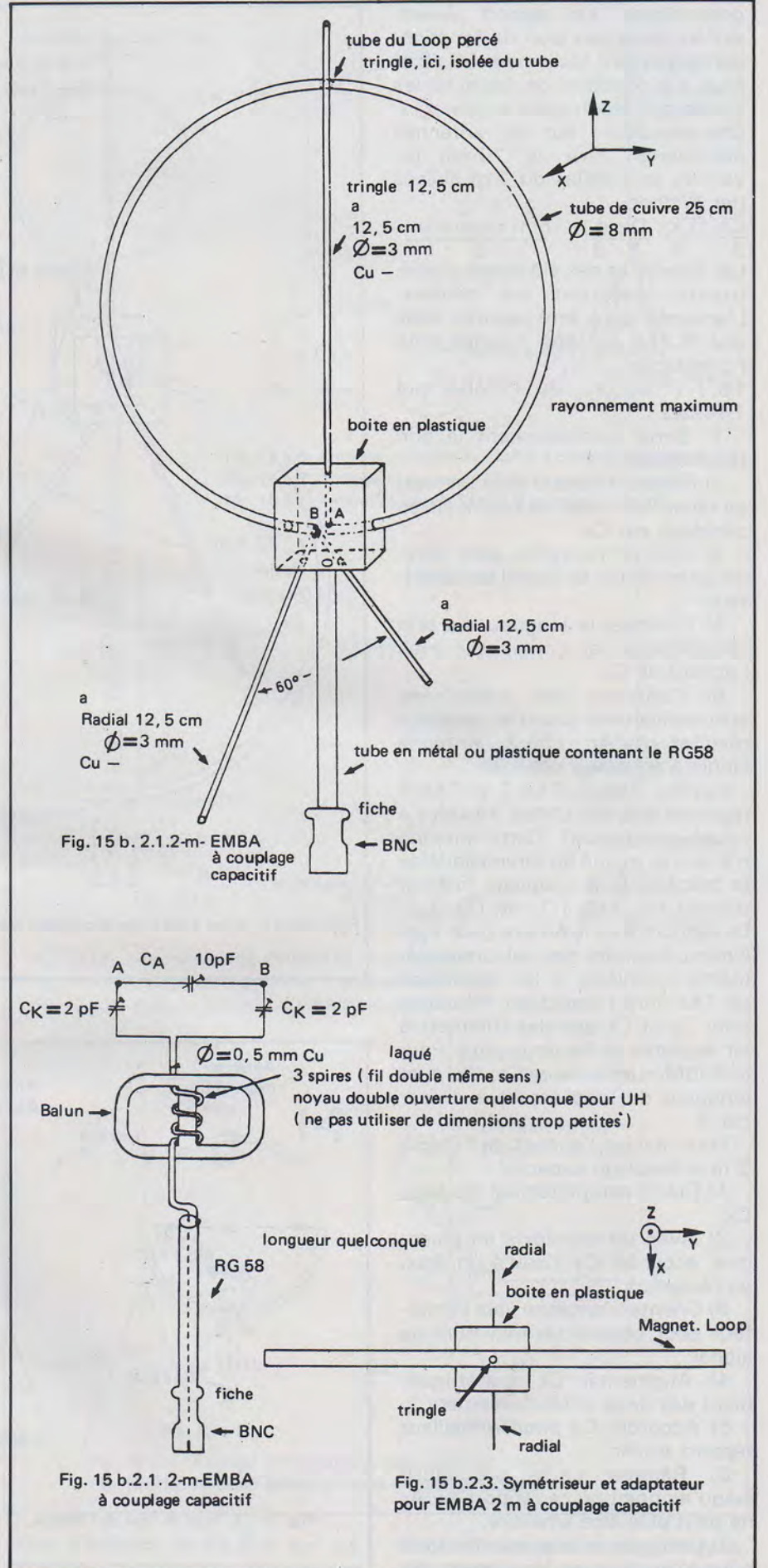

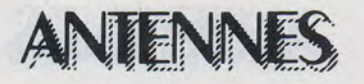

goniométrie. Le rapport Avant-Arrière dans son plan de fonctionnement atteint facilement 50 dB et plus, à la condition de respecter les conditions électriques du paragraphe précédent sur les antennes électriques. Pour le 70 cm les valeurs sont celles du 2 m divisés par 3, donc

 $\frac{\text{Ca}}{3}$  :  $\frac{\text{C}}{3}$  :  $\frac{\text{C}}{3}$   $\frac{\text{C}}{3}$   $\frac{\text{C}}{3}$   $\frac{\text{D}}{3}$   $\frac{\text{D}}{3}$   $\frac{\text{D}}{3}$ Les diamètres des éléments consti-

tuants resteront les mêmes. L'antenne peut être montée avec une PL259 sur une poignée pour l'orientation.

15.1-1 Accord de l'EMBA sur 144Mcs:

1) Sortir complètement le brin télescopique

2) Réaliser l'accord pour un maxi en réception, avec un tournevis en plastique sur Ca.

3) Orienter l'antenne pour obtenir un minimum de signal de l'émetteur.

4) Diminuer la longueur du brin télescopique, et compenser avec l'accord de Ca.

5) Continuer ces manœuvres successivement jusqu'au meilleur résultat Av/Ar 15b.2 Antenne Gonio à couplage capacitif :

Les fig. 15b.1, 15b.2 et 15b.3 représentent une EMBA 144Mcs à couplage capacitif. Cette antenne n'a que la moitié en dimensions de la précédente à couplage inductif d'après fig. 15b.1 .1. et 15b. 1.2. Le rapport Avant/Arrière peut également atteindre des valeurs extrêmement élevées, si les conditions de 15a sont respectées. N'utiliser pour Ca et Ck que des trimmers à air argentés de haute qualité. Pour le 430Mcs les valeurs Ca, Ck, a, et longueur du loop seront à diviser par 3.

Pour réaliser l'accord de l'EMBA 2 m à couplage capacitif :

1) Ouvrir complètement les capa Ck.

2) Avec un tournevis en plastique, accorder Ca jusqu'à un maxi en réception.

3) Orienter l'antenne vers l'émetteur pour obtenir un minimum de signal.

4) Augmenter Ck symétriquement des deux côtés faiblement.

5) Accorder Ca pour le meilleur rapport Av/Ar.

6) Répéter cette procédure jusqu'au point où ce rapport Av/Ar ne peut plus être amélioré.

7) Diminuer la longueur des trois brins télescopiques légèrement. Ils

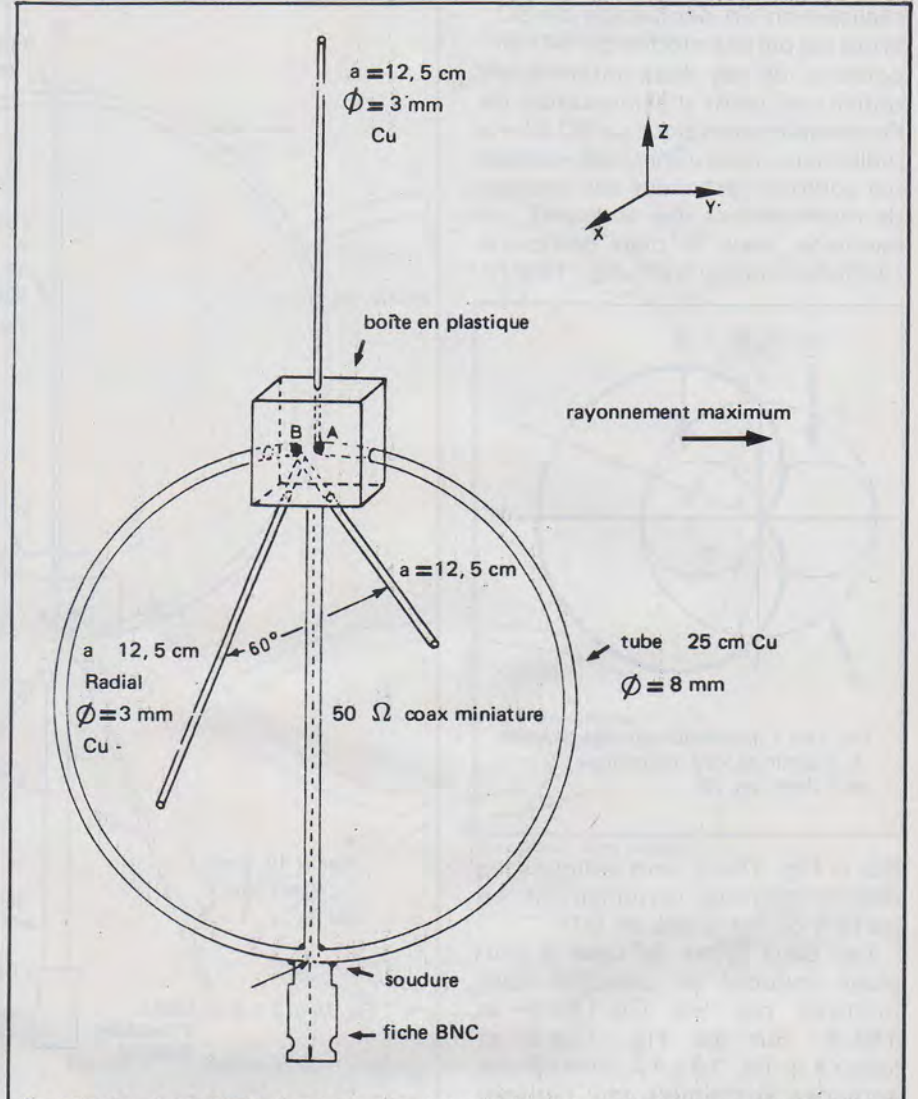

Fig. 15 b.3.1. Autre EMBA 2 m à couplage capacitif (même vue de dessus que Fig. 15 b.2.2.)

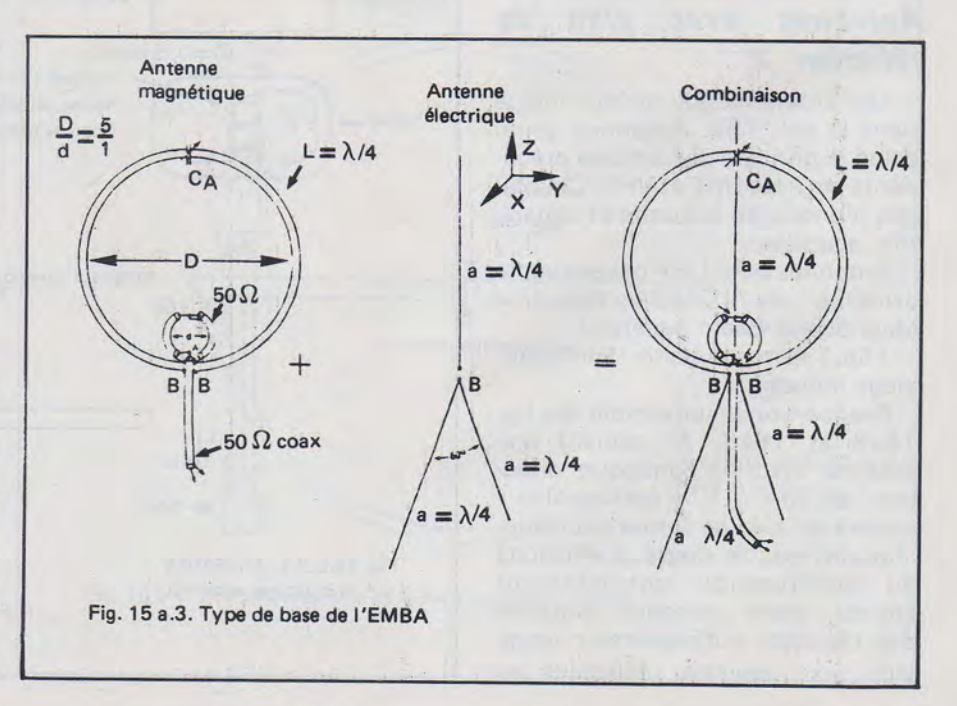

### **MHZ MARS 1984**

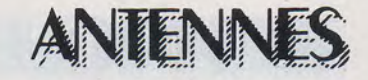

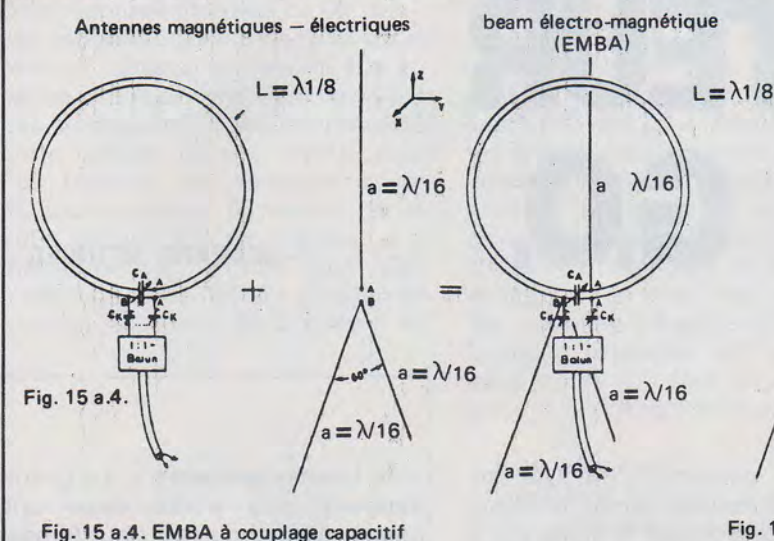

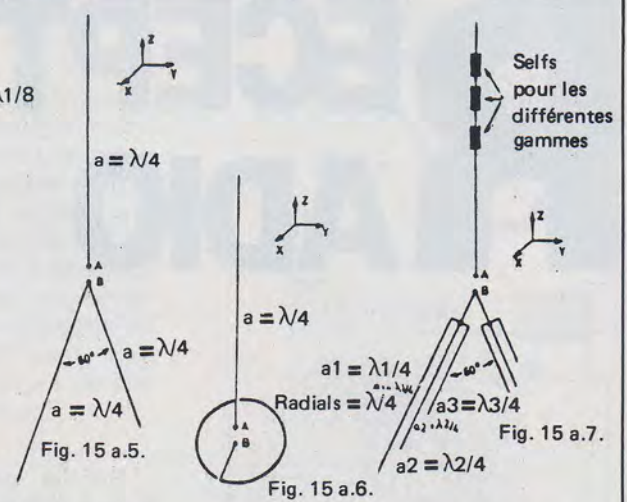

Fig. 15 a.5 . Antenne monobande EMBA à couplage électrique Fig . 15 a.6. Antenne monobande EMBA à couplage inductif Fig. 15 a.7. Antenne tribande EMBA à couplage inductif

doivent toujours garder des longueurs égales.

8) Ne plus toucher aux deux Ck. Ne plus agir que sur Ca pour le meilleur rapport Av/Ar.

9) Continuer de raccourcir les antennes électriques et retoucher Ca jusqu'au meilleur rapport· Av/Ar.

Pour ces deux antennes on peut aussi utiliser du laiton, bien sûr, mais il faudra prendre la précautîon de faire argenter chaque élément, de manière à obtenir un bon coefficient d'efficacité (ne pas oublier qu'elle travaille par effet de peau !). La réalisation des cadres magnétiques ne présente pas trop de difficultés si la paroi du tube utilisé n'est pas trop épaisse. En cas d'utilisatioh de cuivre non recuit, boucher une extrémité avec un bouchon en bois, remplir le tube de sable très fin et sec, et on bouche de la même facon l'autre extrémité. Ensuite on plie doucement le tube autour d'un gros poteau. Le tube de cuivre sera protégé extérieurement par un vernis; de manière à éviter toute oxydation ultérieure.

1 5b.3. Autre réalisation de l'EMBA 2m à couplage capacitif.

La fig. 15b.3.1 montre une autre antenne gonio 2 m à couplage capacitif. La réalisation en est mécaniquement la plus aisée. Cette antenne a les mêmes carac téristiques électriques que celle réalisée au § 15b.2. Seront utilisés les éléments symétriseurs et d'adaptation de la fig. 15b2.3, et le réglage de l'accord sera fait suivant celui du § 15b.2.1.

t

Tiré de cqDL 1/84, p. 6,7 de la

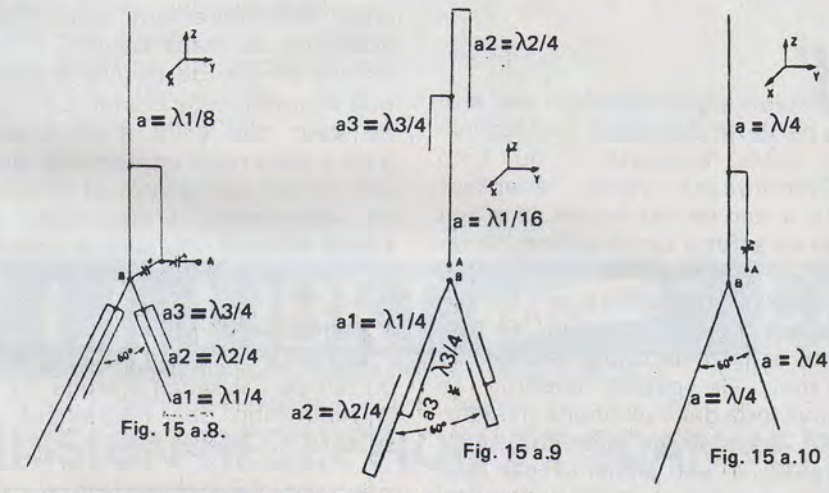

Fig. 15 a.8. Antenne tribande EMBA à couplage capacitif Fig. 15 a.9. Antenne tribande EMBA à couplage galvanique Fig. 15 a.10. Antenne tribande qEMBA à couplage inductif

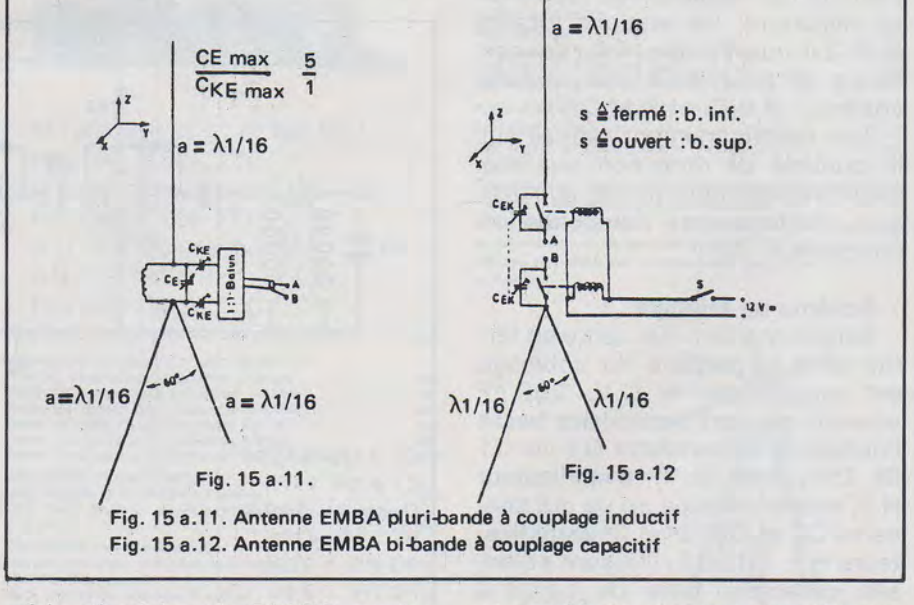

série d'articles de DL2FA sur les antennes magnétiques, électriques et combinées électromagnétiques, directives.

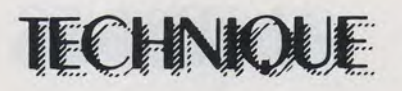

## **ECEPTEUR ADIO G.O.**

-BERNARD MEUNIER-

aurais pu commencer cet article par le titre suivant : « Dépouillez votre transistor » ou bien « Compressez votre récepteur G.O. » car tel est le cas . Il s'agit bien en effet d'un récepteur miniature, construit sur circuit imprimé en époxy. Il mesure 83 mm de longueur et 33 mm de largeur. Le tout cablé et terminé d'une hauteur de 18 mm. Ce circuit imprimé se trouve logé dans une boîte miniaturisée, boîte de vis plastique transparente. Il est alimenté par une source continue constituée par une pile 1,5 V pour calculatrice ou montre. Ce récepteur permet l'écoute, sur écouteur du type cristal miniature, les stations locales G.O. tel que Europe, F.l., Luxembourg et pour ceux des régions côtières : B.B.C. et R.M.C.

Son fonctionnement repose sur le procédé de réception que nos aïeux avaient déjà pensé (en plus gros évidemment) l'amplification directe H.F.

### Schéma de Principe

Simple en effet : un cadre en ferrite dont le primaire du bobinage est accordé par le C.V. 250 pF attaque par son secondaire basse impédance le transistor Q1 via C1 BF 254, .c'est le 1<sup>er</sup> amplificateur H.F, même principe en ce qui concerne Q2 et Q3, 2<sup>e</sup> et 3<sup>e</sup> amplificateurs H.F. 01, 02, 03 sont polarisés collecteur base de façon à assurer une C.R. en tension dans le but d'une fidèle amplification H.F..

Sur le collecteur de 03, on trouve le classique circuit de détection A.M. assuré par la diode « D » OA90. C4 élimine le résidu H.F. La résistance de détection ainsi que le condensateur de liaison ont été omis volontairement afin d'une économie de place sur le C.l. Aux bornes de C4, on trouve le classique écouteur type cristal. L'Ecoute , ne vaut pas celle d'un « walkman » mais reste confortable, avec une bonne sélectivité, et absence de distorsion. L'amplitude du signal détecté, mesuré à l'oscillo est de  $\leq$ .0,15 mV crête à crête.

#### Remarque:

La bande passante est excellente du fait de l'absence d'étage F.l. et la restitution des fréquences du spectre B.F. excellente.

### Construction :

Elle ne pose pas de problèmes particuliers sinon de la patience, et « de bonnes précelles » . Le circuit imprimé sera percé avec une mèche de 0,6 ou 0,8 pour le passage des composants qui peuvent être de type « miniature » Résistances 1/8 ou 1/16 de w. Condensateurs : tous des 1nF miniature. La fixation du C.V. ou plutôt passage des vis : 03 mm, passage rotor 06 mm.

Il sera important soit de récupérer ou d'acheter un C.V. miniature plastique valeur 250pF et une ferrite de 00 mm, ou bien un bâtonnet équipé de sa bobine G.O. que l'on coupera à 5 cm de longueur.

Les caractéristiques du bobinage sont :

Primaire 400 tours fil de 16/100<sup>e</sup>.

Secondaire 40 tours fil de 16/1 ooe bobiné du même sens.

Pour ma part, je ne me suis même pas cassé la tête à bobiner mon cadre. J'ai récupéré une ancienne bobine d'oscillateur T.V.

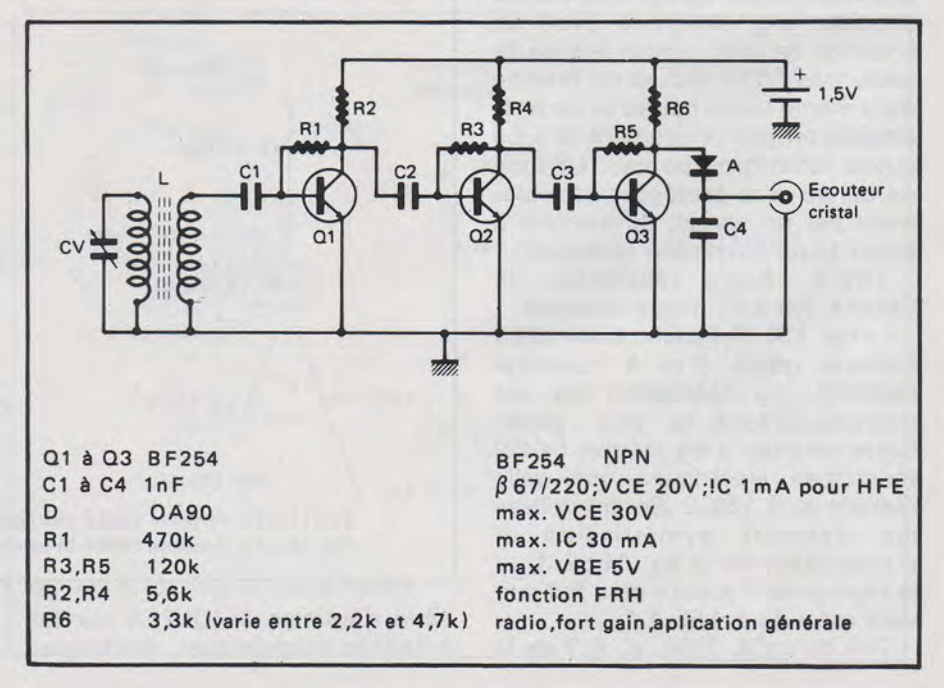

### MHZ MARS Î984

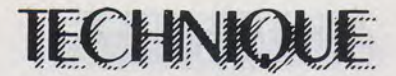

d'un diamètre intérieur de 08 mm; j'ai débobiné celle-ci de 100 tours environ, chassé le mandrin lipa au sèche-cheveux (ma femme n'est pas au courant) et ensuite remonté cette bobine sur une ferrite. Puis j'ai bobiné un secondaire de 40 tours avec le fil restant, et je vous assure que ça marche. J'ai même poussé le vice plus loin, c'est-à-dire bobiner sur une ferrite (noyau) de 4 mm de Ø, mais il ne

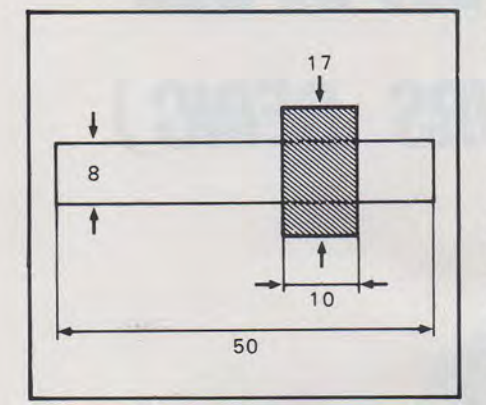

m'a paru point nécessaire de miniaturiser jusque-là.

Une fois le montage des composants et du cadre terminé, coller le cadre à la cire ou à la bougie, monter le tout dans un· petit boîtier de votre choix. Percer le boîtier pour le passage du rotor, et monter une molette de récupération sur le C.V. Il ne vous reste plus qu'à écouter, et vous m'en direz des nouvelles. Ah, j'oubliais ! Pour le montage de la pile 2 languettes suffisent, soudées sur le C.l. Des lames de pile plate 4,5 V font l'affaire.

### Pour conclure :

L'appareil fonctionne sur 1,5 V et ne consomme que  $\frac{1}{2}$  320  $\mu$ A, donc il n'a pas été nécessaire de couper l'alimentation de celle-ci. Enfin, afin d'éviter l'usure de cette pile (20 F) une petite languette en papier ou carton isolera celle-ci d'une décharge prolongée en cas d'arrêt du poste-radio. Bonne chance et bonne écoute.

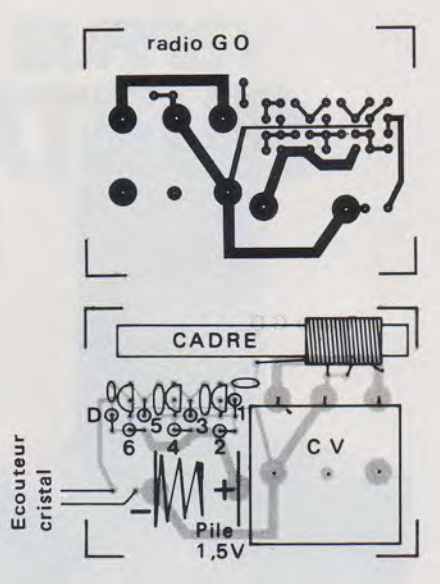

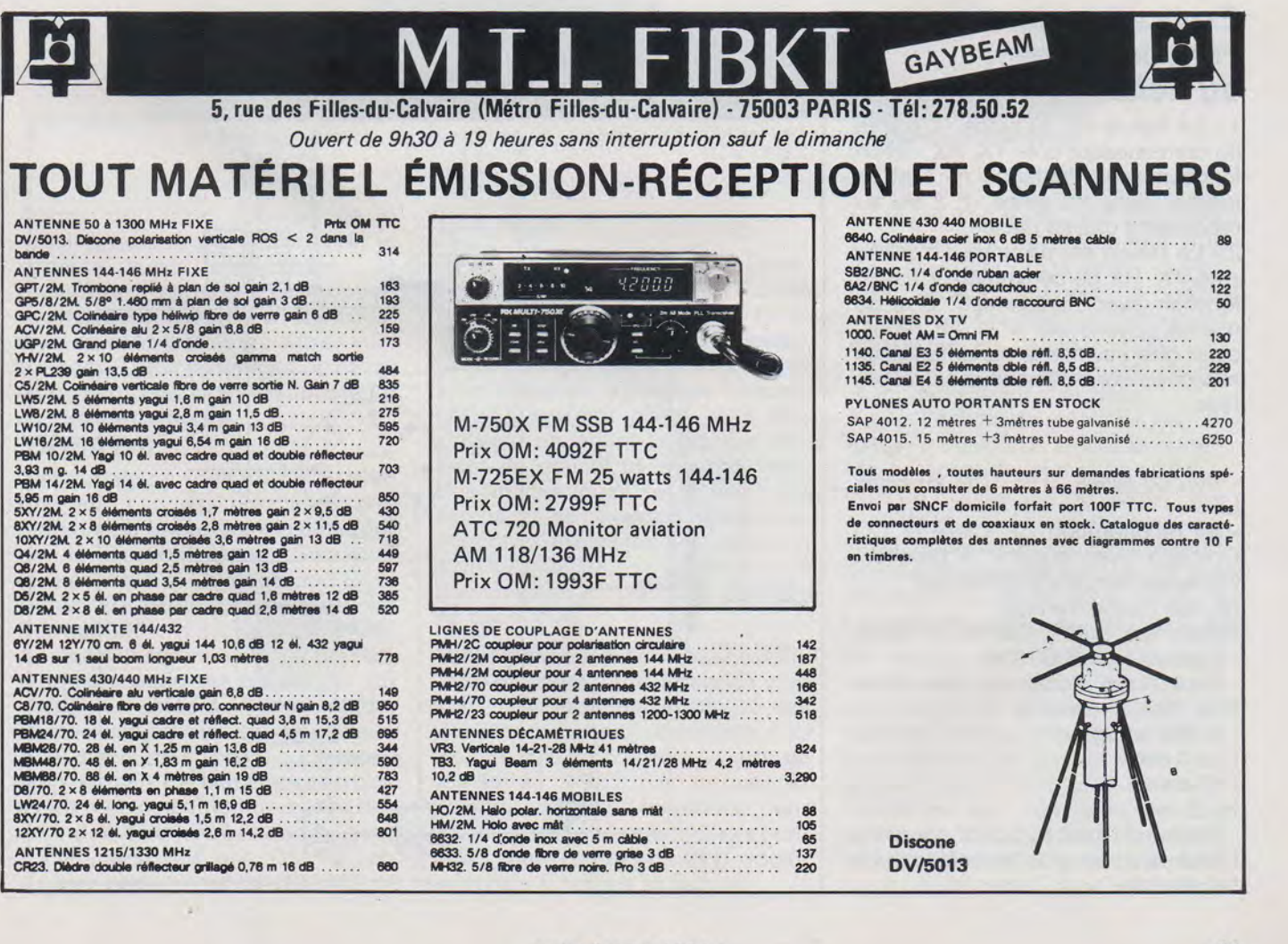

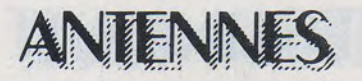

# **RELAIS D'ANTENNE (CONCOURS BERIC)**

### GRANIER JAMES

### **Explication du Fonctionnement du Relais**

1 -Le Relais est au repos: L'entrée du commutateur côté TX. RX. est en fonction avec l'antenne n° 1 et sa masse, donc l'antenne n° 2 est au repos ainsi que sa masse.

2- Le Relais est alimenté : L'entrée côté TX. RX du commutateur est en fonction avec l'antenne n° 2 et sa masse. L'antenne n° 1 au repos, ainsi que sa masse, ainsi les deux antennes sont complètement séparées.

-Réf. du relais : RP 3762 Gl SEA-LED

- de récupération CP Clare et CO Chicago avec support 9 broches. Ou relais français STOMM sarl 55, rue Hoche Vanves. Relais AL2 Type *C)\$58* 12 V. 100 A. - 3 prises type S.O. 239 - 2 plaques isolatrices des deux S.O. 239, en bakélite. - Boîtier en laiton L: 10 cm

- 1:7 cm
- H:6cm

- Plaque du fond du boîtier soudée à l'étain avec un gros fer boîtier tout à fait étanche.

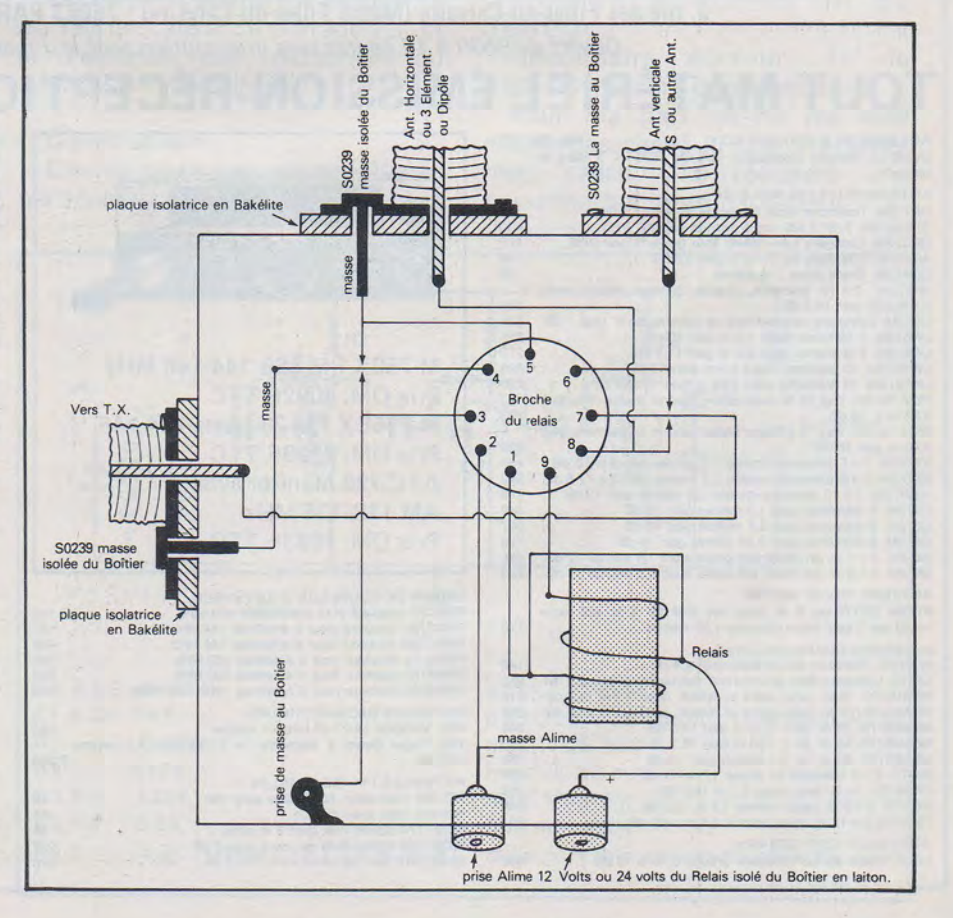

### MHZ MARS 1984

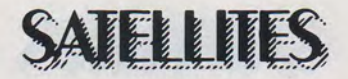

## **VISITE A L'UNIVERSITE DU SURREY SATELLITE AMATEUR UOSAT·B**

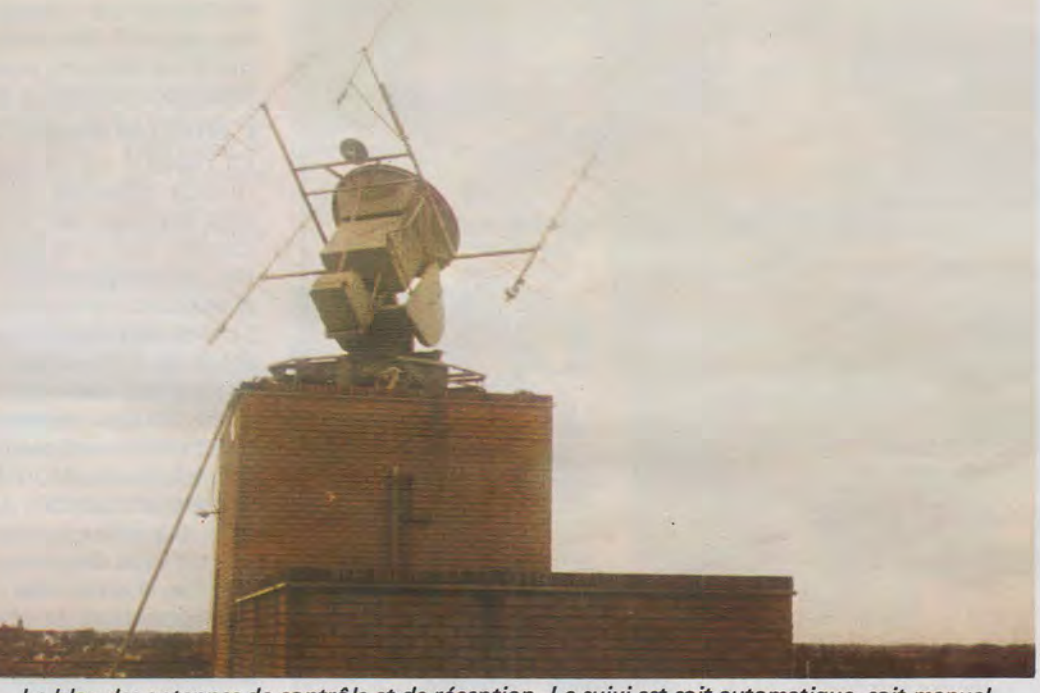

*Le bloc des antennes de contrôle et de réception. Le suivi est soit automatique, soit manuel.* 

Autour de l'objet principal de la mission, qui était d'aller voir le satellite avant son départ, et d'observer l'environnement opérationnel dans lequel il a été construit, se sont greffées 4 autres visi-· tes dont 3 liées également au développement des satellites amateurs en Grande-Bretagne.

### **UOSAT-B**

J'ai été reçu à Guilford par Steven Hodgart, l'un des principaux animateurs du projet dont le directeur est le Docteur Martin Sweeting (Department of Electrical and Electronic Engineering, University of Surrey, Guilford Surrey GU2-5XH). Après un historique et une présentation générale du projet, j'ai pu visiter les ateliers d'électronique, d'informatique, et de mécanique ainsi que la salle propre où le satellite subissait les derniers contrôles avant son expédition pour les USA où il doit être lancé à Vandenberg le 1er mars, sur une DELTA, en « piggy-back » avec LANDSAT.

### **Historique**

Sous l'impulsion du Docteur Sweeting, l'Université du Surrey a construit et lancé avec succès à la fin de 1981, un satellite radio-amateur, UOSAT, pour l'expérimentation de la transmission à diverses fréquences. Le satellite conçu pour être stabilisé en orbite basse par gradient de gravité et par deux boucles magnétiques, était en outre équipé d'une caméra pour la transmission d'images en slow-scan, et d'un synthétiseur de parole pour la transmission en clair des données de télémétrie.

Après avoir été près d'un an inutilisable par suite d'une erreur de contrôle qui avait désensibilisé les récepteurs de bord, le satellite a pu être à nouveau contrôlé à partir de septembre 1982, et un certain nombre de ses fonctions sont actuellement opérationnelles et utilisées par environ 5 000 radioamateurs à travers le monde.

La revue **The Radio and Electronic Engineer,** vol. 52, numéros 8-9, de August/September 1982 ( 99 Gower Street, London WC1E-6AZ), est entièrement consacrée au satellite UOSAT et constitue un excellent document de référence de base.

Après l'échec de LANDSAT-4, la NASA a décidé de lancer un satellite de rechange, et en juin 1983, a offert à l'Université du Surrey, qui a accepté, de lancer un nouveau satellite amateur en complément de charge pour le lancement qui doit avoir lieu le 1<sup>er</sup> mars 1984.

### **La construction de UOSAT-B**

Les travaux pour l'étude et la construction du satellite UOSAT-B ont commencé en octobre 1983. Le satellite a donc été développé et construit en un temps record de quatre mois. UOSAT-B reprend l'essentiel des fonctions et des systèmes du premier satellite, montés sur une structure légèrement plus petite. Une troisième

## ELLITS

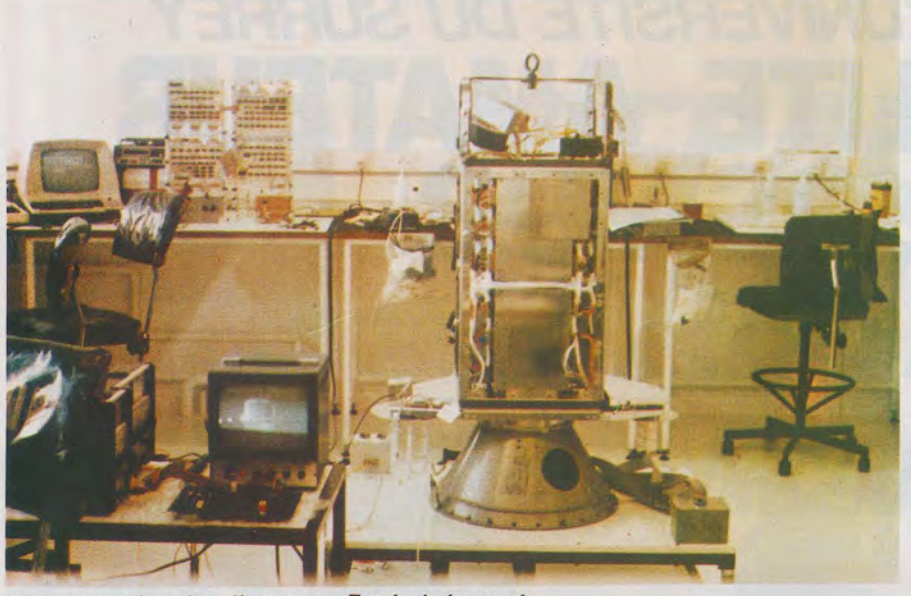

Le satellite dans *la* salle propre. Essais de la caméra.

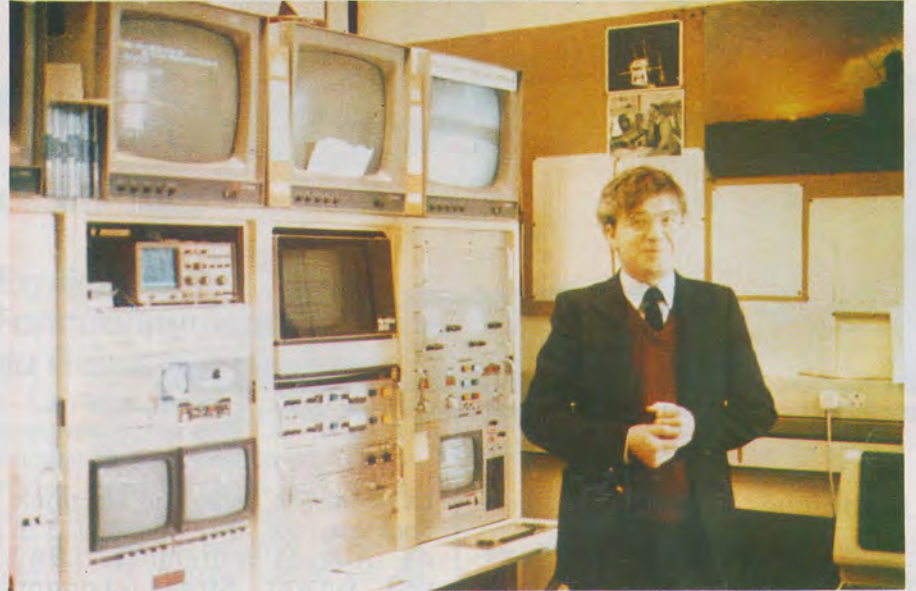

Le Dr. Steven HODGART dans la salle de contrôle des satellites UOSAT.

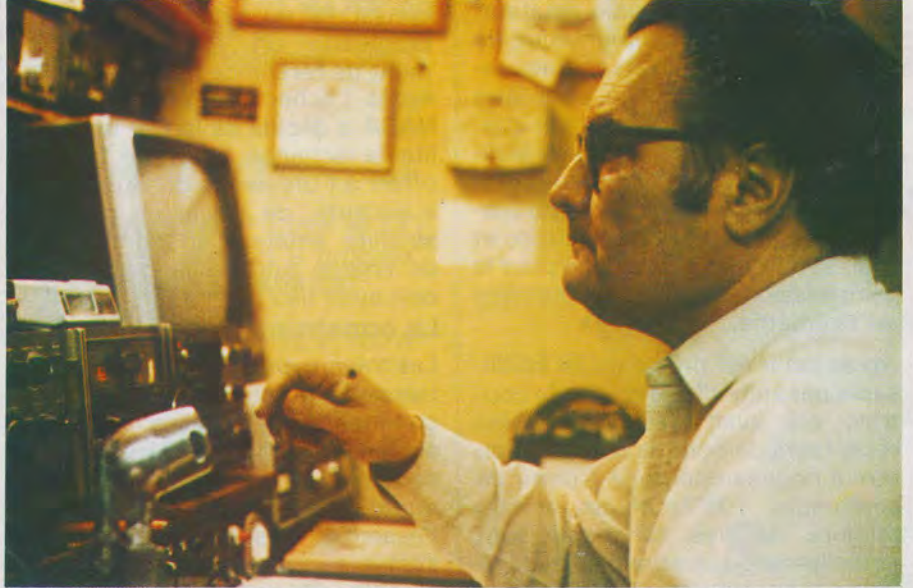

R.C. BROADBENT, Président de AMSAT-UK, essaye d'entrer en contact avec d'autres radio-amateurs.

boucle magnétique a été ajoutée pour améliorer le contrôle d'attitude. Une nouvelle caméra a été développée, et le satellite emporte une expérience de mesure de particules conçue par un laboratoire extérieur à l'université.

Le satellite a été vibré par British Aerospace à la fin de janvier 84, puis testé en vide et en thermique. Il devait être envoyé aux USA le 9 février 1 984, accompagné par 5 membres de l'équipe, pour être dégaussé à Goddard, puis réexpédié à Vandenberg pour l'intégration finale sur la charge utile.

### **L'environnement du projet**

La rapidité de la réalisation a été rendue possible par l'expérience déjà acquise, par le fait qu'un seul modèle sert à la fois de prototype de développement, de modèle d'essais et de modèle de vol, et par l'utilisation directe des moyens de CAO de l'université pour le développement des circuits électroniques. La documentation technique est directement réalisée sur fichier informatique. 4 ou 5 permanents ont été embauchés par l'Université pour travailler sur le projet auquel contribuent directement et intensément une vingtaine de personnes, enseignants et étudiànts.

Au cœur de l'opération il y a un laboratoire d'électronique d'une soixantaine de mètres carrés de surface, dont une partie a été transformée en salle propre à la fin du mois de décembre.

Deux éléments semblent jouer puissamment pour la bonne marche du projet : d'une part la personnalité propre et le dynamisme du Docteur Sweeting, dont les nombreux contacts ont permis d'obtenir les aides extérieures pour les du satellite en vibration et en vide-thermique, et d'autre part l'unité de lieu et d'action offerte par l'Université du Surrey, très compacte, où rien n'est à plus de cinq minutes de distance. Il y a certainement des leçons à en tirer pour le développement des satellites amateurs en France.

### **AMSAT-UK**

J'ai également rendu visite à Mr Broadbent, qui avec l'aide de sa femme, dirige l'association AMSAT-UK, qu'il a fondée il y a 7 ans, et qui compte 5 000 correspondants radio-amateurs qui utilisent les satellites amateurs. AMSAT-UK s'occupe de toutes les relations extérieures pour les satel-

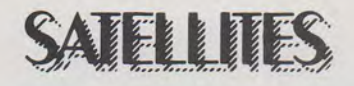

lites UOSAT. La communication, tant avec l'Université du Surrey, qu'avec les correspondants d'Amérique du Nord, se fait essentiellement par telemail et par l'intermédiaire de boîtes aux lettres électroniquës. Mr Broadbent (AMSAT-UK, 94, Herongate Road, Wanstead Park, London E12-5EQ) continue à pratiquer très activement le « HAM » classique, et ainsi, pendant notre rencontre, a pu au cours d'une démonstration, entrer en liaison avec un radio-amateur de Budapest.

Mr Broadbent a des liens très proches avec AMSAT d'Amérique du Nord, et avec AMSAT-Germany. Il édite régulièrement un bulletin d'information très bien fait qui peut être une source d'inspiration très utile pour nous.

### U3P-UK

Au cours de ce déplacement, j'ai encore eu l'occasion de rencontrer plusieurs membres actifs de I'U3P en Grande-Bretagne, qui forment le noyau d'un groupe encore informel, le BSSG (British Solar Sail Group) : MM. Radley, James et Murphy à Stevenage (tous les trois travaillent professionnellement avec British Aerospace), et MM. Collins et Williams à l'Imperial College à Londres.

Collins et Williams ont présenté une étude de projet pour une voile britannique lors du dernier congrès IAF, et préparent une étude complémentaire pour le prochain congrès. A Stevenage, MM. Radley, James et Murphy (qui participe activement à l'édition de la revue spatiale européenne INTERSPACE) envisagent de faire une réunion au cours du printemps, pour formaliser le BSSG et en faire la promotion pour recruter des participants au projet.

### Commentaires et actions à entreprendre

La visite à Guilford a été très instructive sur le plan de l'organisation. Il est clair que le succès d'un projet comme UOSAT est dû à l'unité et à la concentration de l'action en un lieu offrant un support d'accès facile pour le laboratoire électronique, la mécanique et l'informatique. Lorsque ces conditions sont réunies et garantissent la bonne faisabilité dè l'opération, il ne semble pas qu'ensuite· les financements et les aides diverses posent de grands problèmes.

En France, les projets actuels de ARSENE et de I'U3P souffrent sans doute d'une dispersion trop grande. Il sera certainement utile de faire prendre conscience aux écoles d'ingénieurs, et plus encore aux instituts de technologie, que la construction d'un satellite amateur n'est pas la mer à boire, et qu'ils peuvent se lancer dans cette aventure à une échelle qui peut très bien être celle d'une seule région ou mieux encore, d'un seul établissement.

Je recommanderais qu'une réunion soit organisée rapidement, c'est-àdire au mois d'avril, après que UOSAT-B ait été lancé et rendu opérationnel, et que l'on invite le Docteur Sweeting et Mr Hodgart à Paris pour qu'ils présentent leur bébé au cours d'un débat avec toutes les parties qui sont intéressées en France, et que d'ici là une sensibilisation et une recherche soient faites dans les établissements d'enseignement supérieur pour révéler des animateurs potentiels.

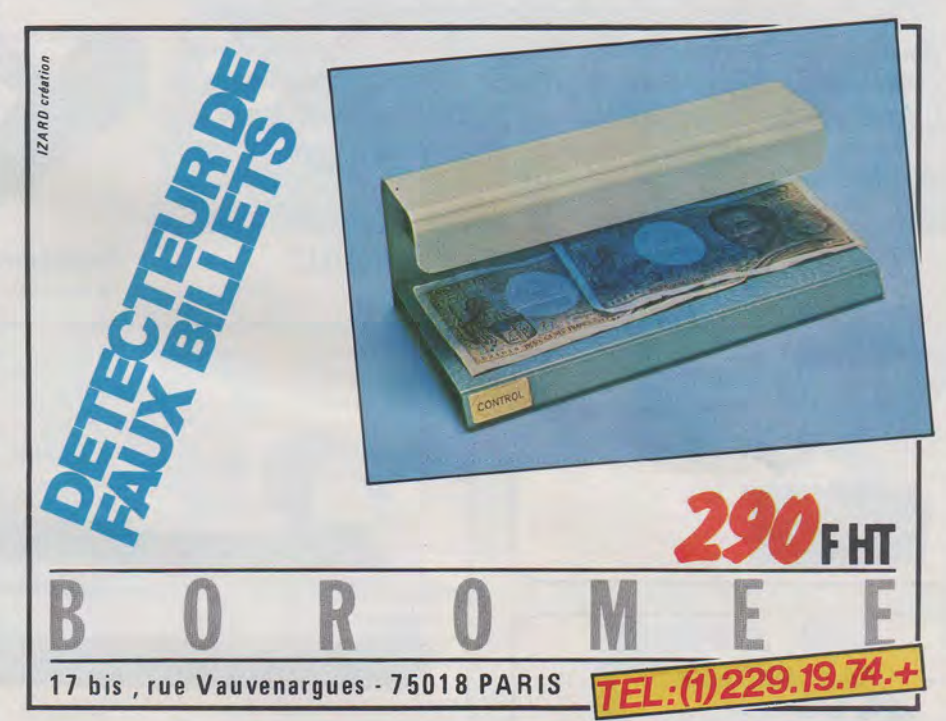

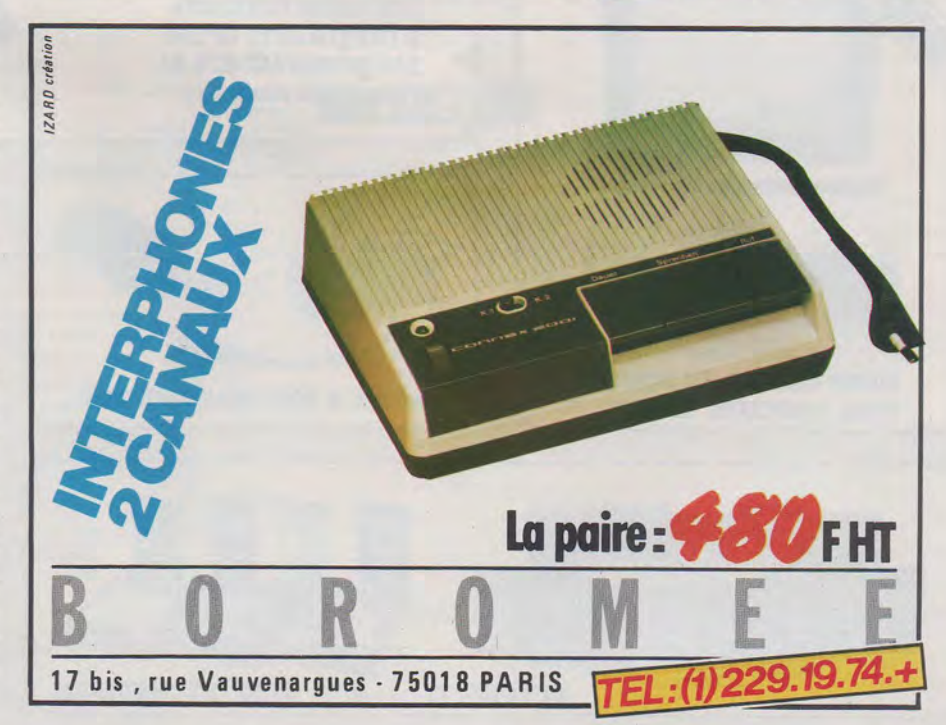

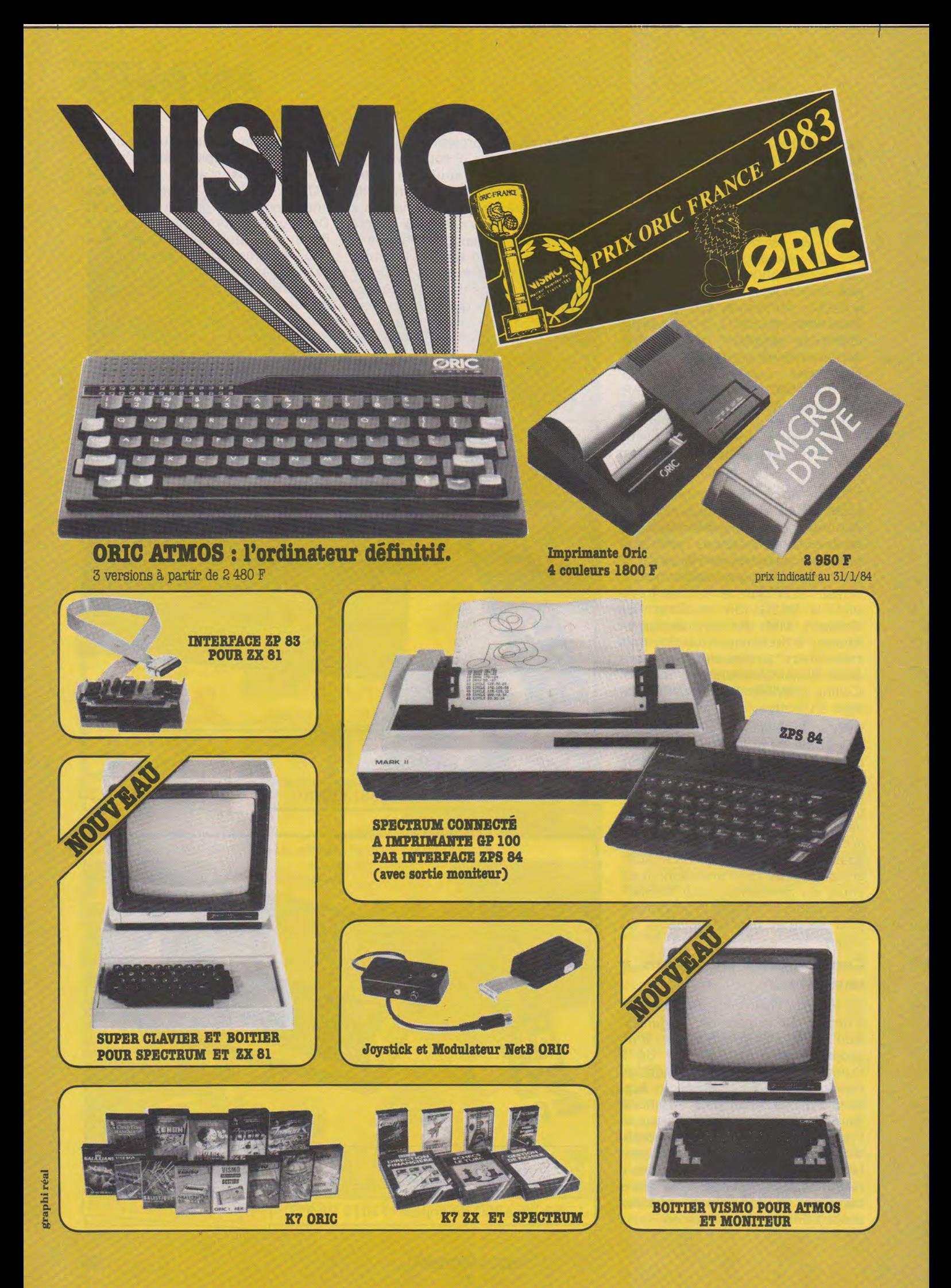

Vente Informations Services Micro-Ordinateurs

**VENTE ET DEMONSTRATION** de 14 h à 21 h sauf lundi

**BOUTIQUE VISMO** 

(à 2 pas du Palais des Sports de Bercy) 22, bd de Reuilly- 75012 Paris **Métros** : Daumesnil ou Dugommier **Parking gratuit fil.** : ( **1) B86.60.JO.** 

### **VENTE PAR CORRESPONDANCE**

Service Vismo Express Livraison dans toute la France

**Cochez les articles que vous 8011haitez recevoir sur le BON DE COMMANDE ci-contre et retournez-le à** : **VISMO, 68 rue Albert 78013 Paris accompagné de votre règlement** 

(chèque encaissé seulement à l'expédition de votre marchandise et non à la réception de votre ordre).

Participation frais de port et d'emballage  $+ 30 F$ . Port gratuit pour  $+ 3.000 F$ d'achat sauf Sernam.

Pour une commande de moins de 2000 F, nous pouvons expédier contreremboursement.. Ajoutez alors 60 F pour tous frais.

Pour détaxe à l'exportation Service Commande Express Crédit - Réclamation... **fil. : (1) 886.60.10.** 

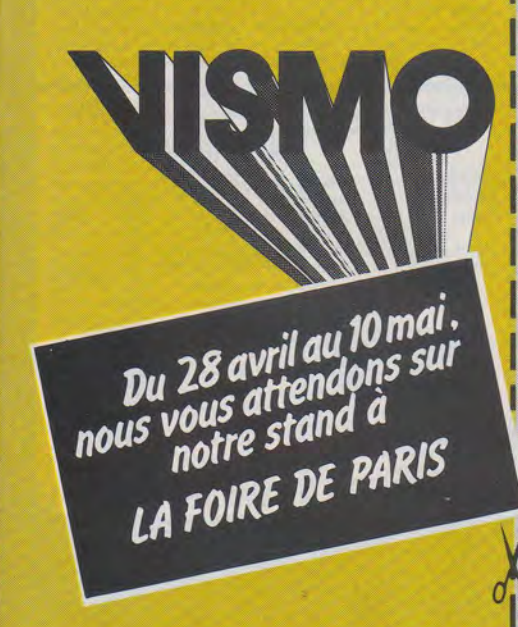

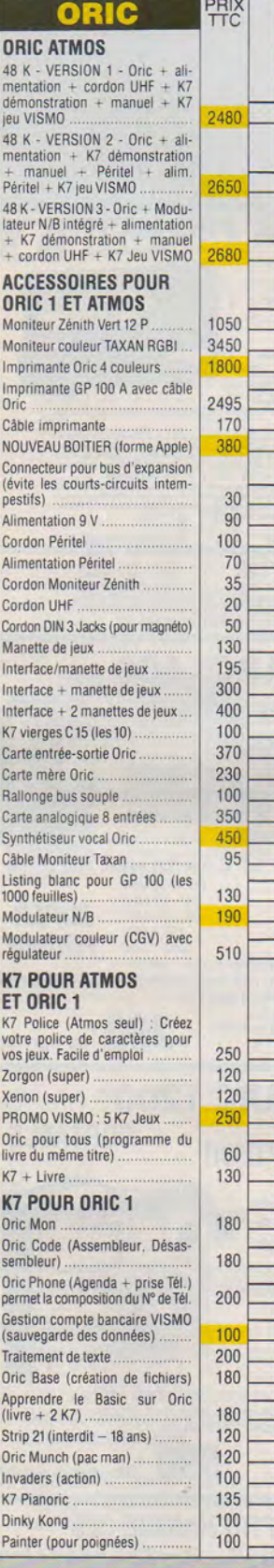

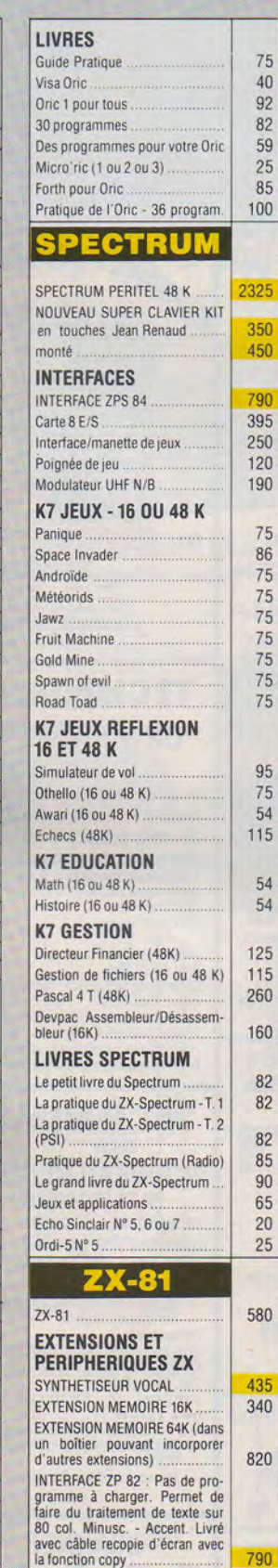

ZP-83 : Interface Parallèle (pour<br>imprimante GP 100 A). Enregis-<br>trement rapide. Générateur de<br>caractères. EDITEUR DE TEXTE : Interface<br>table traçante (4 couleurs) ......... 1095 VISMO CALCUL : S/ROM s'in-<br>tègre sur la carte ZP-83. Très<br>puissant pour la gestion. Sortie<br>d'imprimante 100 col. 255 lignes 380 Boîtier VISMO (forme Apple)...<br>Inverseur TV-vidéo 300 120 Super clavier type Pro en Kit<br>(touches Jean Renaud) 300 Super clavier Pro monté 390 Super carte couleur Pentron connectable directement sur le<br>ZX. Pas de soudure. Nécessite<br>une 16K Sinclair et une TV avec<br>Péritel 450 Magnéto K7 (nous consulter) 230  $V$  2001 Carte Auto-Repeat 95 140 Clavier ABS 350 Carte sonore Interface/Manette de jeux 250 120 Manettes de jeux. Carte 8 F/S 390 192 Carte Mère Connecteur Femelle  $40$ 180 Alimentation 1, 2A. Listing Blanc GP 100 A - 1000 f. 130 Câble Imprimante GP 100 A.  $170$ Moniteur Zénith Monochrome 1050 Imprimante GP 100 A Imprimante GP 50 A .. 1350 K7 GESTION - 64K COMPTABILITE GENERALE SUR CASSETTES : sortie des états<br>comptables sur imprimante, 80 comptables sur imprimante. 80 col. GP 100 A 132 COL OKI80 450 450 FACTURATION STOCK: 100 fac-450 tures, 500 articles **K7 GESTION - 16K** 95 Gestion compte bancaire familial Vu-File 110 Vu-Calc 110 7X-Multifichiers 150 **K7 JEUX - 16K** 95 Simulation de vol Patrouille de l'espace 65 Phantom (Pacman français) 60 Stock car (Course de voiture) 75 65 Invaders **Tyrannosaure Rex** 75 75 Gulp Biorythmes 85 Chiromancie 85 75 Scramble 95 Othello. 95 **Echecs** Tric-Trac (Backgammon) . 85 85 Awari . K7 UTILITAIRES - 16K<br>Assembleur Artic ... 75 Moniteur Désassembleur 75 Tool Kit Test. 75 *c:'*  0 Tool Kit II. 90 sauf erreur d'impres ZX-Tri 75 Fast Load Monitor (16 ou 64 K) 75 **PACK VISMO** GP 100 A - ZP-82 + 1000 feuilles Listing 3100 CATALOGUE VISMO (rembour-20 comma Prix. '----~------------------~ ~

NOM PRENOM

**ADRESSE** 

**TEL** 

**CODE POSTAL** 

MONTANT TOTAL DE LA COMMANDE

Contre remboursement  $(+ 60 F)$   $\Box$  DATE  $\Box$ 

REGLEMENT JOINT (+30 F) □ (Chèque - CCP - Mandat)

SIGNATURE :

**FTTC** 

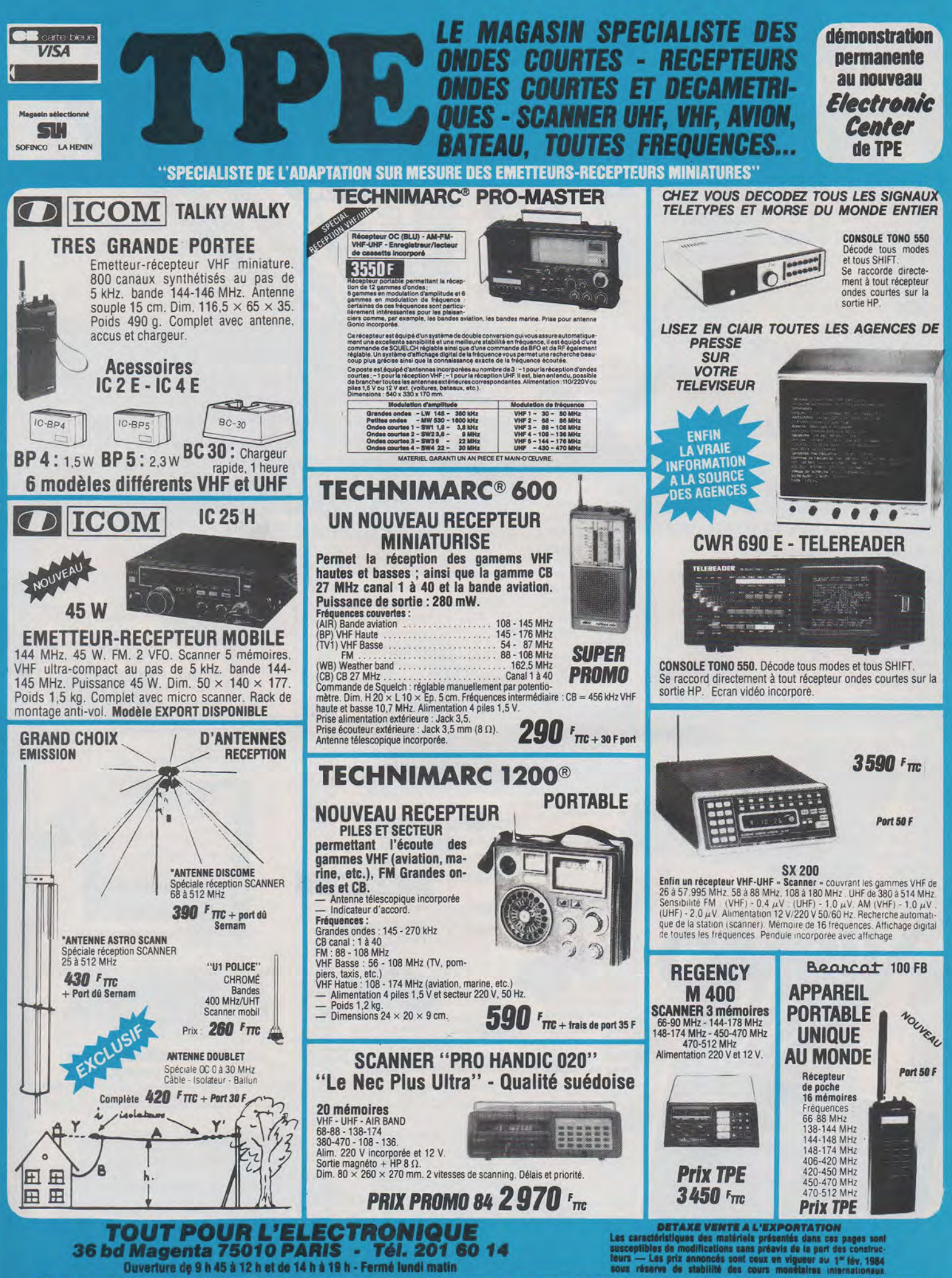

Prix non contractuels soumls aux cours des monnaies - Nous n'expédions pas de catalogues - EXPEDITION SERNAM ET PTT TOUS LES JOURS - VENTE PAR CORRESPONDANCE - CREDIT SOFINCO

tóristiques des matériels présentés dans ces pages sont<br>les de modifications sans préavis de la part des contruc-<br>.es prix annoncés sont ceux en vigueur au 1º fév, 1984<br>sres de stabilité des cours mondtaires internationaux - Les prix anni<br>réserve de stat

#### **EXISTE DEPUIS 10 ANS.**<br>En achetant chez TPE vous avez en PE, plus 10 ans d'expérience gratuite. Récepteur à couverture générale **O** ICOM *''CONSERVER, ,* LES PREUVES DE **ICR70** VOS INFORMATIONS AVEC LA NOUVELLE  $N^{\circ}$  1 Permet la réception des fréquences<br>comprises entre 100 kHz et 30 MHz au comprises entre 100 kHz et 30 MHz au<br>pas de 1 kHz, de 100 Hz et de 10 Hz,<br>sans trous, avec une exceptionnelle<br>stabilité. Mode AM - FM - SSB - CW -<br>RITTY. Double VFO. Verrouillage de la<br>tréquence. Affichage digital de la fr **IMPRIMANTE** "E MONDIAL ONDE COURTE MULTIFONCT UNIQUE AU MONDE Prix TPE LE RECEPTEUR DES PERFECTIONNISTES... a) Fonction machine à écrire<br>b) Calculatrice imprimante **b)** Calculatrice imprimante<br>**c)** Traitement de texte : FRG 7700 S **W YAESU** 2 pages en mémoire + correction<br>d) Visue LCD ligne ou Bloc 16 c. RECEPTEUR à couverture générale 150 kHz - 30 MHz. AM/FM/SSB/CW - Affichage digital v d) Visue LCD ligne ou Bloc 16 c.<br>e) Papier normal ou thermique<br>f) Sortie RS 232 C Papier normal ou thermique Alimentation 220 V - (Option : 12 mémoires et 12 V) Sortie RS 232 C Convertisseur Vasso Fit 771 de fréquence ா ಾ. Boîte d'accord **LE AFA** d'antenne Alimentation 4 piles 1 ,5 V R 20 ou 6 V ext. 75 caractè-ANTENNES SPECIALES res ligne. Poids 2,4 kg avec piles.<br>Dim. 315 × 49,5 × 237 mm. **IC 751** DIM, 315 × 49,5 × 237 mm.<br>Livré avec interface,<br>câble pour Tono et Telereader **Prix 3 200** F Anneau švas vai Alim. pour EP 22 et interface + 120 F **THEFT** INCROYABLEMENT ~ FFICACE  $+$  50 % B c D E A PROSCAN DX EMETTEUR-RECEPTEUR décamétrique. *li*  100 W. Réception couverture générale. <sup>u</sup>J 1 *r* -~ AMPLISON TPE 2000 19 PRO-SCANN "OX" 作らい **ICOM IC 730** z\_::- 1  $\mathbb{R}$ AMPLIFIE SEULEMENT ;~ · l.r. / ~ *r:* 4 j~ )<br>:âble ...<br>.  $\gamma$  $\geq$   $\geq$ LE SIGNAL REÇU forms.  $\bullet$ ET PAS LES BRUITS DE SOUFFLE L'AMPLISON "TPE 2000" est un amplificateur d'antenne cylindrique à semi-conducteurs se caractérisant par un très faible niveau de bruit. Il A) Antenne Pro. Radio-téléphone voiture. Réglage 68-87 MHz. Complète avec câble . . . . . **150** F n'amplifie que ce qui doit l'être à savoir le signal et non le bruit. Grâce à<br>sa forme unique, l'A**MPLISON** "TPE 2000" se place aisément sou toutes<br>les antennes en permettant au signal d'aboutir au récepteur sans perte.<br>L' **EMETTEUR-RECEPTEUR** bandes amateurs : B) Antenne Pro. Radio-téléphone voiture. Réglage 68-87 MHz. Fibre. Complète avec câble . <sup>130</sup>*<sup>F</sup>* 3,5-7 · 10 - 14-18-21-24-30 MHz. Compact. 100 W HF. 2 VFO. Scanner. Mémoire. **COMMUTATEUR COAXIAL 500 MHz - 2.5 kW pet** Antenne Pro. Radio-téléphone voiture. Réglage bande 420-460 MHz. Acier. un niveau très faible. Complète avec câble . . . . . . . . . . . . . . . . . . . . . . 150 F Il est clair qu'un ampli à large bande prévu pour la télévision ne convient 4 positions 2 positions pas comme ampli d'antenne pour récepteur en raison, entre autre, de<br>son niveau de bruit élevé (env. 6 dB) et de son trop grand gain (env. 25 à<br>30 dB). Avec de tels amplis, le signal reçu sera le plus souvent couvert<br>par le  $195$ <sub>Frrc</sub>  $520$ <sup>F</sup> $\pi$ c D) Antenne Pro. Radio-téléphone P et T voiture. Part 15 F Réglage bande 144-174 MHz. Acier. Complète avec câble . . . . . . . . . . . . . . . . . . . . . . 150 *F*  **NOUVELLE EDITION** 38° EDITION **PROCHAINEMENT DISPONIBLE** E) Antenne Pro. Radio-téléphone Pet T voiture. " Ce guide international de la radio et de la rédivision vous permet d'utiliser au mieux votre récepteur. Il contient des informa-<br>tions détaillées, pays par pays, sur les<br>tions détaillées, pays par pays, sur les Fourni avec alimentation secteur et filtre. (Notice et schéma/conseil de raccordement en français .) Réglage bande 144-174 MHz. Fibre. **Améliore parfaitement la réception FM.**<br>B8-108 MHz sur tuner (radio locale difficile à capte): FM banieue,<br>province et TV. Sensationnel pour tous les récepteurs HF-VHF-UHF.<br>Bande AIR, bande MARINE VHF. Recommandé pour sca Complète avec câble · . . . . . . . . . . . . . . . . . . . . . . 130 F stations du monde entier : fréquences,<br>puissance, programmes dans les différen-DX) Antenne 60-600 MHz. Spéciale pour balcon, grenier et tes langues, horaires, etc.<br>Répertoire complet sur les ondes courtes, appartement. Se place partout, derrière un rideau. Un marc®. Se anneau d'accrochage permet de la suspendre. Légère, grandes ondes, ondes moyenens et FM, il<br>est actuallsé en tenant compte des plus<br>récentes conférences internationales.<br>Un ouvrage de 608 pages format 14.5 x 22.5 et avec alim. 220 V, adaptateur PL/PL. étanche. Idéale pour scanner. Sortie PL 259. (Uniquement réception) . . <sup>320</sup>*<sup>F</sup>* Franco P et T .... Prix TPE 595 Les réservations seront servies les premières TOUT POUR L'ELECTRONIQUE<br>36 bd Magenta 75010 PARIS - Tél. 201 60 14 Prix non contractuels soumis aux cours des monnaies

**DERNIERE MINUTE: "NOUVEAUX" Quartz PRO 27 MHz disponibles sur stock.** 

Ouverture de 9 h 45 à 12 h et de 14 h à 19 h - Fermé lundi matin

**VENTE PAR CORRESPONDANCE - CREDIT SOFINCO** 

Nous n'expédions pas de catalogues

## **EXPEDITIONS**

/OYAGE EN

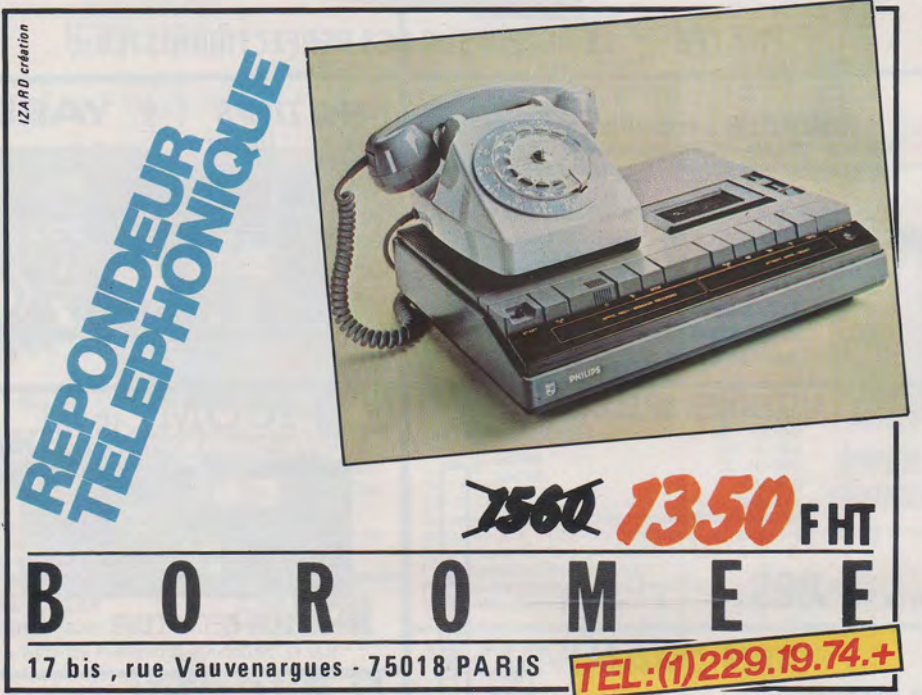

Quels meilleurs moyens d'échanger QSL si ce n'est de se rendre sur place. Ce dimanche matin 13 novembre, dans un hall de Roissy, quelques têtes connues se regroupent, valises entassées sur des chariots, le transceiver en bandoulière... Que se passe-t-il donc ? Notre groupe : F 1 ATV, FMX, HJV, F 2 YT, F 3 PD, PM, F 5 QW, F 6 BSA, CSN, GHE, GHT, GJO, GMV, HTU, IBR; complété des Yls et de quelques SWL se prépare à embarquer en direction de La Martinique, première étape de notre périple de deux semaines sous des climats plus cléments qu'en métropole à cette période de l'année.

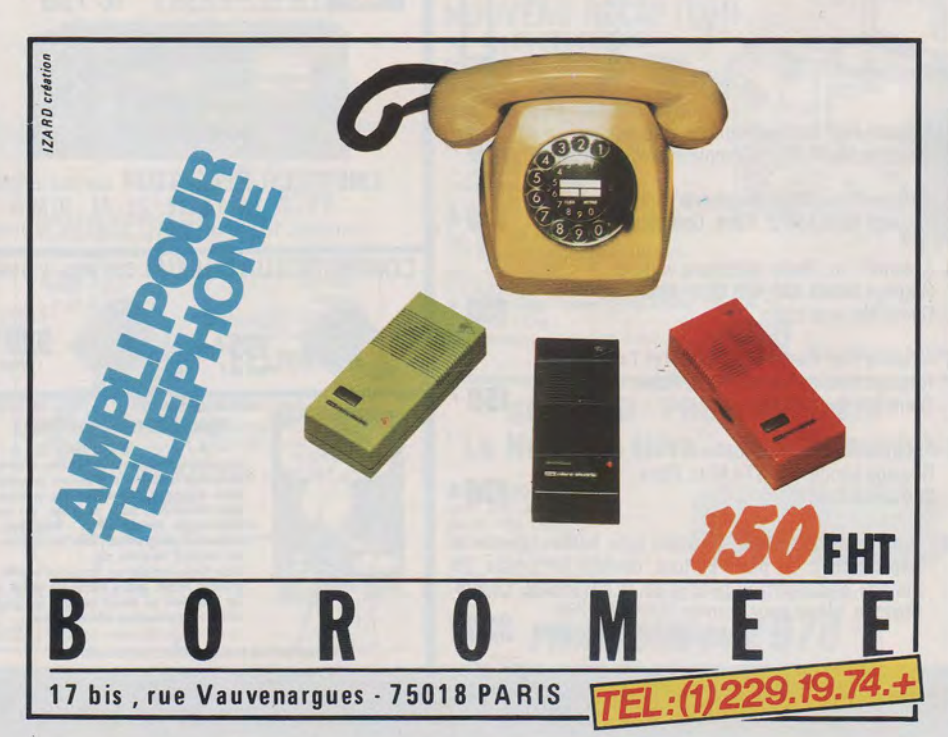

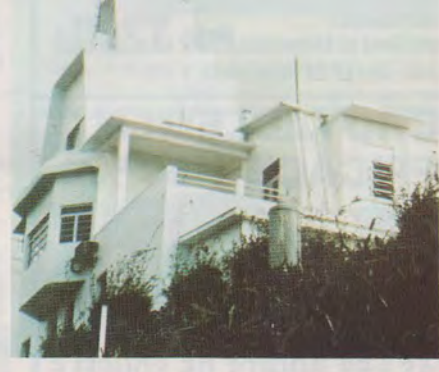

1

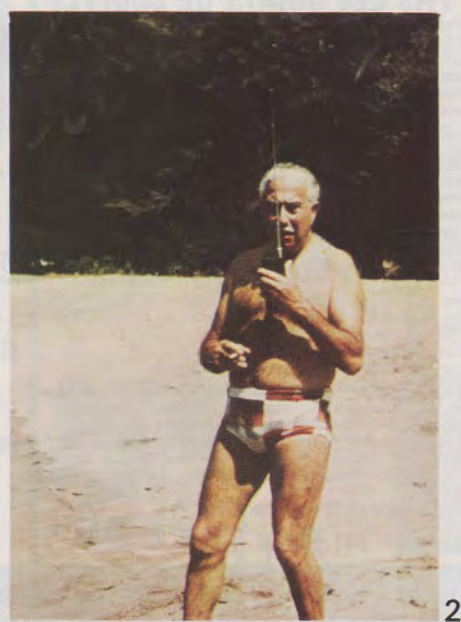

58 MHZ MARS 1984

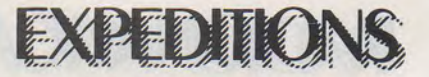

La nuit tombée, il est 18 heures locales, nous sommes saisis à la descente de l'avion par la chaleur étouffante (29°), et retrouvons avec plaisir nos amis FM 7 qui nous conduiront jusqu'à nos shacks d'où nous serons actits en VHF bien sûr, mais aussi en HF grâce à la station montée dès le lendemain : FT 102 Yaesu, boîte de couplage Daiwa et 4 BTV.

Les liaisons établies nous rassurent sur notre sort et nous aident à supporter les premiers coups de soleil ainsi que quelques moustiques agressifs...

Nous profitons de cette grande forme pour découvrir ce magnifique département. Après la grande ville, Fort-de-France, nos promenades nous conduisent par de belles routes étroites et sinueuses telle la Trace des Jésuites, jusqu'à ce véritable nid d'aigle qu'est l'Observatoire où nous nous initierons à la sismologie.

Le rhum n'ayant plus de secret pour nous après une semaine de séjour, nous accueillons nos amis FM 7 lors de la soirée OM organisée à Tartane où nous échangeons QSL, lots de la tombola (dont un transceiver VHF), et la promesse d'une prochaine visite...

Le 21 novembre nous quittons à regret Fort-de-France à destination de La Guyane, département qu'aucun d'entre nous ne connaissait...

Notre inquiétude sera vite dissipée par l'accueil de nos amis FY 7 à l'aéroport de Cayenne Rochambaut suivi de la réception préparée par les OM de l' ARAC (Association des Radio Amateurs de Cayenne).

Inutile de songer à la grasse matinée puisque dès le lendemain matin nos excursions se succéderont **MARC POINSOT - F1 FMX** 

sans répit : Centre Spatial Guyannais de Kourou, découverte des bienfaits de la nuit dans un hamac sous un carbet lors de notre passage en forêt, pénétrée grâce à la pirogue, visite du bagne des Iles du Salut, soirée OM, et finalement réception de notre groupe par le conseil général de Guyane.

Je me dois de remercier à nouveau tous ceux qui nous ont accueillis si amicalement en Martinique ainsi qu'en Guyanne... nous n'avons pas vu le temps passer... à très bientôt, si ce n'est de visu, tout au moins sur l'air...

LÉGENDE DES PHOTOS :

1)Dbservatoire de la Montagne Pelée 2)F6GHT trafiquant depuis la plage St Pierre en Martinique. 3)F68SA, F3PM, F1HJV et YLF1HJV reçus par le Conseil Général de Guyane. 4)Réception organisée par I'A.R.A.C. (ASSOCIATION DES RADIO AMATEURS DE CA YENNE). 5)F2YT entouré de F3PD et F6GJO. 6) Fort de France.

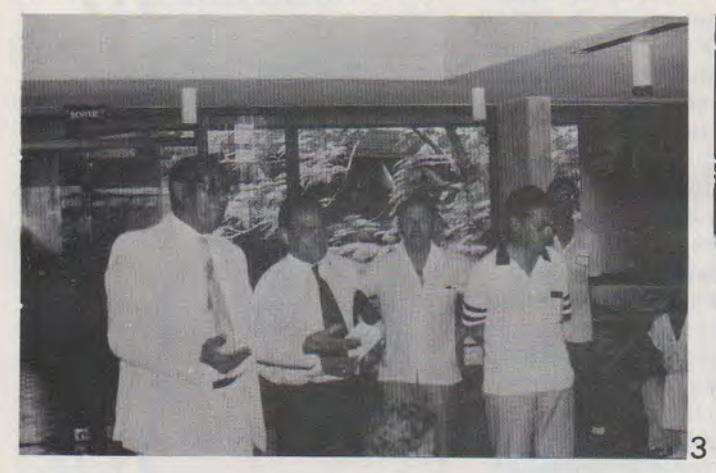

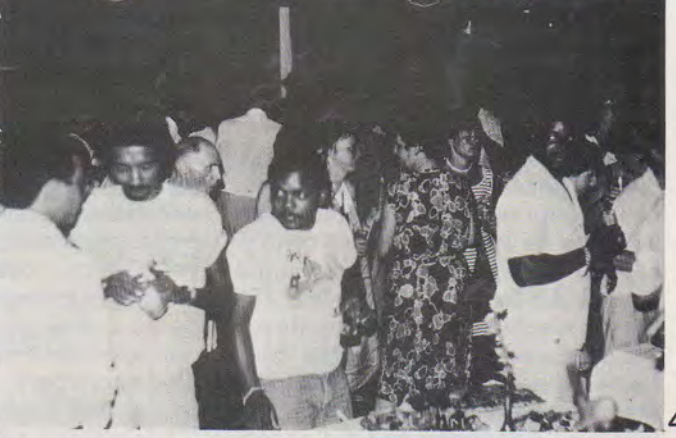

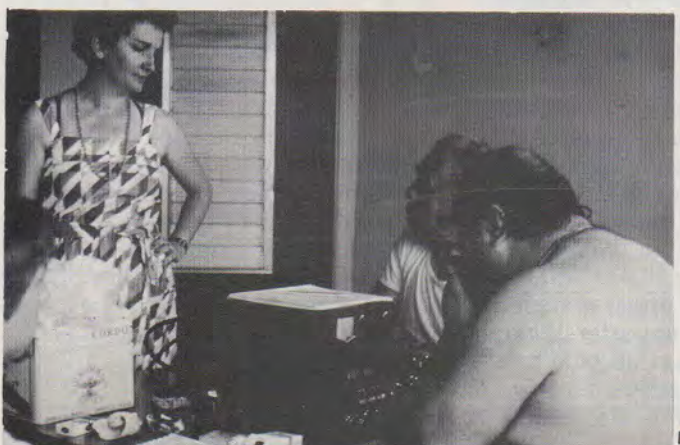

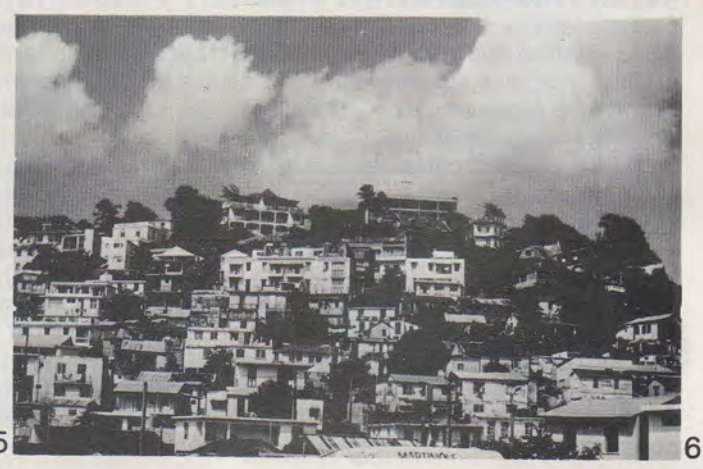

### **AVICAT** "" *r* ~ ,,, *1* , ~ ~ .,

## **TRANSAT** des cALIZES

**MAURICE UGUEN** 

bre de Casablanca et l'arrivée fixée à Point à Pitre en Guadeloupe, Deux départs de concentration partiront le 28 octobre ; l'un de Hyères pour la Méditerranée et l'autre de Pornichet pour l'Atlantique. Mais les bateaux pourront rejoindre Casablanca à titre individuel, le parcours de concentration n'étant pas obligatoire.

Le départ sera donné le 18 novem-

Les organisateurs ont également pensé aux accompagnateurs, famille, amis... Il en est prévu plus de 5 000 ! Ils ne seront pas frustrés, des vols spéciaux seront mis à leur disposition, tant au départ que pour l'arrivée, des prix spéciaux leur étant accordés sur les compagnies aériennes.

Durant l'édition 81, sur 94 bateaux engagés, 26 % étaient équipés radioamateurs, ce qui a permis à beaucoup de navigateurs la découverte de ce moyen de radiocommunication. On peut lire dans le rapport de 81 : «Les postes radioamateurs ont contribué au développement d'un esprit particulier et très sympathique à la Transat des Alizés».

Il y a fort à parier que cet esprit, comme le baptise le rédacteur du rapport, s'accentue considérablement dans la prochaine édition, car beaucoup d'amateurs se passionnent pour la future épreuve et bon nombre d'entr'eux se sont inscrits pour être équipier avec leur équipement radio à bord !

Cette démarche va dans le sens que s'est fixé Guy PLANTIER, l'organisateur : «Faire une traversée en toute sécurité et apporter l'expérience d'une Transat au plus grand nombre, tout en mettant les équipements des bateaux de séries à l'épreuve ».

Les radioamateurs collaborent à tout cela car se sont des spécialistes en leur domaine, et nul doute que leur expérience optimisera les liaisons radios de la course.

Pour ceux restés à terre, un grand concours est en train de se préparer à leur intention, ce qui les fera vivre la course tout en y participant d'une autre manière. Nous en reparlerons dans le prochain numéro de MEGAHERTZ.

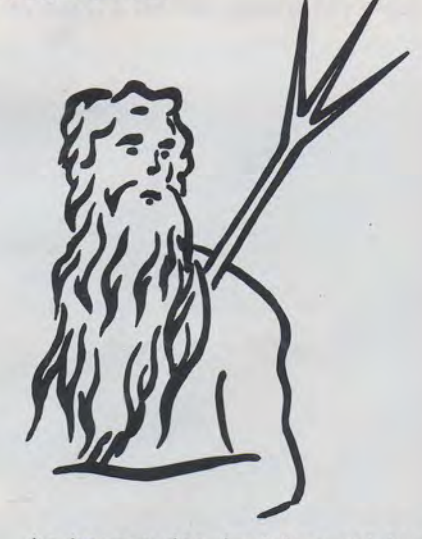

La bourse des équipiers est toujours ouverte (voir MEGAHERTZ de janvier et de février). Pour y prétendre, il faut être titulaire d'un certificat d'opérateur radiotélégraphiste et radiotéléphoniste, c'est-à-dire posséder une licence donnant accès aux bandes décamétriques.

Le NEPTUNE DX CLUB se charge de prendre vos inscriptions et de vous mettre en contact avec un skipper.

### NEPTUNE DX CLUB 72210 ROEZE/SARTHE

-248, la Transat des Alizés entre dans la phase de préparation finale. Les inscriptions continuent à arriver au siège de la course et les organisateurs sont très confiants quant à l'avenir. La limite qui est fixée à 250 bateaux sera sûrement atteinte.

Ceci ne va pas sans soucis, car il faut tout prévoir pour plus de 1200 membres d'équipages qui se trouveront sur l'Atlantique en fin d'année. Aucune erreur n'est permise, tant sur la sécurité que sur l'hébergement ou que sur le suivi de l'opération Transat. L'expérience de 1981 est riche d'enseignements et le succès de 1984 n'y est certainement pas étranger :

- 1) jusqu'à 12 mètres
- 2) de 12,01 à 14 mètres
- 3) de 14,01 à 17 mètres

Les voiliers doivent appartenir à un propriétaire et ne peuvent être engagés par un chantier. De plus tous noms commerciaux ou publicitaires sont interdits sur les voiliers concurrents.

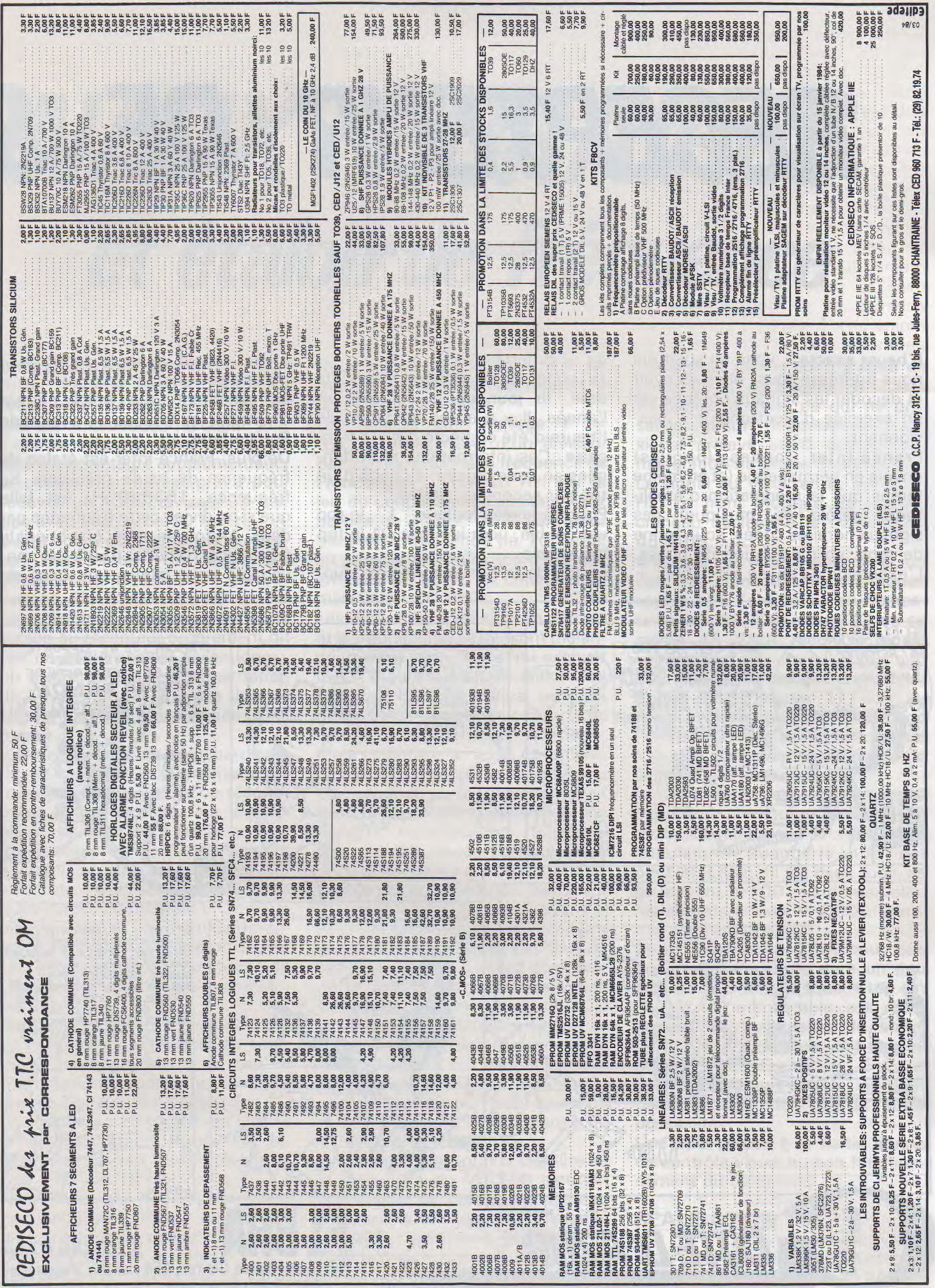

ASSA ZOAM THIM

## TECHNOU

# **RECEPTEUR DE SI**

### **CHARLES BAUD- FBCV**

**L'heure exacte ...** voilà un sujet qui nous intéresse tous. Mais recevoir et décoder les signaux horaires est un exercice d'électronique... passionnant.

**France-Inter** (ondes longues) envoie en permanence (et en même temps que la modulation d'amplitude, parole ou musique) des signaux horaires codés, sous forme de tops, en modulation de phase. L'excursion de phase est faible : +

 $ou - 6$  hertz.

Le code utilisé donne l'heure, la date, le jour de la semaine et l'année. Il y a aussi indication de l'heure d'été ou heure d'hiver française. Ces informations sont données en code binaire, à raison d'un top par seconde.

Pour un niveau logique "1", le top est doublé, pour le niveau  $Q$ , le top est simple.

Le top de la 59e seconde est sup-

primé, ce qui donne le début de la minute suivante.

Le récepteur que voici permet d'extraire les tops de l'émission de France-Inter.

De plus, France-Inter est étalon de fréquence de haute précision. Sa fréquence, 1 63840 Hz est telle que si on divise cette fréquence par deux, 14 fois de suite, on obtient la fréquence 10 hertz, tout à fait convenable pour piloter une base de

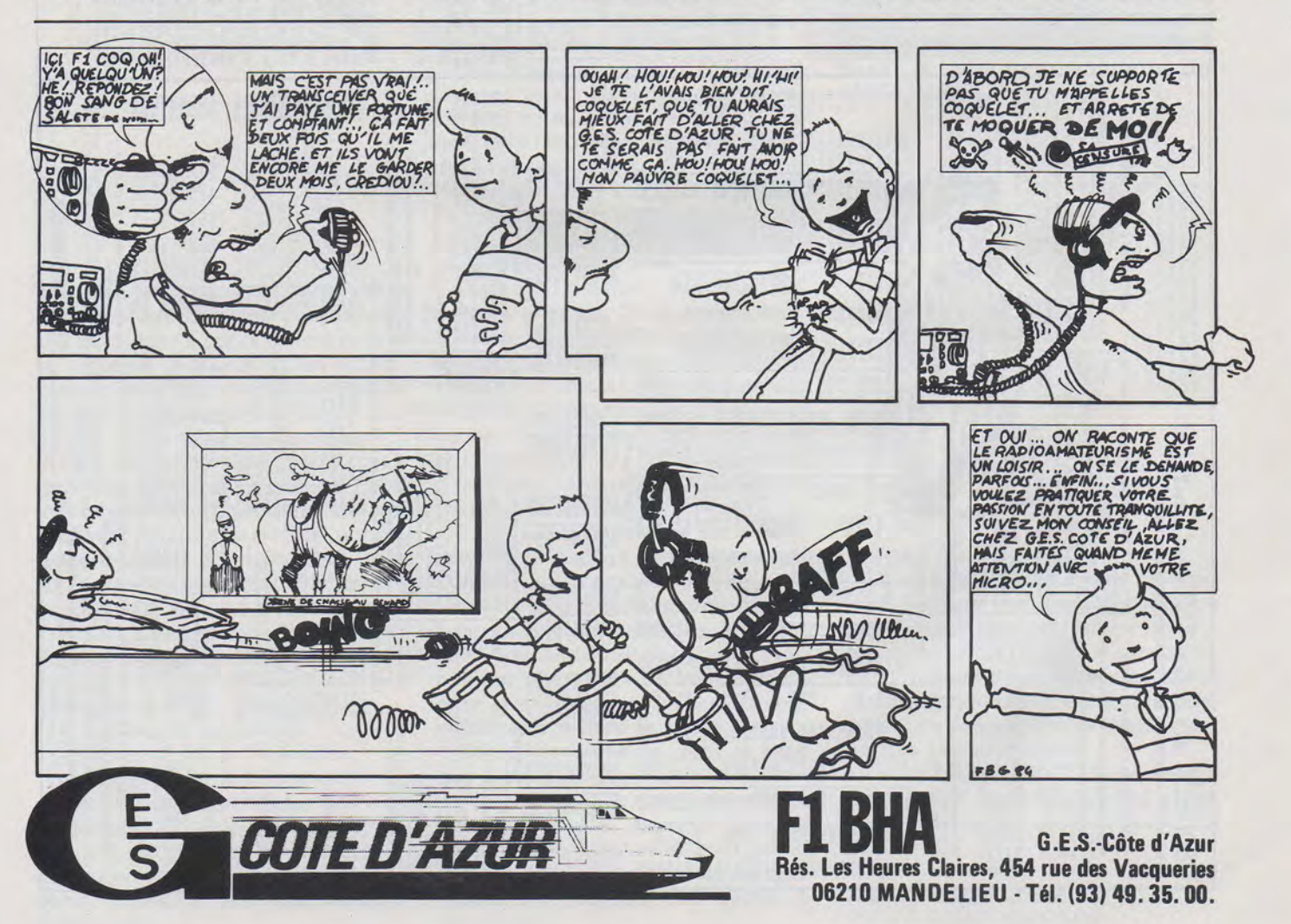

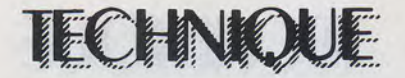

## **GNAUX HORAIRES et étalon** *de* **fréquence**

temps de fréquencemètre. - Voir R-REF 1/77 - (le C.I. 7493, i6, reçoit une fréquence 10 Hz en position « cadence 1 seconde »). Comme cela ne demande qu'un seul circuit intégré supplémentaire, le circuit imprimé est prévu pour recevoir un 4060, diviseur 14 étages avec une sortie 10 hertz.

Il faut donc, pour commencer, capter France-Inter. Un cadre sur bâtonnet ferrite, L1, suffit généralement. Un transistor PNP monté en collecteur commun permet la· liaison au récepteur proprement dit par un câble coaxial assez long... un mètre ou deux. L'alimentation de T1 se fait par le câble dont la tresse extérieure est reliée à la masse.

Il est nécessaire de se débarrasser de la modulation d'amplitude (la musique !). On obtient ce résultat grâce à un amplificateur à gain élevé, se saturant à faible niveau. Sur le collecteur de T2, les signaux sont déjà notablement écrêtés. A la sortie de T4, il ne reste que quelques traces de modulation, de loin en loin, lorsque par crête de modulation, il y a coupure de porteuse. Le circuit accordé L3 se charge de rétablir les alternances manquantes.

Remarquer l'absence de condensateurs de liaison d'un bout à l'autre de ce montage. Même en cas de perturbation importante, il n'y a jamais blocage des transistors.

Ce montage très spécial est inspiré d'une description signée de M. Schreiber, dans « toute l'électronique» de juin 1974.

Maintenant que nous avons, en F, une onde pure, il faut en extraire les variations de phase correspondant aux signaux horaires.

Comme nous l'avons vu, la variation est faible, 6 Hz sur 163840, cela fait à peu près 1/27300...

Nous allons, par changement de fréquence, ramener ce rapport à 'une valeur plus faible.

Un quartz pour horloge F = 3,2768 MHz, suivi d'un diviseur par 20 nous donne la fréquence de France-Inter : 163840 Hz. Par le jeu du condensateur ajustable aux bornes du quartz, on règlera pour décaler la fréquence de 70 hertz, en plus ou en moins (ce n'est pas critique, 60 ou 75 Hz conviennent mais éviter 50 Hz).

Les deux fréquences, (France-Inter et la fréquence quartz), sont mélangées dans une porte ou-exclusif (5). A la sortie, nous recueillons les fruits du mélange et, par un filtre passe-bas, nous ne conservons que la composante à 70 hertz. Mais ce filtrage arrondit considérablement les signaux rectangulaires. Une seconde porte (b) les remet en forme et nous retrouvons en **A** des signaux rectangulaires impeccables, à la fréquence 70 Hz et avec un déplacement en phase important à chaque top. (Six hertz sur 70, cela fait à peu près 1/12).

Pour transformer ce déplacement en phase en amplitude par tout ou rien, nous allons d'abord comparer notre signal à un autre de même fréquence délivré pas un VCO asservi par la fréquence reçue. Le filtrage de la tension de commande du VCO assure aux variations de la fréquence du VCO une réduction et un retard suffisants pour que l'on puisse considérer la fréquence du VCO comme stable.

On pourrait améliorer la stabilité de la fréquence du VCO en ajoutant une cellule de filtrage supplémentaire sur la tension de commande du VCO, mais alors le temps de charge des condensateurs à la mise en service dépasse 10 secondes et l'accrochage du VCO devient problématique.

Remarquer que le comparateur de phase du 40 46 délivre, en C, une fréquence double, ce qui ne présente aucun inconvénient. Le signal prélevé en C accuse une modulation de phase importante. Le signal du VCO, en B, est à 70 Hz. Le front montant de chaque créneau déclenche le monostable 45 28/8.

A la sortie du monostable, en D, on voit des créneaux dissymétriques appliqués à l'entrée 11 du monostable 45 28/A. L'entrée 12 de ce même 45 28/A reçoit le signal venant de C.

Pour que le monostable déclenche, il faut que l'entrée 11 soit au niveau Ø en même temps que l'entrée 12. Cela se produit chaque fois que, par variation de phase, le signal C est en « avance ».

Le monostable va donc donner une impulsion à chaque variation de phase, à chaque TOP. (Et/ deux impulsions quand le top est doublé). Lorsqu'il y a deux tops, ils se suivent à 100 mS d'intervalle, reconstituant ainsi le CODE transmis par l'émetteur.

Si on règle le 45 28/A pour que l'impulsion de sortie dure un peu plus de 1 00 mS, lorsque le top est double, le monostable est réenclenché et l'impulsion de sortie dure 100 mS de plus, soit un peu plus de 200 mS.

Selon l'utilisation prévue, on peut faire le réglage pour l'une ou l'autre possibilité.

Une LED placée à la sortie donne un contrôle visuel du bon fonctionnement du récepteur.

### **REALISATION**

Le CADRE est réalisé sur une ferrite de 9 ou 10 mm de diam. et 200 ou 220 mm de longueur. Le circuit accordé comprend deux bobines

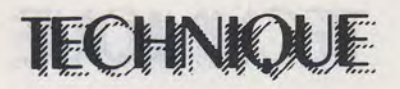

de 85 spires chacune, accordées par un condensateur fixe de 4 70 pF. L'accord se fait en éloignant ou en rapprochant les deux bobines. Du fil divisé est préférable, mais à défaut, du fil de 15/100 ou 20/100 fera l'affaire. Le transistor associé est un PNP, ce qui permet l'alimentation par le câble tout en mettant la tresse extérieure de ce dernier à la masse.

Le cadre sera placé à 50 cm au moins du récepteur. Lorsque la mise au point du récepteur sera achevée et ce dernier plus ou moins blindé, on verra jusqu'où on peut approcher le cadre sans que la réception ne soit perturbée.

Dans les cas de réception difficile, on assemblera trois barreaux de ferrite et les deux bobines comporteront chacune 65 spires. Le niveau de sortie est sensiblement doublé.

### **LE RECEPTEUR**

D'une simplicité remarquable, cette partie du montage ne demande que peu de commentaires. Les bobinages L2 et L3 sont des transfos FI 480 kHz (ou 455) du commerce, amenés à la fréquence de France-Inter par adjonction d'un condensateur extérieur de 1 500 pF aux bornes du circuit accordé. Mais attention !! pour arriver à ce résultat, le condensateur d'accord d'origine ne doit pas être de valeur supérieure à 200 ou 2 50 pF. Cela existe sous les marques Oréga et Toko, peut-être aussi sous d'autres marques que nous ignorons. Oréga n'est plus fabriqué mais on en trouve encore chez certains revendeurs. Les transfos FI dont la fréquence 480kHz est obtenue, d'origine, par un condensateur de 1 500 ou 2 200 pF ne sont pas utilisables.

L'accord sur 163,840 kHz se fait par le noyau.

Ces transfos comportent un enroulement de couplage à basse impédance. Dans l'étage L2, nous avons utilisé cet enroulement pour créer une « réaction » dont on peut doser l'effet par un potentiomètre ajustable de 100<sub>o</sub>. Quand le curseur du cote L2, l'étage autooscille, mais lorsqu'on est proche du point où le montage commence à osciller, l'amplification et la sélectivité augmentent.

A la sortie de T5, les signaux sont parfaitement écrêtés, mais d'amplitude faible, à peine 0,5 volt crête à crête. T6 amplifie à un

niveau convenable pour attaquer les circuits logiques qui suivent, d'une part un 4060, diviseur 14 étages, et d'autre part le mélangeur (5), élément d'un 4030 ou d'ün 4070.

Aucun circuit de CAG n'est prévu. Ce serait parfaitement inutile, et même contraire au but recherché : détruire la modulation d'amplitude par saturation des étages.

L'oscillateur quartz est construit à partir d'un 4011 (1), suivi d'une mise en forme (2). Une porte étant disponible (3), nous en avons fait une sortie autonome sur la fréquence du quartz, pour une utilisation éventuelle...

Le C.l. 4518 est une décade double (deux diviseurs par dix dans le même boîtier). Entre les broches 10 et 14, la fréquence est divisée par 10, puis, entre 2 et 3, par deux seulement, la broche 3 étant la sortie Q1 de la deuxième décade. La fréquence du quartz est donc divisée par 20 avant d'être appliquée au mélangeur (5). A la sortie du mélangeur, le filtre passe-bas débarrasse le signal des composantes de fréquence élevée, mais lui donne une allure quelque peu sinusoïdale. La porte (6) lui redonne la forme rectangulaire qui convient.

Le 4046 contient un comparateur de phase ainsi qu'un VCO (oscillateur commandé par une tension). La fréquence du VCO est déterminée par le condensateur de 220 nF et par les résistances connectées aux broches 11 et 12 du 4046 . Le comparateur de phase reçoit le signal **A** sur l'entrée broche 14 et la fréquence du VCO sur sa broche 3, la sortie du VCO étant la broche 4. La sortie du comparateur, broche 2, va vers la prise test C et la suite du montage, mais aussi, vers l'entrée de commande du VCO, à travers un filtre passe-bas qui ne laisse traverser, théoriquement, que la composante continue, proportionnelle à la différence de phase entre le signal reçu et le VCO. En réalité, il subsiste une légère fluctuation lors du passage de chaque TOP horaire. Il en résulte un léger mouvement de phase à la sortie du VCO, mais ce déplacement de phase est très retardé par le filtre passe-bas et n'est pas gênant.

Le fonctionnement des monostables a été expliqué au chapitre précédent. La sortie du signal se fait sur la sortie Q du 4528/A. La sortie Q excite une torte (7) du 4030,

câblée en inverseur, ceci afin d'avoir une sortie indépendante pour une LED qui donnera un éclair bref à chaque TOP, éclair doublé ou éclair deux fois plus long, selon le réglage du 4528/A lorsque le TOP est doublé.

Tout cela tient sur un circuit imprimé de  $120 \times 65$  mm simple face. Aucune difficulté n'est apparue lors de la réalisation de plusieurs maquettes successives. Le montage se reproduit parfaitement et semble d'une stabilité excellente.

### **REGLAGES**

La mise au point est peut-être le moment le plus agréable et se résume à quelques opérations simples, mais un oscilloscope est pratiquement indispensable.

Commencer par accorder L1, L2 et L3 sur France-Inter. A mesure que les réglages avancent, shunter le cadre par une résistance faible pour ne jamais voir un signal saturé sur l'oscillo.

Pour aligner le cadre, contrôler sur le collecteur de T4, puis de T2 pour trouver un signal non écrêté. Dès que l'écrêtage commence, le réglage devient très flou. Se méfier de ne pas se régler sur Europe N° 1 (!!!)qui est très proche, et reçu très fort dans beaucoup de régions. Un BCL à l'écoute de France-Inter évitera toute confusion. Il n'est pas nécessaire d'être spécialiste pour voir si le graphique d'un oscillo. correspond aux sons émis par un haut-parleur.

En déconnectant le cadre, tout signal doit disparaître en **F,** sinon réduire la réaction de l'étage L2 par le potentiomètre ajustable de 100 ohms.

Si on a monté le 4060, s'assurer que la fréquence 10 hertz est présente.

Sur la prise test Q, on doit relever un signal sensiblement de même fréquence qu'en **F.** 

Contrôler maintenant sur le test **A,**  et régler le condensateur ajustable du quartz pour obtenir un signal dont la fréquence soit sensiblement 70 hertz. A partir de cet instant, si on immobilise l'image par le réglage de la base de temps de l'oscillo., mais sans synchronisation, nous allons voir les beaux signaux carrés faire un bond de part et d'autre de leur position de repos lors de chaque TOP horaire. Quand le TOP est double, il y a deux bonds successifs du signal.

Contrôler maintenant sur le test D. Régler la résistance ajust. de 47 k du 4528/B pour que le créneau descendant (négatif) dure approximativement 2,5 mS.

Si on a la chance de posséder un oscillo. double trace, on connectera la deuxième voie sur le signal en C et on synchronisera, ou mieux, on déclenchera par le signal C. On pourra vérifier que lors de chaque excursion, le front descendant du signal C vient dépasser le front montant du signal D, créant ainsi les conditions de déclenchement du 45/82A.

Contrôlant à la sortie, régler la résistance ajustable de 100 k suivant que l'on désire deux impulsions ou une seule, plus longue, lors de la transmission d'un « 1 » logique.

Comment utiliser les signaux ainsi obtenus ? Plusieurs méthodes sont possibles et nous en reparlerons. Dès maintenant, nous pouvons donner des indications précises aux lecteurs qui veulent explorer eux-mêmes ce domaine nouveau.

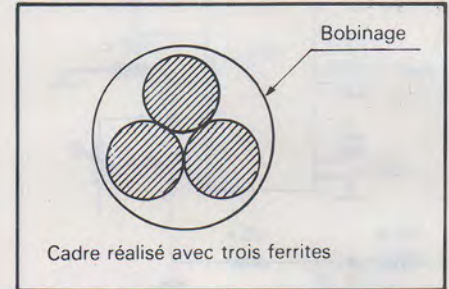

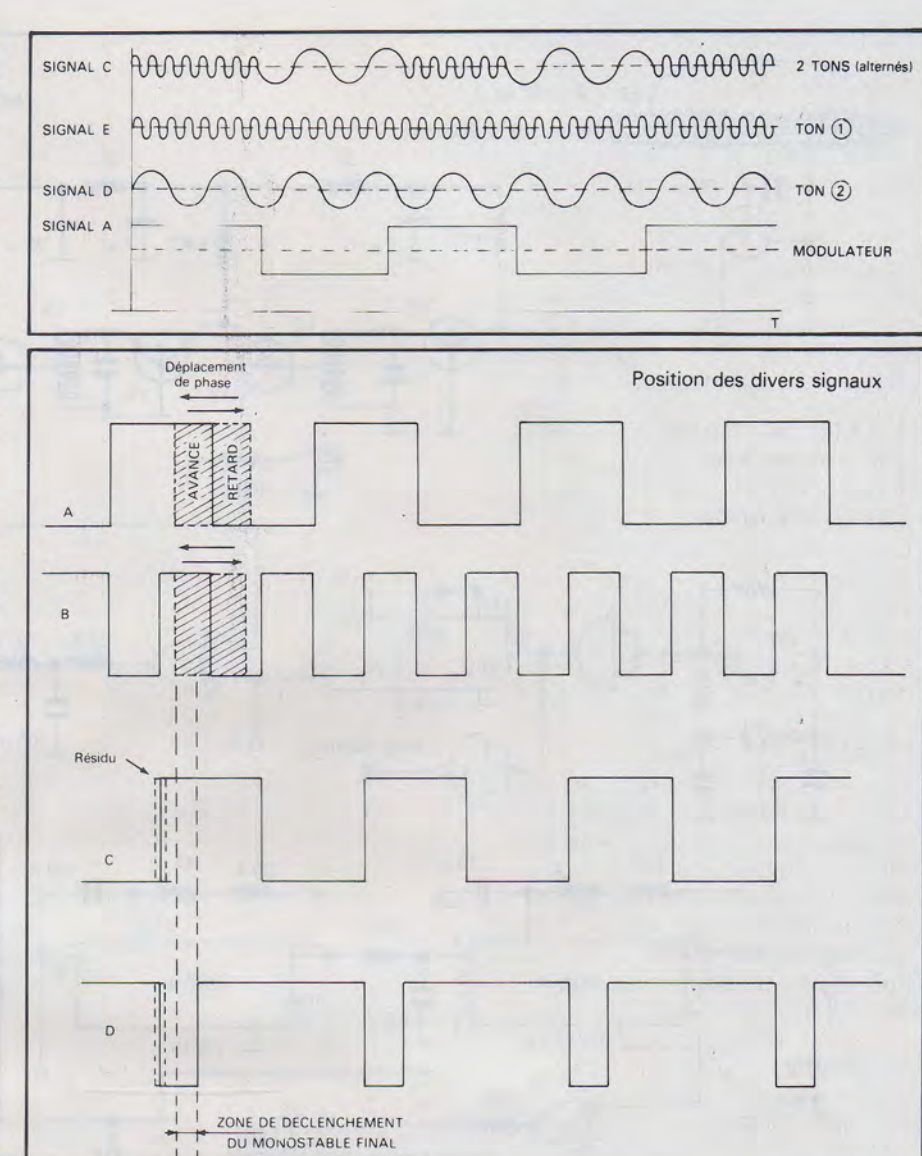

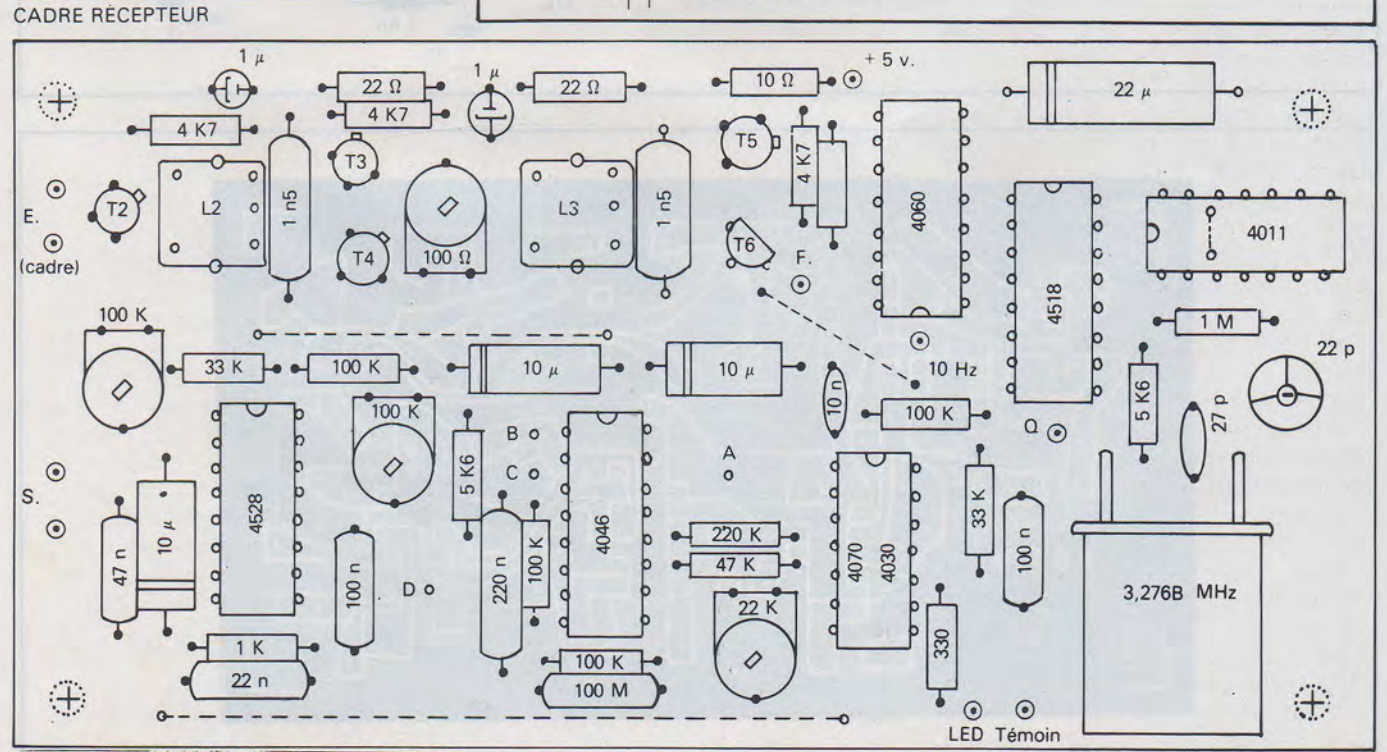

F8CV - SIGNAUX HORAIRES et ETALON 10 Hz

#### **MHZ MARS 1984**

## **TECHNIQUE**

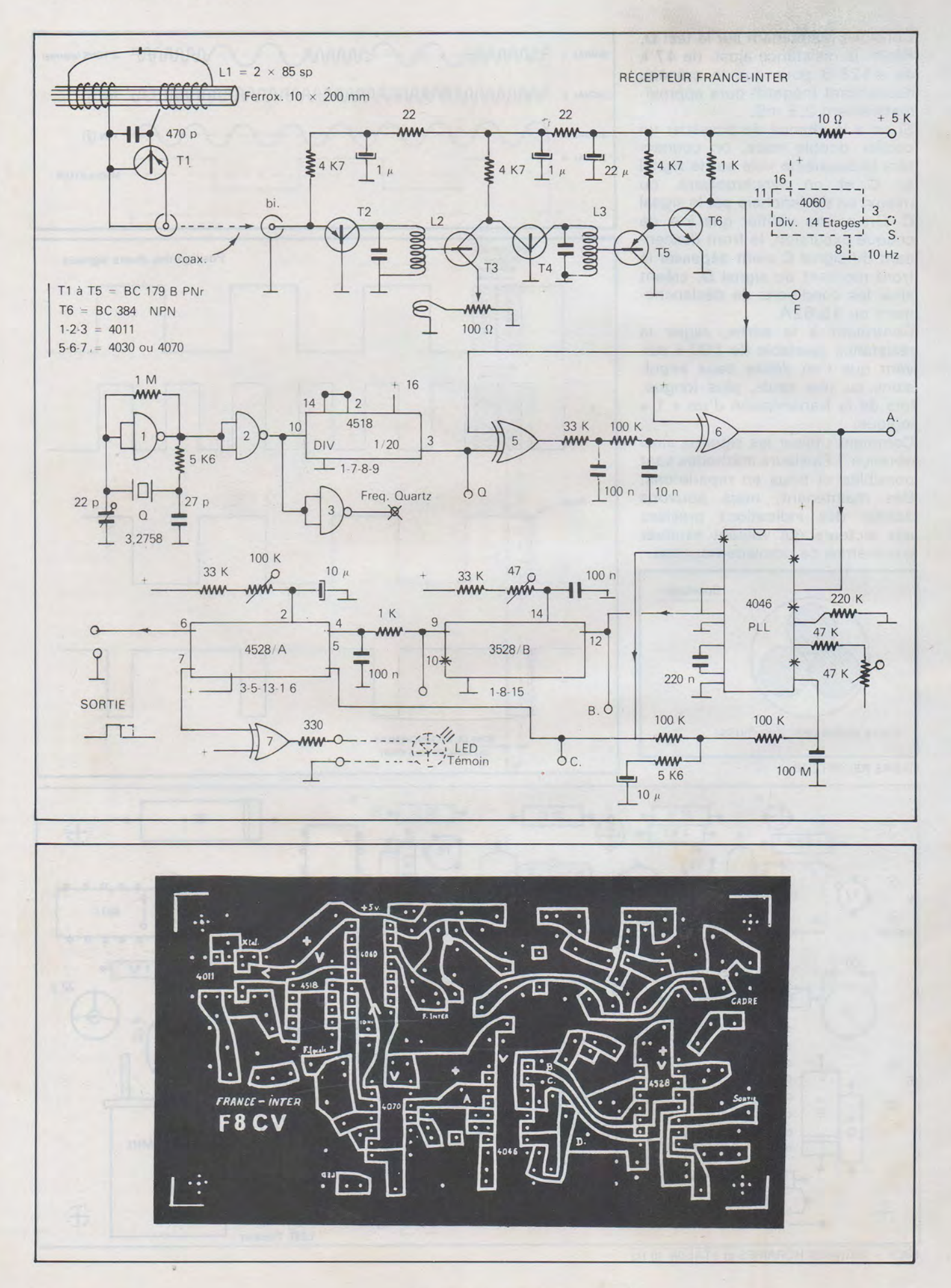

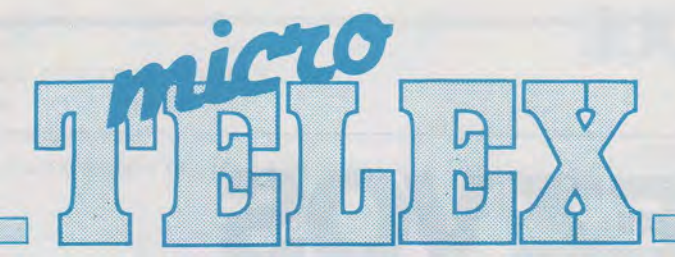

### **!Puteaux.**

La société H.L. Micro Forma présente sa dernière création, un microordinateur pédagogique, le NL 85. Destiné à l'enseignement, il permet la simulation de boîtiers logiques, l'émulation de composants et l'approfondissement de la connaissance du microprocesseur et des composants associés. Un certain nombre d'extensions permettent à cet outil de dépasser le stade de l'initiation pour en faire un petit système d'étude : ROM assembleur, ROM Basic, extension mémoire, carte fréquencemètre, voltmètre, interface cassette et programmateur d'Eprom.

### **U.S.A.**

De nombreux lecteurs nous demandent s'il existe des programmes permettant à leur micro-ordinateur de décoder les signaux morse et Rtty. Malheureusement, il y a peu de soft disponible en France. Nous avons recensé pour vous quelques produits disponibles aux Etats-Unis. Pour les gens intéressés, il faut savoir qu'il est bien souvent possible de les importer individuellement. Le payement peut s'effectuer au moyen de cartes de crédit internationales (Visa, American Express etc...) Prendre contact avec les firmes afin de connaître les conditions de vente.

**Flesher corporation,** P.O. Box 976, Topeka, KS 66601 propose pour les TRS 80 modèles 1,3 et 4 l'interface ROM 116 CWet RTTY

**Macrotronlcs lnc,** 1 125 N. Golden State Blvd, Turlock, California offre le modem radio CW, ASCII, Baudot RM 1 000. Différentes versions existent pour TRS 80, APPLE, ATARI et IBM PC.

**Advanced electronlc applications, Jnc,** P.O. Box C 2160, lynnwood, WA 98036 propose des logiciels CW ASCII, Baudot pour VIC 20 APPLE II, IIE, II plus, IBM PC, TRS 80 modèle 1, 3 et 4 Commodore 64. Le terminal AMT1 permet de trafiquer en AMTOR avec un Commodore 64.

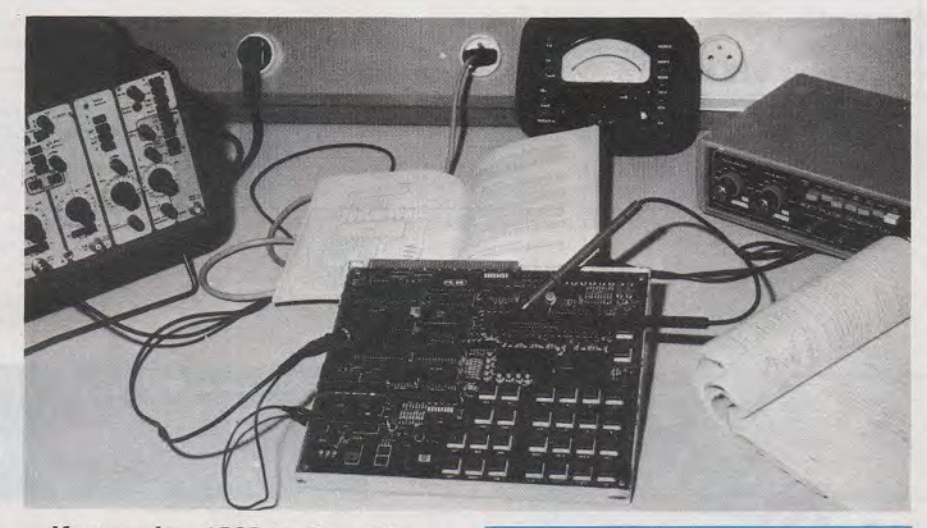

**Kantronlcs,** 1202 E. 23, rd Street Lawrence, KS 66044 présente the interface et des logiciels AMTOR, CW, RTTY pour Tl 99-4, TRS 80 color, VIC 20, ATARI et APPLE

**Mlcrolog corporation,** 18713 Mooney drive, Gaithersburg, Maryland 20879 propose AIR-1 pour Vic 20 et Commodore 64. Ici encore des logiciels permettent le trafic en CW, RTTY et AMTOR.

### **Grande-Bretagne**

Sinclair a développé un microordinateur autour du microprocesseur Motorola MC 68008. La firme britannique désire donc s'attaquer au marché professionnel. Le principal argument de vente de la machine sera son faible coût : autour de 5500 F TTC en version francisée avec 128 K RAM, 32 K ROM contenant superbasic et le système d'exploitation O.DOS, deux microdrives de 100 KO chacun, et quatre progiciels. La méthode OS-BORNE a fait école. Le microordinateur devrait être disponible en France avant Noël.

### **IF rance**

Thomson annonce un vrai clavier mécanique pour son T07. Il viendra prendre la place du clavier souple actuel. D'autre part, une carte de communication rendra le T07 compatible vidéotext. Cette carte dont le prix devrait *se* situer autour de 2000 F sera disponible en automne.

### **Paris**

L'association des utilisateurs de TRS 80 "AUT" organise le 31 mars à 14 heures 30, une demi-journée sur le thème "Périphériques d'ordinateurs". L'exposition aura lieu à la Cité universitaire, Maison des Industries Alimentaires située 5, boulevard Jourdan, 750 14 Paris. Les sociétés Tandy, Pentasonic et Technology Resources présenteront leurs produits. Informations complémentaires au 524.39. 18.

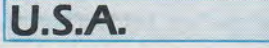

Le Spectra Video SV3 18, malgré son clavier inconfortable et la médiocre qualité de sa documentation est en voie de dépasser son concurrent direct, le Commodore 64 depuis qu'il a rejoint le standard MSX, devenant ainsi compatible avec les produits de 14 fabricants japonais.

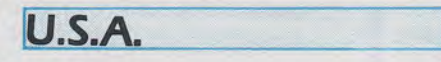

Faites croire à votre IBM PC qu'il est un APPLE. C'est désormais possible pour  $695 \nless$ . La firme Quadram Corp. propose une carte d'émulation, deux disques et un manuel d'utilisation. Cette carte dotée d'un 6502 et de 80 KO de RAM s'appelle OUA-DLINK et supporte ïa majorité des logiciels APPLE. Un pas de plus est franchi dans la compatibilité.

### ORMATIOUE

**RELIEZ VOS MEGAHERTZ!** 

La reliure MÉGAHERTZ pour 12 numéros. *De couleur bleue, titrage doré sur tranche.*  Commandez-la en utilisant le bon de commande

+ port RC

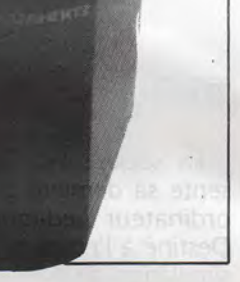

Ŋ

en dernière page. Ce club est ouvert à tous les abonnés de MEGAHERTZ qui le souhaitent. Il est destiné à assurer une liaison entre les utilisateurs des micro-SICHTERLES ordinateurs suivants : TRS 80 - APPLE Il - ORIC 1 - LASER 200 - PHC 25 **ETYLISU** the Matheman SANYO - SINCLAIR - AVT2. La liste n'est pas limitative. . Lors de votre adhésion (gratuite) vous recevrez une carte de membre. ILA 2002 SONT 29b no.

Kantronics, 1202 E.

Elle vous donnera l'occasion d'obtenir les matériels avec une remise. Veuillez nous consulter avant tout achat. De plus, vous aurez accès à tic et Technology Resources prénotre documentation et un technicien pourra vous conseiller dans J'utilisation de votre machine.

 $\mathsf{D}$  $\overline{D}$ 

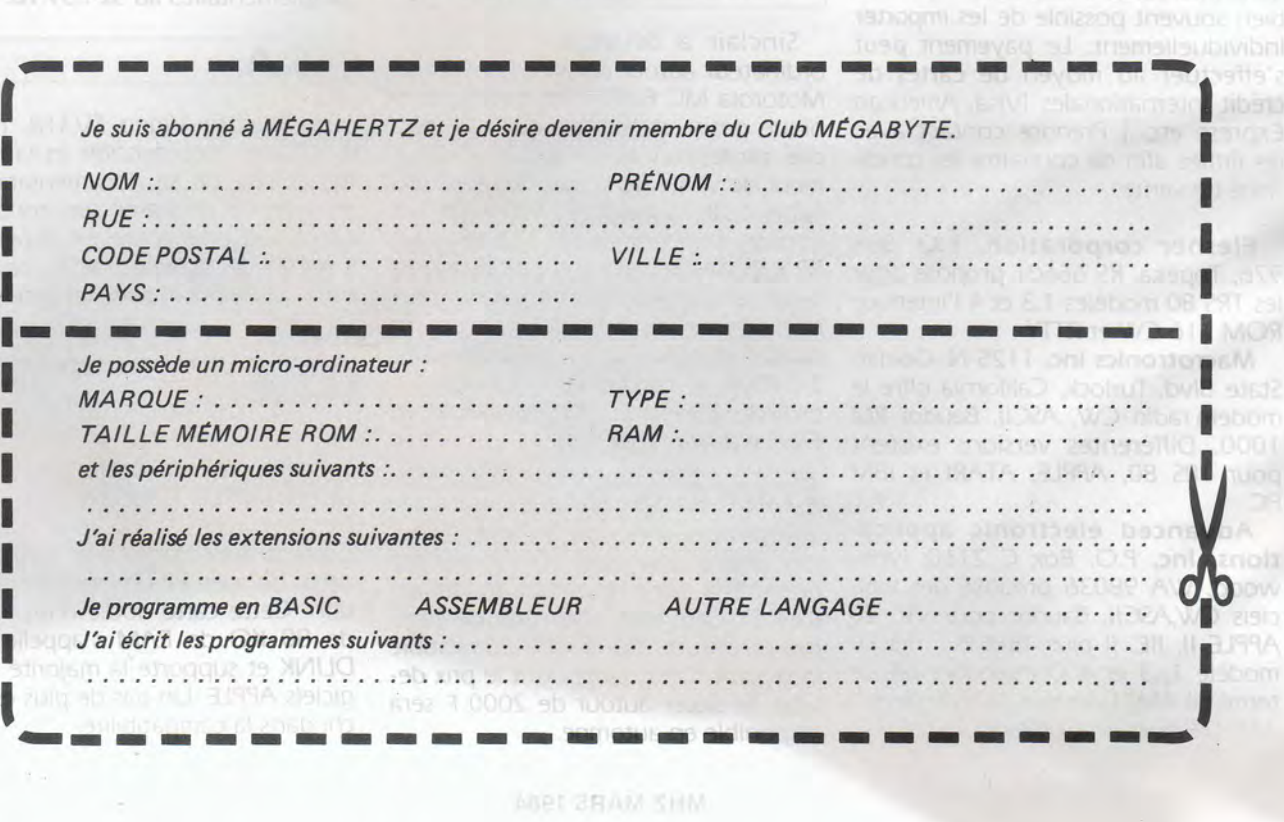

**UEIC(WOZO** 

and basystand 2 s Les sociétés Tandy, Pen-

int leurs produits. Informations

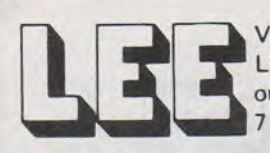

VENTE PAR CORRESPONDANCE LEE, BP 38 77310 PRINGY ou PASSEZ NOUS VOIR

71, Av. de Fontainebleau de 10h à 12h et de 14h à 19h

### TEL:(6)438.11.59.

Catalogue-tarif contre 7,00 FF en timbres.<br>Catalogue-tarif contre 7,00 FF en C.R. (+ 14,00 FF).<br>Paiement à la commande ou en C.R. (+ 14,00 FF). Port composants jusqu'à 1 kg : 17,00 FF Franco au-dessus de 400,00 FF

KIT LEE 010

F6HMT Spécialiste du composant électronique. Composants grandes marques aux meilleurs prix OM. KITS spécialement créés pour vous.

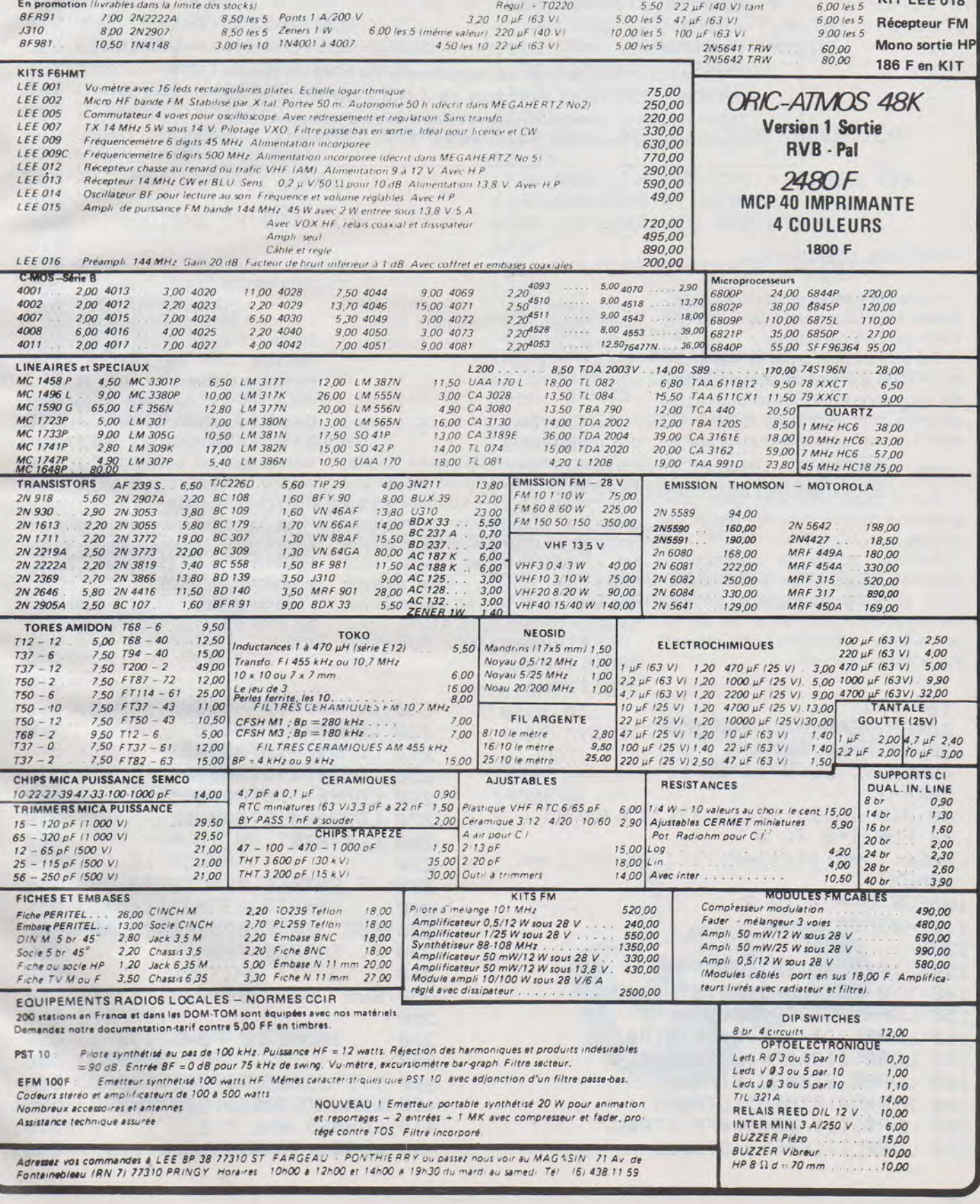

## FORMATIOUE

ERMINAL ATOM

Ce programme permet de transformer l'A TOM en terminal ASCII 300 bauds au format de 7 bits + parité paire, de fàçon à pouvoir dialoguer (via modem) avec d'autres ATOM ou des systèmes plus importants.

### **-PATRICK LESAUNIER-**

- Les caractères destinés à l'imprimante sont tamponnés dans une pile FIFO de 256 caractères.

Faire RUN puis taper LINK#3A54 et I'ATOM devient un simple terminal sans échos Tous les caractères de contrôle sont reconnus et envoyés, sauf 2 qui ont une action particulière.

### **-CTRL- S**

But : pour envoyer des programmes ou des données issues de calculs.

Action: quitte le programme terminal et retourne sous BASIC mais avec envoi simultané de tous les caractères sur l'écran et sur la sortie série 300 bauds ; ceci ralentit évidemment l'écriture.

### **10P .• 21**

En faisant LIST on peut ainsi transmettre un programme BASIC. Pour quitter cette fonction : BREAK puis OLD.

### **- CTRL- R**

But : pour recevoir des données ou des programmes.

Action : envoie un retour chariot sur la sortie série (afin de valider une commande d'envoi de données), puis quitte le programme terminal et retourne sous BASIC mais le clavier est « remplacé » par l'entrée série 300 bauds ; on peut ainsi recevoir des données ou un programme transmis par un autre ATOM.

Pour quitter cette fonction : BREAK puis OLD.

- On peut également« remplacer» à la fois clavier et sortie écran par les lignes série de façon à donner le contrôle total de I'ATOM a une personne distante munie d'un terminal. Faire LINK#3A4B à partir du BASIC (toutefois pour arrêter un PG. BASIC; c'est l'ESC de l'ATOM serveur qui est actif).

Pour quitter cette fonction : faire BREAK puis OLD.

Le VIA 6522 est nécessaire, de même que le strap LK/2, il faut également relier PB7 avec CB1 sur le connecteur PL/6.

Sortie série sur CB2, entrée série sur PB6 (niveaux TTL 5V et non RS 232 !).

**20REM TERMINAL 300 BOS 30REM AVEC REMQTE**  40REM *V. DU 9/11/83* ~0K•-1 60 DIM EE(9), II(9), YY(11), RR(9) **70 FOR I•0 TO** <sup>~</sup> **80EE<I>•K;IICI>•K;YYCI>•K;RRCI>•K 90NEXT 310 100FOR U • 1 TO 2 110P•I3A00 120[ 130' INITIALISATIONS 140 <sup>1</sup> YY0-SEI;LDAœ17F;STA\*880E 150 LDAŒIDC;STA\*B808**  160 LDAQ<1I0/256)&#FF; STR#205 **170 LOAœ<II0&\*FF);STA\*204**  180 LDA**@0**; STR#8C; STR#84 190 STA#A4; STA#A5; STA#A6 200 LDA@(II1/256)&#FF;STA#87 210 LDARK II1&#FF) STR#86

**220 LDAœ\*FF;STAI880A;STA\*9j 230 LDAŒ0;STAI8908**  240 LDA@#FF;STR#B809 **250 LDAŒI7E;STA18804**  260 LDAG6 **;STA#B805** 270 LDA@#A4; STR#B80E **280 CLI;RTS 290 300' P.ENTREE REMOTE: 320 <sup>1</sup> EE7 JSR YY0;JSREES;JMP EE9 330,P. ENTREE TERM: 340 :350:EE6 JSR YY0 360' 370' TACHE OE FOND 360' 390•YY1 JSRIFE71;BCC P+S 400 LDAœ0;STAI99;BEQ YY2 410 LDAI89;8NE YY2**  420 LDAQ1; STR#89 ; JSR YY5

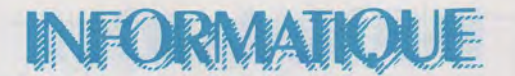

430 CMP@#12; BNE YY10 440 LDXQ#0D; STX#85; INC#84 450 JMP EE8 460 YY10 CMP@#13; BNE YY11 470 LDAQ#20, STA#BB0E 480 JMP EE9 490 YY11 LDY#84 BNE P-2 500 STA#85; INC#84 510 YY2 LDX#A5; CPX#A4; BEQ YY7 520 LDA#2800, X; INC#A5; JSR #FE55 530 YY7 LDX#A6 CPX#A4 BEQ YY9 540 LDA#B80C, AND@#0E, BEQ YY8 550 BIT#B801, BMI YY1 560 YY8 LDR#2800, X; INC#A6; JSR#FEFB 1160\ROUTINE DEPILAGE RECEPTION 570 YY9 JMP YY1 580 ' YY5 PHP J CLD J JMP#FEB1 590\ ROUTINE IT EMISSION 600  $618$ 620 EE4 TXAIPHAILDA#B80AICLI 630 LDA#8C; BEQ EE3 640 LDAGO, STR#8C 650 LDR#8D; SEC 660 ROR R; ROR A 670 BNE EE0 680 EE3 LDX#84; BNE EE1 690 LDAR#FF; BNE EE0 700 EE1 LDXQ0 STX#84 JINC#8C 710 LDR#85 720 ROL AISTR#8F 730 LDX@7;LDA@0 CHOIX PARITE 740 | EE2 ROL#8F | PHP | ADC@0 | PLP 750 ROR#8E; DEX; BNE EE2 760 CLC; ROR#8E 770 ORAQ#FE 780 STR#8D; LDR#8E 790 EE0 STR#B80A 800 PLAJTAXJPLAJRTI  $810'$ ROUTINE D'AIGUILLAGE IT 820 830 840 . II8 LDA#B88D , AND@#20 850 BEQ P+5 JUMP(#0086) 860 JMP EE4  $870$ ROUTINE IT (1) 880 890 : II1 BIT#B800 **900 BVC RR1** 910 LDARK II2&NFF) STR#86 920 RR1 LDAR1 / STR#BB09 / PLA / RTI  $930^{\circ}$ ROUTINE IT (2)  $940$ 950 · II2 BIT#9800 **960 BYS RR1** 970 LDAR(II3&#FF); STR#86 980 LDAQ9, STR#81 990 LDA@#A0; STA#B808 1000 LDAQ#05; STA#B809; PLA; RTI 1010 ROUTINE IT (3) 1020

1030 : II3 TYA, PHA, BIT#B800, CLC 1040 BYC P+3; SEC; ROR#80 1050 DEC#81, BNE RR4 1060 LDR#80; RNDR#7F; LDY#R4 1070 STR#2800, Y , INC#R4 1080 LDA#B808 1090 LDAQ(II1&#FF); STR#86 1100 LDRQ0, STR#B808 1110 LDAR1 STA#B809 PLAITAY IPLAIRTI 1120 RR4 LDA0#90; STA#B808 1130 LDAG#0C; STR#B809 1140 PLA; TAY; PLA; RTI 1150 1170 1180 RR9 LDX #A5; CPX #A4; BEQ RR9 1190LDA#2800.X; INC#A5 1200 CMPG#GAJBEQ RRSJRTS  $1210$ 1220\ROUTINE STOCKRGE EMISSION 1230 1240 RR8 JSR #FE55 1250 RR6 STX#AE 1260 RR7 LDX#84 BNE RR7 1270 STR#85; LDX#RE; INC#84; RTS 1280 1290\ CHGT VECT READ CHR  $1300 \cdot EEB$ 1310 LDAR(RR9/256)&#FF; STA#20B 1320 LDARKRRS& #FF) STR#20RIRTS 1330 1340\ CHGT VECT WRITE CHR 1350 EE9 1360 LDAQ(RR8/256)&#FF; STR#209 1370 LDAQ(RR8&#FF); STA#208; RTS 1380 1390 119 1400] 1410NEXT U 1420P. #6 1430P. "VERIFIER QUE II0 ET II3 SONT "'"DANS LA MEME PAGE"' 1440P.&II0,&II3 1450END

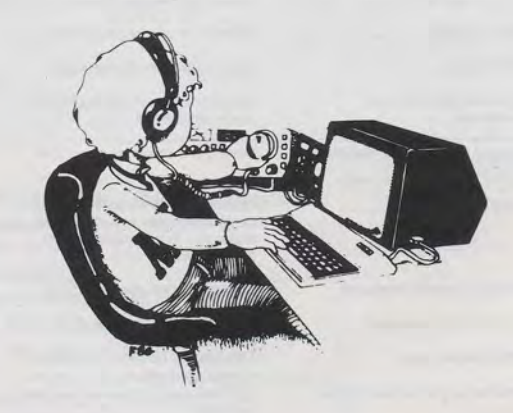

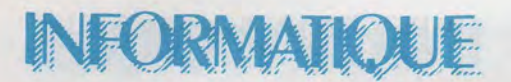

# **DICTIONNAIRE TECHNIQUE**

**La lecture de revues d'électronique ou d'informatique en provenance des Etats-Unis, si passionnante soit-elle, est souvent rendue difficile de par la grande quantité d'abréviations et de sigles employés, parfois hermétiques même pour le professionnel. Nous avons voulu constituer un répertoire d'abréviations anglo-saxonnes dans le but de surmonter les difficultés rencontrées. Cette liste n'a pas la prétention d'être exhaustive et nous ne manquerons pas d'y ajouter celles que vous voudrez bien faire parvenir à la rédaction de MEGA-HERTZ \_\_\_\_\_\_\_\_\_\_\_\_\_\_\_\_\_\_\_\_\_\_\_\_\_\_\_\_\_\_ \_\_** 

### **\_\_ SUITE**

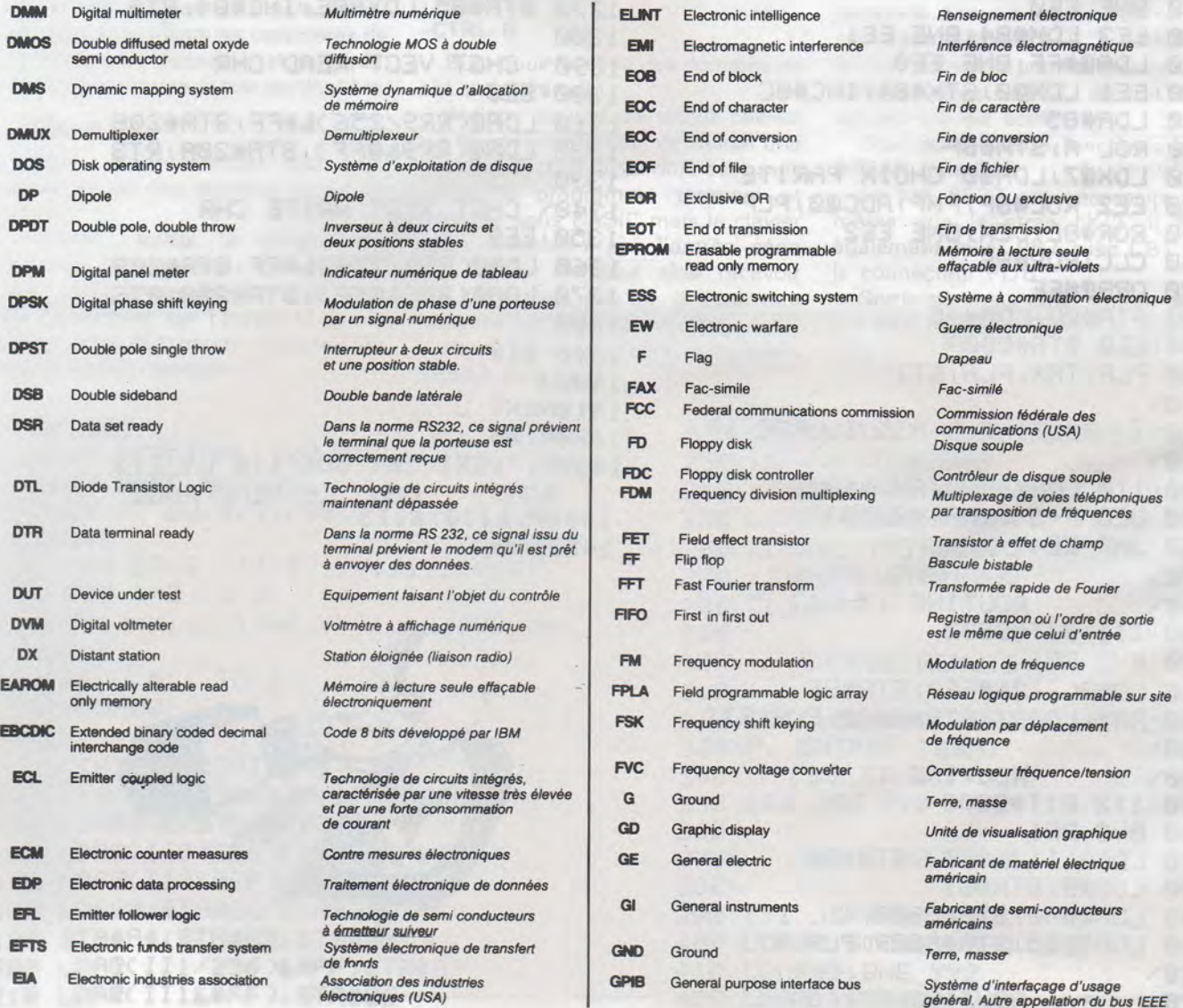
**REVENDEURS** : les produits de qualité n'ont pas besoin d'être "BRADES" pour être vendus. La société 3 Z a importé pour vous des antennes MDX ses accessoires et ses pièces détachées .

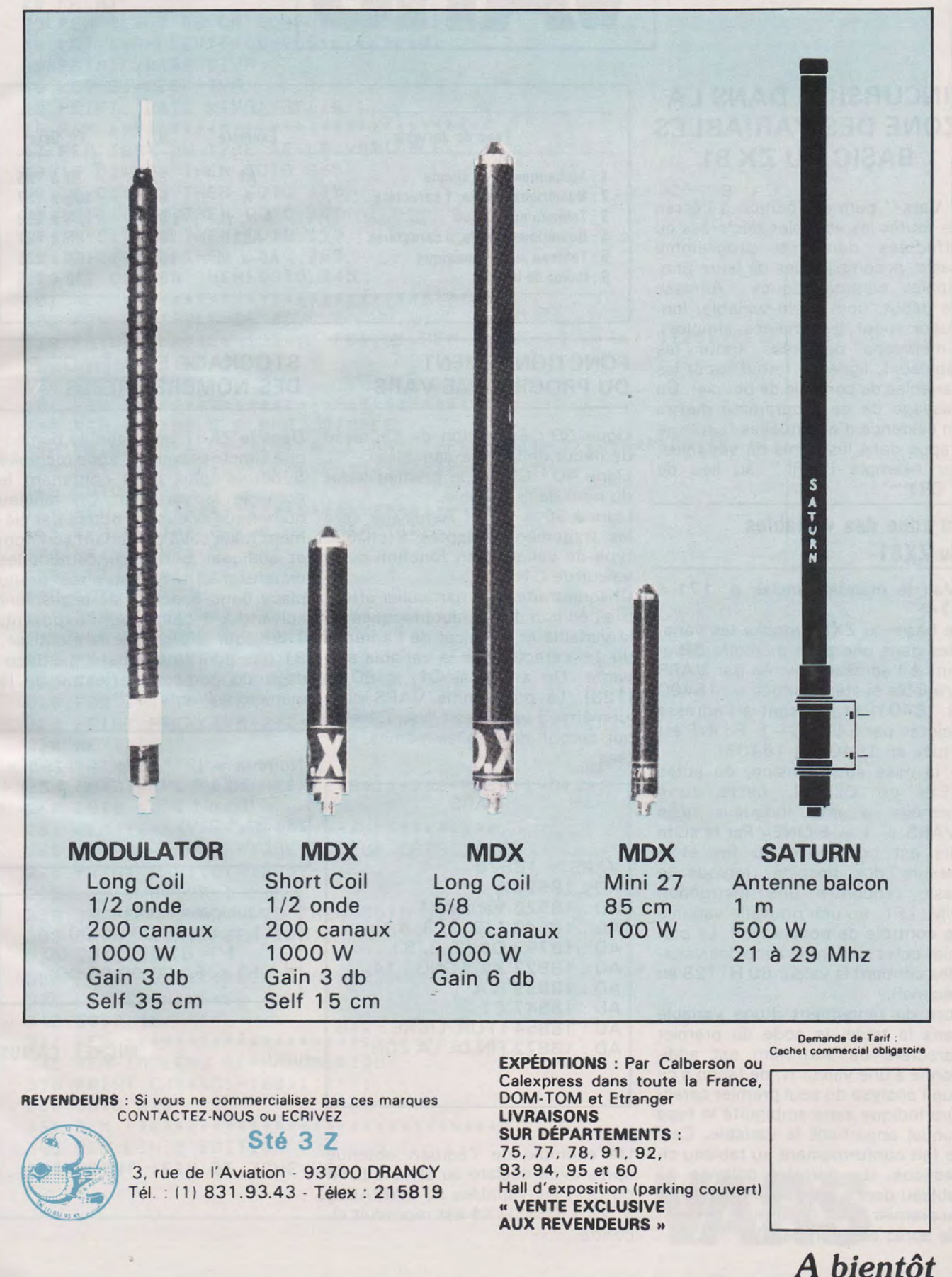

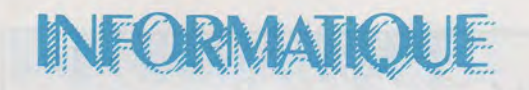

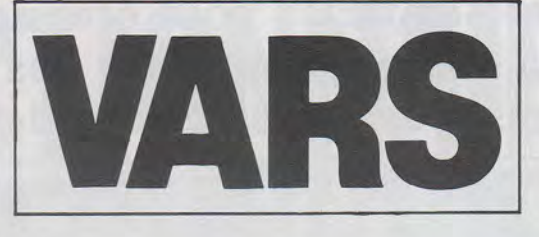

#### INCURSION DANS LA ZONE DES VARIABLES BASIC DU ZX 81

" Vars " permet l'édition à l'écran de toutes les variables déclarées ou affectées dans un programme basic, accompagnées de leurs principales caractéristiques : Adresse de début, nom de la variable, longueur (pour les chaînes simples), dimensions déclarées (pour les tableaux), ligne de retour (pour les variables de contrôle de boucle). Un passage de ce programme mettra en évidence d'éventuelles fautes de frappe dans les noms de variables, par exemple " CRI " au lieu de  $'$  CR1 $'$ 

#### La zone des variables du ZX81

(Voir le manuel Sinclair p. 171 à 174).

Le basic du ZX81 stocke les variables dans une zone mémoire débutant à l'adresse pointée par VARS (Variable système située en 1 6400 et 16401) et finissant à l'adresse pointée par E-LINE, -1 (E-LINE est située en 16404 et 16405).

A la mise sous tension, ou après NEW ou CLEAR, cette zone mémoire a une longueur nulle (VARS +  $1 = E-LINE$ ). Par la suite elle est constituée au fur et à mesure des besoins, lorsque le basic rencontre une instruction DIM, LET, ou une nouvelle variable de contrôle de boucle FOR. Le premier octet suivant la zone des variables contient la valeur 80 H (128 en décimal).

Lors du rangement d'une variable dans la table, le code du premier caractère de son nom est additionné à une valeur N, de façon à ce que l'analyse du seul premier caractère indique sans ambiguïté le type auquel appartient la variable. Ceci se fait conformément au tableau cidessous. (La dernière colonne du tableau donne les valeurs extrêmes du premier bctet du nom de la variable après addition de N).

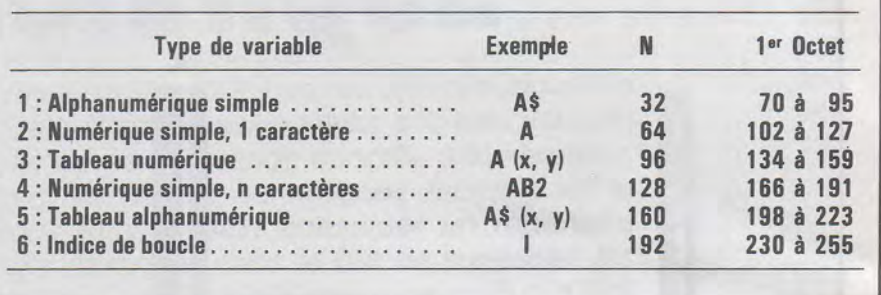

#### FONCTIONNEMENT DU PROGRAMME VARS

Ligne 30 : Extraction de l'adresse de début de la zone variables. Ligne 40 : C1 est le premier octet

du nom de la variable.

Lignes 50 à 100 : Aiguillage vers les traitements adaptés à chaque type de variable, en fonction de la valeur de C1.

Chaque traitement particulier effectue l'édition des caractéristiques de la variable et le calcul de l'adresse du 1er caractère de la variable suivante. On arrête si  $C1 = 80$  H (128). Le programme VARS crée lui-même 3 variables : IVA, C1 et I, qui seront donc elles-mêmes éditées.

VARS

 $VARS = 18520$ AD: 18520A

AD: 18839 IVA AD: 18847 C1

AD : 18526 Variable 1 AD : 18540 Z (2, 2, 3, 4,) AD : 18792 0\$ (2, 2, 5,) AD: 18822 X\$, LONG: 14

#### STOCKAGE EN MÉMOIRE DES NOMBRES RÉELS

Dans le ZX81 une variable numérique simple occupe en zone mémoire 5 octets (plus ceux contenant le nom de la variable). Un tableau numérique occupe 5 octets par élément (plus celui contenant son nom et quelques octets concernant les dimensions). Un nombre réel prend place dans 5 octets de la manière suivante : 1 octet pour l'exposant, 1 bit pour le signe de la mantisse, 31 bits pour la mantisse. Le décodage du nombre s'effectue de la manière suivante :

Nombre =  $(2^{**}$  (Exp. - 129))  $\times$  $(1 + (\text{bit } 1 * 2^{-1}) + (\text{Bit } 2 * 2^{-2}) + ... + (\text{Bit } n * 2^{-n}) + ... +$ (Bit 31  $*$  2-31)

Quelques exemples :  $1 = 81000000000$  $- 1 = 81800000000$  $10 = 8420000000$ 

MICHEL CAMUS

Un exemple de l'édition obtenue après avoir déclaré ou affecté (DIM ou LET) les variables A, VARIABLE 1, Z(\*), 0\$(\*), X\$ est reproduit cicontre.

AD : 18854 1 FOR, LIGNE : 210 AD : 18872 FIN DE LA ZONE

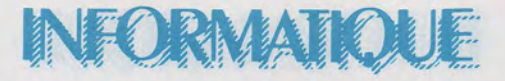

10 PRINT AT 0,5; 'VARS (CMS 83)' 20 PRINT 25 REM DEBUT DE LA ZONE DES VARIABLES 30 LET IVR=PEEK16400+256\*PEEK16401 35 PRINT'VARS='; IVA 40 LET C1=PEEK IVA 45 PRINT 'AD: '; IVA; TAB(10); 46 REM \*\*\*\*\*\*\*\*\*\*\*\*\*\*\*\*\*\*\*\*\*\*\*\*\*\*\*\*\*\* 47 REM TEST DU TYPE DE LA VARIABLE 50 IF C1=128 THEN GOTO 365 60 IF C1<102 THEN GOTO 135 70 IF C1<134 THEN GOTO 165 80 IF C1<166 THEN GOTO 195 90 IF C1<198 THEN GOTO 265 100 IF C1<230 THEN GOTO 345 101 REM \*\*\*\*\*\*\*\*\*\*\*\*\*\*\*\*\*\*\*\*\*\*\*\*\*\*\*\*\*\* 105 REM VARIABLE DE BOUCLE 110 PRINT CHR\$(C1-192);' FOR, LIGNE: '; PEEK(IVA+16)-1+256\*PEEK(IVA+17) 120 LET IVR=IVR+18 130 GOTO 40 131 REM \*\*\*\*\*\*\*\*\*\*\*\*\*\*\*\*\*\*\*\*\*\*\*\*\*\*\*\*\*\* 135 REM VARIABLE ALPHA. SIMPLE 140 PRINT CHR\$(C1-32);'\$, LONG: '; PEEK(IVA+1)+256\*PEEK(IVA+2) 150 LET IVA=IVA+3+PEEK(IVA+1)+256\*PEEK(IVA+2) 160 GOTO 40 161 REM \*\*\*\*\*\*\*\*\*\*\*\*\*\*\*\*\*\*\*\*\*\*\*\*\*\*\*\*\*\* 165 REM VARIABLE NUM. 1 CARACTERE 170 PRINT CHR\$(C1-64) 180 LET IVA=IVA+6 190 GOTO 40 191 REM \*\*\*\*\*\*\*\*\*\*\*\*\*\*\*\*\*\*\*\*\*\*\*\*\*\*\*\*\*\* 195 REM TABLEAU NUMERIQUE 200 PRINT CHR\$(C1-96);'('; 205 REM PARTIE COMMUNE AUX TABLEAUX \*\* 210 FOR I=1 TO PEEK(IVA+3) 220 PRINT PEEK(IVR+2+2\*I)+256\*PEEK(IVR+3+2\*I);','; 230 NEXT I 240 PRINT')' 250 LET IVR=IVR+3+(PEEK(IVR+1)+256\*PEEK(IVR+2)) 260 GOTO 40 261 REM \*\*\*\*\*\*\*\*\*\*\*\*\*\*\*\*\*\*\*\*\*\*\*\*\*\*\*\*\*\* 265 REM VAR. NUMERIQUE + D'UN CARACTERE 270 PRINT CHR\$(C1-128); 280 LET IVA=IVA+1 290 IF PEEK IVR > 128 THEN GOTO 320 300 PRINT CHR\$(PEEK IVA); 310 GOTO 280 320 PRINT CHR\$((PEEK IVA)-128) 330 LET IVA=IVA+6 340 GOTO 40 341 REM \*\*\*\*\*\*\*\*\*\*\*\*\*\*\*\*\*\*\*\*\*\*\*\*\*\*\*\*\*\* 345 REM TABLEAU ALPHANUMERIQUE 350 PRINT CHR\$(C1-160);'\$('; 360 GOTO 210 361 REM \*\*\*\*\*\*\*\*\*\*\*\*\*\*\*\*\*\*\*\*\*\*\*\*\*\*\*\*\*\* 365 REM FIN D'EDITION 370 PRINT 'FIN DE ZONE VAR. VARS-

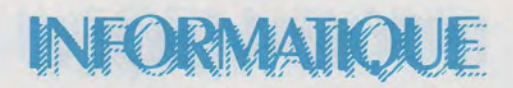

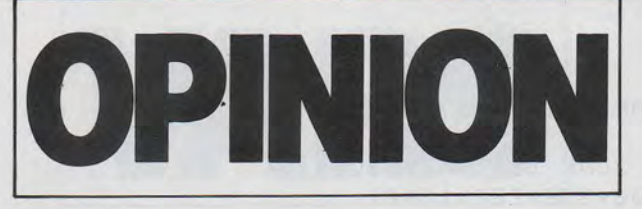

THIERRY LOMBRY

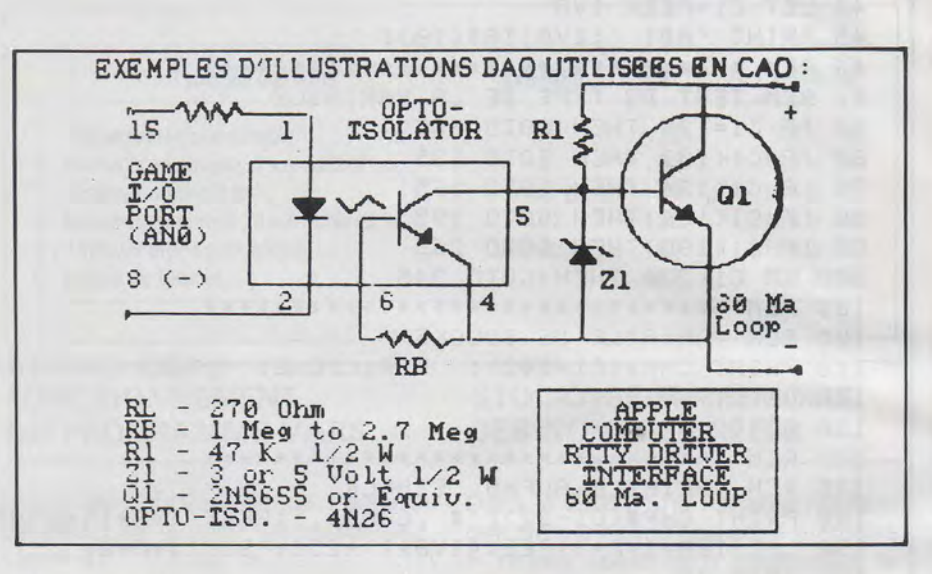

uite à l'article sur laCAOparu dans MHZ 14, en tant qu'utilisateur d'un micro-ordinateur, il m'a paru intéressant de préciser plusieurs<br>points pour l'amateur désireux d'approfondir personnellement le thème.

Notons par exemple que les microordinateurs actuellement commercialisés disposent, pour les plus connus d'entre eux (APPLE, DAI, HITACHI, IBM), de programmes de CAO dans une version simplifiée. En effet, comme en témoignent les dessins ci-joints, un microordinateur peut aussi créer et simuler des cartes électroniques. Le programme qui a servi de base à ces dessins s'appelle DESIGNER et exploite intensément les tables de formes, dont plusieurs types figurent dans l'image du haut.

Une fois le dessin achevé, il est possible à l'amateur d'utiliser d'autres programmes qui traiteront le dessin comme une carte prototype. La firme SPECTRUM SOFTWARE (USA, CA.) propose le soft MICRO-CAP qui vous permettra de tester votre design et de détecter les erreurs dans le circuit.

Ce programme de mise au point MICRO-CAP. nécessite 192K de mémoire, que le programme demande au fur et à mesure de ses

La C.A.O. sur Micro-ordinateur apple //e  $(K)$  $D D D$  $\widehat{m}$  cho ....  $+$ 

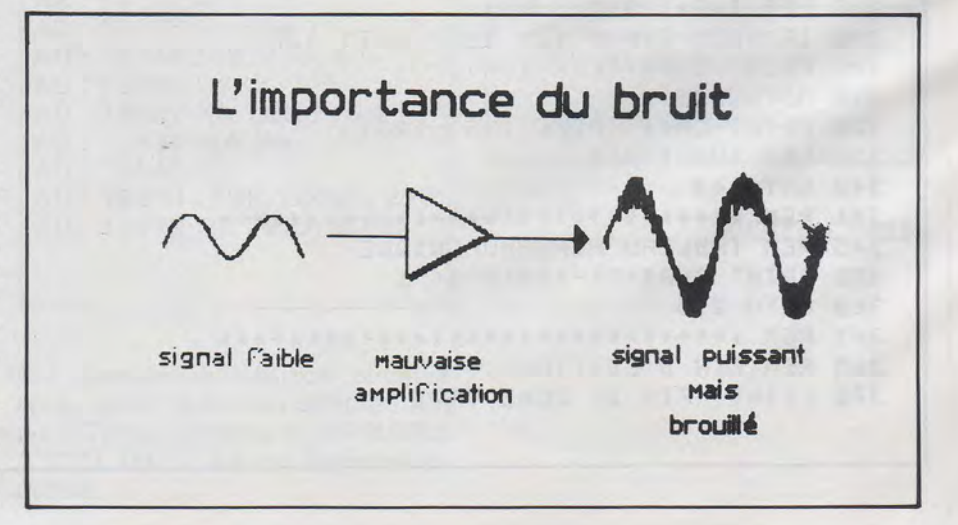

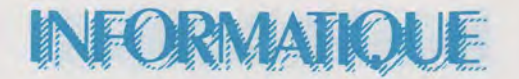

besoins. Par contre il nécessite une mémoire libre RAM de 64K sur Apple et 1 lecteur. MICRO-CAP tient donc sur 2 disquettes de 5 inches, et est disponible pour IBM PC, APPLE II ou //e et run CP/M. Vendu au prix de 475,0 \$, ce programme permet aujourd'hui à l'amateur d'élaborer lui-même ses

cartes d'extensions, ce qui, il y a encore 5 ans était un travail réservé aux professionnels de la CAO, qui utilisaient des systèmes de 16 ou 32 bits et des machines du type RACAL REDAC, bien sûr. hors prix pour les amateurs.

Quand on sait de plus que l'Apple, par exemple, peut disposer d'une résolution graphique proche de 3 millions de pixels (2160  $\times$  1380 points) tant en N/B qu'en couleur, grâce à la carte PKASO (moins de

200 \$), ou d'un choix parmi 16 millions de couleurs grâce aux 8 cartes SCION (8500 \$), il n'y a qu'un pas à franchir pour créer chez soi son propre ordinateur...

Il est bien certain qu'un ordinateur du type RACAL REDAC ne peut être comparé à un micro-ordinateur, tel l'Apple ou le DAI, tant l'aisance d'emploi et la puissance du premier dépassent largement celles des micros.

1Car même si les micro-ordinateurs contrôlent déjà des robots ou des. télescopes pour suivre les étoiles; de façon automatique, il n'existe pas encore de micros qui réalisent les implantations avec des zones de routage.

La seule chose qu'il nous soit possible de faire est de créer les pistes comme nous avons créé les composants, de simuler la propagation du courant, et dès qu'il fonctionne, de l'imprimer sur un slide (support transparent) sinon de le photographier et en réaliser une image négative de sérigraphie, que nous pourror,s utiliser sous lumière UV pour créer le circuit. Là est toute la différence, mais le gain de temps est déjà appréciable.

il n'empêche que la DAO et la CAO sont des applications aujourd'hui accessibles aux amateurs modestement équipés. Mais bien sûr, cela dépend avant tout de votre passion pour l'informatique pour acheter une carte d'extension, un vidéo couleur ou des programmes de CAO évolués, tel le MICRO-CAP... A vous maintenant de choisir.

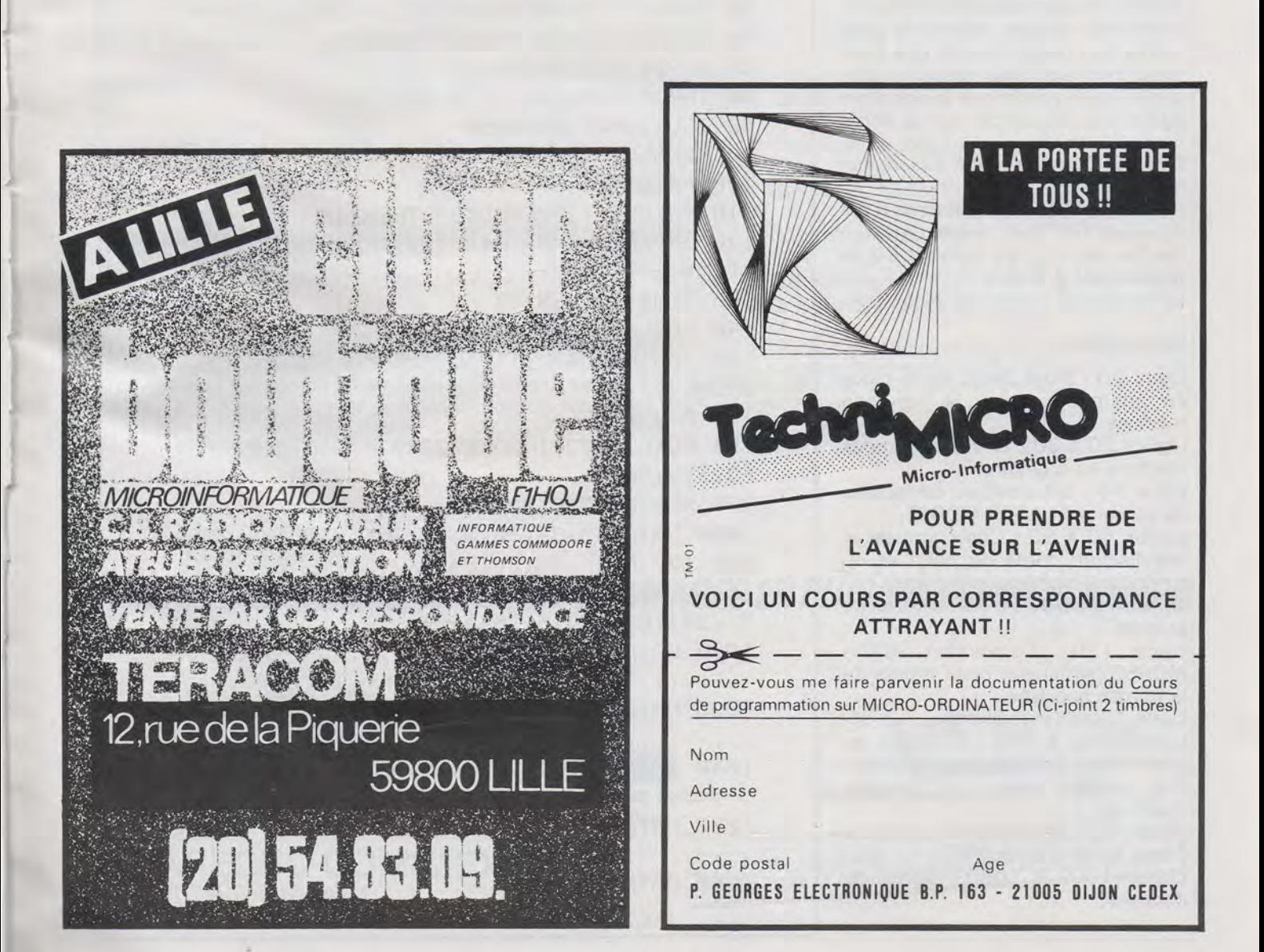

#### **lE·**   $\frac{1}{2}$

# **UN MONITEUR DE MORSE SUR LASER 200 VERSION 4K OU 16K**

#### **EDDY DUTERTRE - F1 EZH**

1 REM\*\*MORSE\*\*

Pour ceux d'entre vous qui possèdent un Laser 200 et qui ne connaissent pas le morse, voici un petit programme pour 4 K ou 16 K et même 64 K de mémoire, qui les intéressera.

Le but est de vous faire voir sur l'écran et vous faire entendre par le générateur sonore interne le code morse de chaque touche que vous presserez et ce, à la vitesse de. votre choix. Il est à noter que le signal est également disponible sur la sortie magnétophone.

Ceci est possible grâce au langage machine.

Attention à taper correctement les lignes de DATA en respectant toutes les virgules. La ligne 1060 se termine par 2 points. Le lancement se fait par RUN.

#### **Description** :

Ligne 10 : Réservation de la place en mémoire pour le langage machine.

Lignes 20 à 30 : Entrée des codes machine en mémoire.

Ligne 40 : Initialisation du tableau de conversion ASCII-MORSE.

Lignes 60 à 90 : Choix vitesse et initialisation durée du point et du trait.

Lignes 100 à 110 : Attente touche pressée.

Ligne 120 : Conversion ASCII-MORSE. Affichage code morse de la touche appuyée.

Ligne 130 : Test validité.

Lignes 140 à 160 : Emission du code morse, par tonalités, de la touche pressée (appel au langage machine).

Ligne 165 : Génération d'un silence d'une durée d'un point.

Lignes 1000 à 1060 : Lignes de données.

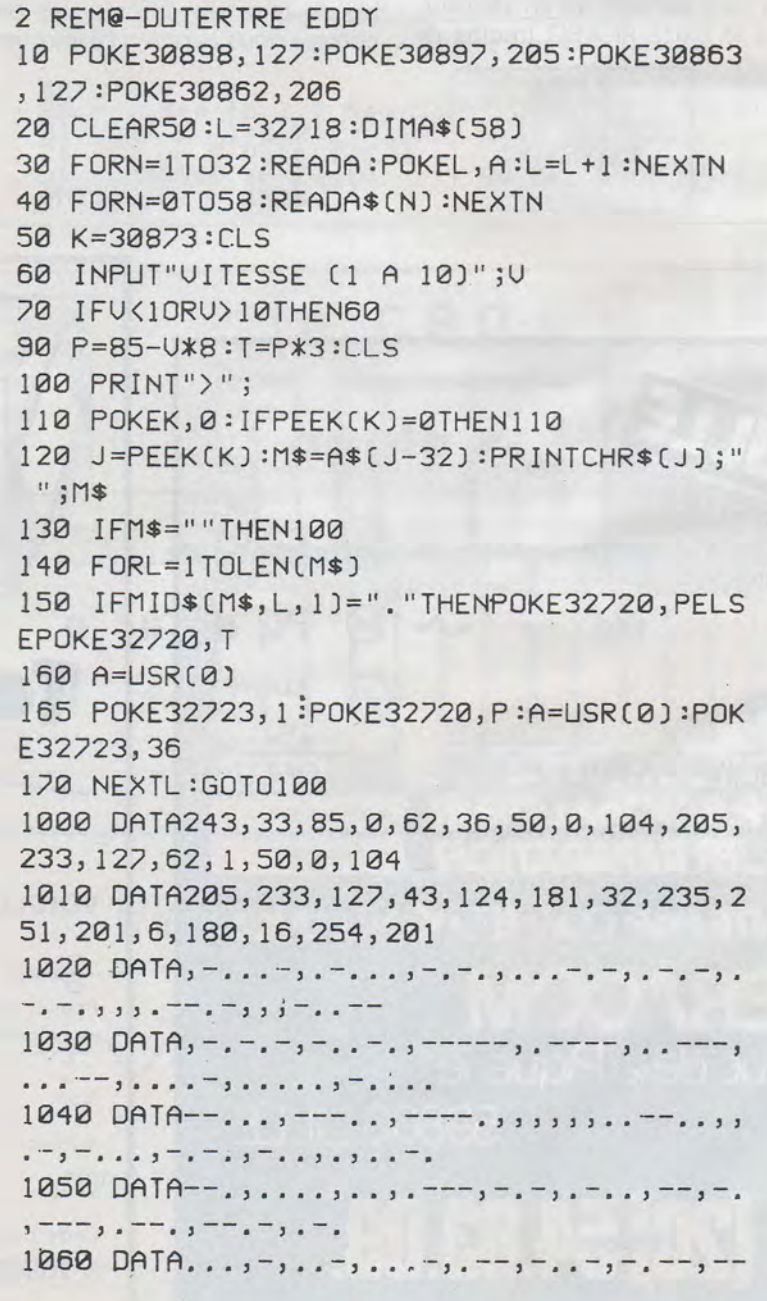

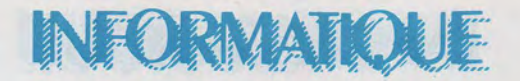

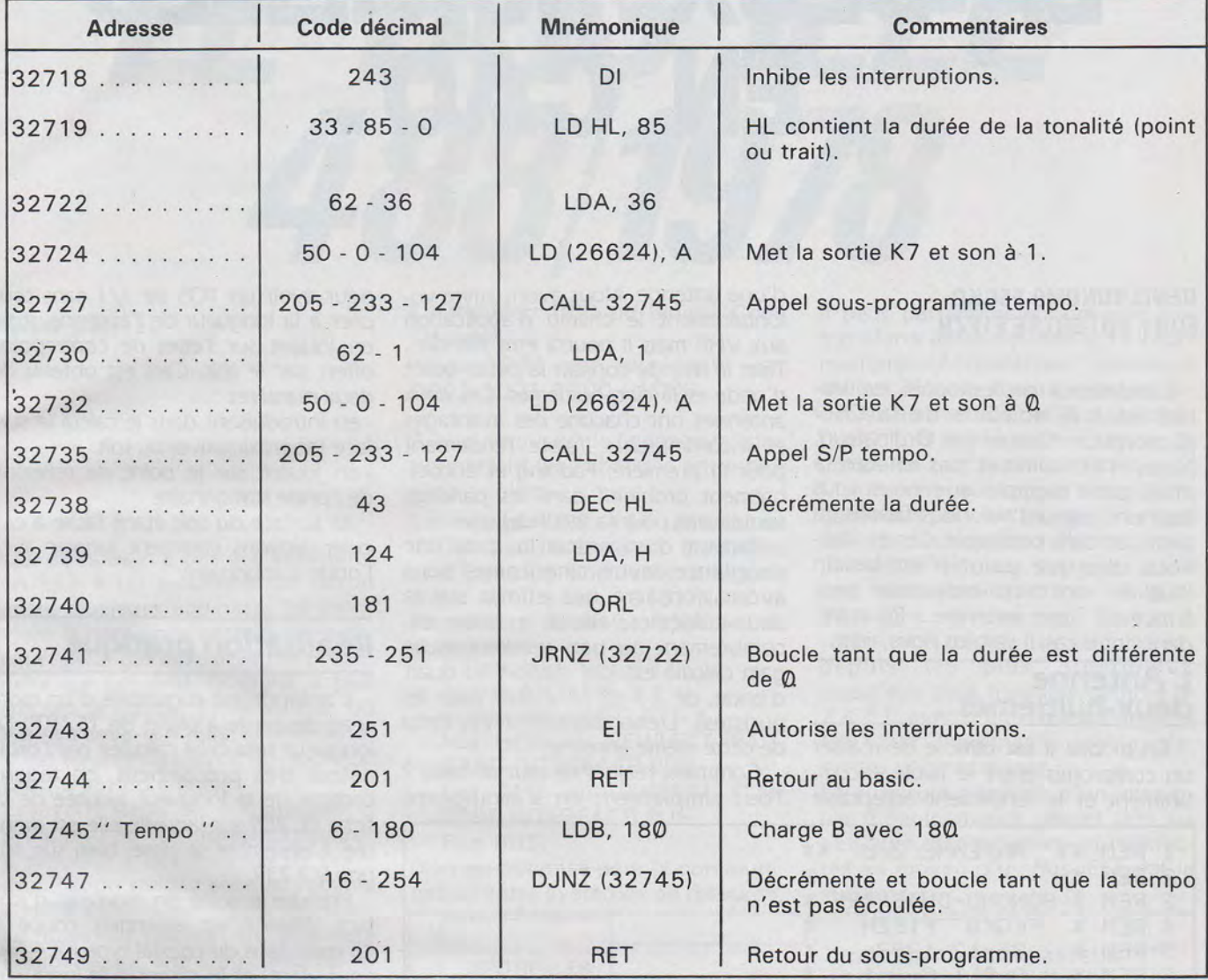

Description routine en langage machine

Vous pouvez changer la tonalité émise en modifiant à la ligne 1010, le 180 par toute autre valeur entre 1 et 255. La valeur 1 donne le son le plus aigu (presque inaudible), 255 donne un son plus grave.

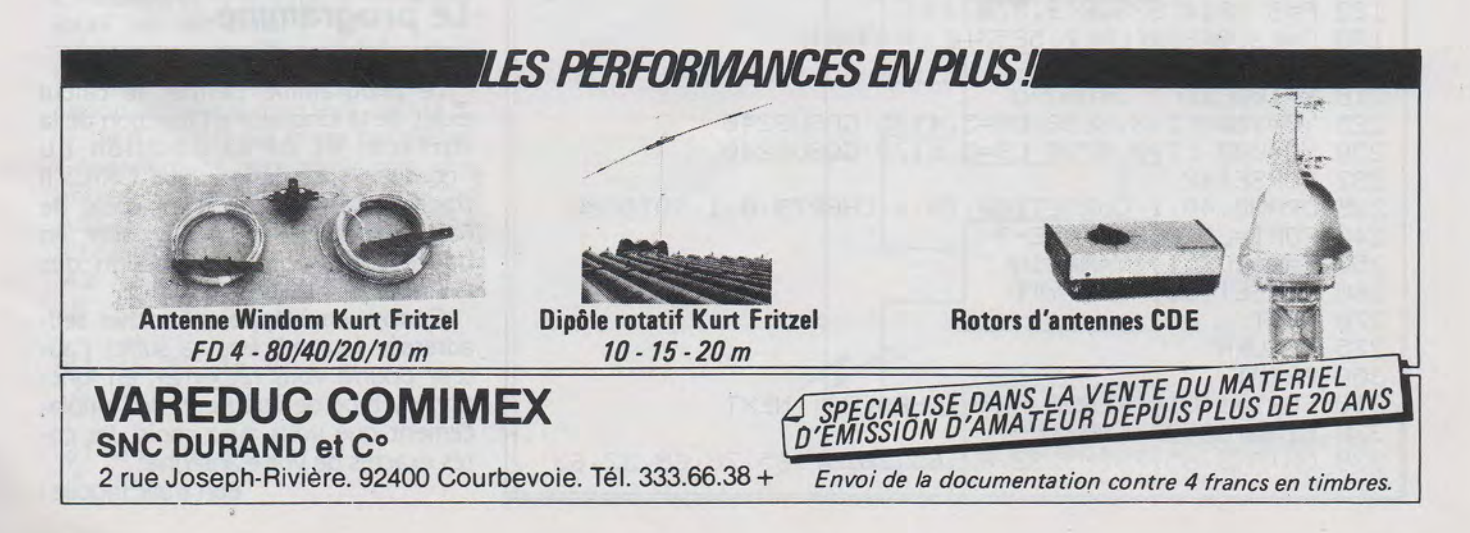

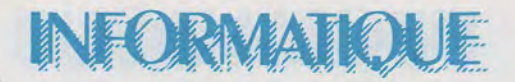

# **LA DEUX. HUITIEMES EN CAO**

#### DENIS BONOMO F6GKQ EDDY DUTERTRE F1EZH

L'ordinateur professionnel est utilisé dans le domaine de la CAO (Conception Assistée par Ordinateur). Nous n'en sommes pas encore la mais. par l'exemple que nous vous donnons aujourd'hui, nous faisons un petit pas dans cette voie. Certes allezvous dire que point n'est besoin d'utiliser un micro-ordinateur pour concevoir une antenne ... Pourtant, dans notre cas. il va bien nous aider.

#### **L'Antenne deux-huitièmes**

En mobile il est difficile de réaliser un compromis entre le faible encombrement et le rendement acceptable

d'une antenne. Nous avons limité volontairement le champ d'application aux VHF mais il pourra être étendu... Tout le monde connaît la petite quart d'onde et la cinq-huitièmes. Ces deux antennes ont chacune des avantages et inconvénients (faible rendement pour la première. Fadding et encombrement prohibitif dans les parkings souterrains pour la seconde).

Partant d'un article lu dans une excellente revue américaine, nous avons consacré nos efforts sur la deux-huitièmes. alliant le faible encombrement au bon rendement. Le gain calculé est. par rapport au quart d'onde, de 2.7 db (2. 71828 pour les puristes). L'encombrement est celui de cette même antenne.

Comment réaliser ce tour de force 7 Tout simplement en s'arrangeant

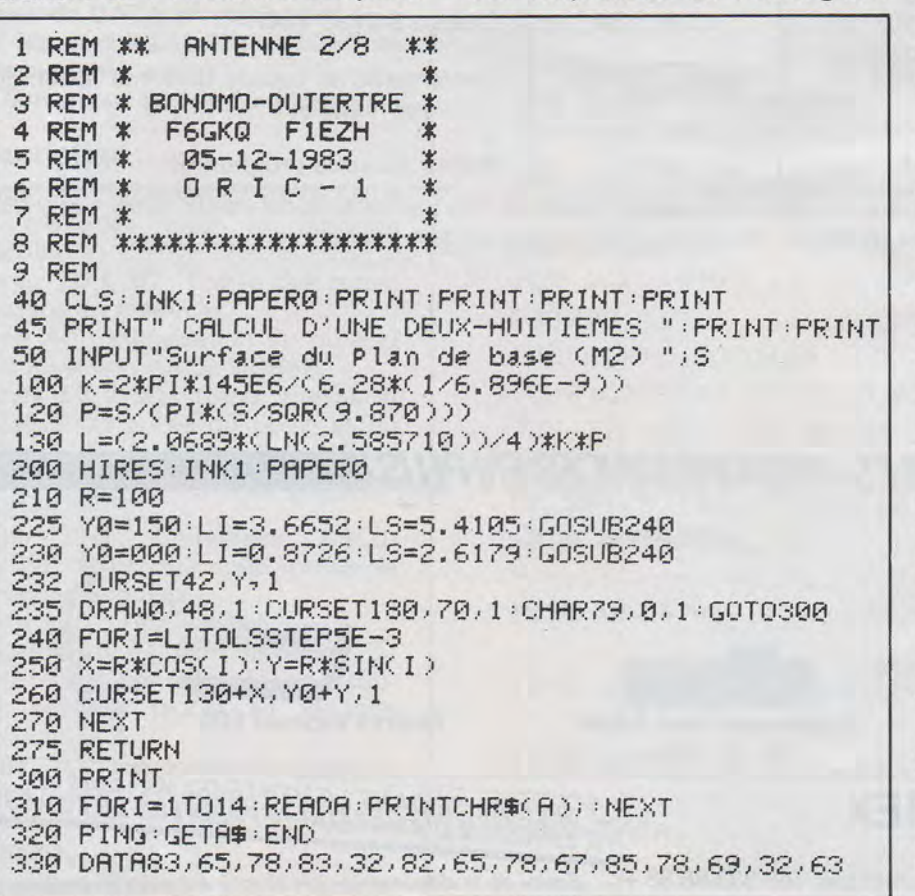

pour avoir un TOS de 1/1 sans toucher à la longueur de l'antenne, mais en jouant sur l'effet de contrepoids offert par le toit. Ceci est obtenu de deux manières :

-en introduisant dans le calcul la surface (approximative) du toit.

- en jouant sur le point de réflexion de l'onde stationnaire.

la surface du toit étant facile à calculer. voyons comment jongler avec l'onde stationnaire.

#### **Réalisation pratique**

L'antenne est constituée d'un morceau de corde à piano de 15/10<sup>e</sup>. La longueur sera celle calculée par l'ordinateur très précisément. en tenant compte de la longueur ajoutée de la fiche PL 259 sur laquelle elle est montée. L'ensemble se visse. bien sûr. sur une SO 239.

Prendre ensuite un morceau d'isolant téflon (c'est essentiel). coupé à 15 mm; dans du coaxial type KX.4 (ou équivalent) et le glisser. à la longueur indiquée par le calcul de l'ordinateur *et...* c'est tout 1 Le téflon se comporte en réflecteur à ces fréquences. Une goutte de vernis le maintiendra à sa place. Le TOS-METRE confirmera au besoin les résultats du calcul.

#### **Le programme**

Le programme permet le calcul exact de la longueur en fonction de la surface. et de la position du "coulisse" de téflon. Sur ORIC, il trace aussi l'emplacement idéal de l'antenne sur le toit ou le coffre. en haute résolution. en fonction des données introduites.

Contre enveloppe affranchie selfadressée (au tarif lent ça suffit). l'auteur pourra vous retourner. en fonction du type de voiture et de l'emplacement que vous avez choisi, les cotes exactes de votre antenne.

Bon trafic mobile 1

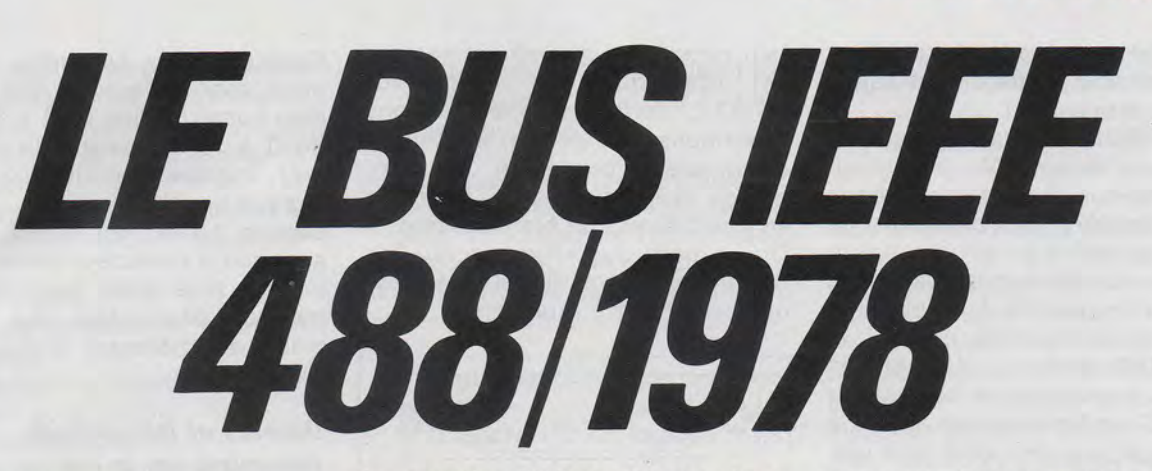

**ALAIN BARTEL** 

Qui de nous n'a pas été confronté un jour à un problème de liaison entre plusieurs appareils. Là intervient la différence entre le connaisseur, celui qui sait, et le néophyte, celui qui apprend. D'abord, il faut trouver la notice. Tiens au fait, où est-elle celle-là ? Puis, la lire. Flûte, c'est en anglais traduit du japonais, bref, c'est du chinois.

Essayons donc de comprendre le principe et le fonctionnement « simplifié » des moyens de communication rangés sous le vocable « HPIB ».

La mise en relation de plusieurs équipements entre eux impose le respect de spécifications mécaniques, électriques, fonctionnelles précises. HEWLETT PACKARD a développé depuis 1 965 et fait normaliser en 1975 une norme originale, le bus \* IEEE 488. Jusqu'alors différentes techniques existaient et existent d'ailleurs toujours, en particulier :

- la norme V 24 et le standard RS 232 qui permet une communication sérielle entre deux points,

le transfert par mots parallèles. Généralement, ces mots sont des octets codés en HEXA ou en ASCII. Ainsi la succession d'octets :

42 4F 4E 4E 45 veut dire B 0 N N E

41 4E 4E 45 45 A N N E E

31 39 38 34 2E

1 9 8 4

Le transfert BCD ou Binaire Codé Décimal.

Ainsi 1984 est représenté par 0001 1001 1000 01000.

\* bus : groupes de lignes parallèles permettant les échanges entre plusieurs points.

La norme IDEE 488 définie en 1975 par Institute of Electronic and Electrical Engineers, a légèrement évolué en 1978. Nous la retrouvons sous les applications suivantes :<br>- Norme IEEE 488/1978

- 
- norme ANSI MC 1.1
- norme CEI ou IEC 625.1
- bus HPIB ou HEWLETT PAC-KARD INTERFACE BUS
- bus GPIB ou GENERAL PUR-POSE INTERFACE BUS
- Plus BUS.

Bien qu'optimisé pour la communication entre systèmes de mesures, il peut parfaitement convenir aux transferts entre équipements informatiques. Actuellement, plusieurs milliers d'équipements sont raccordables au bus IEEE 488 et la construction d'une interface est à la portée de tout bon technicien. Maintenant que nous savons de quoi nous parlons, plongeons-nous dans la technique, celle qui nous permettra de nous extraire du lot des néophytes ignorants. A quoi peut donc servir ce bus ? Eh bien à relier par exemple un calculateur, depuis les plus prestigieux jusqu'aux plus humbles comme le Z X 81, avec d'autres équipements tels que imprimante, table traçante, voltmètre, etc.

**DRMATIO** 

La structure générale d'un ensemble d'équipements gérant une ou plusieurs manipulations et connectés au moyen d'un bus IEEE est la suivante :

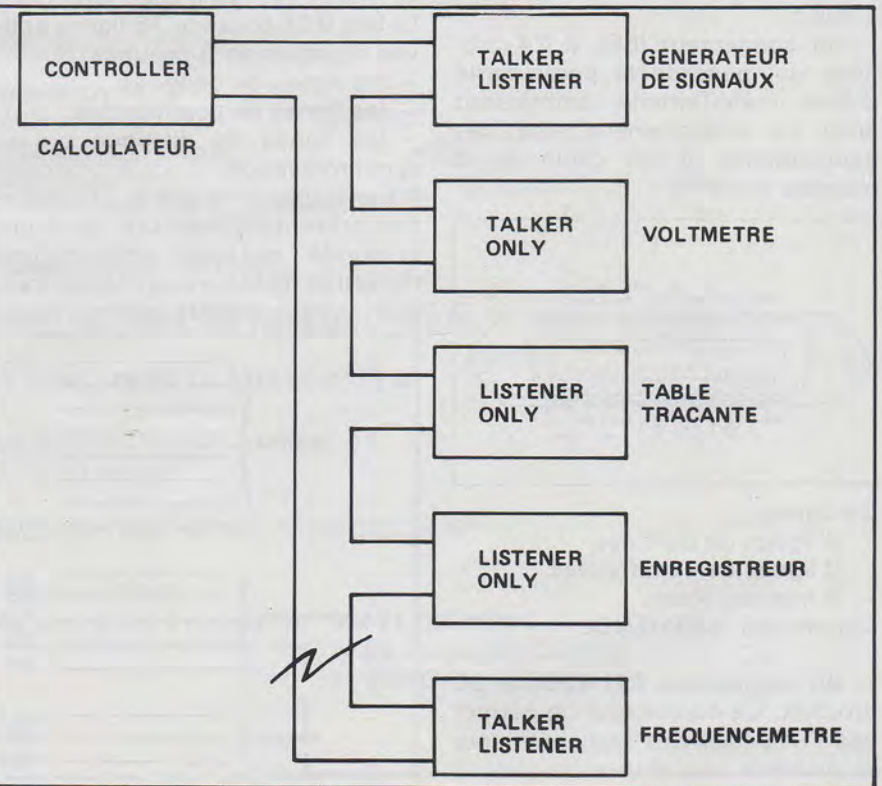

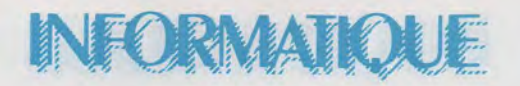

Un équipement branché sur le bus peut avoir tout ou partie des spécifications suivantes :

CONTROLLER (calculateur) : il commande et contrôle les échanges sur le bus. Il tient le rôle dans une assemblée, du président de séance qui dirige les débats, passe la parole aux différents orateurs à tour de rôle, permet à un auditeur d'interrompre l'orateur, etc.

TALKER (parleur) : il émet des données (messages ou ordres) sur le bus. C'est l'orateur qui a droit à la parole et qui parle seul pour une bonne compréhension par tous. Il peut néanmoins être interrompu soit par le président (CONTROL-LER) ou par un ou plusieurs auditeurs (LISTENER) .

LISTENER (écouteur) : il reçoit des données depuis le bus. C'est l'assemblée d'auditeurs qui écoute le message de l'orateur. Néanmoins et avec la permission du président, un auditeur peut demander à prendre la parole pour envoyer un message .

Tous les équipements sont branchés en parallèle chacun possède une adresse propre, son nom, lui permettant de s'identifier voire de mettre en œuvre une fonction spécifique.

#### *Connection des équipements*

Bien que répondant à la même norme, les appareils peuvent posséder deux types de connecteur. Il s'agit :

- du connecteur IEEE à 24 broches qui possède la particularité d'être mâle/femelle permettant ainsi un branchement aisé des équipements. Il est câblé de la manière suivante :

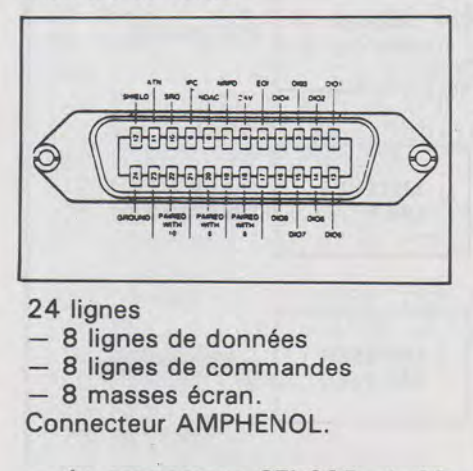

- du connecteur CEI 625 à 25 broches. Ce connecteur ne permet pas l'empilage des raccordements et possède une masse de plus. Il faut remarquer que ce connecteur est identique au connecteur RS 232 dont les spécifications électriques sont très différentes, ce qui risque de provoquer des dommages irrémédiables à l'interface en cas d'erreur de branchement. On ne peut que regretter que les Européens se soient distingués par un connecteur à problèmes.

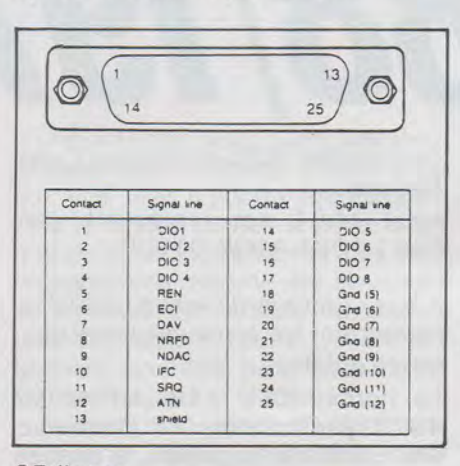

25 lignes

8 lignes de données

- 8 lignes de commandes

- 9 masses écran.

Connecteur CANNON.

Il va sans dire que des équipements utilisant des connecteurs différents ne peuvent se brancher qu'au moyen d'un adaptateur mécanique.

#### *Structure du bus*

Le bus IEEE possède 16 lignes actives réparties en 3 groupes :

- les lignes de données
- les lignes de commandes

- les lignes de dialogue ou de synchronisation.

Il fonctionne en logique TTL négative présentant ainsi une meilleure immunité au bruit ainsi qu'une réduction de la consommation lorsque les équipements sont au repos.

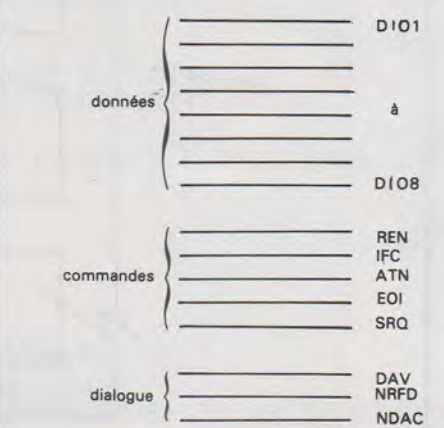

Curieusement, certaines appellations sont à l'opposé des habitudes, numérotation de 1 à 8 et non de 0 à 7, non prêt à la place de prêt, logique négative au lieu de logique positive.

Depuis 1978, les lignes du bus sont soit à collecteur ouvert, soit à logique trois états, permettant un meilleur découpage des équipements et améliorant la vitesse.

#### *Données et informations transmises sur le bus*

Sur le bus transitent trois types d'informations :

des données fournies ou recues des équipements, telles que les programmations ou les lectures des équipements,

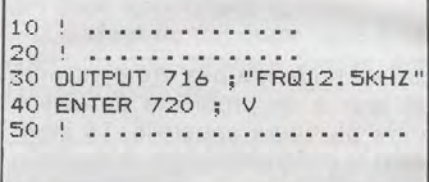

- des commandes fournies ou reçues des interfaces telles que les télécommandes, les demandes de service,

1 () •••••.• ••.•• • •• 20 CLEAR 720 30 REMOTE 720,716 40 ! ••••••••••••••••

- des signaux de synchronisation entre équipements.

Si les commandes des interfaces sont asynchrones ou presque, il n'en est pas de même pour les données acheminées sur le bus DIO1 -DI08. Pour cela, il a été développé un transfert de données à mode « HANDSHAKE » ou poignée de main qui permet de faire communi-

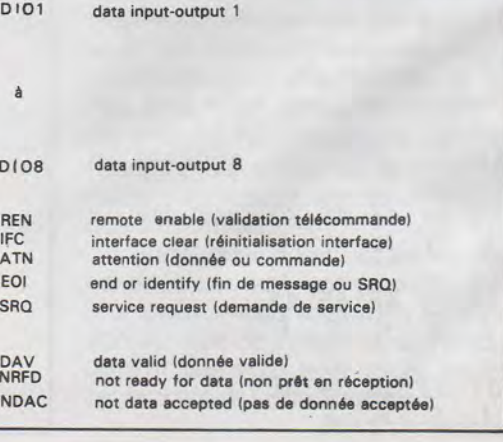

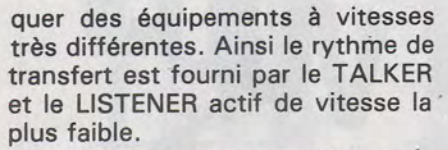

Les lignes de synchronisation et le bus de données réalisent ces transferts.

Le TALKER gère :

le bus de données en émettant les messages,

- la ligne DAV en signifiant la présence d'un octet valide.

Les LISTENER'S gèrent :

- la ligne NRFD en indiquant qu'ils sont prêts ou non à accepter une donnée,

- la ligne NDAC en indiquant qu'ils ont accepté ou non la donnée sur le bus.

Afin d'optimiser les transferts, il faut respecter les points suivants de la norme:

- chaque équipement doit présenter une charge standard,
- le nombre maximum d'équipements connectés sur un même

bus (y compris le contrôleur) est de 1 5 dont au moins les 2/3 alimentés,

- la longueur maximale du bus est de 20 mètres à partir de câbles dont les longueurs normalisées sont de 4, 2, 1 m et 50 cm.

Ainsi la vitesse de transmission est-elle maximale et peut atteindre :

- 1 mégaoctet/S sur une distance limitée,
- 500 Koctets/S en logique trois états,

- 250 Koctets/S en TTL à collecteur ouvert.

#### Adresse des équipements

Chaque équipement placé sur le bus, y compris le calculateur, doit avoir une adresse propre et unique d'identification. Cette adresse est une valeur décimale comprise entre 0 et 30, dont la valeur est fixée au moyen d'un sélecteur d'adresse à 5 bits généralement situé sur la face arrière. Il faut noter l'excellente initiative de certains constructeurs qui disposent une touche en face avant permettant l'affichage de cette adresse et évitant un décodage souvent laborieux. Important : l'adresse d'un équipement est définie à la mise sous tension et donc, tout changement d'adresse impose l'arrêt puis la

FORMATIO

remise en route de l'équipement. \* Tout équipement connecté sur un calculateur HP 85 voit son adresse précédée d'un numéro d'interface compris entre 3 et 10.

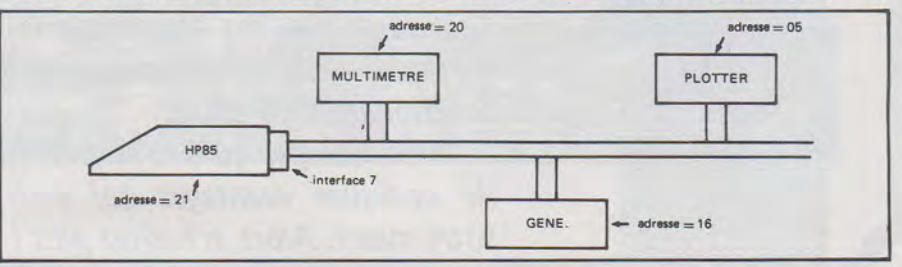

## ffiiiCROWAVE mODUl ES lTD

TRANSVERTERS 28 MHz, 144 MHz, 432 MHz, 1296 MHz

AMPLIS LINÉAIRES (tous modes):

144 MHz: 30 W, 50 W, 100 W (alimentation 12 V) 432 MHz:30 W, 50 W, 100 W (alimentation 12 V) 28 MHz: 100 W (large bande)- 12 V

MICROPROCESSEURS: convertisseur de réception RTTY, transceiver RTTY

FREQUENCEMETRE 500 MHz et préampli-diviseur 1500 MHz

CONVERTISSEURS VHF (144 MHz) UHF (432 MHz) SHF (1296 MHz)- (28 PHz)

CONVERTISSEUR RÉCEPTION TV ET ÉMETTEUR TV AMATEUR 20 W

METEOSAT: convertisseur de réception satellite 7 691/137.5 MHz et préampli de réception GaAs FET 1691 MHz

NOUVEAU: CONVERTISSEUR D'EMISSION 1268/144 MHz POUR OSCAR 10

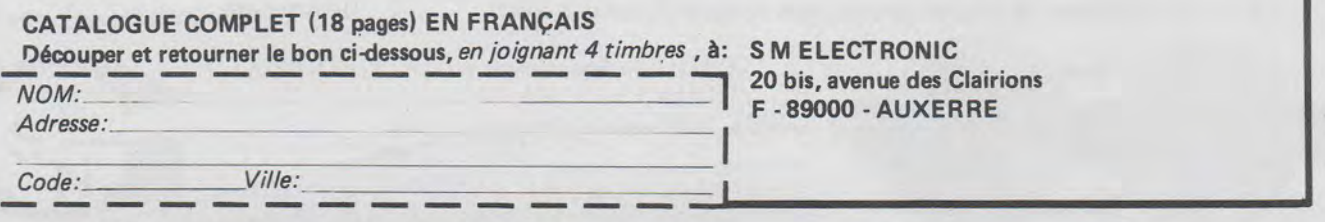

*Au ter décembre, vous étiez déjà nombreux à nous avoir fait parvenir vos abonnements pour 1984, montrant ainsi votre confiance dans l'avenir de votre revue.* 

*Il nous reste à améliorer la distribution du journal auprès des abonnés. Désormais, Mégahertz sera déposé au bureau de poste 48 heures avant la livraison aux N.M.P.P qui se chargent de la diffusion en kiosques. Nous espérons ainsi donner satisfaction à l'ensemble des abonnés.* 

*Sachez que vos abonnements nous donneront les moyens d'investir dans l'amélioration constante de VOTRE revue en fonction de VOS désirs.* 

*N'oubliez pas qu'être abonné à la revue, c'est aussi bénéficier*  de quelques avantages qui vous permettront de «récupérer votre mise». Alors, n'hésitez plus!

# **Mégahertz: chaque mois, le rendez-vous des passionnés. BULLETIN D'ABONNEMENT**

#### DU 1er AVRIL 1984 au 31 DÉCEMBRE 1984

Je m'abonne à MÉGAHERTZH à compter du numéro 17 du 15 AVRIL 1984 jusqu'au numéro 24 du 15 DÉCEMBRE 1984, soit au total 8 numéros\*

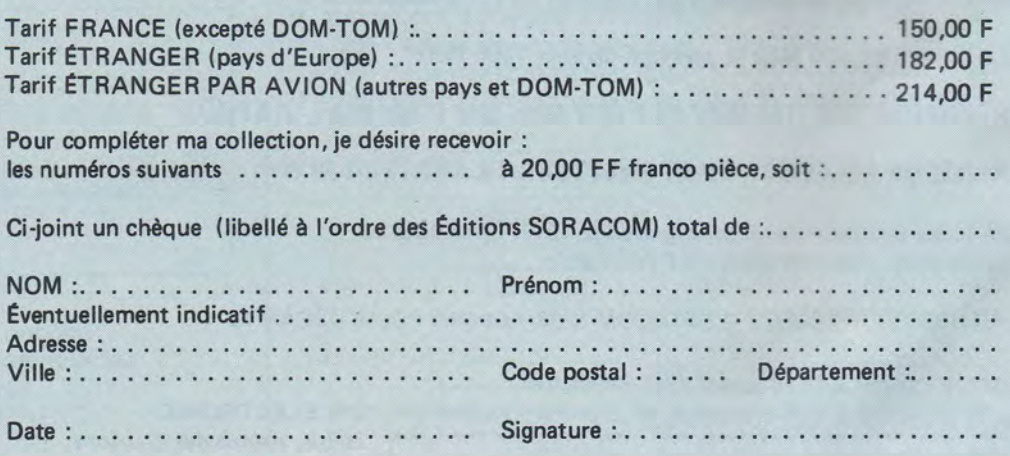

\*Le numéro 20 de Mégahertz compte pour les mois de juillet et août 1984.

Retournez ce bulletin à :

Éditions SORACOM, Service Abonnements Mégahertz, 16 A av. Gros-Malhon, 35000 Rennes Tél.: (16.99) 54.22.30. - CCP RENNES 794.17 V.

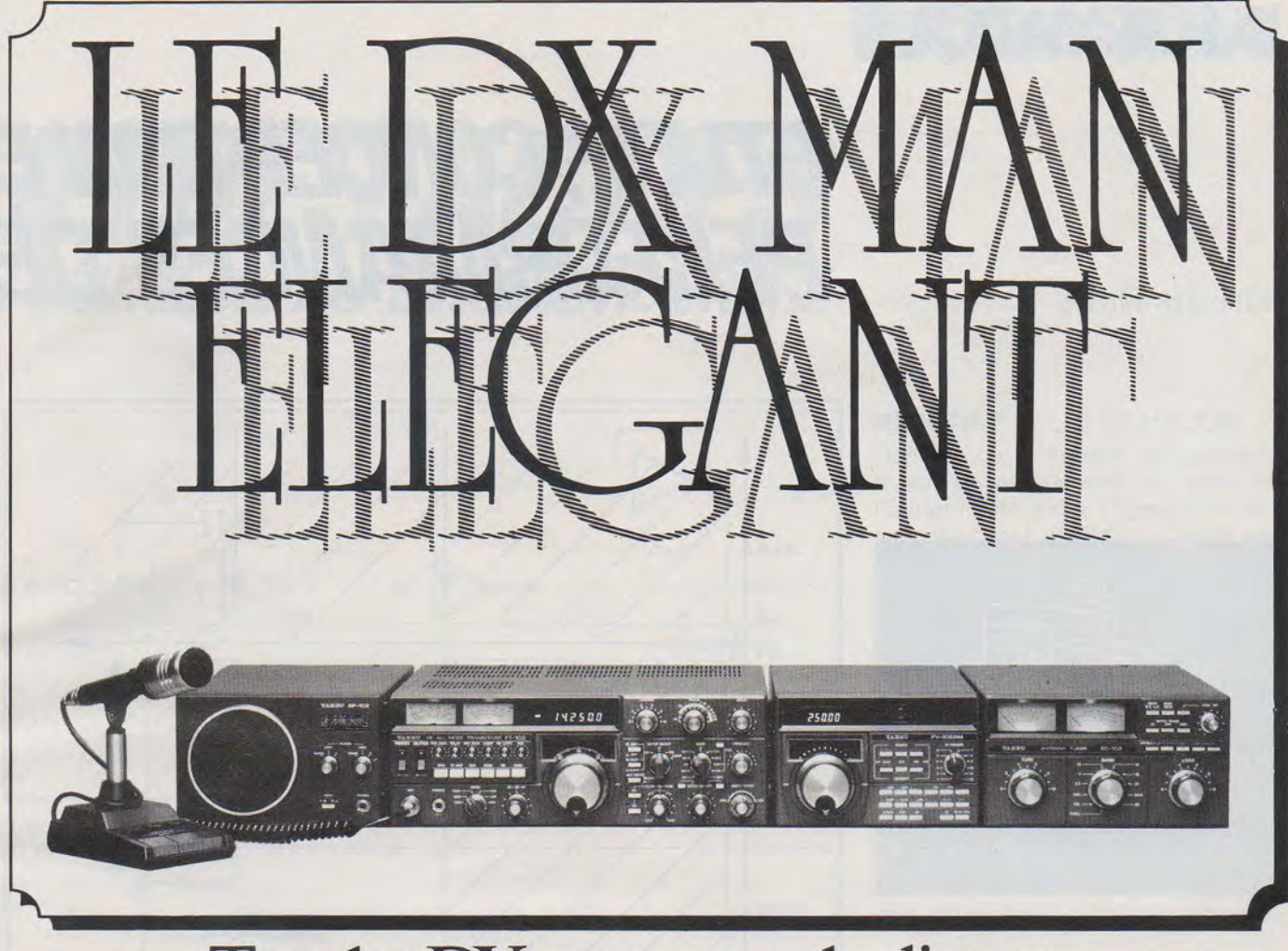

## Tous les DX men vous le diront: LE FT 102,C'EST LA GRANDE CLASSE!

#### 1 - SP 102

Haut-parleur HF. Filtres audio. 2 entrées.

#### 2- FT 102

Gamme de fréquences:<br>1,8 1,8 1,8  $1,8$ <br>  $3,5$ <br>  $3,5$ <br>  $7,0$ <br>  $7,0$ <br>  $7,5$ <br>  $MHz$ <br>  $7,0$ <br>  $7,5$ <br>  $MHz$  $3,5 - 4,0$  MHz  $7^{7}$ ,  $7^{9}$  - 7,5 MHz 10 10,0-10,5 MHz 14 14,0-14,5 MHz 14 14,0-14,5 MHz<br>18 18,0-18,5 MHz<br>21 21,0-21,5 MHz 21 21,0-21,5 MHz 24,5 24,5-25,0 MHz 24,5 24,5-25,0 MHz<br>28,29 28,0-29,9 MHz Types d'émissions: LSB, USB - CW -AM -FM - Dimensions: 368 x 129 x 310 mm Poids: Approximativement 15 kg

- 3- FV102DM VFO extérieure. SCANNER. Synthétiseur. Mémoires.
- 4- Boite d'accord d'antenne

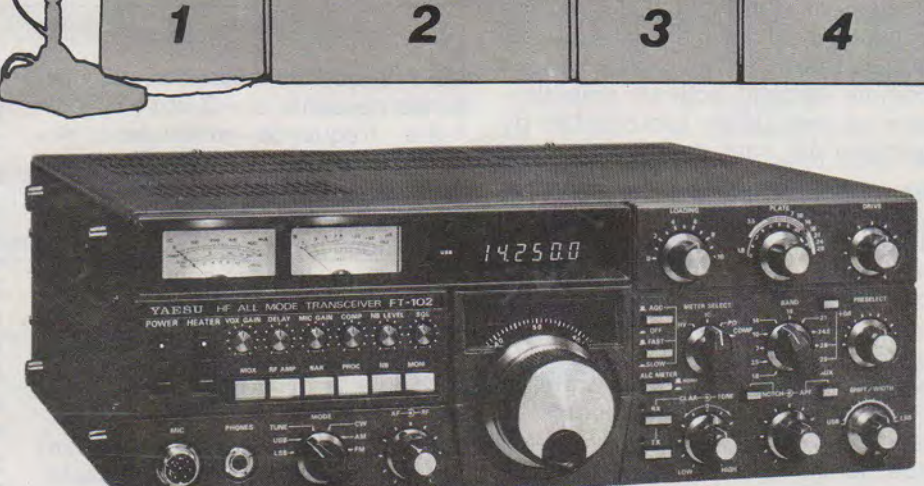

ET N'OUBLIEZ PAS CHEZ GES NORD: Les pylones de Kerf, le câble coaxial, les matériels YAESU, etc...

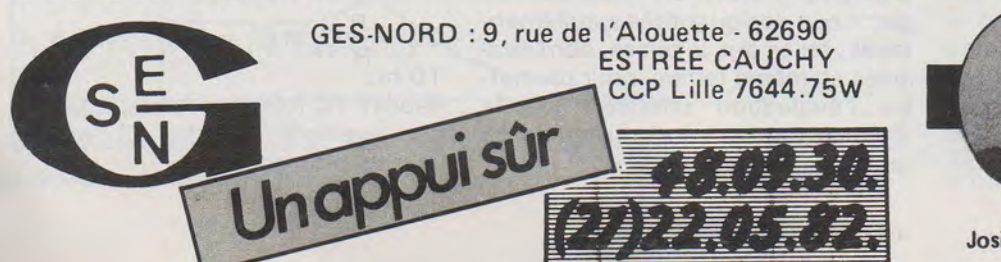

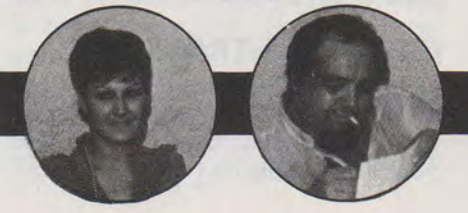

Josiane et Paul (F2YT) à votre service.

#### **11::·**  , .....

# **ET11DE,** *CONCEPTION ET PERFORMANCES DES*

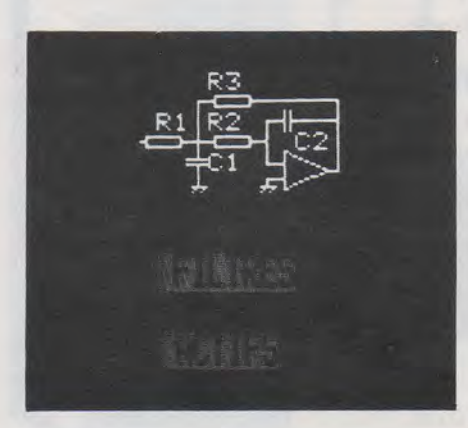

Le programme permet d'étudier des filtres passe-bas d'ordre 2 à 5 des principales catégories utilisées en électronique : Bessel, Butterworth, Tchebyscheff, Legendre. Leur synthèse est réalisée par mise en cascade de filtres d'ordre 2 et éventuellement d'ordre 1. La structure adoptée pour ces filtres est celle dite de Sallen et Key mettant en jeu comme élément actif un amplificateur de gain unité. Les courbes de gain (en dB) sont données pour les fréquences comprises entre -- et 100

1 00 fo (soit 4 décades), fo étant la fréquence de coupure  $\dot{a}$  - 3 db choisie par l'utilisateur. Les schémas pratiques de réalisation indiquent les valeurs des composants passifs à employer. Par la suite, le programme propose de montrer la réponse en régime indiciel et indique le temps d'établissement à -5 %. Enfin, le temps de retard de groupe est donné en fonction de la fréquence ; la valeur maximum de celui-ci est affiché.

#### **COURBE DE TRANSFERT**

Le programme trace le diagramme de Bode de la fonction choisie. Seules 3 données sont nécessaires pour l'ensemble de l'étude : fo (der-

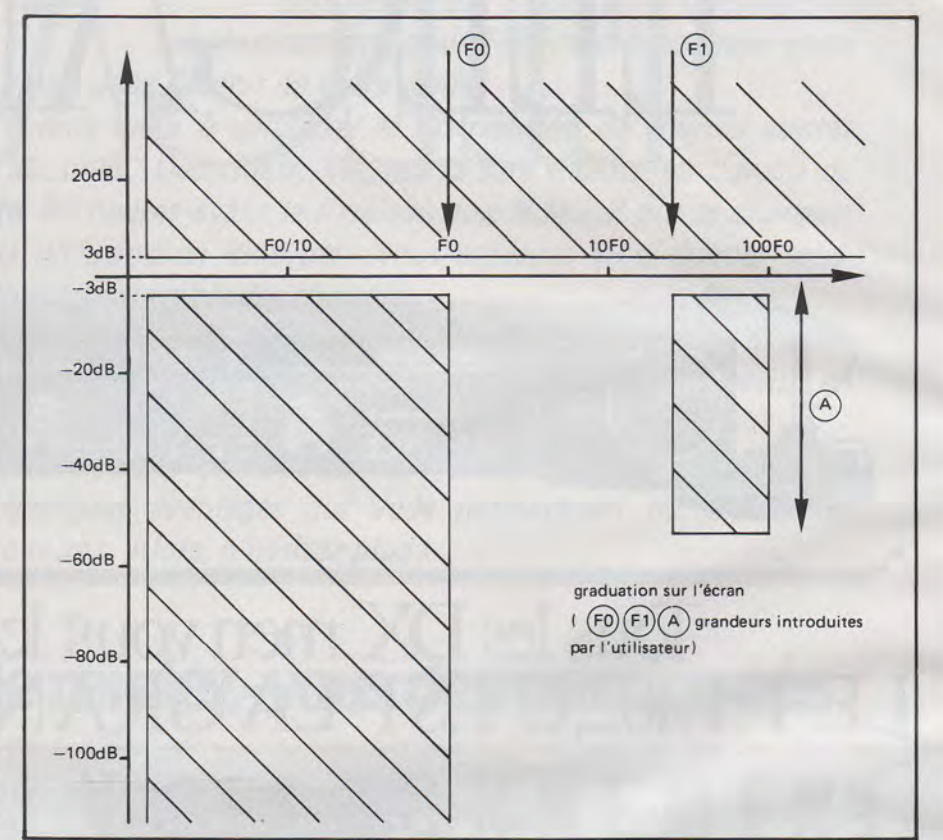

nière fréquence passante, ou bien bande passante  $\dot{a}$  -3 db) ; f1 (première fréquence atténuée) ; A : atténuation (en dB) imposée à f1. Sur l'écran apparaît donc le gabarit du filtre choisi (voir figure 1). Les restrictions imposées aux valeurs numériques sont les suivantes :

- $* 0 \le A \le 140$
- $*$  10 Hz  $\leq$  Fo  $\leq$  500 kHz
- $*$  100 Hz  $\leq$  F<sub>1</sub>  $\leq$  5 MHz et F<sub>1</sub>  $>$  F<sub>o</sub>

Les différentes transmittances sont alors dessinées, par ordre croissant. Le tracé est assez lent, d'abord parce que les calculs à effectuer sont relativement complexes (surtout pour l'ordre 5), mais surtout parce que des quantités supplémentaires, telles que la phase, sont évaluées en même temps, pour permettre l'évaluation ultérieure de la réponse transitoire et du temps de retard.

#### FIGURE 1

#### **CALCUL DES COMPOSANTS PASSIFS (figure 2).**

Ceux-ci sont évalués conformément aux coefficients indiqués par P. Bildstein dans son livre Filtres actifs - Editions Radio. Nous nous sommes imposés  $R_1$ <sup>2</sup>  $R_2$  = 10 hr = R C<sub>1</sub> et C<sub>2</sub> s'en déduisent alors. Si les valeurs ainsi trouvées conviennent pour des valeurs relativement basses de la fréquence fo (10 kHz au moins), elles peuvent devenir trop faibles pour des fréquences plus élevées. On pourra alors remplacer la valeur de R par une autre, R<sup>1</sup>, plus faible. Les nouvelles valeurs des capacités s'en déduisent aisément:

$$
C_2^1 = \frac{R}{R^1} C_2
$$
 et  $C_1^1 = \frac{R}{R^1} C_1$ , avec R = 10 hr.

Pour R<sup>1</sup> 10 fois plus faible, il faudra par exemple prendre  $C_1$  et  $C_2$ 10 fois plus grands.

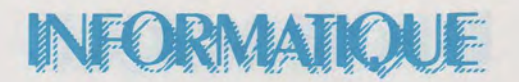

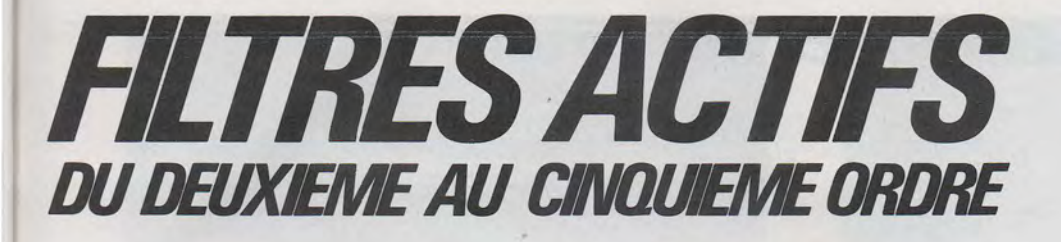

**PIERRE BEAUFILS** 

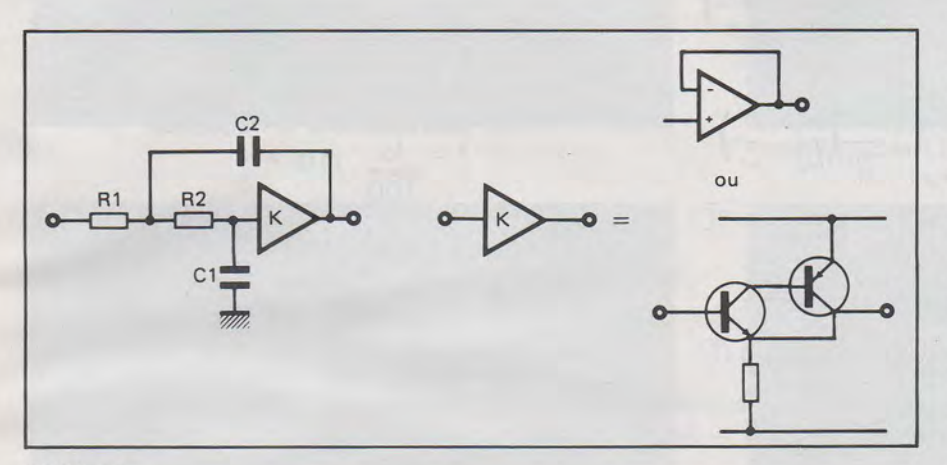

FIGURE 2

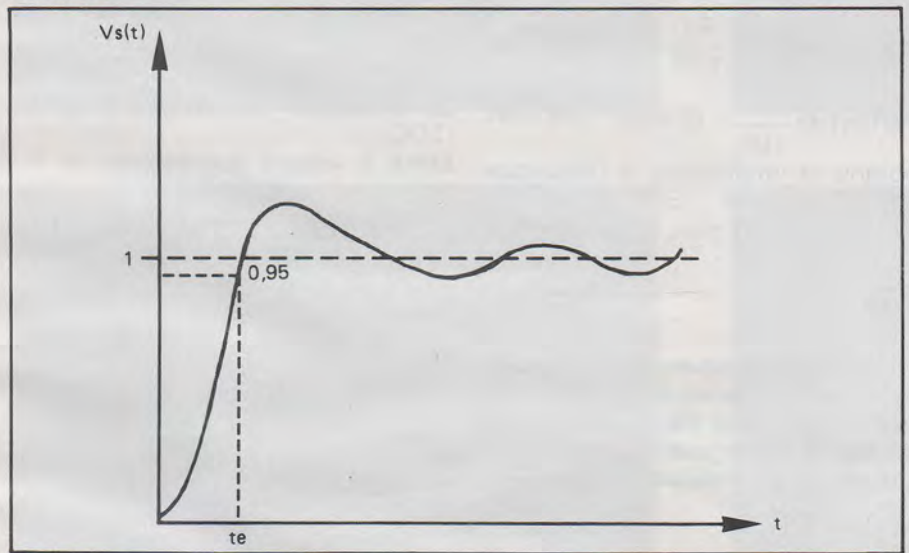

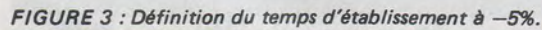

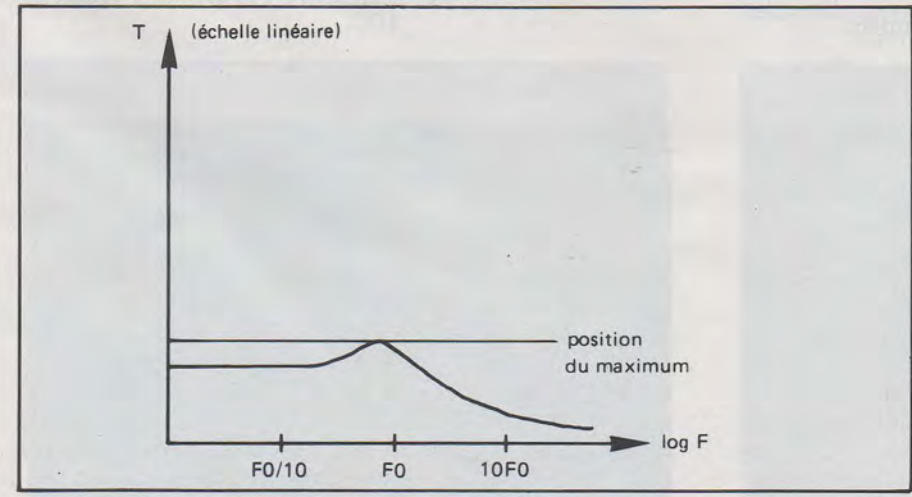

FIGURE 4 : Courbe du temps de propagation de groupe.

**REPONSE A UN ECHELON** 

Dans ce cas, l'échelon est assimilé à son développement en série de Fourier limité à ses 15 premiers termes. Ceci est d'ailleurs justifié par le fait que les circuits étudiés sont du type passe-bas, et donc que l'influence des harmoniques d'ordre élevé est très faible. La période de base du signal rectangulaire est

 $\frac{4}{60}$ ; le quinzième terme de la série

Fourier a donc pour fréquence  $\frac{31 \text{ fo}}{4}$ ; il est donc atténué au moins

4 dans un rapport 100 (pour un cir-

cuit du 2<sup>e</sup> ordre) par rapport aux termes situés dans la bande passante.

Chaque terme de la série voit donc son module affecté de la valeur de la transmittance du filtre étudié à la fréquence correspondante, et sa phase tournée de l'argument, d'où l'intérêt de calculer celui-ci pour chaque fréquence lors de l'affichage de la transmittance. Le programme indique la largeur de l'écran exprimé en microsecondes ; il calcule également le temps d'établissement à  $-5$  % (figure 3).

La hauteur de l'échelon étant de 1 00 pixels, on peut ainsi mesurer directement sur l'écran les divers dépassements : un pixel égal 1 % du dépassement.

#### **CALCUL DU TEMPS DE PROPAGATION**

Mathématiquement, il est défini par :

 $\tau = \frac{d\psi}{dt}$  pour chaque valeur de la *dw* 

#### fréquence.

Pour ne pas déformer l'aspect d'un signal, il faut que cette quantité soit aussi constante que possible dans la bande passante. Le programme calcule et affiche *r* pour f

variant de  $\frac{Fo}{100}$  à 100 fo. La courbe

est alors tracée et son maximum affiché (figure 4).

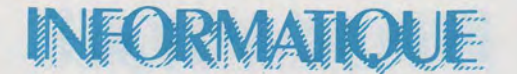

### **ALGORYTHMES MIS EN JEU**

**TRANSMITTANCES DU PREMIER ORDRE** 

$$
\overline{T} = \frac{1}{1 + j\omega/\omega_o}|\overline{T}| = \frac{1}{\sqrt{1 + \left(\frac{\omega}{\omega_o}\right)^2}}
$$

Arg (T) =  $-\text{Arc t g} \frac{\omega}{\omega_o}$ 

#### **TRANSMITTANCES DU 2° ORDRE**

$$
\overline{T} = \frac{1}{1 + 2jm\frac{\omega}{\omega_o} + (\frac{j\omega}{\omega_o})^2}
$$

$$
|\overline{T}| = \frac{1}{\sqrt{\left(1 - \frac{\omega^2}{\omega_o^2}\right)^2 + \left(\frac{2\mu\omega}{\omega_o}\right)^2}}
$$

Arg (T) = - Arc tg 
$$
\frac{2m\omega/\omega o}{1 - \omega^2/\omega o^2}
$$
  
(varie de O à - $\pi$ )

Cette dernière relation pose plusieurs problèmes lorsqu'elle est employée sur un micro-ordinateur. En effet, ceux-ci ne possèdent en général que cette seule fonction trigonométrique qui a l'inconvénient de n'être définie qu'entre  $-\pi/2$  et +  $\pi/2$ , et possède une discontinuité pour  $\pi/2$ . Nous employons l'astuce suivante :

Nous ajoutons +  $\pi/2$  à Arg (T) en écrivant :

$$
\overline{T}' = 2jm\omega/\omega_o
$$
  
1 + 2jm  $\frac{\omega}{\omega_o}$  +  $\left(\frac{\omega}{\omega_o}\right)^2$   
=  $\frac{1}{1 + \frac{1}{2m} \left(\frac{\omega}{\omega_o} - \frac{\omega_o}{\omega}\right)}$ 

On a alors Arg  $(\overline{T}') = -$  Arc t g  $rac{1}{2m}(\frac{\omega}{\omega_{0}}-\frac{\omega_{0}}{\omega})$ 

mais  $-\frac{\pi}{2} \leq$  Arg  $(\overline{T}') \leq +\frac{\pi}{2}$ , ce qui

ne pose plus de problèmes. On en<br>déduit : Arg  $(\overline{T}) = \text{Arg}(\overline{T'}) - \pi/2$ .

Pour chaque cas étudié, la fréquence varie de  $\frac{F_0}{100}$  à 100 Fo.

Partant de  $\frac{Fo}{100}$ , chaque pas est obtenu en multipliant la fréquence par 50/10, soit 1/50<sup>e</sup> de décade. Au bout de 50 pas, on est ainsi à

$$
\frac{10}{10}
$$

Pour chaque fréquence, le module de la transmittance est rangé dans A(200), la phase dans B(200). Un signal rectangulaire a pour développement en série de Fourier :

$$
y(t) = \sum_{n=1}^{\infty} \frac{1}{n} \sin 2\pi nFt \text{ avec } n
$$
  
impair.

quence de base  $F = \frac{F_0}{4}$  (cette valeur semble raisonnable). Pour l'harmonique d'ordre n, l'indice correspondant des tableaux A (200) et B (200) est donné par :  $C(n) = 50 log (25 n).$ [En effet, l'indice i du tableau A (i) correspond à la fréquence  $f =$  fo (10) 0.02. 100

Nous nous imposons comme fré-

si f = n
$$
\frac{6}{4}
$$
, on a n $\frac{6}{4}$  =  $\frac{6}{100}$ 

 $(10)$  0,02i

 $D'$ où  $O$ , $O2 i = log (25 n)$ et donc  $i = 50 \log (25 n)$ 

Le temps du retard r est donné par :

$$
\tau = \frac{d\varnothing}{d\omega}
$$

La phase Ø est rangée dans B  $(200).$ 

Entre 2 valeurs successives de F, on a donc:

 $B(n + i) - B(n)$ ,  $\Delta F$  étant la va- $2\pi \Delta F$ 

riation de fréquence.

On a donc  $\frac{dF}{dn} = \frac{Fo}{100}$  . Log 10.<br>(10) <sup>0,02n</sup> . 0,02 avec dn = 1 (car F =  $\frac{\text{Fo}}{100}$ . (10)<sup>0,02n</sup>) D'où  $\tau$  =  $B(n + 1) - B(n)$ 

$$
\frac{1}{2\pi \cdot \frac{F_0}{100} \cdot 2.3 \cdot (10)^{0.02n} \cdot 0.02}
$$

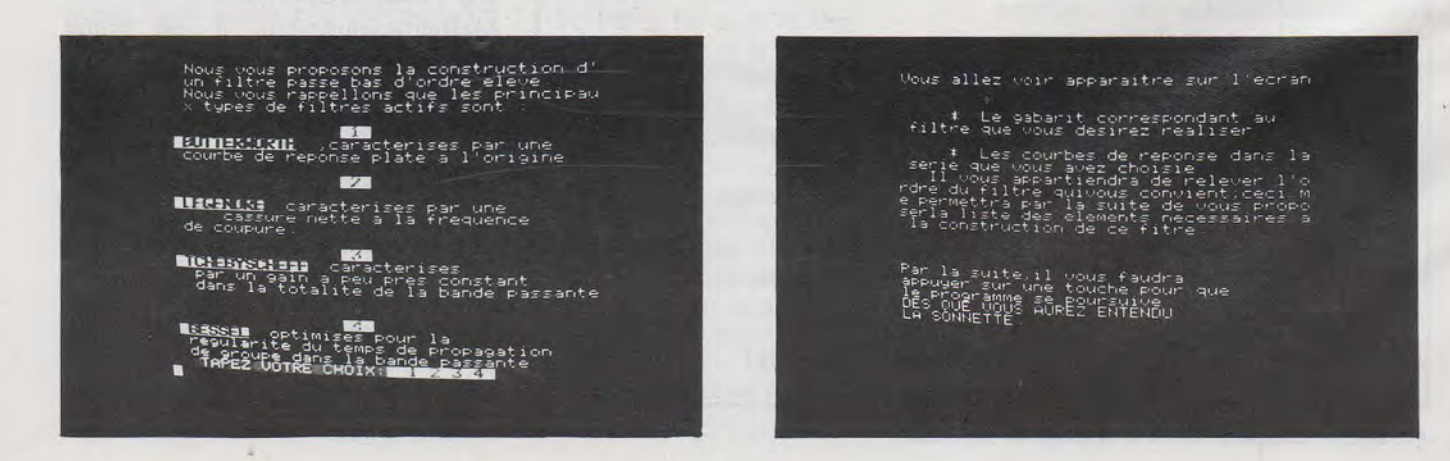

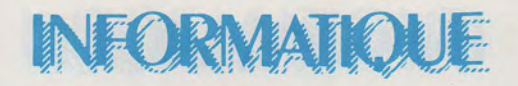

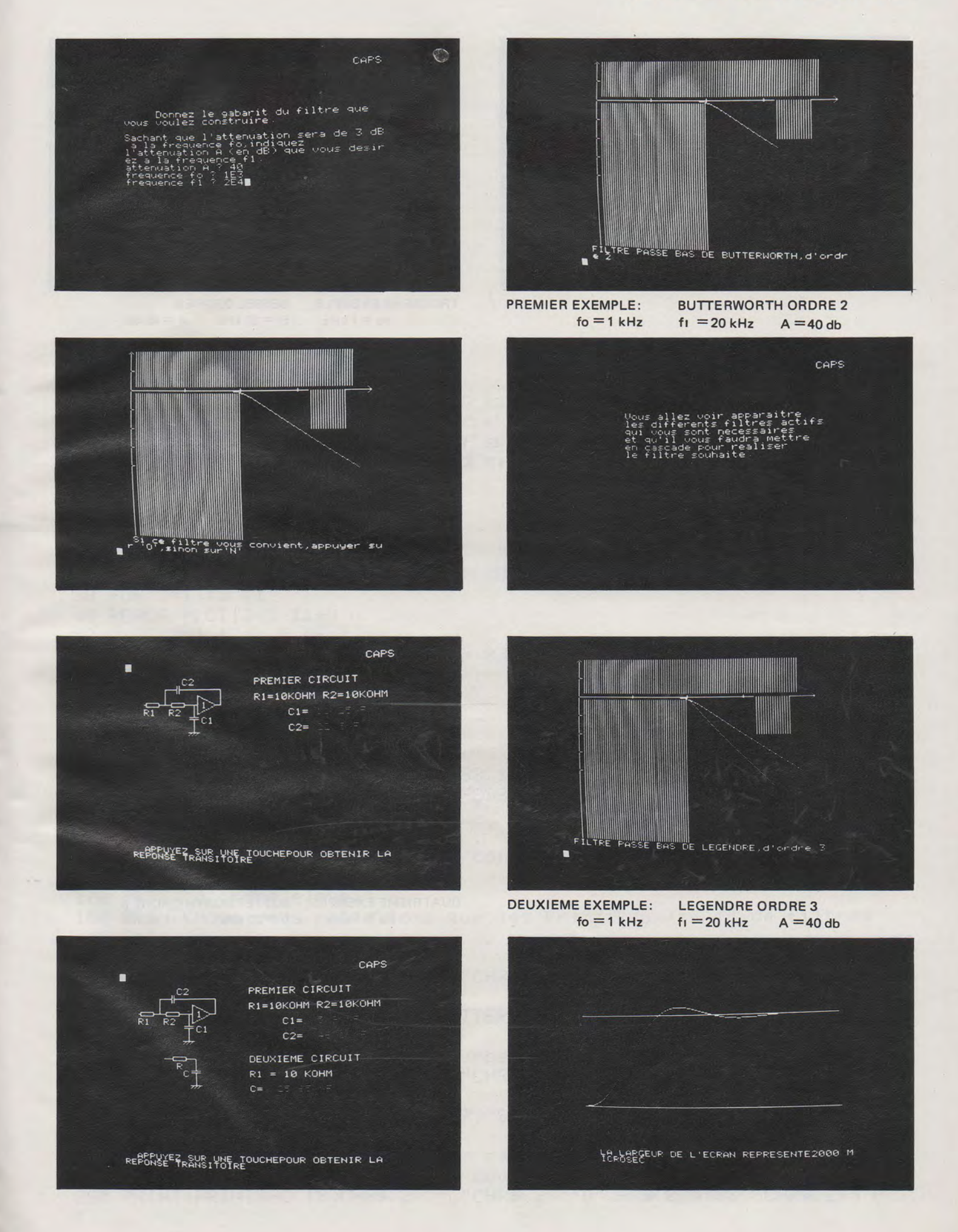

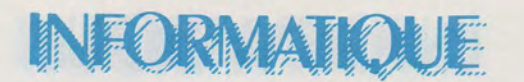

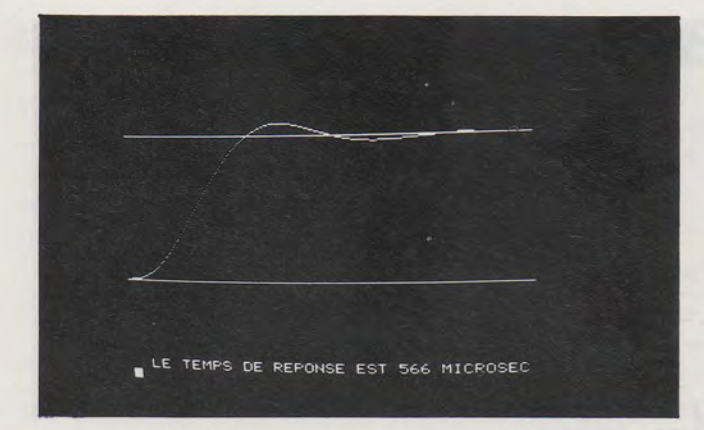

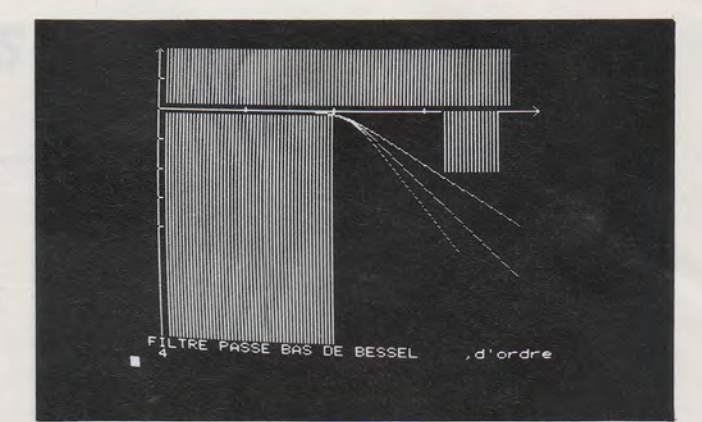

TROISIEME EXEMPLE: BESSEL ORDRE 4<br> $f_0 = 1$  kHz  $f_1 = 20$  kHz  $A = 40$  db  $f_1 = 20$  kHz

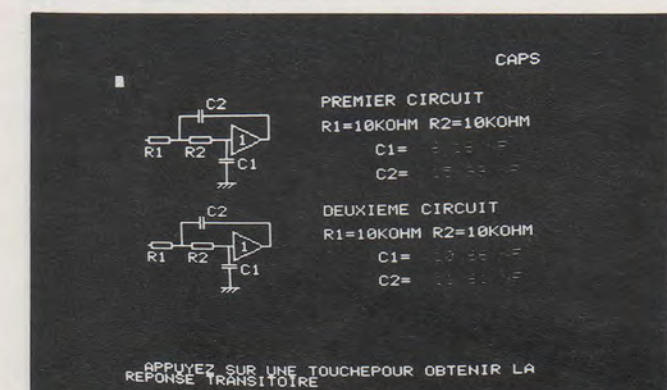

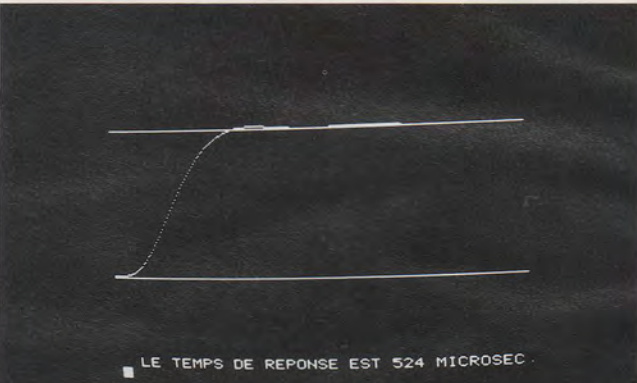

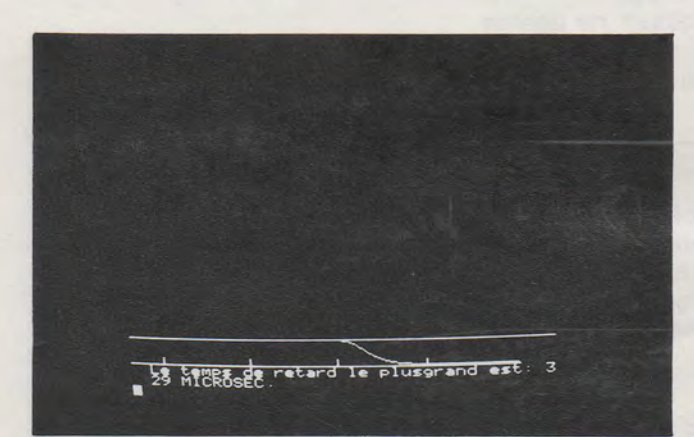

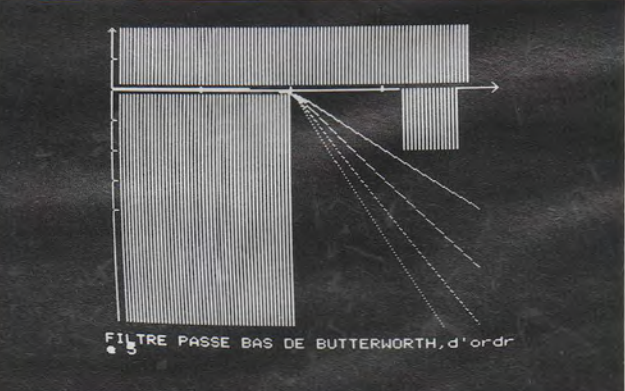

OUATRIEME EXEMPLE: BUTTERWORTH ORDRE 5

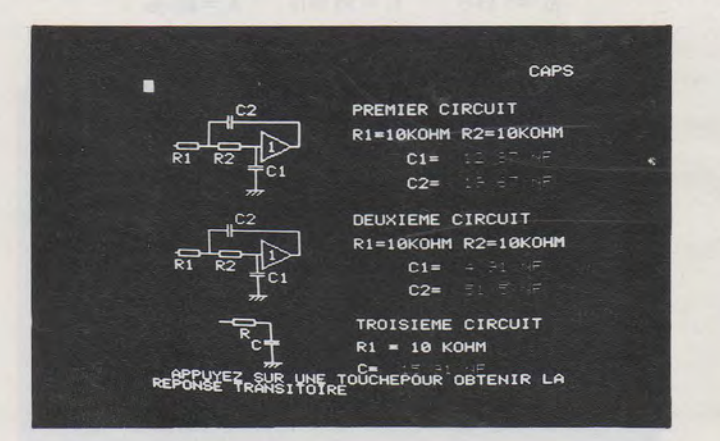

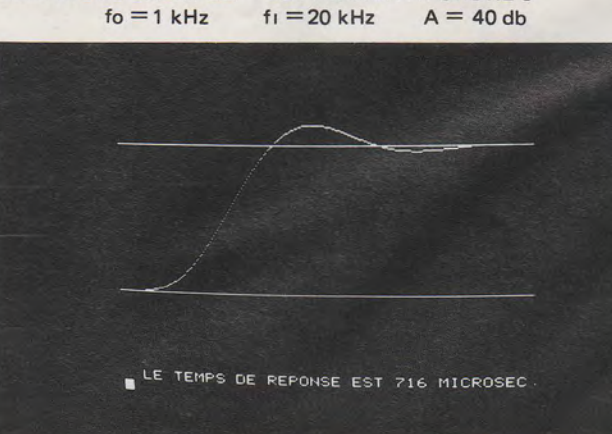

#### MHZ MARS 1984

70 FOR I=1 TO 10 80 READA 90 PLOT 13+1,15 +N,A 100 PLOT 13+1,16 +N,A **110 NEXTI** 120 DATA 14, 0, 17, 65, 67, 84, 73, 70, 83, 16 130 GOSUB 1970 WAIT350 CLS CALL#F89B 140 PRINTCHR\$(17) **150 CLS** 160 PRINT"Nous vous ProPosons la construction d'un filtre Passe bas  $\mathbf{u}_{\mathrm{J}}$ 170 PRINT"d'ordre eleve." 180 PRINT"Nous vous rappellons que les principaux types de filtres  $active"$ ; 190 PRINT" sont :" 200 PRINT:PRINTSPC(13)CHR\$(27)"L"CHR\$(27)"D"CHR\$(27)"S1 "CHR\$(27)"P 210 PRINTCHR\$(27)"D"CHR\$(27)"SBUTTERMORTH"CHR\$(27)"P"CHR\$(27)"G"; 220 PRINT", caracterises Par une" 230 PRINTCHR\$(27)"P"CHR\$(27)"Goourbe de rePonse Plate a l'ori9ine" 240 PRINT:PRINTSPC(13)CHR\$(27)"L"CHR\$(27)"D"CHR\$(27)"S2 "CHR\$(27)"P  $\mathbf{H}$ 250 PRINT:PRINTCHR#(27)"D"CHR#(27)"SLEGENDRE"CHR#(27)"P"CHR#(27)"Gd anacterises Par une" 260 PRINTCHR\$(27)"P"CHR\$(27)"G cassure nette a la frequence" 270 PRINTCHR#(27)"P"CHR#(27)"Gde coupure." 280 PRINT: PRINTSPC(13)CHR\$(27)"L"CHR\$(27)"D"CHR\$(27)"\$3 "CHR\$(27)"P

Etude, concertion et Performances des filtres actifs du deuxieme au cinquieme ordre.

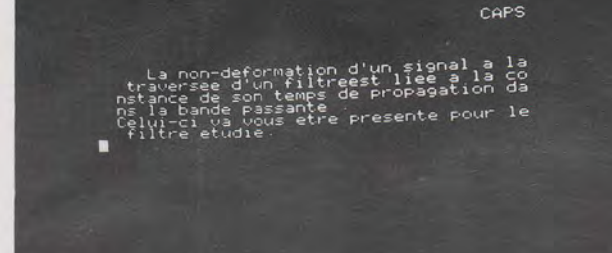

10 PRINTCHR#(17): PAPER0

40 READA: PLOT13+1, 11+N, A 50 PLOT13+1, 12+N, A: NEXTI

30 FOR I=1 TO 11

20 LORES0: PRINTCHR\$(12): PRINTCHR\$(20)

60 DATA 14, 0, 17, 70, 73, 76, 84, 82, 69, 83, 16

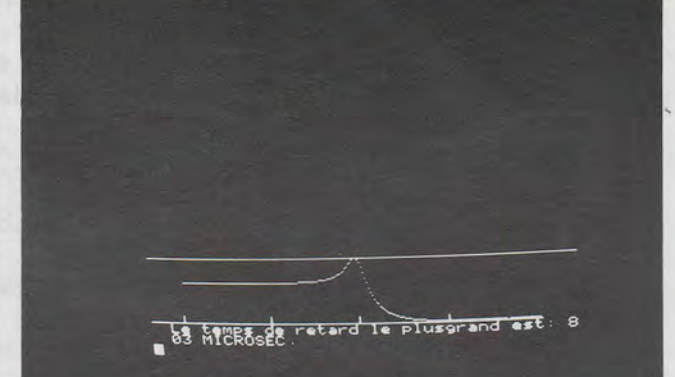

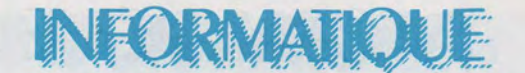

91

290 PRINTCHR\$(27)"D"CHR\$(27)"STCHEBYSCHEFF"CHR\$(27)"P"CHR\$(27)"Gcan acterises" 300 PRINTCHR\$(27)"P"CHR\$(27)"G Par un 9ain a Peu Pres constant" 310 PRINTCHR\$(27)"P"CHR\$(27)"G dans la totalite de la bande Passant  $e$ " 320 PRINT:PRINTSPC(13)CHR\$(27)"L"CHR\$(27)"D"CHR\$(27)"S4 "CHR\$(27)"P 330 PRINTCHR\$(27)"D"CHR\$(27)"SBESSEL"CHR\$(27)"P"CHR\$(27)"GoPtimises Pour la" 340 PRINTCHR\$(27)"P"CHR\$(27)"Gre9ularite du temps de ProPa9ation" 350 PRINTCHR\$(27)"P"CHR\$(27)"Gde 9rouPe dans la bande Passante" 360 PRINTCHR\$(27)"L"CHR\$(27)"G"CHR\$(27)"QTAPEZ VOTRE CHOIX:"; 370 PRINTCHR\$(27)"S"CHR\$(27)"@1 2 3 4 "CHR\$(27)"P" 380 GETA\$ 2=VAL(A\$) 390 GOSUB 1830 400 CLS: PAPERO: INK7 410 PRINT PRINT PRINT 420 PRINTCHR#(20) PRINTCHR#(20) 430 PRINT" Donnez le 9abarit du filtre que" 440 PRINT"vous voulez construire." 450 PRINT:PRINT"Sachant que l'attenuation sera de 3 dB a la frequen ce fo, indiquez " 460 PRINT"l'attenuation A (en dB) que vous desirez a la frequence f  $1.$ " 470 INPUT "attenuation A ";A 475 IF A > 140 OR A < 0 THEN PRINT"VALEUR INCORRECTE.": GOTO470 480 INPUT "frequence fo ";F0 485 IF F0 > 5E5 OR F0 < 10 THEN PRINT"VALEUR INCORRECTE":PING:GOT04 80 490 INPUT "frequence f1 ";F1 495 IF F1 > 5E6 OR F1 < 10 THENPRINT"VALEUR INCORRECTE": PING: GOT049  $\boldsymbol{\mathcal{G}}$ 496 IF F1 > 80\*F0 OR F1 =< F0 THEN PRINT"VALEUR INCORRECTE":PING:GO TO 490 500 REM AXES **510 HIRES** 520 CURSET20,40,0:DRAW210,0,1:DRAW-3,-3,0:CHAR62,0,1 530 CURSET20, 199, 0: DRAW0, -195, 1: DRAW-2, -4, 0: CHAR94, 0, 1 540 FORN=1 TO 3: CURSET20+50\*N, 42, 0: DRAW0, -4, 1: NEXTN 550 FORN=0 TO 5: CURSET20, 20+20\*N, 0: DRAN4, 0, 1: NEXTN 560 REM GABARIT 570 CURSET24, 0, 0: FILL 37, 32, 85 580 CURSET24, 43, 0: FILL156, 16, 85 590 CURSET120+50\*LOG(F1/F0),40,0:FILLA,(98 - 50\*LOG(F1/F0))/6,85 600 REM CALCULS 610 0=10^0.02:X=1/(100\*0):POKE28.0 620 DIMA(200): DIMB(200) 630 ON Z GOSUB 640, 940, 1230, 1530 640 Y=2: R\$="BUTTERMORTH": A=1: B=1.4142 650 GOSUB 1960 660 GOSUB 1940 670 FOR N=1 TO 200 680 X=X\*D 690 ACND=FNSCXD:BCND=FNACXD 700 CURSET N+20,40-20\*LOG(A(N)),1 710 NEXTN: GOSUB3270 720 Y=Y+1: GOSUB1960 730 X=1/(100\*D) 740 A=1:B=1:C=1:GOSUB1930:GOSUB1940

INFORMATIOUE

## FORMATIOUF

750 FOR N=1 TO 200 :X=X\*D 760 ACND=FNSCXD\*FNPCXD+BCND=FNACXD+FNCCXD 770 CURSETN+20,40-20%LOG(A(N)),1<br>780 NEXTN:GOSUB3270 780 NEXTH:GOSUB3270<br>790 A=1:B=1.8477:C=1:E=1:F=0.7653<br>800 GOSUB1940:GOSUB1950<br>810 X=1/(100\*D)<br>820 Y=Y+1:GOSUB 1960<br>830 FORN=1 TO 200:X=X\*D<br>840 A(N)=FNS(X)\*FNQ(X):B(N)=FNA(X)+FNB(X)<br>840 A(N)=FNS(X)\*FNQ(X):B(N)=FNA(X)+FNB(X) 850 CURSET N+20,40-20\*LUG\H\H\/);<br>860 NEXTN:GOSUB3270<br>870 X=1/(100\*D):Y=Y+1:GOSUB1960<br>880 A=1:B=1.618:E=1:F=0.618:C=1<br>890 GOSUB1930:GOSUB1940:GOSUB1950<br>900 GOSUB1930:GOSUB1940:GOSUB1950 910 ACND#FNSCXD#FNQCXD#FNPCXD+BCND#FNACXD+FNBCXD+FNCCXD 910 ACND=FNSCXD\*FNQCXD\*FNPCXD+BCND=FNACXD+FNBCXD+FNCCXD<br>920 CURSET N+20,40-20\*LDGCACNDD,1<br>930 NEXTN:GOSUB3270<br>940 REM LEGENDRE<br>950 Y=2:A\$="LEGENDRE":A=1:B=1.4142<br>960 GOSUB1960:GOSUB1940<br>970 FORN=1 TO200<br>980 X=X\*D:ACND=FNSC 1010 Y=Y+1:GOSUB1960<br>1020 X=1/(100%D)<br>1030 A=1.0744:B=0.7417:C=1.612<br>1040 GOSUB 1930:GOSUB 1940<br>1040 GOSUB 1930:GOSUB 1940 1070 CURSET N+20,40-20\*LOG(A(N)),1 1080 NEXTN: GOSUB3270 1080 NEXTN:GOSUB3270<br>1090 A=2.3213:B=2.5522:E=1.0552:F=0.4889<br>1100 GOSUB1940:GOSUB1950<br>1120 Y=Y+1:GOSUB1950<br>1120 Y=Y+1:GOSUB1960<br>1130 FORN=1 TO 190:X=X\*D<br>1130 FORN=1 TO 190:X=X\*D<br>1150 CURSET N+20.40~20\*LOG(A(N)))1<br>1150 CUR 1180 A=2.0115:8=1.5614:E=1.0406:F=0.3196:C=2.136 1190 FOR N=1 TO 180: X=X\*D 1200 ACND=FNSCXD\*FNQCXD\*FNPCXD+BCND=FNACXD+FNBCXD+FNCCXD 1210 CURSET N+20,40-20\*LOG(A(N)),1<br>1220 NEXTN:GOSUB3270 1220 NEXTN: GOSUB3270 1230 Y=2:A\$="TCHEBYSCHEFF":A=0.6595:B=0.9402 4000 1240 GOSUB 1960 1250 GOSUB 1940 1260 FOR N=1 TO 200<br>1270 X=X\*D<br>1280 A(N)=FNS(X):B(N)=FNA(X) 1290 CURSET N+20,40-20\*LOG(A(N)),1<br>1300 NEXTN:GOSUB3270<br>1310 NEXTN:GOSUB3270 1310 Y=Y+1:GOSUB1960 1320 X=1/(100\*D) 1330 R=0.8753:B=0.5483:C=1.596:GOSUB1930:GOSUB1940

INFORMATIOUE

1340 FOR N=1 TO 200 : X=X\*D 1350 ACND=FNSCXD\*FNPCXD+BCND=FNACXD+FNCCXD | 1360 CURSETN+20, 40-20\*LOG(R(N)), 1 1370 NEXTN: GOSUB3270 1380 A=0.9402:B=0.3297:E=2.8057:F=2.3755 1390 GOSUB1940: GOSUB1950 1400 X=1/(100\*D) 1410 Y=Y+1: GOSUB 1960 1420 FORN=1 TO 190:X=X\*D  $1430$   $R(N)=FNS(X)*FNG(X)>B(N)=FNR(X)+FNR(X)$ 1440 CURSET N+20,40-20\*L0G(A(N)),1 1450 NEXTN: GOSUB3270 1460 A=2.0974:B=1.2296:E=0.9654:F=0.2161:C=2.759 1470 X=1/(100\*D):Y=Y+1:GOSUB1960 1480 GOSUB1930 GOSUB1940 GOSUB1950 1490 FOR N=1 TO 170 X=X\*D 1500 ACND=FNSCXD\*FNQCXD\*FNPCXD+BCND=FNACXD+FNBCXD+FNCCXD 1510 CURSET N+20, 40-20\*LOG(A(N)), 1 1520 NEXTN: GOSUB3270 1530 Y=2:A\$="BESSEL ":A=0.6180:B=1.3616 1540 GOSUB 1960 1550 GOSUB 1940 1560 FOR N=1 TO 200 1570 X=X\*D 1580  $P(N)=FNS(X):B(N)=FNR(X)$ 1590 CURSET N+20,40-20\*LOG(A(N)),1 1600 NEXTN: GOSUB3270 1610 Y=Y+1:GOSUB1960 1620 X=1/(100\*D) 1630 A=0.4771:B=0.9996:C=0.756:GOSUB1930:GUSUB1940 1640 FOR N=1 TO 200 : X=X\*D 1650 ACND=FNSCXD\*FNPCXD+BCND=FNACXD+FNCCXD 1660 CURSETN+20, 40-20\*LOG(R(N)), 1 1670 NEXTN: GOSUB3270 1680 A=0.3889 · B=0.7742 · E=0.4889 · F=1.3396 1690 GOSUB1940 GOSUB1950 1700 X=1/(100\*D) 1710 Y=Y+1:GOSUB 1960 1720 FORN=1 TO 200:X=X\*D 1730 ACND=FNSCXD\*FNQCXD+BCND=FNACXD+FNBCXD 1740 CURSET N+20,40-20\*LOG(A(N)),1 1750 NEXTN: GOSUB3270 1760 A=0.4128:B=1.1401:E=0.3245:F=0.6215:C=0.665 1770 X=1/(100\*D):Y=Y+1:GOSUB1960 1780 GOSUB1930 GOSUB1940 GOSUB1950 1790 FOR N=1 TO 190:X=X\*D 1800 ACND\*FNSCXD\*FNQCXD\*FNPCXD:BCND\*FNACXD+FNBCXD+FNCCXD 1810 CURSET N+20,40-20\*LOG(A(N)),1 1820 NEXTN : GOSUB3270 1830 REM 1840 CLS 1850 PRINT"Vous allez voir apparaitre sur l'ecran:" 1860 PRINT:PRINTSPC(5)"\* Le 9abarit correspondant au filtre que vous"; 1870 PRINT" desirez realiser." 1880 PRINT:PRINTSPC(5)"\* Les courbes de rePonse dans la serie que vous avez choisie"; 1890 PRINT:PRINT" Il vous appartiendra de relever l'ordre du filt re qui";

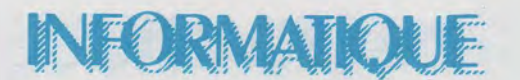

```
1900 PRINT"vous convient; ceci me Permettra Par la suite de vous Pro
Poser";
1910 PRINT"la liste des elements necessaires a la construction de c
e fitre."
1920 PRINT:PRINT:PRINT:PRINT"Par la suite, il vous faudra"
1922 PRINT"aPPuser sur une touche Pour que"
1924 PRINT"le Programme se Poursuive "
1926 PRINT"DES QUE VOUS AUREZ ENTENDU "
1928 PRINT"LA SONNETTE.": PING: GETD$: RETURN
1930 DEF FNP(X)=1/((1+(C*X)^2)^0.5):DEF FNC(X)=ATN(C*X):RETURN
1940 DEF FNS(X)=1/((1-8*X^2)^2+(B*X)^2)^0.5
1945 DEF FNACXD=ATNCCA*X-1/XD/BD:RETURN
1950 DEF FNQ(X)=1/((1-E*X^2)^2+(F*X)^2)^0.5
1955 DEF FNB(X)=ATN((E*X-1/X)/F):RETURN
1960 PRINT"FILTRE PASSE BAS DE ";A$;",d'ordre ";Y:RETURN
1970 REM REDEFINITION DE CARACTERES
1980 FOR N=1 TO 24
1990 FORU=0 TO 7
2000 READ A: POKE 46080+96*8+8*N+U.A
2010 NEXTU: NEXTN
2020 DATA 0.15.8.56.8.15.0.0.0.63.0.0.0.63.0.0.0.56.8.15.8.56.0.0
2030 DATA 8,8,8,8,8,8,8,8,8,8,8,8,8,8,8,8,8,0,0,0,15,8,8,8,8
2040 DATA 0.0.0.63.0.0.0.0.8.8.56.8.8.8.8.0.0.0.3.0.3.0.0.0
2050 DRTR 8.8.63.0.63.8.8.8.8.8.8.8.53.18.36.8.8.8.8.15.0.0.0
2060 DATA    0.0.15.8.8.63.18.36.8.8.56.8.9.10.12.0
2070 DATA10, 9, 8, 8, 56, 8, 8, 8, 0, 32, 24, 6, 1, 0, 0, 0
2080 DATA 0,0,0,0,32,24,6,3,8,8,8,8,8,8,8,56,0,1,6,24,32,0,0,0
2090 DATA 12,48,0,0,0,0,0,0,0,0,0,63,0,0,0,10,0,0,0,56,8,8,8,8
2100 Dmin<br>2110 U$="<br>2110 Of-U$+" R3
2100 DATA 0.0.0.0.0.0.0.12.10.10.10.59.10.10.10.10
2130 B$=U$+" fabc9u99v"
2140 C$=U$+" R1eR2 fx99h"
2150 D$=U$+"abcdabchwC2e"
2160 E$=U$+" iJC1 lopgr"<br>2170 F$=U$+" k = mnst "
2180 PRINTAS: PRINTBS: PRINTCS: PRINTDS: PRINTES: PRINTFS
2190 RETURN
3000 Mi=F(2, Y, 1):01=F(2, Y, 2)
3010 C1=M1/(2*PI*F0*1E4)<br>3020 C2=01/(2*PI*F0*1E4)
3020 C2=01/(2*PI*F0*1E4)
3030 RETURN
3040 Mi=F(2,Y,1):Qi=F(2,Y,2)
3050 M2=F(Z, Y, 3)
3060 C1=M1/(2*PI*F0*1E4)
3070 02=01/(2*PI*F0*1E4)
3080 C3=M2/(2*PI*F0*1E4)
3090 RETURN
3100 Mi=F(Z)Y,1):01=F(Z)Y,2)
3110 M2=F(Z,Y,3):02=F(Z,Y,4)
3120 \text{ C1} = M1 \times (2 \times P1 \times F0 \times 1E4)3130 C2=01/(2*PI*F0*1E4)
3140 C3=M2/(2*PI*F0*1E4)
3150 C4=02/(2*PI*F0*1E4)
3160 RETURN
3170 Mi=F(2, Y, 1): 01=F(2, Y, 2)
3180 M2=F(Z,Y,3):02=F(Z,Y,4)
3190 M3=F(Z, Y, 5)
3200 C1=M1/(2*PI*F0*1E4)
```
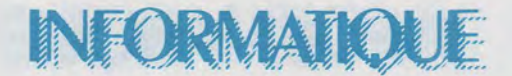

3210 C2=01/(2\*PI\*F0\*1E4) 3230 C3=M2/(2\*PI\*F0\*1E4) 3240 C4=02/(2\*PI\*F0\*1E4) 3250 C5=M3/(2\*PI\*F0\*1E4) 3260 RETURN 3270 PRINT" Si ce filtre vous convient, aPPuser sur '0', sinon sur'N'  $3275 R = Y$ 3280 GETD\$: IF D\$="0" THEN POP: GOT04000 3290 RETURN 4000 LORES0 4020 PLOT 7,5, "Vous allez voir apparaitre" 4030 PLOT7,6, "les differents filtres actifs" 4040 PLOT7, 7, "qui vous sont necessaires" 4050 PLOT7,8, "et qu'il vous faudra mettre" 4060 PLOT7,9, "en cascade Pour realiser" 4070 PLOT7, 10, "le filtre souhaite." 4080 PING GETD\$ 4090 CLS:LORES0 4100 GOSUB5000 GOSUB6000 4105 ON (Y-1) GOSUB 3000,3040,3100,3170 4120 ON (Y-1) GOSUB4200,4400,4600,4800 4200 X=2:Y=2:GOSUB7000 4210 PLOT19, 2, "PREMIER CIRCUIT" 4220 PLOT19, 4, "R1=10KOHM R2=10KOHM" 4230 C1=INT(C1\*1E11)/100:C1\$=STR\$(C1) 4235 C2=INT(C2\*1E11)/100:C2\$=STR\$(C2) 4240 PLOT24, 6, "C1="+C1\$+"NF" 4250 PLOT24, 8, "C2="+C2\$+"NF" 4260 GOTO10000 4400 X=2:Y=2:GOSUB7000 4410 PLOT19, 2, "PREMIER CIRCUIT 4420 PLOT19, 4, "R1=10KOHM R2=10KOHM" 4430 C1=INT(C1\*1E11)/100:C1\$=STR\$(C1) 4440 C2=INT(C2\*1E11)/100:C2\$=STR\$(C2) 4450 PLOT24,8, "C2= "+C2\$+" NF" 4460 PLOT24, 6, "C1= "+C1\$+" NF" 4470 X=6: Y=11: GOSUB8000 4480 PLOT19, 11, "DEUXIEME CIRCUIT" 4490 PLOT19, 13, "R1 = 10 KOHM " 4500 C3=INT(C3%1E11)/100+C3\$=STR\$(C3) 4510 PLOT19, 15, "C= "+C3\$+" NF" 4520 GOT010000 4600 X=2: Y=2: GOSUB7000 4610 PLOT19, 2, "PREMIER CIRCUIT 4620 PLOT19, 4, "R1=10KOHM R2=10KOHM" 4630 C1=INT(C1%1E11)/100:C1\$=STR\$(C1) 4640 C2=INT(C2\*1E11)/100:C2\$=STR\$(C2) 4650 PLOT24,8, "C2= "+C2\$+" NF" 4660 PLOT24,6, "C1= "+C1\$+" NF" 4670 X=2:Y=11:GOSUB7000 4680 PLOT19,11, "DEUXIEME CIRCUIT" 4690 PLOT19, 13, "R1=10KOHM R2=10KOHM" 4700 C3=INT(C3\*1E11)/100:C3#=STR#(C3) 4710 C4=INT(C4\*1E11)<100:C4#=STR#(C4) 4730 PL0T24, 17, "C2="+C4\$+" NF" 4740 GOTO10000 4800 X=2:Y=2:GOSUB7000

**NFORMATIOUE** 

4810 PLOT19, 2, "PREMIER CIRCUIT 4820 PLOT19.4. "R1=10KOHM R2=10KOHM" 4830 C1=INT(C1%1E11)/100+C1\$=STR\$(C1) 4840 C2=INT(C2\*1E11)/100:C2#=STR#(C2) 4850 PLOT24,8,"C2= "+C2\$+" NF" 4860 PLOT24,6, "C1= "+C1\$+" NF" 4870 X=2:Y=11:GOSUB7000 4880 PLOT19,11, "DEUXIEME CIRCUIT" 4890 PLOT19,13, "R1=10KOHM R2=10KOHM" 4900 C3=INT(C3\*1E11)/100:C3#=STR#(C3) 4910 C4=INT(C4\*1E11)/100:C4#=STR#(C4) 4920 PLOT24, 15, "C1="+C3#+" NF" 4930 PLOT24, 17, "C2= "+C4\$+" NF" 4940 X=6:Y=20:GOSUB8000 4950 PLOT19, 20, "TROISIEME CIRCUIT" 4960 PLOT19, 22, "R1 = 10 KOHM " 4970 C5=INT(C5%1E11)/100:C5\$=STR\$(C5) 4980 PLOT19, 24, "C= "+C5#+" NF" 4990 GOT010000 5000 REM REDEFINITION CARACTERES 5010 FOR N=1 TO 23 5020 FORU=0 TO 7 5030 READ A: POKE 46080+96\*8+8\*N+U.A 5040 NEXTU: NEXTN 5050 DATA 0.15.8.56.8.15.0.0.0.63.0.0.0.63.0.0.0.56.3.15.8.56.0.0 5060 DATA 8.8.8.63.0.0.0.0.0.0.0.63.1.1.1.1.1.1.1.1.1.1.1.1.1 5070 DATA 31,0,31,1,1,1,1,1,60,0,60,0,0,0,0,0,63,9,18,36,0,0,0,0 5080 DATA 62.8.16.32.0.0.0.0.24.6.1.0.1.6.8.48.3.12.48.0.0.0.0.0 5090 DATA 0.0.0.15.8.8.8.0.0.0.0.63.0.0.0.8.8.8.9.14.8.0.0 5110 DATA 0.8.14.9.8.8.8.0.0.0.0.0.48.12.3.0.0.0.0.0.0.0.0.32 5120 DATA 8,8,8,8,8,8,8,8,1,1,1,63,0,0,0,0 5130 RETURN 6000 DIMF(4,5,5) 6020 READD F(A,B,C)=D 6030 NEXTC: NEXTB: NEXTA 6040 DRTR 0.7071,1.4142,0.5,2,1,0.9238,1.0823,0.3826,2.6131,0.8090, 1.236 6050 DATA 0.3090,3.236,1,0.7071,1.4142,0.3708,2.8969,1.612,1.2761,1  $.819$ 6060 DATA 0.2444, 4.3161, 0.7807, 2.5763, 0.1598, 6.5109, 2.1363, 0.4701, 1 .4028 6070 DATA 0.2741.3.1925.1.5962.0.1648.5.7027.1.1977.2.3621.0.6149.3  $.4115$ 6080 DATA 0.1080,8.9315,2.7599,0.6808,0.9077,0.4998,0.9547,0.7560,0 .3871 6090 DATA 1.0048.0.6698.0.7298.0.5700.0.7241.0.3107.1.0441.0.6656 6095 RETURN 7000 REM DESSIN SECOND ORDRE  $"$   $P$   $P$   $P$   $X$   $Y$   $R$   $R$ 7010 A\$="  $rC2$ 7020 B\$=" mnPnnnnnne":PLOTX, Y+1, B\$ 7030 C\$=" **SALE** stuf":PLOTX, Y+2, C\$ 7040 D\$="abcdabce91kw":PLOTX,Y+3,D\$ 7050 E\$="R1 R2 fol ": PLOTX, Y+4, E\$ 7060 F\$=" 9hC1 ": PLOTX, Y+5, F\$ 7070 6\$=" ":PLOTX, Y+6, G\$  $\ddot{f}$ 7080 H\$=" " : PLOTX, Y+7, H\$  $i, j$ 7090 RETURN

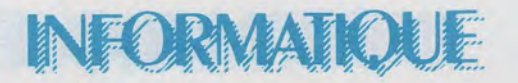

8000 REM DESSIN PREMIER ORDRE<br>8010 PLOTX, Y, "nabce "<br>8020 PLOTX, Y+1, " R f " 8010 PLOTX, Y, "nabce "<br>8020 PLOTX, Y+1, " R f "<br>8030 PLOTX, Y+2, " C9h"<br>8040 PLOTX, Y+3, " f " 8050 PLOTX, Y+4," ij" 8060 RETURN 10000 REM REPONSE TRANSITOIRE<br>10010 DIMC(30):DIMD(200) 10020 FOR K= 1 TO 30 STEP2 10030 C(K)=50\*LOG(25\*K) 10040 NEXTK 10050 PLOT1,25, "APPUYEZ SUR UNE TOUCHEPOUR OBTENIR LA REPONSE TRANS **ITOIRE** 10060 GETA\$ 10070 HIRES: T=4/(F0\*480) 10080 CURSET0, 150, 1: DRAW230, 0, 1 10090 CURSET0, 100-50, 1: DRAW230, 0, 1 10095 PRINT"LA LARGEUR DE L'ECRAN REPRESENTE"; (INT(2E8/F0))/100; "MI CROSEC." 10097 L=+9\*PI/40:TR=0:E=0 10098 IF R = 2 OR R = 3 THEN P=PI/2 10099 IF  $R = 4$  OR  $R = 5$  THEN  $P = P1$ 10100 FORN=0 TO 199 10110 U=0:F=F0/10 10120 FOR K=1 TO 30 STEP2 10130 U=U+(A(C(K))/K)\*SIN((2\*PI\*N\*K/480)-B(C(K))-P) 10140 NEXTK: D(N)=U 10150 CURSETN, 100-50\*4\*U/PI, 1 10155 IF U < L AND E=0 THEN TR=TR+T 10156 IF U > L THEN E=1 **10160 NEXTN 10165 PRINT** 10170 PRINT"LE TEMPS DE REPONSE EST "; INT(TR\*1E6); "MICROSEC." 10175 PING: GETD\$: TEXT 12000 REM TEMPS DE RETARD DE GROUPE 12010 CLS: PRINT: PRINT: PRINT 12015 CALL#F89B 12020 PRINT" La non-deformation d'un signal a la traversee d'un f iltre"; 12030 PRINT"est liee a la constance de son temPs de ProPa9ation "; 12040 PRINT"dans la bande Passante." 12050 PRINT"Celui-ci va vous etre Presente Pour le filtre etudie." 12060 PING : GETD\$ 12100 HIRES: M=0 12105 CURSET0, 199, 1: DRAW220, 0, 1 12106 FORN=0T03: CURSET20+50\*N, 194, 1: DRAW0, 5, 1: NEXTN 12110 FOR N=1 TO 199 12120 TM=(B(N+1)-B(N))/(4.6E-4\*10^(N/50)) 12130 IF ABS(TW) > M THEN M=ABS(TW) 12140 CURSETN+20, 199 -9\*ABS(TW), 1 12150 NEXTN 12160 CURSET0, 199-9\*ABS(M), 1: DRAW239, 0, 1 12170 PRINT"Le temps de retard le plus9rand est: "; 12175 PRINTINT(M#1E6/(6.28#F0)); "MICROSEC." 12176 GETD\$ 12180 STOP 12190 CALL#E6CA 12200 LLIST

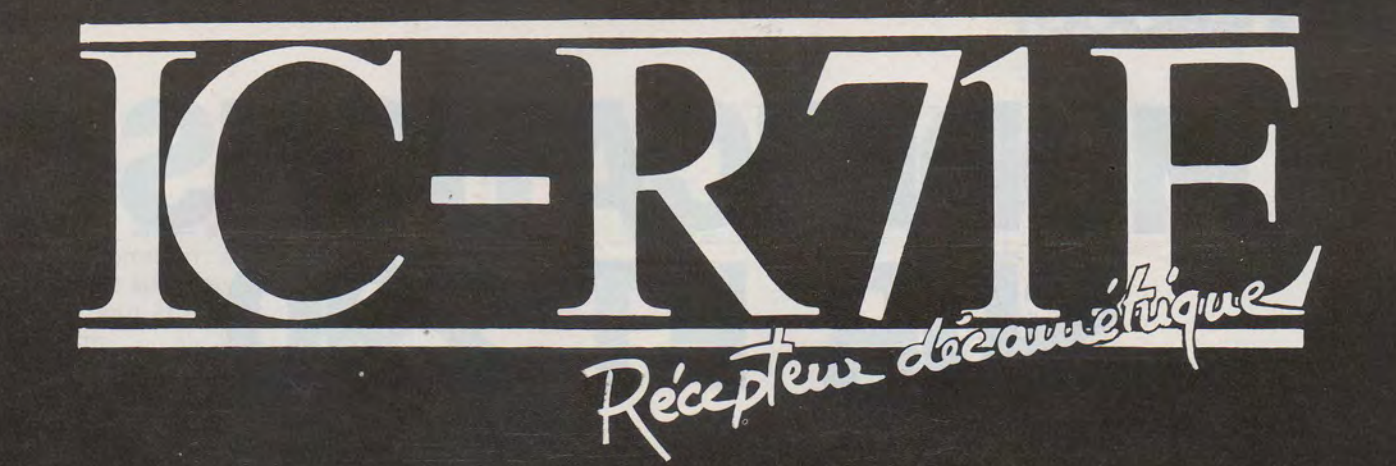

# ICOM

 $7$ s  $7$   $100$   $3$   $\epsilon$ 

*Le spécialiste incontesté de la radiocommunication de haut niveau.* 

# Le meilleur devient meilleur

Etre meilleur que I'ICR70 paraissait une gageure. Pourtant, à partir des mêmes qualités de base. - sensibilité

- stabilité
- sélectivité
- I'ICR71E offre en plus:
- -32 mémoires

 $=$ I $(CO)/$ 

LICOM

REMOTE CONTROT

- scanning des bandes et des mémoires
- -clavier de programmation
- télécommande à infra-rouge\*
- -entrée/sortie microordinateur\*
- -entrée interface RTTY \*

En option

IMPORTATEUR EXCLUSIF POUR LA FRANCE:

Boite postale 4063-31023 TOULOUSE CÉDEX Tél:  $(61)$  20.31.49 (lignes groupées) - Télex: 521.515.

# **TECHNOUE MOD ICATIONS SUR FT 290**

#### **RENe ANRIJS ON1 KAS**

Je vous propose une petite modification du FT 290R pour son emploi en mode C.W.

D'origine, le side-tone est d'un niveau sonore assez élevé (surtout lors de l'emploi dans une maison où tous les habitants sont au lit, sauf I'OM) et ne peut être contrôlé par le « volume ». La modification palie ce défaut :

1) Ouvrir l'appareil (capot supérieur- côté composants). Il y a 2 vis à l'arrière. Attention aux connexions du haut-parleur.

2) La face AV de l'appareil tournée vers soi, dans le coin supérieur droit du circuit imprimé, nous trouvons un fil vert marqué B soudé près de la broche n° 1 du circuit intégré de l'ampli BF (575 C2) voir croquis.

3) Couper ce fil ou le dessouder si l'on a le courage de retirer le baquet support d'accus.

4) Souder ce fil sur la cosse à souder, du milieu, du groupe des 3 cosses situées légèrement en dessous et à droite du circuit intégré BF (575 C2).

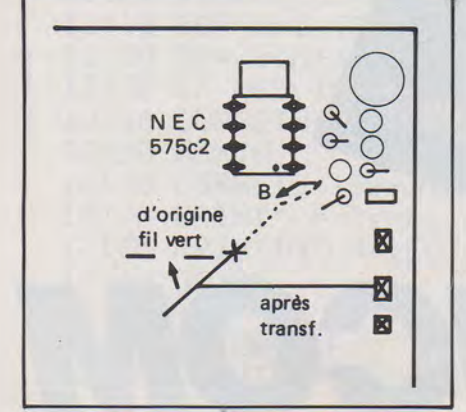

Après essais, le « montage » fonctionne sans difficulté. Néanmoins, le souffle couvre le side-tone, en réception C.W., ce qui pourrait gêner ceux qui désirent faire de l'entraînement (sans émettre). De toutes façons, le travail au casque est beaucoup plus confortable.

#### **GILLES PORCHeR F1PO**

Ces 2 appareils ont motivé plusieurs OM puisque des descriptions ont eu lieu dans diverses publications.

En voici deux de plus.

micro). Ce commutateur a en sortie un codage en binaire. Ce code pour la position considérée est R10 =  $1, R11 = 0, R12 = 1, R13 = 0.$ Nous utiliserons R10, R11 et R13, soit les informations binaires 1 -0-0 que nous enverrons sur un C.l 4001 suivant le schéma ci-dessous. La sortie de ce code correspond à un 1 logique qui fera conduire le NPN (BC 548...) luimême faisant conduire le PNP (BC 558 ... ) qui allume la lampe de l'afficheur.

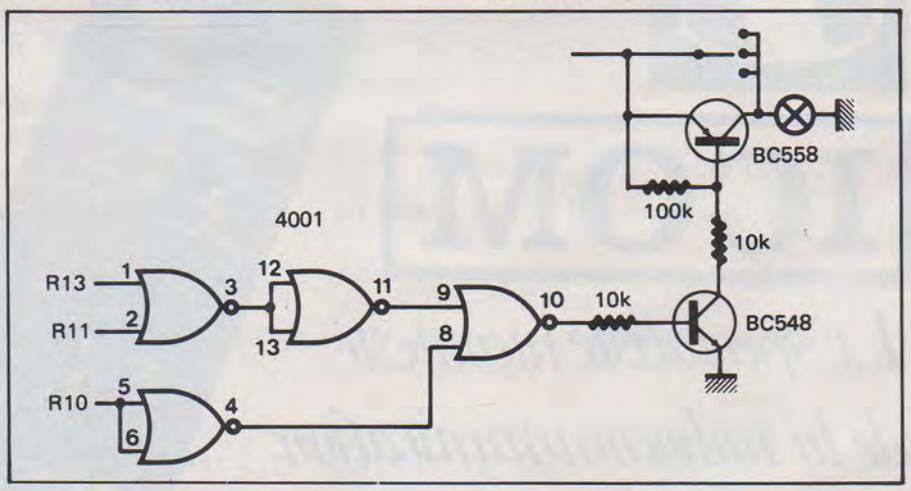

#### **1 ri modification** :

Quand l'appareil est utilisé en mobile dans son berceau et de nuit, il est difficile de lire l'afficheur.

Il est possible d'éclairer cet afficheur avec une des positions MS du commutateur mémoire, et plus précisément avec la position après 10 (dans le sens des aiguilles d'une montre). Cette position n'exclut pas l'utilisation des mémoires (dans ce cas utiliser UP/DOWN du

L'alimentation du Cl en 5 V sera prise sur le connecteur (P03 J01 pour FT 290, P14 J02 pour FT 790) en même temps que les infos R10 - R11 - R13.

cuit imprimé mais un morceau de circuit « pastillé » qui sera fixé verticalement à côté du boîtier de piles.

#### **2• modification** :

L'amplificateur BF, suffisant pour le portable, peut être un peu juste

## ECHNOL

dans d'autres applications. Il est intéressant de sortir le BF avant le potentiomètre de volume, ce qui permet des utilisations particulières (ex. appel sélectif, ampli extérieur commun VHF UHF, enregistrement sur magnétophone, etc.) . Ceci peut être fait en sortant cette information sur le plot 4 de la prise micro à la place de + 5 V qui n'est utilisé qu'en cas de micro extérieur avec préampli ou de type électret. Petite astuce, une tension continue superposée pour une mise en marche extérieure quand la lampe BUZY est allumée. Voici le schéma :

( schéma ci- dessus )

'ce montage peut être monté sur la même plaquette pastillée que la 1re modification.

Côté utilisation extérieure le schéma peut être le suivant : ( schéma ci- contre) '

Renseignements complémentaires contre enveloppe-self adressée à F1PO, Gilles Porcher, 3, rue de La Rigole, 78180 Montigny-le-Bretonneux .

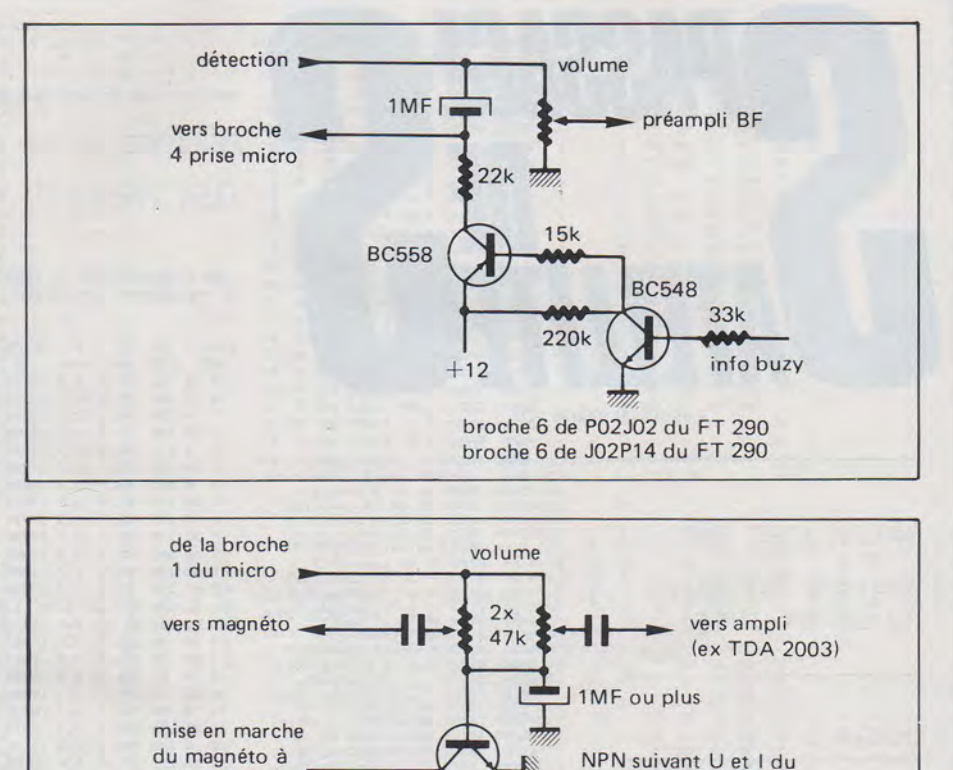

**YAESU SOMMERKAMP YAESU SOMMER** 

insérer dans le retour au-

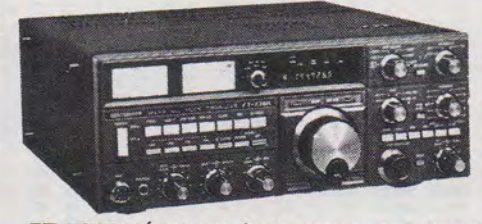

FT-726R Émetteur/Récepteur multibande *VHFIUHF équipé de modules enfichables pour les bandes 144 MHz et 430 MHz. CW- BLUet FM. 10 W sur les 2 bandes.* 

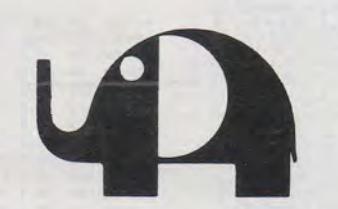

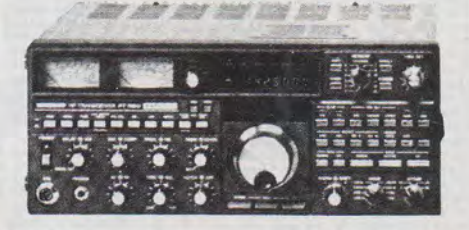

magnéto à commander

**FT-980** *Émetteur/Récepteur toutes bandes. 240WPEP.* 

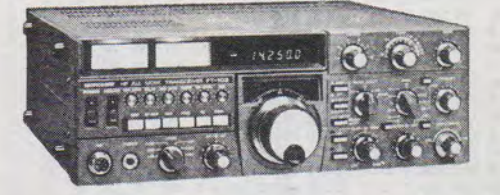

**FT 102 Emetteur/Récepteur toutes bandes** *décamétriques200W. De 500Hz à 47kHz.* 

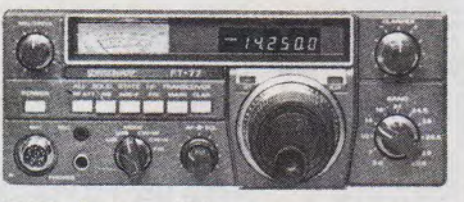

**FT-77 Émetteur/Récepteur toutes bandes** *décamétriques BLI!BLC* - *CW et FM. 200WPEP.* 

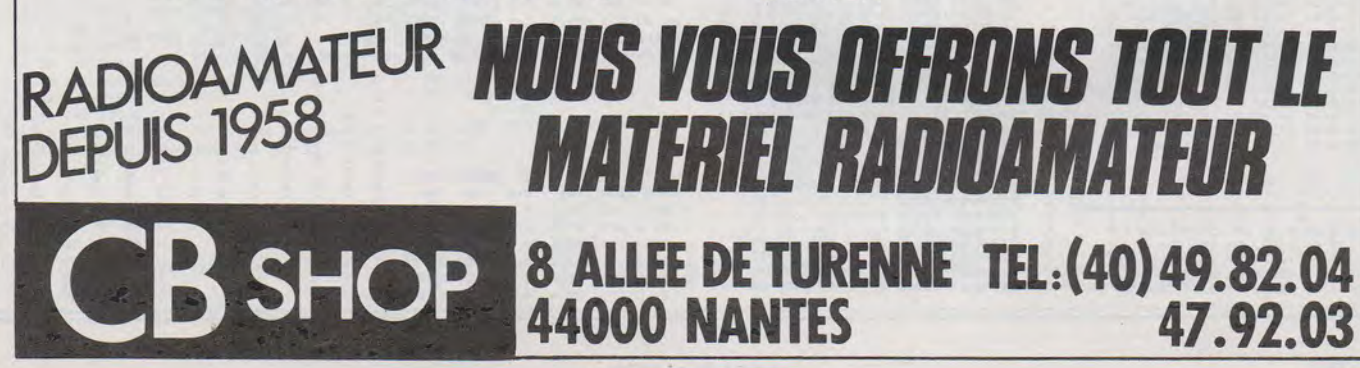

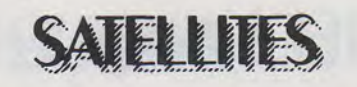

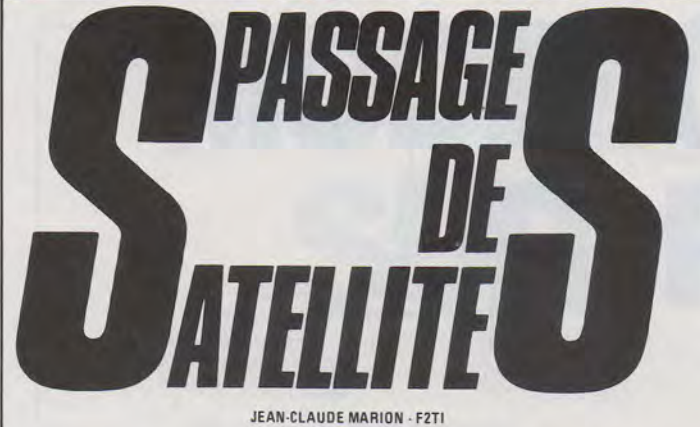

SATELLITES BAS

PERIODE DU 20/03 AU 20/04/1984

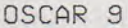

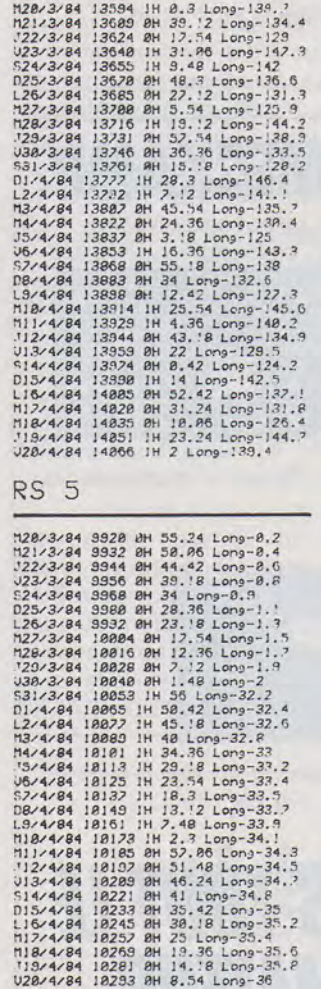

RS<sub>6</sub>

120/3/84 3330 8H 55.24 Long-7.5<br>122/3/84 18822 8H 48 Long-5.2<br>122/3/84 18814 8H 24.36 Long-2.9<br>323/3/84 18826 8H 3.12 Long-8.6<br>524/3/84 18833 1H 52.3 Long-28

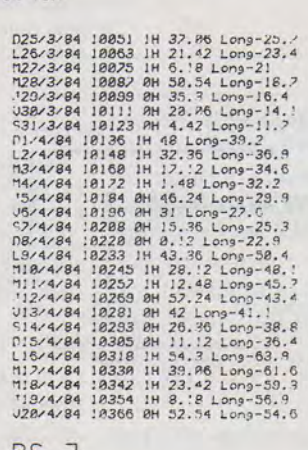

120/3/84 9858 1H 12:12 Long-2,5<br>120/3/84 9858 1H 12:12 Long-2,5<br>121/3/84 9858 1H 12:12 Long-5,2<br>122/3/84 9874 8H 22:54 Long-5,2<br>122/3/84 9874 8H 22:54 Long-5,2<br>122/3/84 9898 8H 33:18 Long-4<br>122/3/84 9888 8H 33:35 Long-4<br>12

RS<sub>7</sub>

# $RSB$ 7.0 0<br>
128/3/84 9983 JH 38,48 Long-9,7<br>
127/3/84 9983 JH 38,48 Long-9,7<br>
127/3/84 9915 JH 38,48 Long-9,8,8<br>
122/3/84 9921 JH 33,46 Long-12,5<br>
122/3/84 9921 JH 27,12 Long-12,1<br>
128/3/84 9921 JH 27,12 Long-13,3<br>
128/3/84 992

#### EPHEMERIDES

(PAR F2TI SUR PC-2/PC-1500 RAM16K)

PERIODE DU 20 MARS AU 20 AVRIL 1984

OSCAR-10

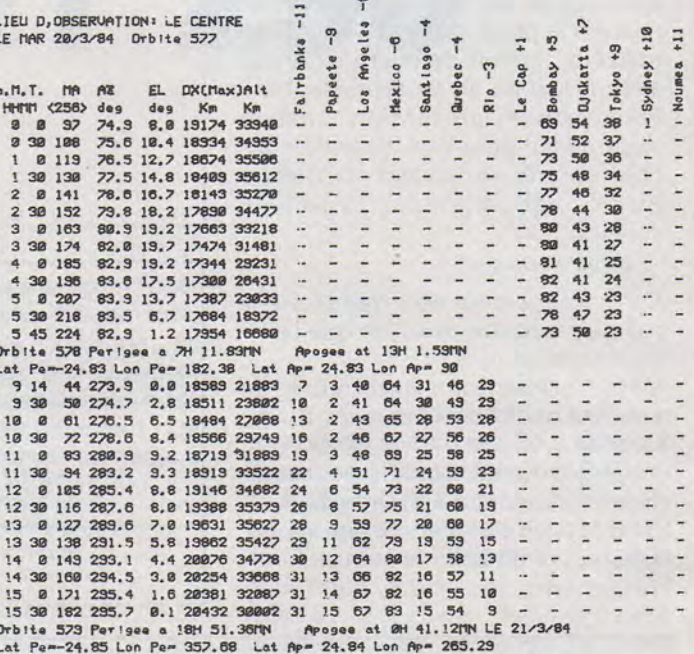

 $\frac{1}{6}$  $\frac{1}{1}$ 

 $\ddot{\phantom{0}}$ 

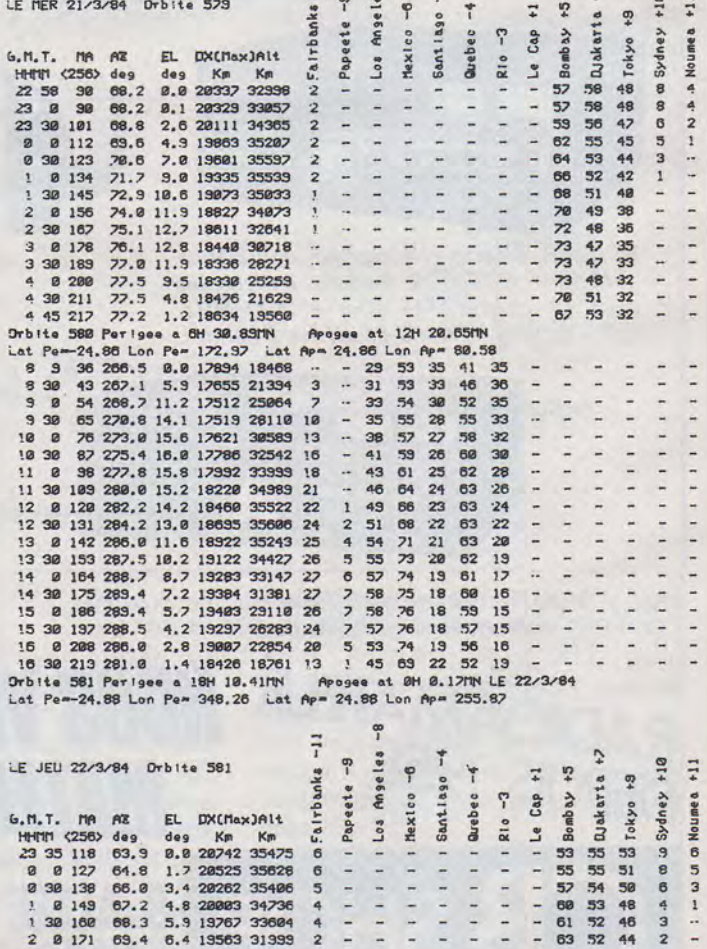

**SATELLITES** 

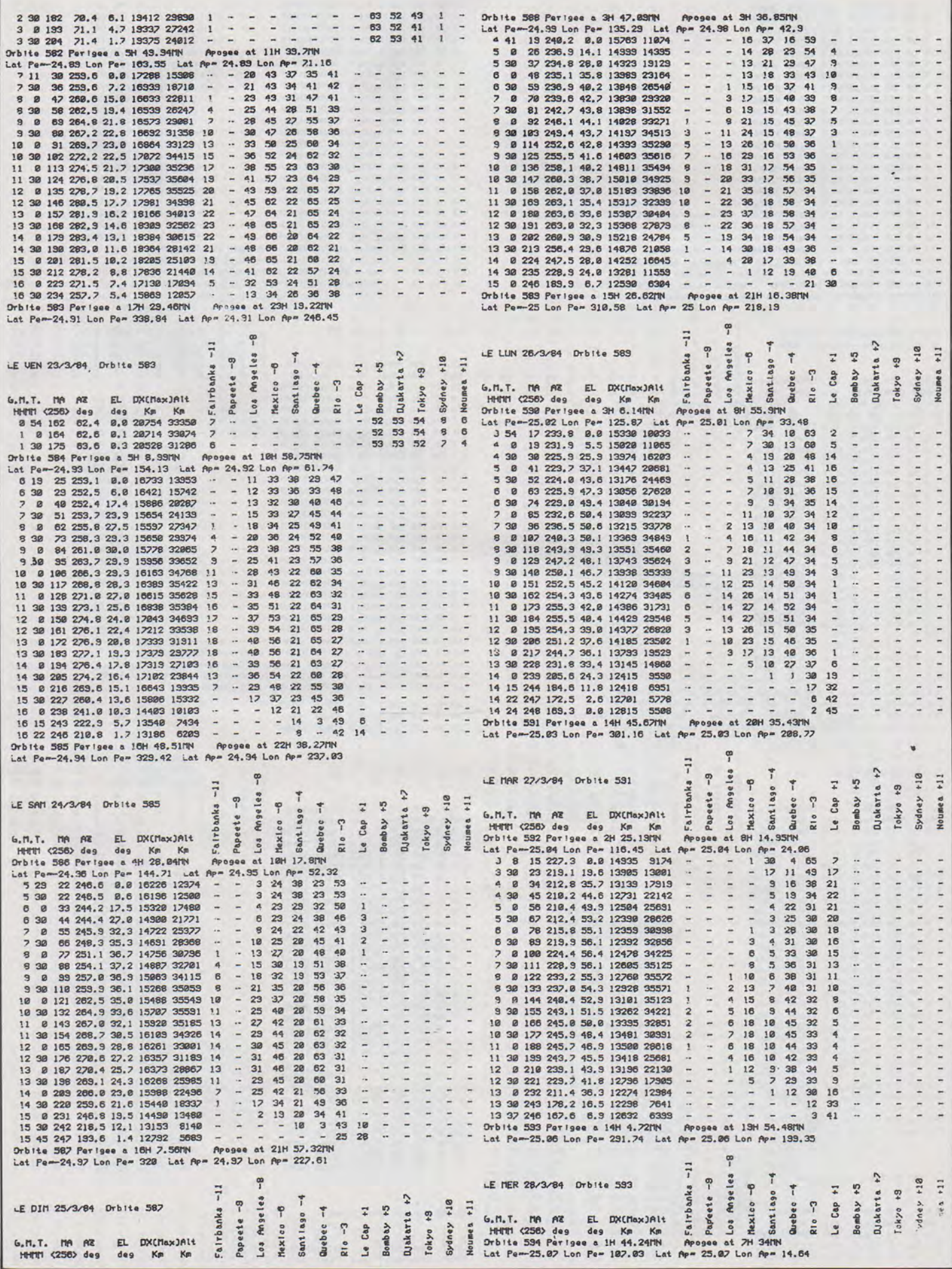

 $\lambda$ 

#### MHZ MARS 1984

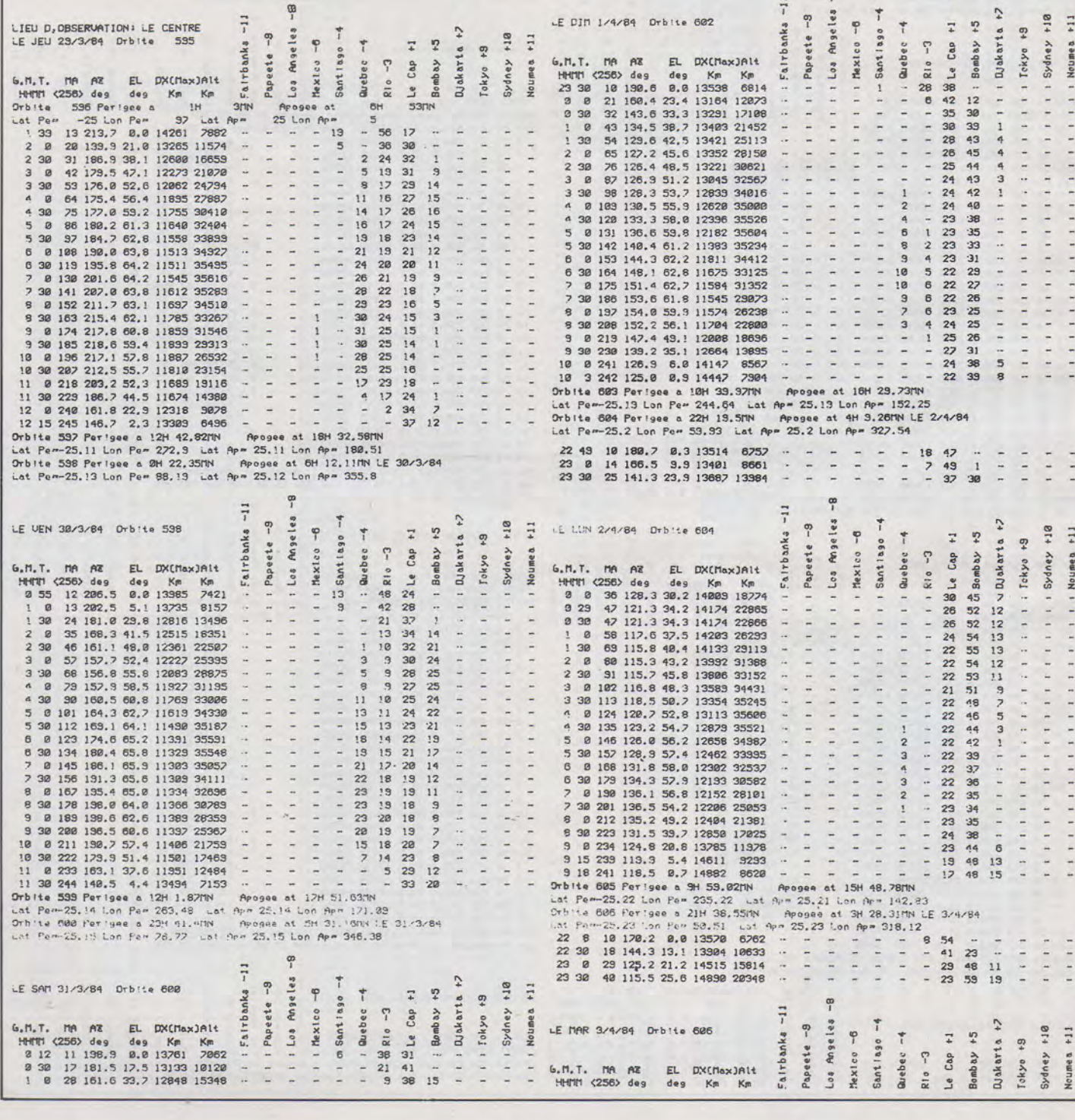

\*\*\*\*\*\*\*\*\*\*\*\*\*\*\*\*\*\*\*\*\*\*\*

LE DIN 1/4/84 Orbite 602

1 39 39 159.3 41.4 12813 19349 - - - - - - 4 34 22<br>
2 8 39 144.1 44.12813 19349 - - - - - - - 4 34 22<br>
2 8 39 144.1 445.2 12726 23855 - - - - - - - 1 31 32<br>
2 39 61 141.1 49.3 12689 27112 - - - - - - 1 1 22 354<br>
3 30 63 1

œ

 $-11$ 

 $\overline{a}$ 

111111111111111111

11111111

 $1, 1, 1, 1, 1$  $\frac{1}{\sqrt{2}}$ 

 $\ddot{\phantom{0}}$  $\frac{1}{2}$  $\overline{a}$  $1 + 1 + 1$  $1 - 1 - 1 - 1$ 

 $\mathbf{r}$ 

 $111$ 

 $614$  $+11$ 

 $\geq$  $\vec{a}$ 

 $1 + 1 + 1 + 1 + 1$ 

## VELLITS

14 220.6 0.0 14529 9461<br>16 216.8 2.2 14187 9606<br>27 204,1 30,7 13081 14624<br>49 194,1 49,9 12548 15542<br>49 194,1 49,9 12242 23512<br>60 133,9 54,4 12049 26554<br>92 195,9 52,3 11859 26554<br>92 199,3 55,3 11859 3726

LIEU D, OBSERVATION: LE CENTRE

LE JEU 23/3/84 Drbite 595

2 23 14 228. 6 8. 9 1479 9469 - - - - 25 - 62 12 -<br>
3 8 27 294. 6 8. 9 1479 9469 - - - - 25 - 62 12 -<br>
3 8 27 294. 1 38. 7 1368 14874 - - - - 13 1 55 17 -<br>
3 8 27 294. 1 38. 7 1368 14874 - - - - 6 7 36 26 -<br>
4 9 49 194. 1

œ

 $\frac{1}{2}$ 

104

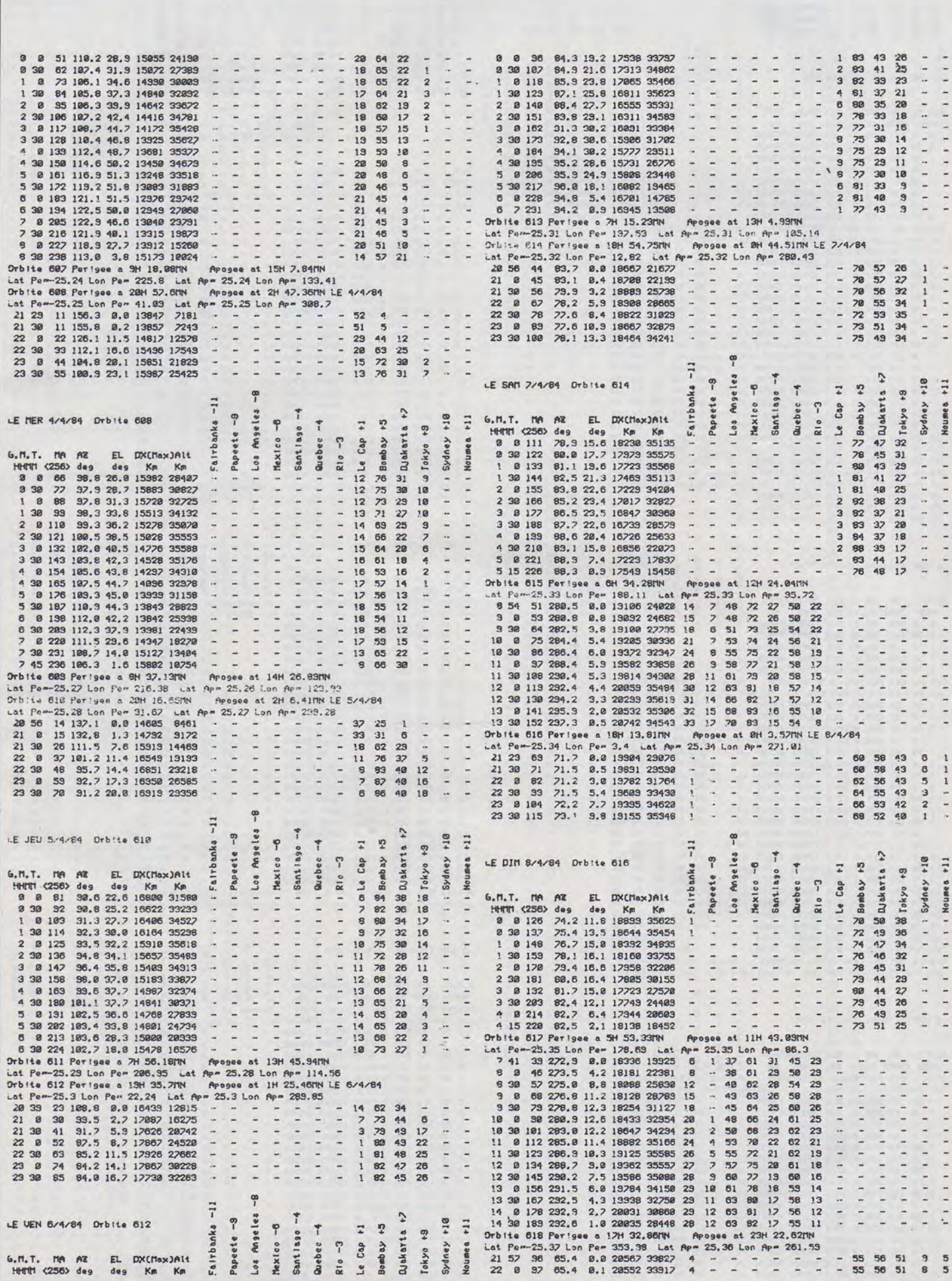

**SATELLITES** 

## SATELLITES

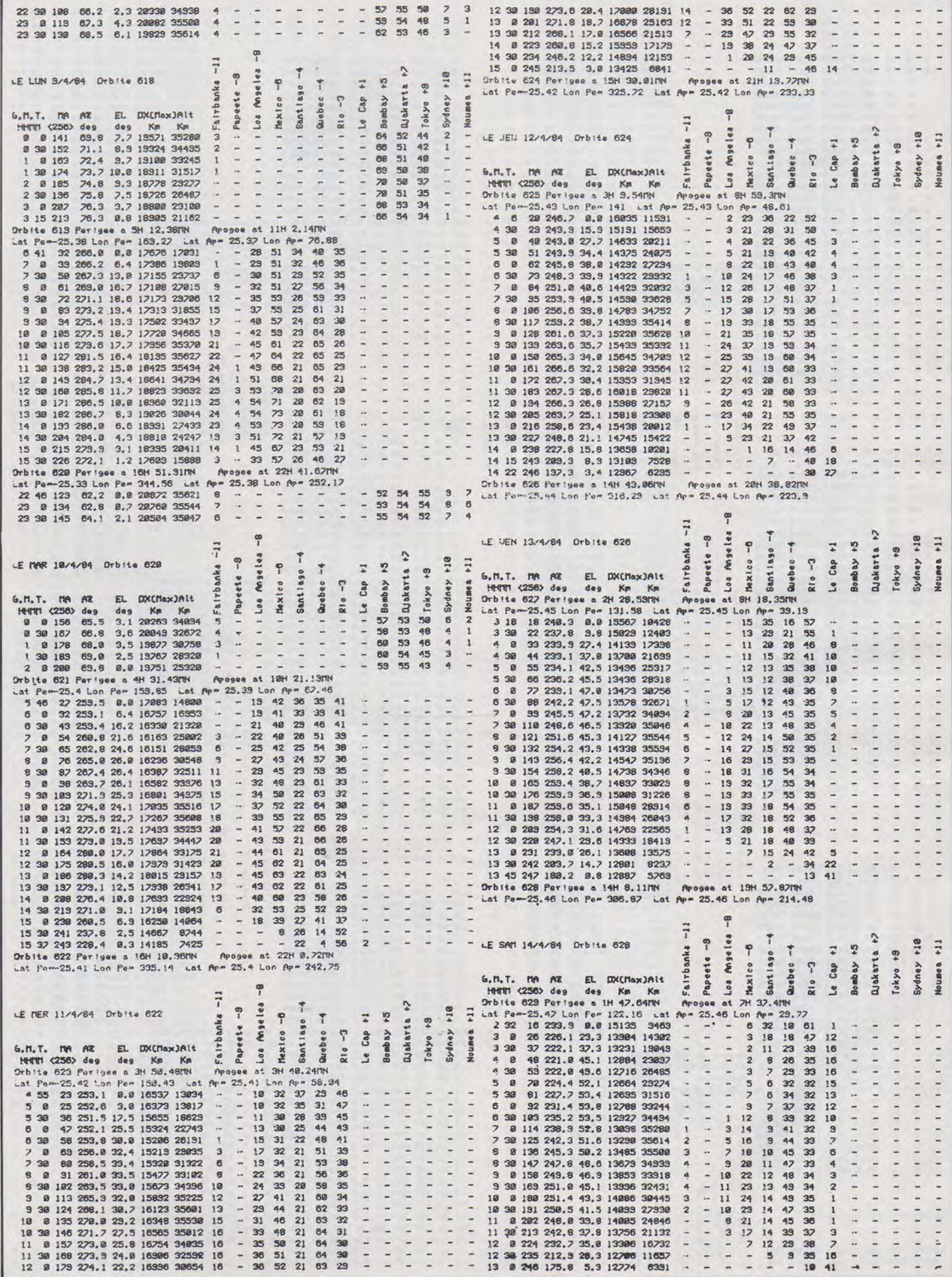

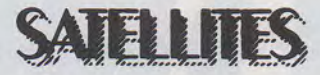

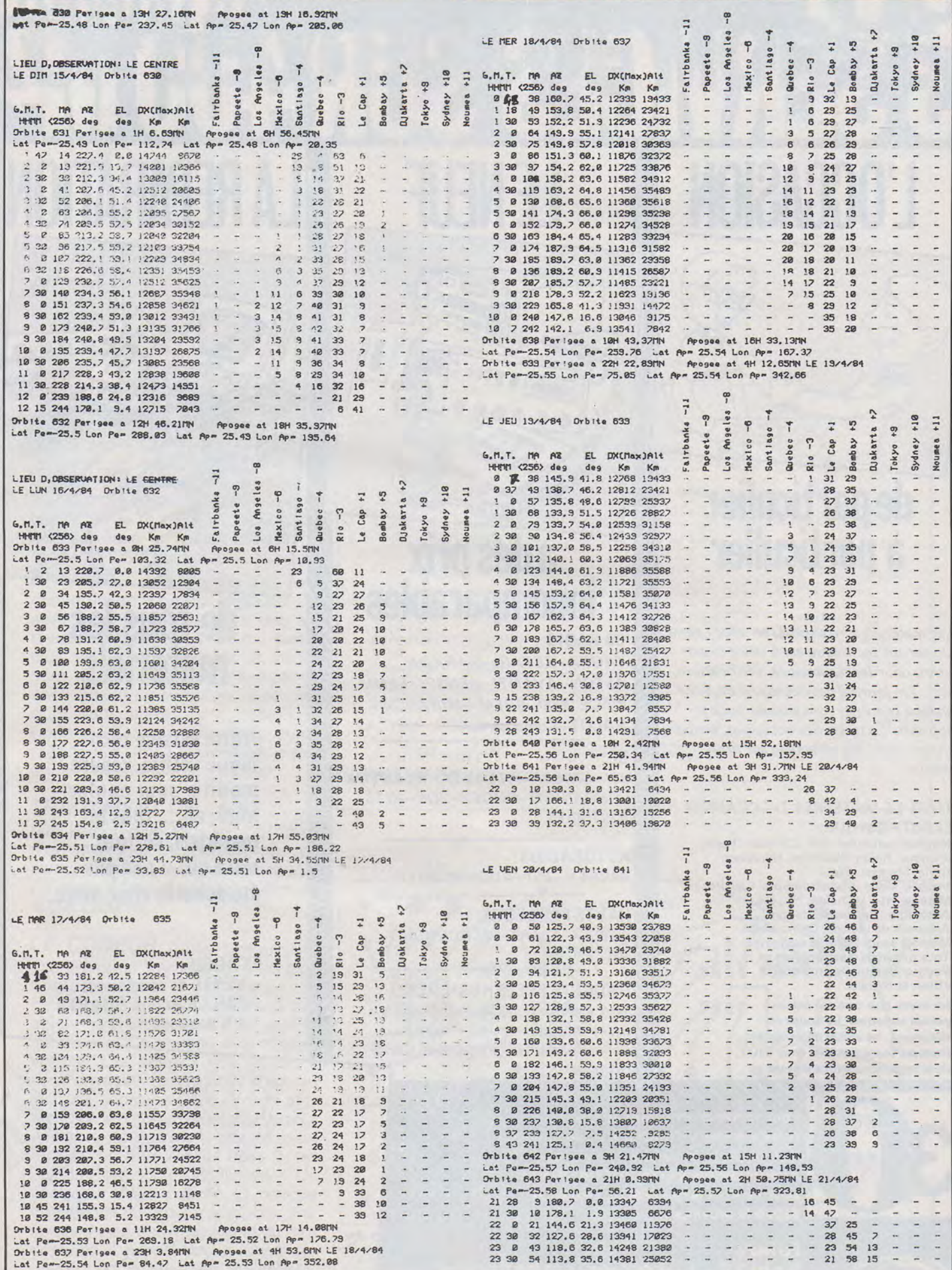

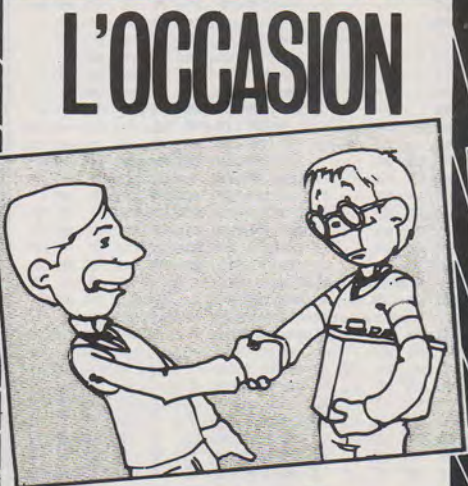

# **de particulier à particulier**

Les matériels sont exposés en dépot-vente. Un service technique est *à* vôtre disposition pour les réparations, vérifications, etc... Un journal des occasions est édité chaque semaine; vous pouvez vous *y*  abonner. La tenue des occasions, propositions, etc... est effectuée sur ordinateur.

#### TOUT LE MATERIEL D'OCCASION ELECTRONIQUE:

Matériel radio libre FM. CB radio. Radio amateur. Radio téléphone. Récepteur trafic. Scanner. Etc...<br>Matériel vidéo. Magnétoscopes. Caméras...<br>Matériel H1-F1. Chaîne, HP, etc...<br>Autoradio. Radiocassette, etc... Autoradio. Radiocassette, etc...<br>Appareils de mesure. Composants.<br>Matériel sono. Matériel ordinateur. Matériel sono. Matériel ordinateur. Tous matériels électroniques et électriques sauf électroménager «Brun et Blanc».

Ne soyez plus tracassé par les petites annonces, les coups de téléphone, les visites désagréables. Déposez votre matériel chez 3«0», nous nous occuperons de tout.

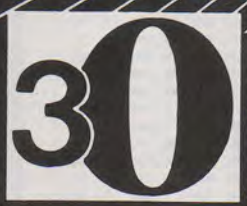

Pour toutes propositions et pour tous renseignements d'itinéraire ou de moyen de transport, de marche à suivre, pour paraitre dans le journal «OCCASIONS», pour déposer le matériel ou l'expédier depuis la province...

831.39.00.

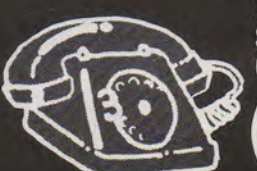

Ecrivez à: Société 3 0 - 1, rue de l'aviation-93700 DRANCY Ou téléphonez au:

# **CONTRACTOR a des prix incomparables**

#### **CB RADIO:**

TAGRA-ZETAGI-HARADA ASTON-A VANTI-DENSEI-LEMM WACE 2000-BREMI-M/RANDA-VALOT-Composants.

#### $BF:$

BSI-UNISEF-ATLANTA-KLERVOX COMPANION-ONDEX-JOK-KITS JOSTIKITS.

AUTORAOIOS: WINNER-BSI-AUDIOMOBILE

HAUTS-PARLEURS: AUDAX-SIARE-MERCURIALE DAYTRON.

GAOGETS ELECTRONIQUES: Jeux électroniques-montres-calculatrices-briquets-stylos-Eurosignal. Bandes paresoleil: prénoms et humo*ristiques* 

## **de tous les matériels**

Nôtre service technique vérifie, répare, modifie pour conformité, etc... tous les matériels, surtout ceux qui n'ont pas été achetés chez nous.

ET AUSSI: - VENTE de composants

-TAILLE de tous QUARTZ à la demande.

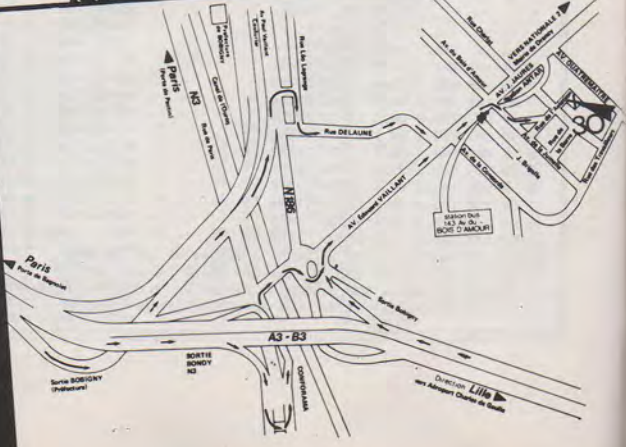
## $\rm HCHNOL$

# **UN LECTEUR DE MORSE**

**A. LEVASSEUR** 

Encore un ! allez vous dire. Bien que très performante et souple d'emploi, la réalisation qui suit n'a d'autre prétention que d'aider à identifier les balises et relais dans la bande VHF et UHF. L'expérience ayant prouvé qu'il était difficile de suivre un QSO sur un seul afficheur. **Principe** : Les signaux BF sont convertis en signaux logiques, ils sont ensuite comparés à des si-

gnaux étalons : plus court : point, plus long : trait. Il en est de même pour les espaces. Ces informations sont ensuite comptées, stockées puis transcodées pour obtenir le code ASCII. Un afficheur commandé par un Cl initialement prévu pour la vidéo visualise ce code.

**TRAITEMENT DE LA BF : Il est** bâti autour d'un PLL NE 567 suivi d'un allongeur d'impulsion, afin de compenser le temps d'accrochage. La plage d'accord couvre environ de 400 à 2200 Hz.

**LE CODEUR** : Les signaux BF, mis en forme, commandent les monostables 2 et 4 ajustés par le même pot. Le monostable 3 est ajusté par un second Pot, sur le même axe. Ce réglage détermine la vitesse. Les signaux mis en forme sont envoyés sur l'entrée d'un registre à décalage 7496 dont la progression est commandée par le monostable 2. Sur les 5 sorties d'un registre on retrouve les traits 0, les points 1, les sorties inutilisées 1. Un compteur 7493 compte le nombre de signaux du groupe sur 3 bits. Par combinaison des espaces et du monostable 4 on obtient un signal représentant la longueur du groupe.

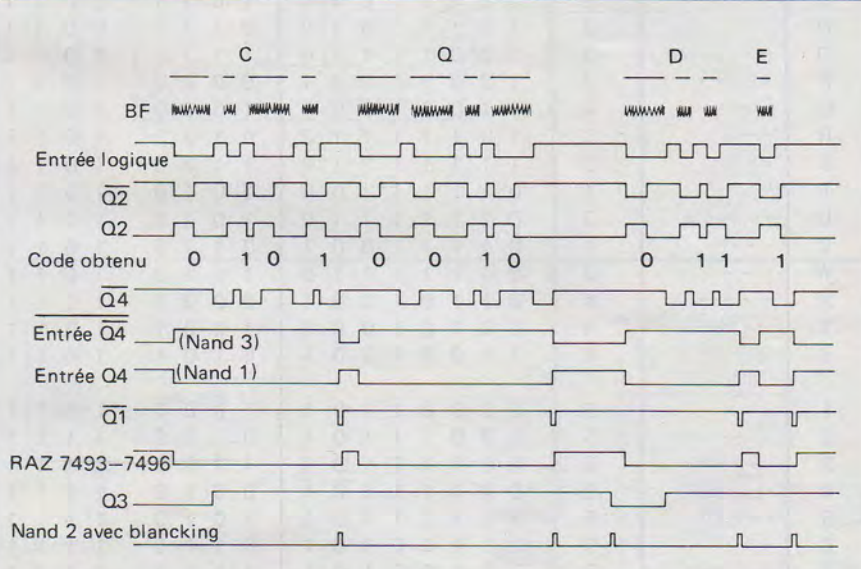

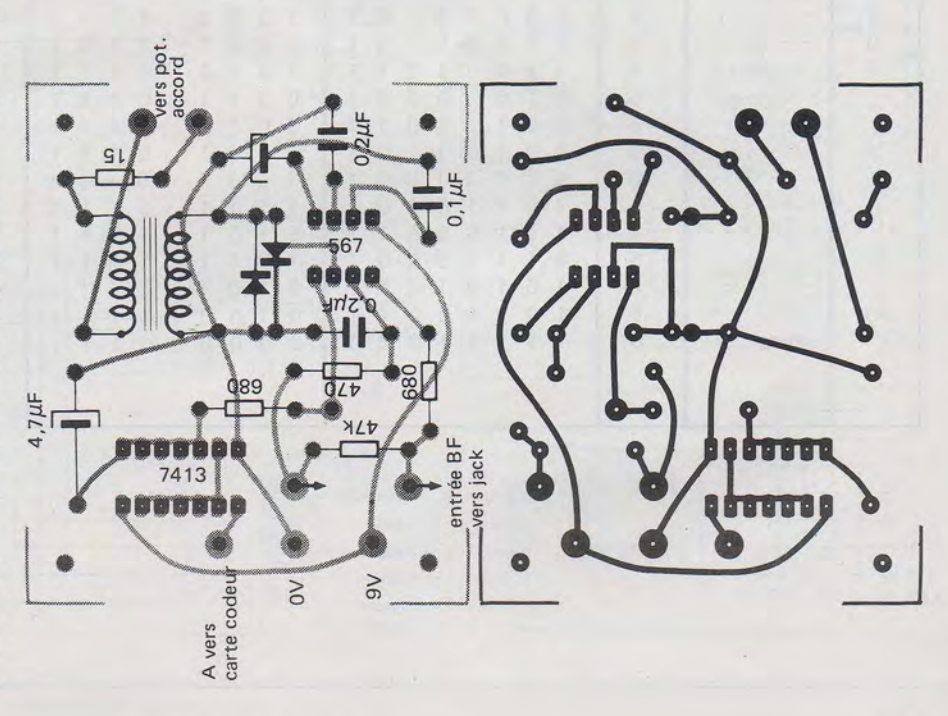

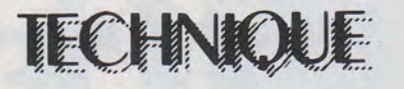

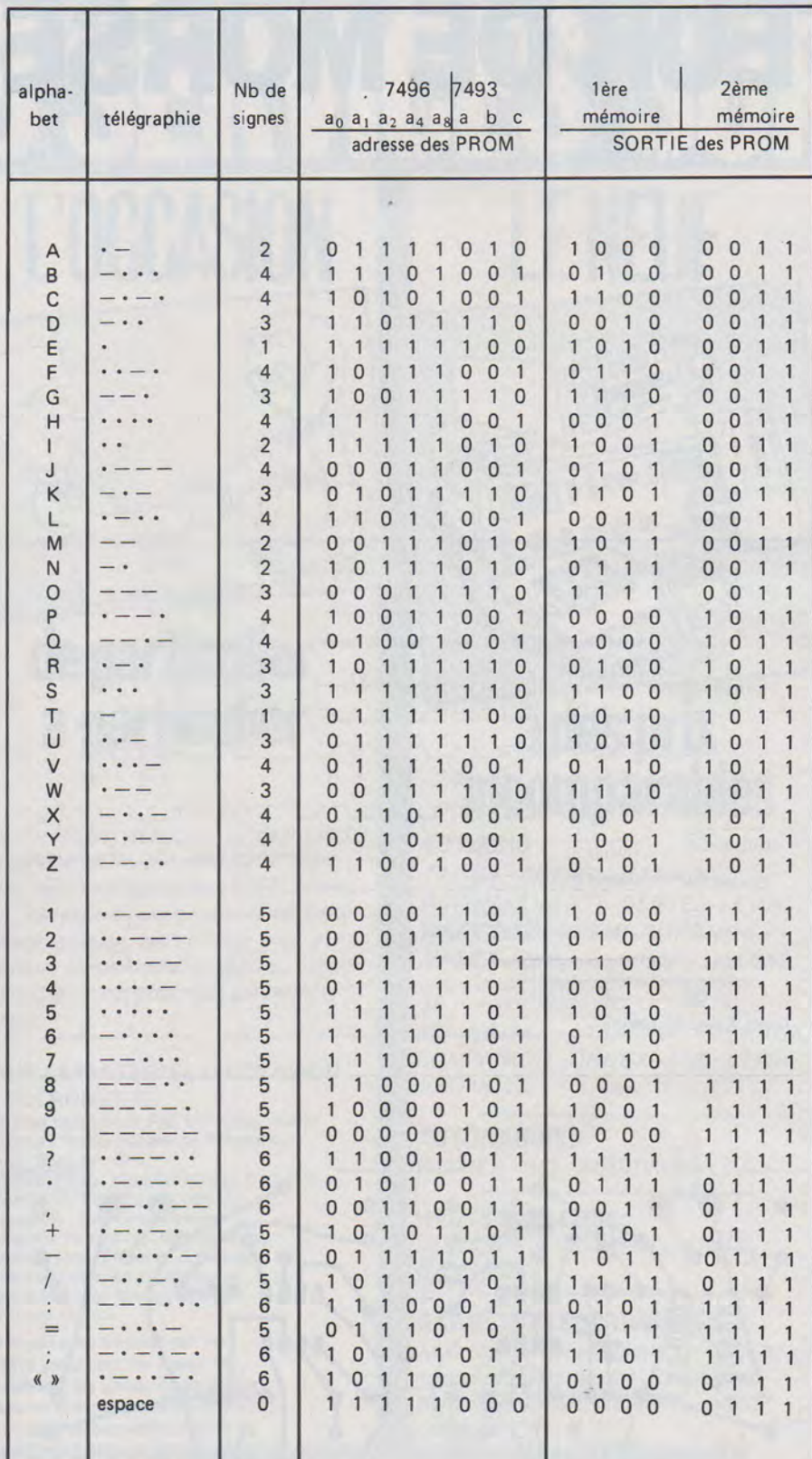

La retombée de ce signal commande le monostable 1. Ce signal permet la prise en mémoire des informations par les 2 7475. La RAZ du 7496 et du 7493 s'effectue à la retombée de ce signal. L'information 8 bits ainsi obtenue est transformée en code ASCII 6 bits par 2 PROM 74S387. Un inter permet de ne pas utiliser la retombée du monostable 3 dont la durée est de l'ordre de 7 points et assure la fonction espace.

En utilisant le strobe de commande des 7475 et la sortie ASCII et en ajoutant une petite interface, on voit qu'il est aisé de commander une visu.

L'AFFICHEUR : Il est bâti autour d'un 3258. Un NE555 délivre des signaux d'horloge à un fréquence d'environ 800 Hz. Le balayage vertical de l'afficheur TIL 305 est commandé par une décade 7442/7490 dont la 9<sup>e</sup> sortie positionne la RAZ du 3258. Il n'y a pas de balayage horizontal, la commande des LED s'effectue en parallèle sur les sorties QI à Q5 inversées par un 7404. On utilise le niveau 1 du CI pour alimenter les LED ce n'est pas rationnel, mais ça marche très bien.

L'ALIMENTATION : 5 V par un régulateur 309K,  $-8$  V pour le 3258 par découpage du 12 V en utilisant l'horloge 800 Hz. Protection par iode et fusible 0,5 A.

**MISE AU POINT : Sans pro**blème, à l'aide d'un oscillo on comparera les divers points du diagramme. S'assurer que les signaux<br>fournis par les monostables 2 et 4 sont de longueur identique (si les composants sont appairés il n'y aura pas de problème)

#### **REGLAGE EN UTILISATION:**

Ne pas envoyer un niveau BF trop élevé, faire l'accord, la LED clignote au même rythme que la BF. Ensuite faire le réglage de la vitesse jusqu'à ce que la LED s'éteigne totalement pendant un groupe mais sans aller trop loin de façon à ce qu'elle se rallume entre chaque groupe.

De par le principe même, ce réglage est assez souple, la vitesse reçue peut varier de 51 % à 149 % de la valeur du réglage. Pour la mise au point on évitera de connecter un manipulateur entre le 0 et l'entrée logique A les rebonds du contact faussant les données.

## TECHNIQUE

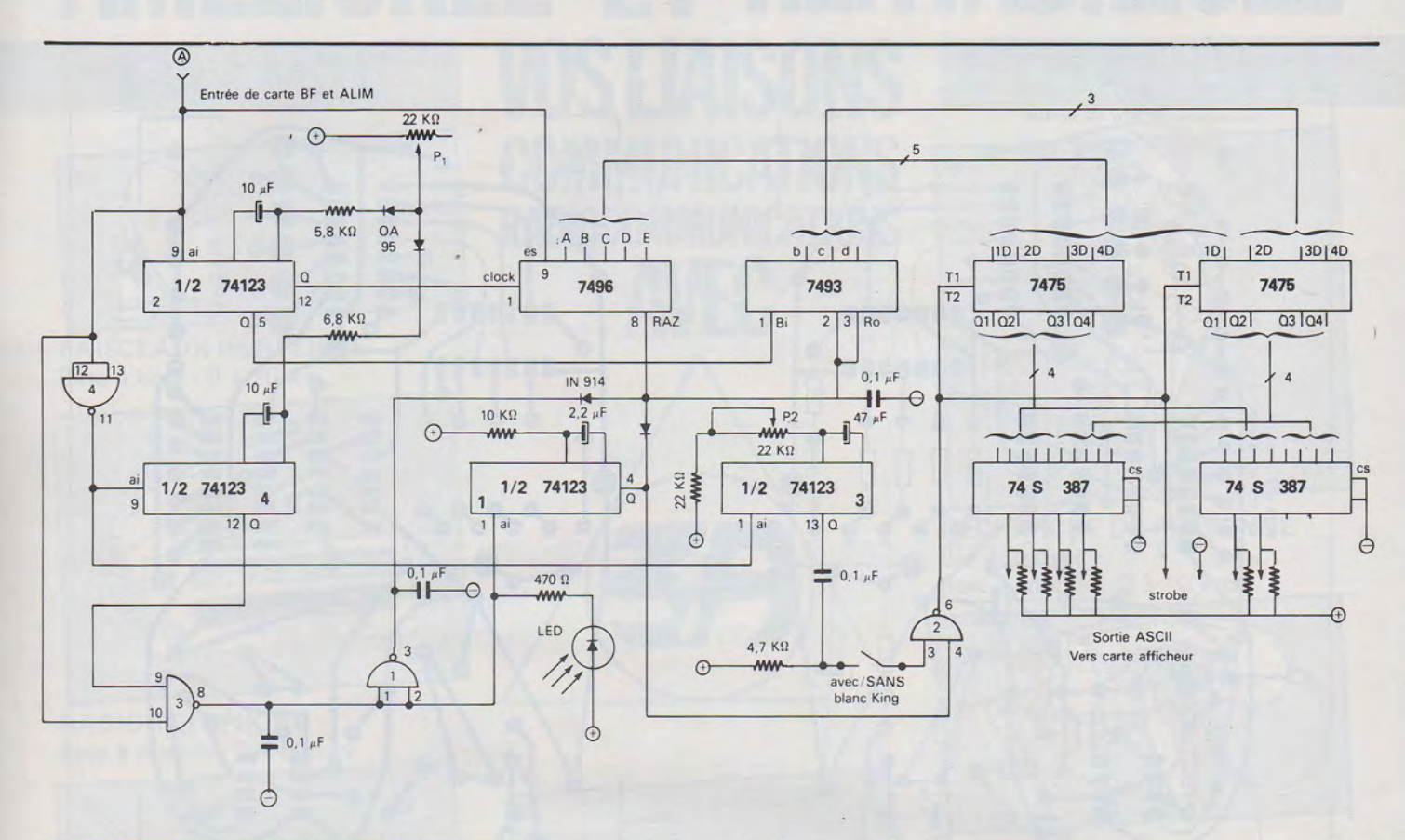

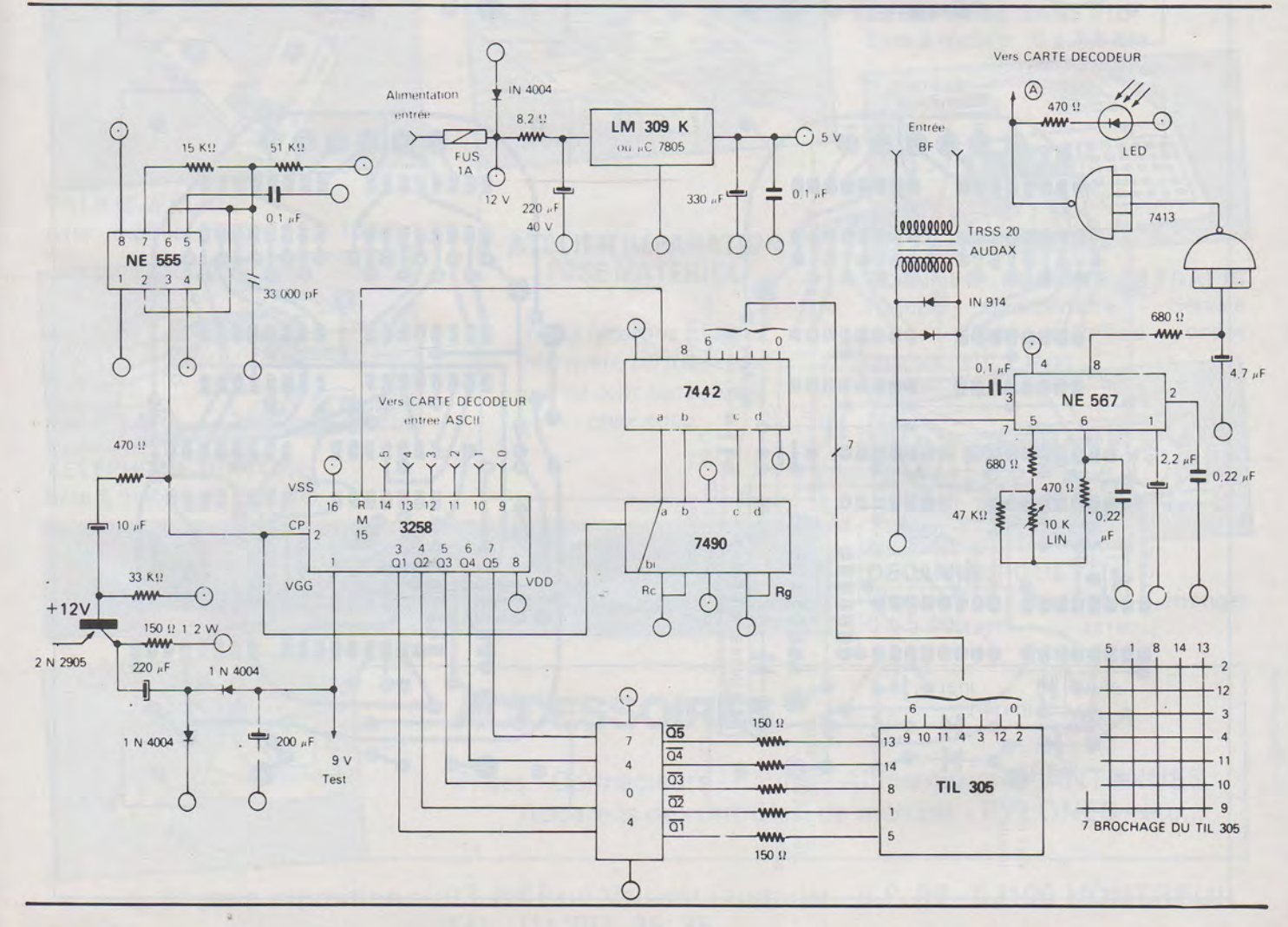

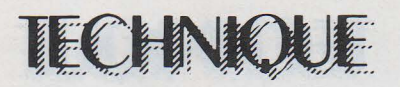

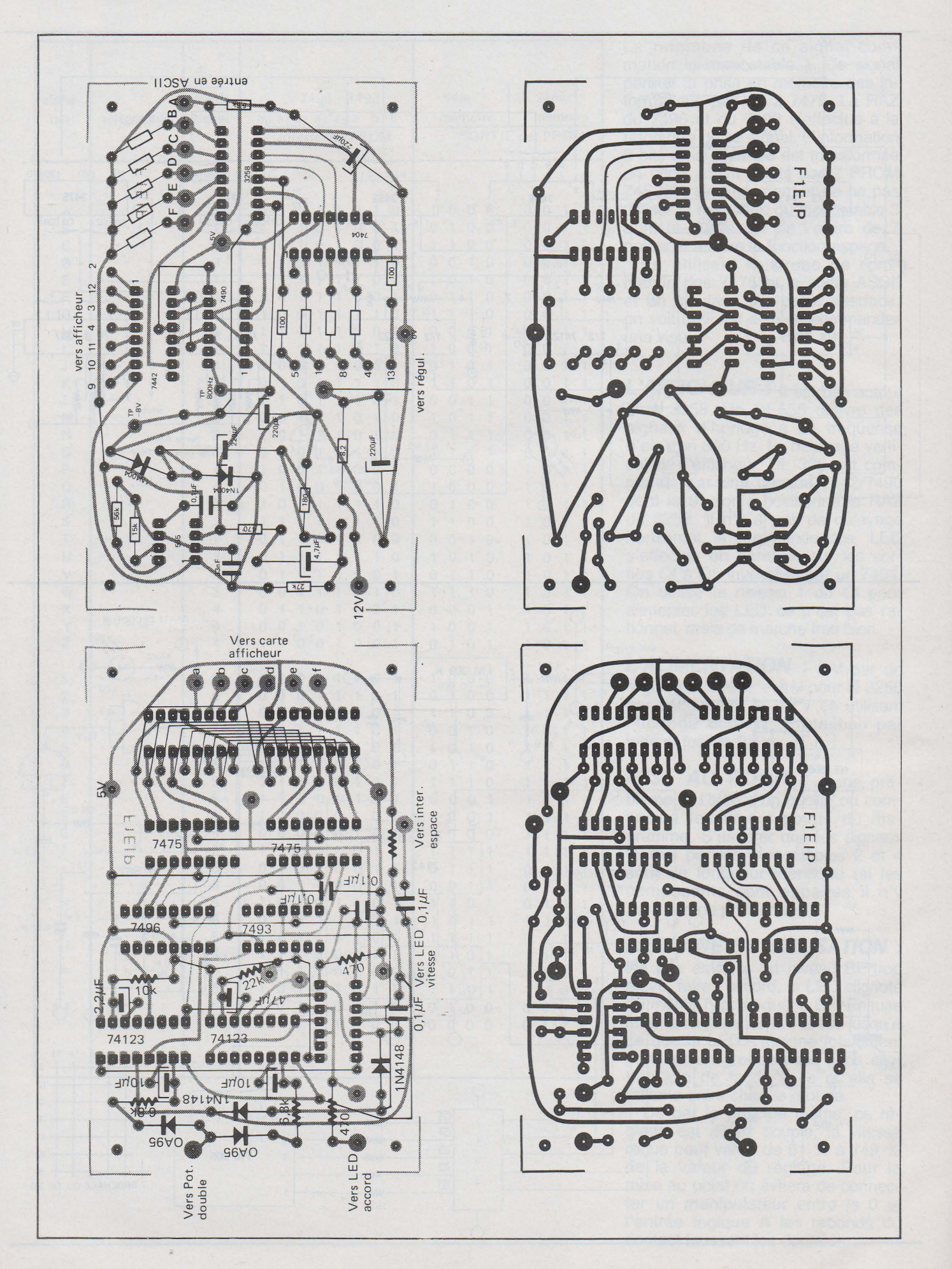

## **AMELIOREZ ET RENTABILISEZ VOS LIAISONS**  EN. **COMMUNICATIONS RADIOCOMMUNICATIONS AVEC**  FAISCEAUX HERTZIENS Base à base - 0 à 20 km RECHERCHE DE PERSONNE Bip + parole-Base à mobile- 0 à 10 km

RADIO-TELEPHONE Base à mobile- 0 à 60 km

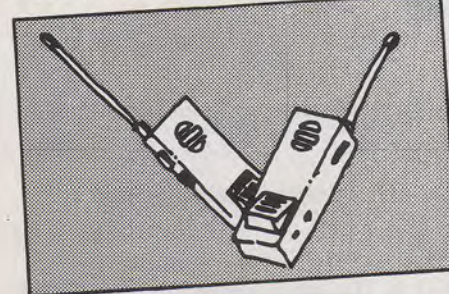

TALKIE-WALKIE Base- mobile- mobile- 0 à 10 km

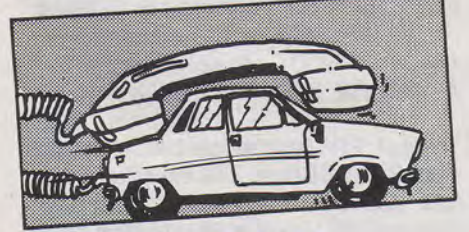

TELEPHONE VOITURE Base à mobile - 0 à 60 km

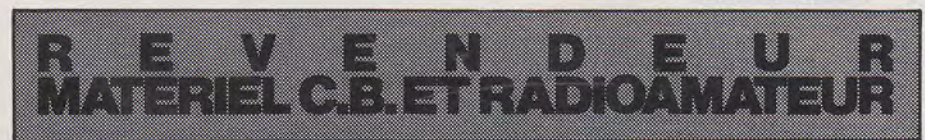

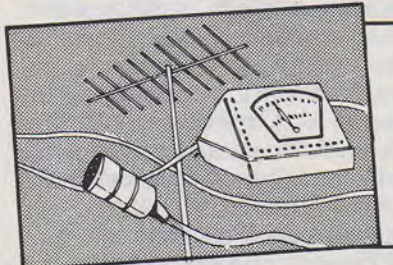

Prises- Connecteurs- Câbles- Alimentations- ANTENNES Appareils de contrôles, de mesures - PYLONES - etc...

Magasin exposition: 93, Bd Paul Vaillant Couturier - B.P. 92 - 93100 MONTREUIL Tel.: (1) 287.35. 35.

Ateliers - bureaux: 1, rue de l'Aviation - 93700 DRANCY Télex :TROISA215819F Tél.: (1) 896.04. 02.

**ACCESSOIRES** 

i

ZARD création

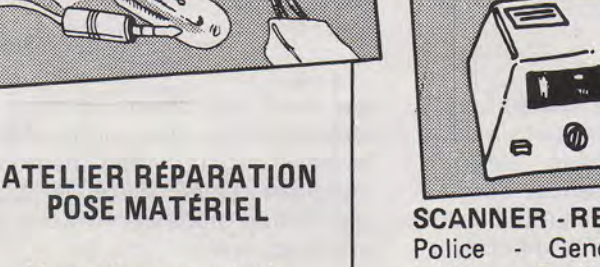

*Nous réparons tous les matériels, surtout ceux qui ne sont pas achetés chez nous.* 

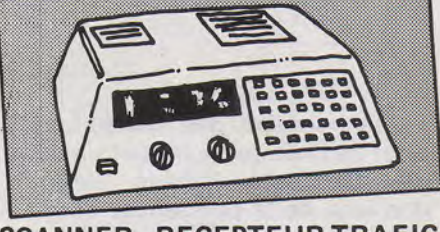

TELEPHONE SANS FIL Base à mobile- 0 à 1 ,5 km

SCANNER -RECEPTEUR TRAFIC Police - Gendarmerie - Service public - Radio-téléphone - ondes courtes - etc...

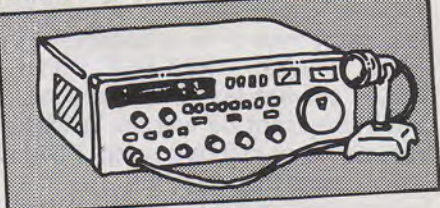

**DECAMETRIQUE** Chantier à chantier - étranger 0 à 5 000 km

## TELEVISIO

# **MODULATEUR VIDEO EN COURANT POUR EMETTEUR DE TELEVISION AMATEUR**

#### **DOMINIQUE LEVEQUE F1BEZ**

La technologie des transistors à effet de champs ayant fait un bond ces dernières années dans le domaine de la puissance, de nouveaux types de transistors nous donnent une possibilité de conversion en courant presque idéale. Les MOS FET à canaux dans la « profondeur » du substrat sont donc les bienvenus ; ils s'appellent V-MOS. H-MOS, HEX-FET, HPNR, etc..., suivant les constructeurs. Il est intéressant de voir les littératures de ceux-ci pour saisir l'avantage technologique. En résumé : avantages des FET pour l'impédance d'entrée, pas d'emballement thermique et en plus, temps de commutation très rapide et faible résistance à l'état saturé.

Par ailleurs il existe des amplis OP dont le produit GAIN-BANDE est tout indiqué pour notre application ; cela nous simplifie la chaîne bipolaire qui était par avant nécessaire, le modulateur décrit est donc avant tout une modernisation des possibilités conventionnelles plus qu'un concept nouveau. Le temps de montée (Siew rate) de l'ensemble étant très court, va nous permettre de faire une contre-réaction globale sur la vidéo démodulée intégrant alors toute la chaîne d'émission-modulation moyennant quelques précautions.

#### **ORGANISATION DE L'ÉMETTEUR**

Voyons d'abord• les « modules » constituant l'émetteur :

#### *1* **-** *l'alimentation*

Elle doit pouvoir débiter 12 V-1 A et 30 V-3 A. On ne la décrira pas ici, les bons schémas existent en quantité sur le sujet ; disons seulement qu'elle doit être bien stabilisée et parfaitement protégée et filtrée du point de vue HF.

#### *2* **-** *l'exciteur*

Il y a de nombreux choix aussi, voir en bibliographie; il s'agit d'obtenir + 20 dBm de la porteuse image 438,5 Mhz.

#### *3 -le driver*

Sur la même structure et refroidisseur que le PA. Il amène le signal à + 30 dBm.

#### *4 -le PA*

Il peut être composé par exemple des 2 N 5636 et 2 N 5637 alimemtés par la tension vidéo ; on peut obtenir 25 W sous 30 V - Vcc mais H<sub>2</sub> et H<sub>3</sub> sont alors  $\dot{a}$  -20 d<sub>B</sub> et - 30 dB ; dans ce cas il est nécessaire d'insérer un filtre en sortie. Après ces réglages pour une optimisation du rendement puissance HF / puissance consommée, il faut reprendre avec une alimentation réglable ceux-ci, de manière à être le plus linéaire possible (courbe puissance entrée - puissance sortie). Ce faisant, aux faibles tensions, on voit souvent naître des suroscillations parasites. On peut les éliminer par l'adjonction de 2,2  $\Omega$  / 470 pF mica / VK 200 sur les alimentations collecteurs, voire aussi par des cellules 100  $\Omega$  / 10 uH / O, 1 uF céramique cablées au

plus court entre base et collecteur sur le transistor RF. Il convient de s'assurer qu'il n'y a pas de HF en sortie quand on coupe l'excitation et pour toutes les tensions appliquées du P.A.

#### *5 -le filtre*

Il est nécessaire à la fois pour réduire H2 et H3 dans les normes et pour atténuer la bande latérale supérieure (filtre de récupération à 2 cavités couplées @ 20 L 80 adaptées à  $50 \Omega$ ).

#### *6*  **-** *le reflectomètre*

Il est basé sur une ligne de couplage en C.l. (longueur 70 mm, 2 lignes de mesure de 40 mm, type DC6 HL. Son rôle : outre la mesure du T.O.S. est d'attaquer le démodulateur dans des conditions les moins dépendantes possibles de l'adaptation à la charge.

#### *7*  **-** *le modulateur 5,5 Mhz*

Sous-porteuse son, cité pour information.

#### *8*  **-** *le modulateur vidéo en courant*

Le modulateur est basé sur l'utilisation de l'excellent ampli OP à FET<br>LH0032CG LH0032CG<br>— il peut tenir + / — 18 V Alimen-

tation<br>- impédance d'entrée : 10<sup>12</sup>

 $-$  bande passante 70 Mhz.  $G = 1$ 

et du transistor V-MOS VN 64 GA<br>- 1 max : 12 A<br>- V Gate-Source : 30 V

Le montage est une « source suiveuse ». La tension de seuil Vgs est d'environ 4-5 V c'est-à-dire qu'au mieux on obtiendra 26 V sur les P.A. L'ampli est monté en noninverseur ; le point de fonctionnement réglable par P1 permet un déplacement de la composante continue sur les P.A. La gate du V-MOS est protégée par R3 (valeur maximum) et une perle ferrite de blocage des oscillations VHF. La résistance R1 est une 0,25 bobinée faisant office de shunt de mesure de protection et de self de choc. R2 assure une liaison pour test à l'oscilloscope de la vidéo de modulation. Il y a deux modes de fonctionnement possibles suivant la position du strap  $S = (1-2)$  et  $(1-3)$ .

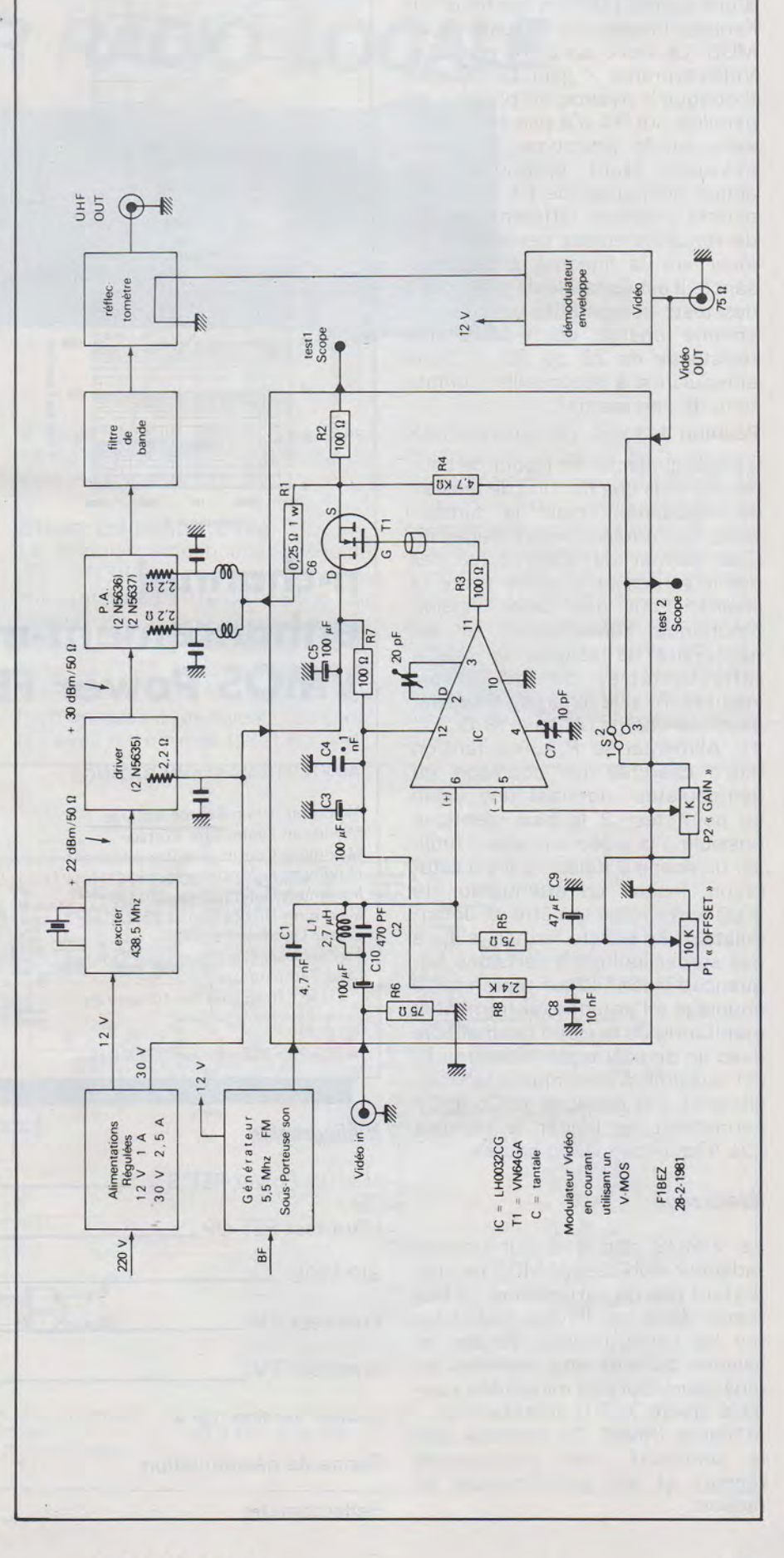

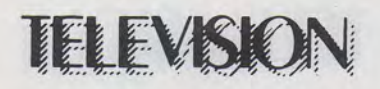

#### Position 1-2

Position initiale aux essais, il s'agit d'une contre-réaction continue sur l'entrée inverseuse incluant le V-MOS. La vidéo au point test  $1 =$ Vidéo entrante × gain. La capacité théorique « avance de phase » en parallèle sur R4 n'a pas été nécessaire sur le prototype, la bandé passante étant optimum. Une action conjuguée de P1 et de P2 permet d'obtenir différents modes de fonctionnement permettant de jouer sur la linéarité et la puissance. Il est conseillé de procéder à des tests comparatifs (en utilisant comme charge du V-MOS une résistance de 20 ou 30 ; une ampoule est à déconseiller compte tenu de son inertie).

#### Position 1-3

Il s'agit d'injecter en retour de boucle non plus une fraction de tension de modulation mais la tension vidéo démodulée après l'étage HF. Cela permet de s'affranchir des non-linéarités et englobe toute la chaîne. Pour que cette version fonctionne cqrrectement, il est nécessaire de soigner la chaîne réflectomètre, démodulateur, adaptation à la charge. Procéder avec une charge résistive (R.O.S = 1). Alimenter le P.A. en tension fixe ; chercher un couplage du démodulateur donnant une vidéo au point test 2 la plus identique possible à la vidéo entrante ; (utiliser un scope 2 voies). S'il y a saturation, insérer un atténuateur de 3 dB entre réflectomètre et démodulateur. En boucle fermée, s'il y a des suroscillations à certaines fréquences vidéo, il faut reprendre le couplage à l'antenne, autrement le monitoring de la vidéo (souhaitable avec un deuxième démodulateur !) est quasiment identique à la vidéo entrante. Les réglages de C6 et C7 permettent de limiter la réponse aux fréquences vidéo hautes.

#### *Réalisation*

Le V-MOS doit être sur un bon rester dans les limites spécifiées Emetteur TV ---------- par les constructeurs. Toutes les dard (genre TDF !) on obtient 8 Exciter version 12 V efficaces (RMS). Ce montage allie la simplicité, des composants Sonde de démodulation récènts et des performances en

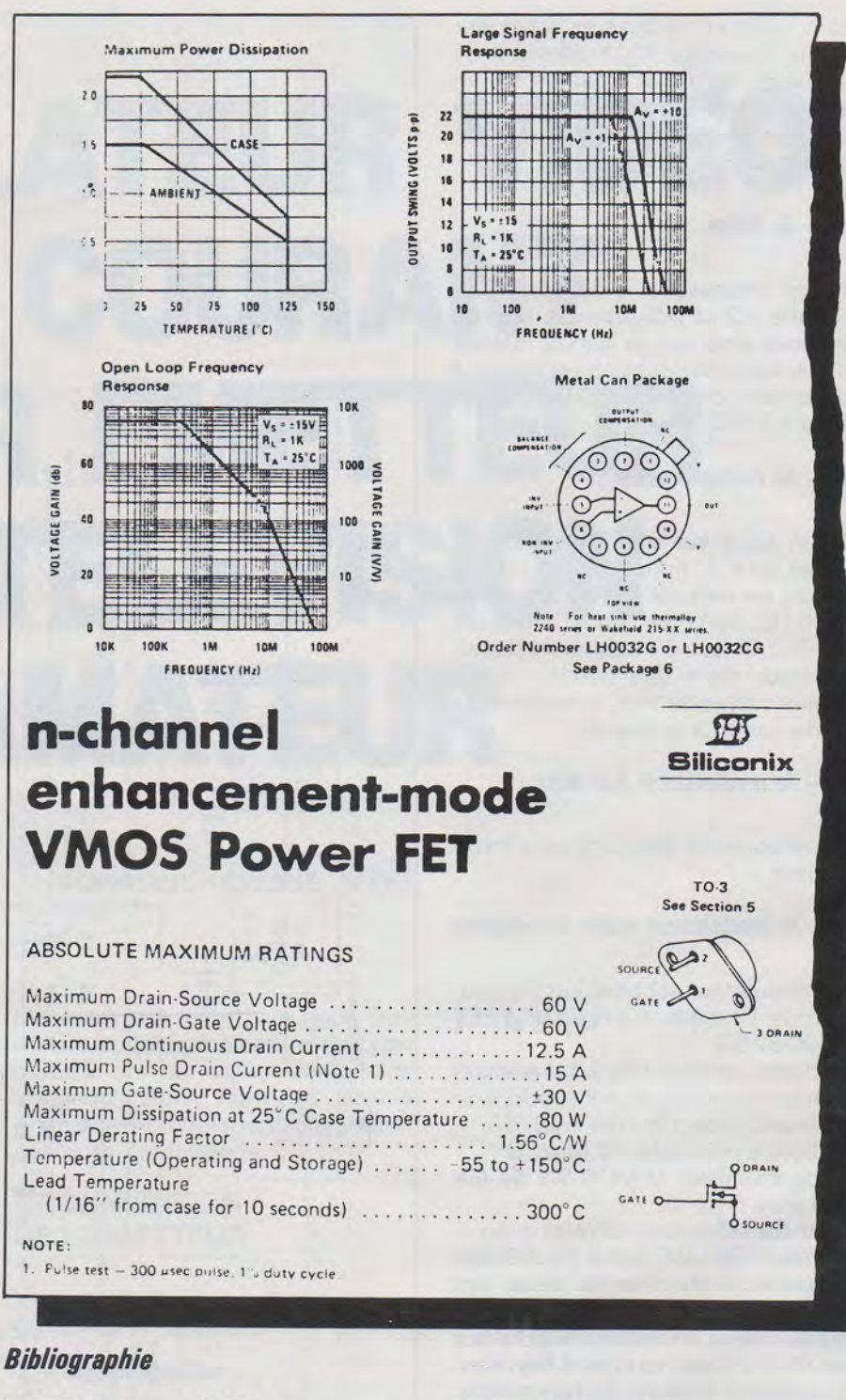

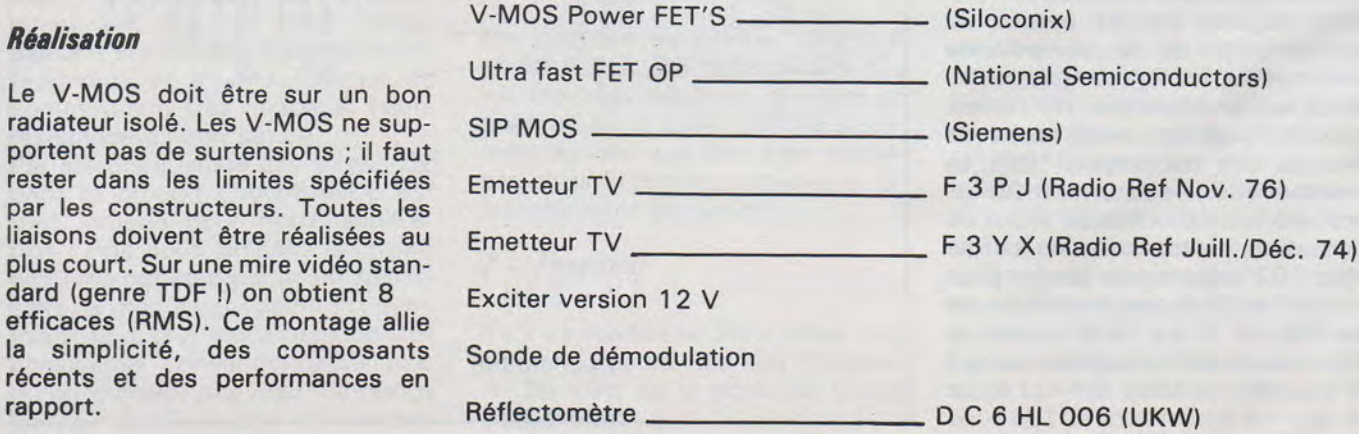

116 MHZ MARS 1984

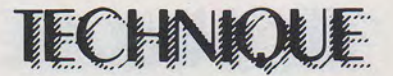

## **UN AMPLIFICATEUR 15 Watts POUR RADIO LOCALE**

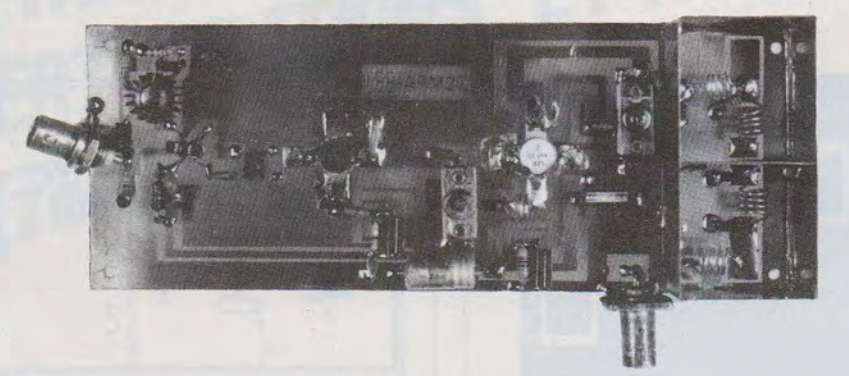

#### **DANIEL MAIGNAN- F6HMT**

Cet amplificateur a été mis au point pour suivre le pilote synthétisé décrit dans Mégahertz nº 7. Sa réalisation est très aisée grâce à l'utilisation d'inductances implantées sur circuit imprimé. Outre le gain de temps, cette technique offre une excellente reproductibilité. Alimenté sous 13,8 volts avec une consommation égale à environ

2 A, le module délivre une puissance de 15 à 20 watts avec un gain minimum de 22 dB.

**Etude du schéma** (fig. 1) Le premier amplificateur, équipé d'un 2N3866 est chargé par deux transformateurs large bande de rapport 4 : 1 destinés à ramener l'impédance de 160 ohms sur la base du VHF3. Le filtre passe-bas à 4 cellules assure la réjection des harmoniques à un niveau compatible avec les normes C.C.I.R.

**Réalisation** (fig. 2) :

Pratiquer deux trous de 10 mm à l'emplacement des transistors de puissance. Effectuer le câblage des composants côté cuivre et des straps représentés en pointillé sous le circuit. Une fois le câblage terminé, souder le blindage et sa cloison. Percer le radiateur et oter les bavures avec du papier abrasif. Enduire le socle des transistors d'une mince pellicule de graisse silicone, puis fixer l'ensemble sur le radiateur.

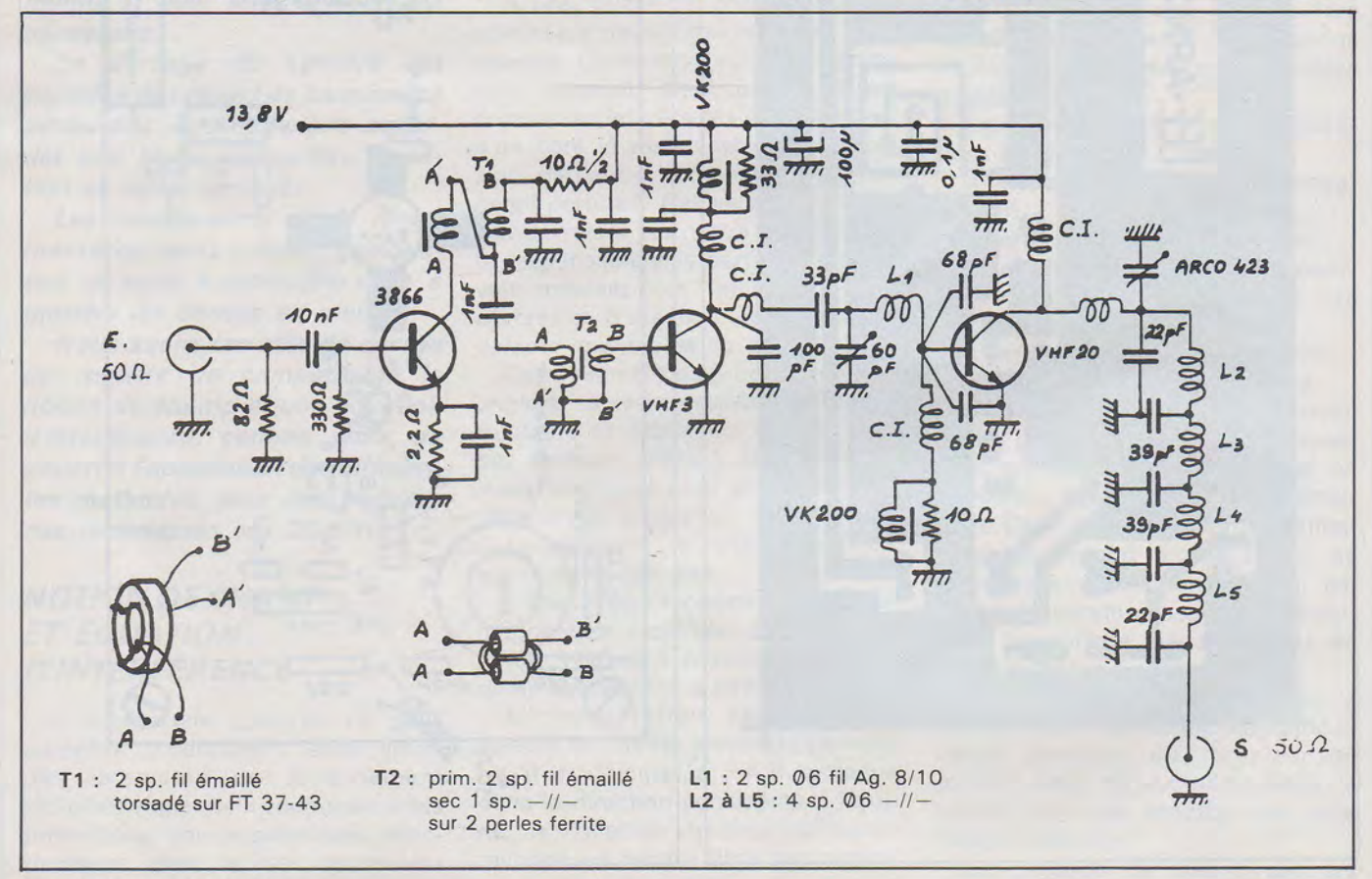

Fig. 1: APM20 SCHÉMA

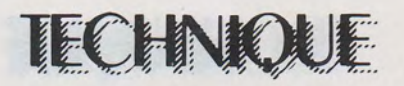

Connecter une charge fictive maximum de sortie. 50 ohms en sortie et le pilote à Le kit ou les composants nécessai-

**Réglages :** teurs ajustables pour la puissance l'entrée. Régler les deux condensa- · res à cette réalisation sont disponibles chez L.E.E. (voir publicité dans ce numéro).

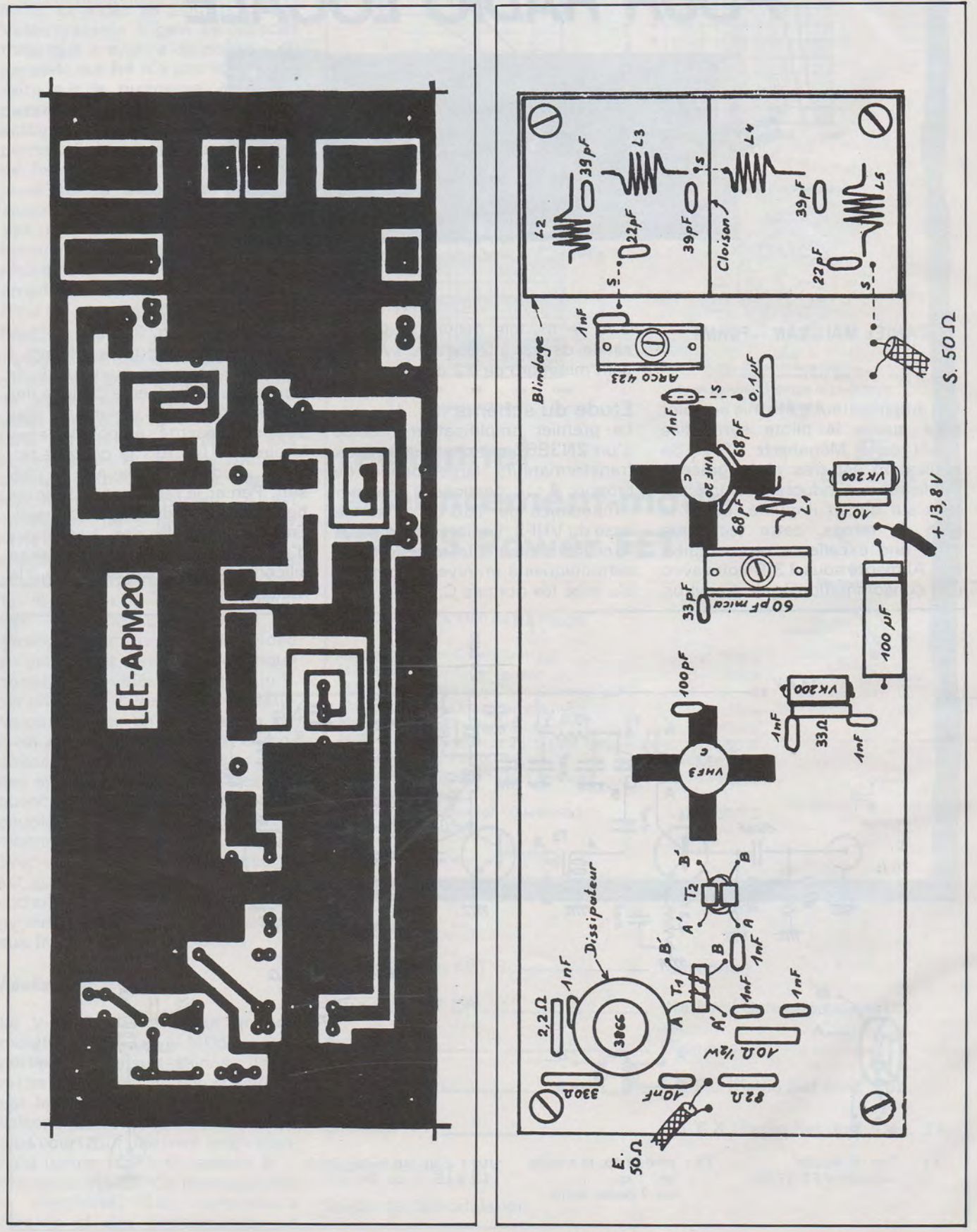

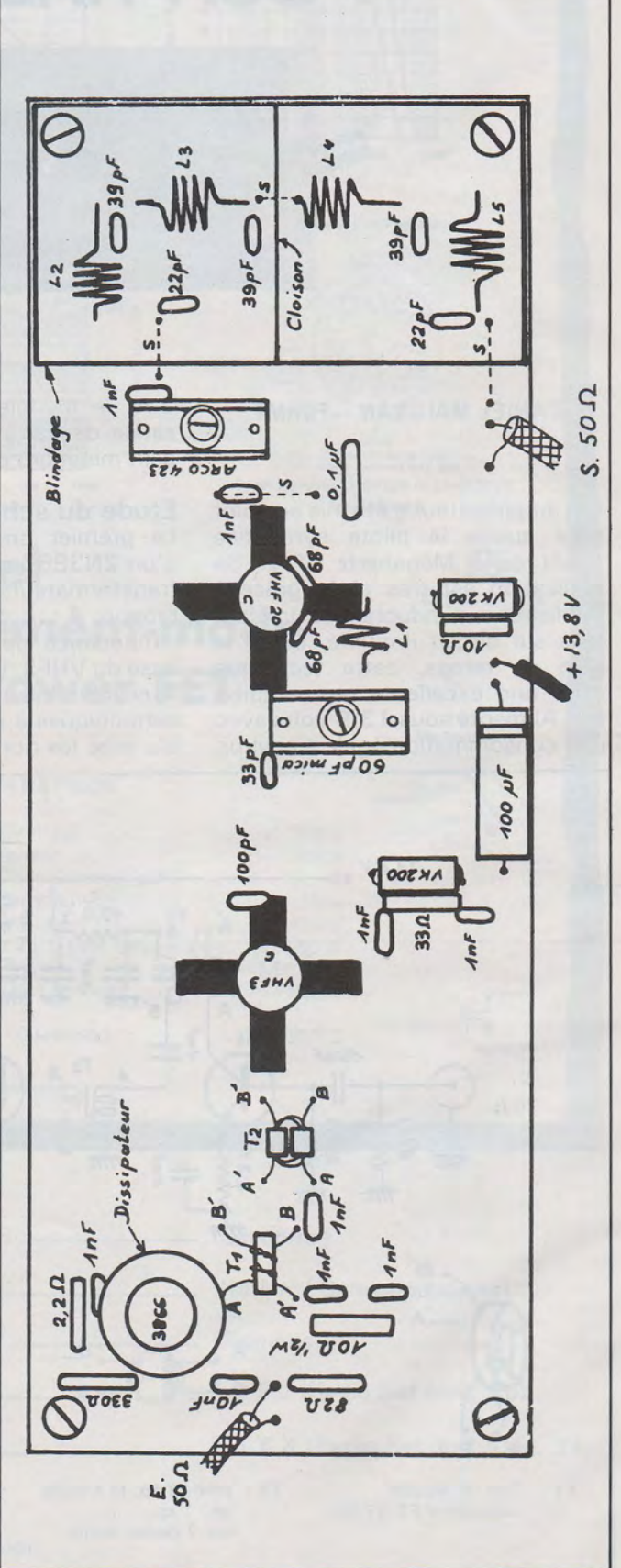

**Fig.2 :IMPLANTATION** 

# W APPROCHE A L'EVALUATION DES PERTURBATIONS ET A LA MESURE **DES INTERFERENCES HUGO GOMEZ**

*/,est clair que nous avons des chances de passer de la catégorie de gêneurs des appareils grand public,* à *la catégorie non souhaitable de gênes (inclusif, entre nous).* 

*Notre indéniable faiblesse de*  position est connue, elle est d'ail*leurs abondamment explicitée dans le livre «La guerre des Ondes» de S. Faurez et F. Mellet même si une mise* à *jour est nécessaire.* 

*Le partage du spectre est soumis* à *des règles de connivence auxquelles nous devrions accorder une toute particulière attention et rester vigilants.* 

*Les insuffisances de la règlementation nous mènent quelque*fois a nous « débrouiller » et à *prendre les choses en main.* 

*Nous avons cru utile de décrire un modèle de compatibilité la notion de champ et une équation d'interférence, comme point de départ* à *l'application des différentes méthodes, pour des fréquences supérieures aux 20 MHz.* 

#### NOTION DE CHAMP ET ÉQUATION D'INTERFÉRENCE

Il est certain que l'on ne peut admettre indéfiniment sans limite des intensités de rayonnement radioélectrique. Cela conduirait à des protections des appareillages électroniques dont le prix de revient serait hors de proportion avec le coût de l'appareil. (Ces limites sont des limites RAISONNABLES !).

Évidemment le cas du constructeur se prêtant à des économies exagérées ou des «designs» impropres (très à propos de la métaphore du «Bain Japonais»), serait sans peine « hors la loi » des normes en vigueur, car en matière de perturbations on admet que celles-ci doivent être combattues à la source.

#### Définition du champ ambiant

A une valeur de champ ambiant admissible devrait correspondre celle retenue comme valeur d'immunité de l'appareil. Ceci prendrait en compte les intérêts des deux parties ; d'un côté le responsable de l'émission, de l'autre le détenteur de l'appareil perturbé. Ces valeurs indicatives devraient permettre d'éviter que le responsable des perturbations se voit imposer des limitations trop sévères ou d'assumer légalement les défauts imputables au constructeur.

Cette manière de procéder devrait engager la responsabilité des constructeurs et fabricants qui ne sont pas toujours prêts à consentir des investissements pour améliorer l'immunité des appareils.

La définition du champ ambiant est donc la suivante :

«Valeur de rayonnement électromagnétique exprimée en volts par mètre, relevée à proximité de L-appareil susceptible d'être perturbé.

L'interprétation correcte des valeurs de champ mèsurées permettra d'en déduire la P.A.R. antenne dans la direction considérée à l'aide de la relation champ/puissance rayonné en espace libre par rapport au doublet demi-onde :

 $P = \frac{(E \times d)^2}{2}$ 

7

*F1FYO* 

où P (watts)  $E$  (mV/m) d (km)

#### MODÈLE ET ÉQUATION D'INTERFÉRENCE

Pour effectuer une évaluation d'interférence il nous faut un modèle.

Pour le formaliser, il nous faut classifier les types de perturbations et définir les éléments susceptibles d'application.

Les perturbations électromagnétiques peuvent être classées :

*a.* suivant leur mode de propagation en :

- perturbations par conduction,

- perturbations par rayonnement. *b.* suivant leur spectre de fréquences en :

- perturbations à bande étroite,

- perturbations à bande large.

(Il est évident qu'un appareil conçu pour bande étroite et rayonnant en bande large n'est plus un appareil... destiné à la bande étroite...). Cette différenciation est effectuée par rapport à une bande de fréquences conventionnelle qui est en fait la bande passante du récepteur de mesure ou Analyseur de Spectre (soit un récepteur).

A noter qu'une perturbation à bande étroite est indépendante de la bande passante du récepteur de mesure alors qu'une perturbation à bande large est fonction de cette bande passante.

Les procédés de mesure sont les suivants:

## **FAINE**

- identification et catégorisation de la source (bande étroite ou large),

-application des facteurs de correction des capteurs. Les capteurs utilisés sont très divers selon qu'on veut mesurer une tension, un courant, un champ magnétique ou électrique, en conséquence on tiendra compte de la fonction de transfert  $(dB/\Omega, dB/m)$  dans tous les cas,

-détermination de la polarisation (Hou V),

- recherche d'un champ homogène.

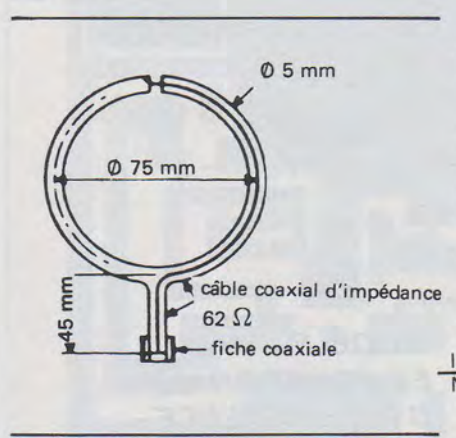

Notre modèle est global (il y a aussi les couplages par défaut de masse-terre) et on remarque :

-le milieu de propagation directe et réfléchie (non dessiné pour simplification).

- le défaut de blindages (signifie que pour un appareil grand public -comme nos transceivers d'ailleurs!) devront être mis en cages de Faraday,

- on tient compte de la bande passante (mais pour le moment on ignorera le caractère convolutif de filtres étroits face à une impulsion raide...),

- les caractéristiques du récepteur qué nous différencions des facteurs dérivés,

-pour s'affranchir des mesures de puissance. Notons que :

 $P = Pt + Gt - Lp$  (+  $Gr - si$  on utilise l'antenne du récepteur pour la mesure), et on passe par notre première expression aux valeurs de champ.

#### Interference Equation

 $=$  Pt + Gt - Lp + Gr - Rs -  $\varnothing$  (3) -  $\varnothing$ 

#### **RECHERCHE D'UN CHAMP HOMOGÈNE**

L'étude de la propagation en espace libre nous montrent que le champ peut varier en fonction des phénomènes de réflexion et de diffraction associés à l'onde source.

Ce champ peut varier en fonction de la distance et des obstacles (et de leur forme) interposés.

Le but sera d'attendre une moyenne. Ceci se fait en pratique par des procédures par tâtonnement assez fastidieuses.

Les figures montrent la variation de l'intensité de champ pour RÉFLEXION-ONDE DIRECTE et la suivante montre l'effet de DIF-FRACTION.

Variation du champ avec la distance résultant de l'interférence des ondes directes (espace libre) et réfléchies sur le sol.

(\*) Le .terme «zone d'interférence» se réfère exclusivement à l'interaction de ces deux ondes, dans le point d'arrivée.

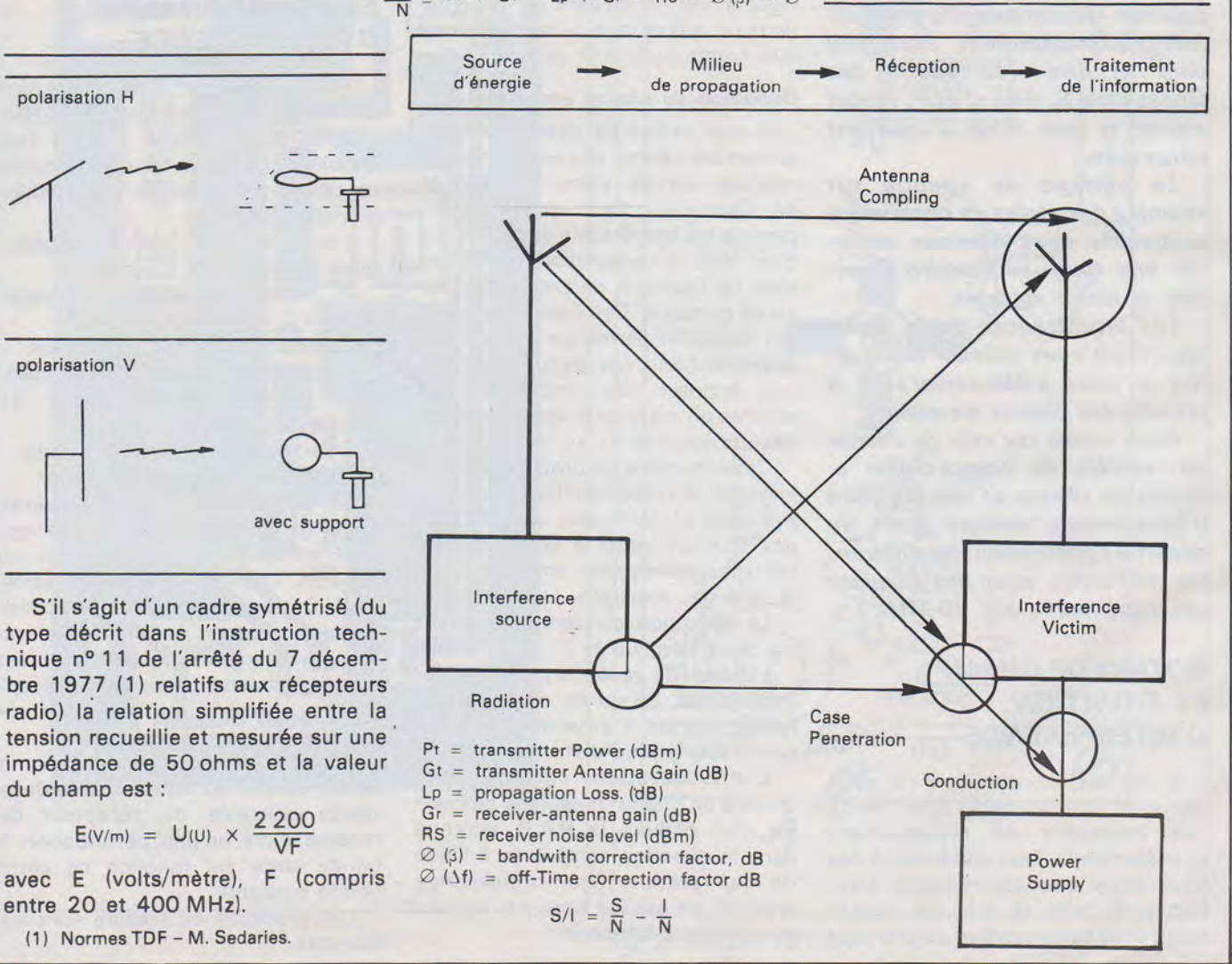

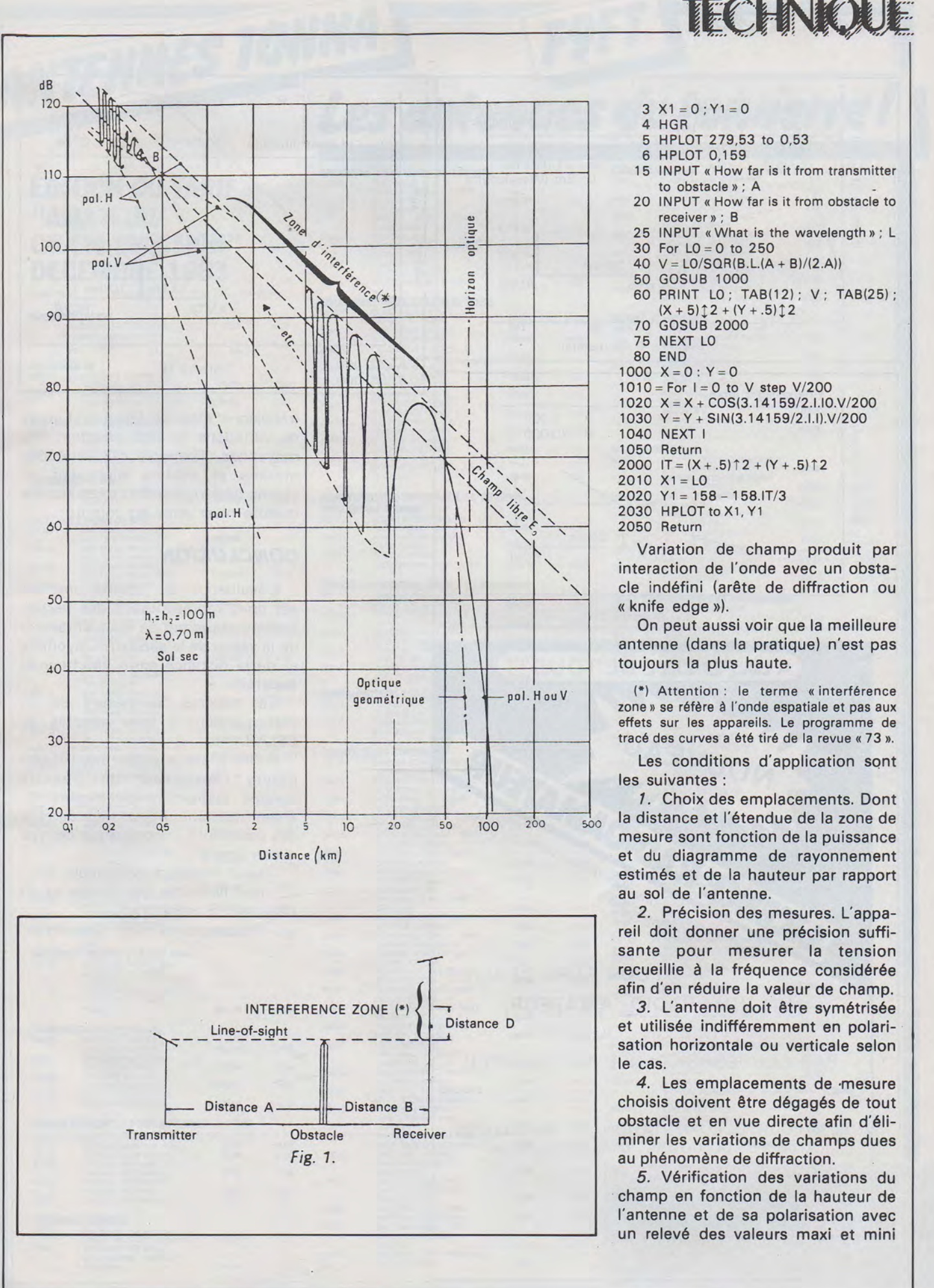

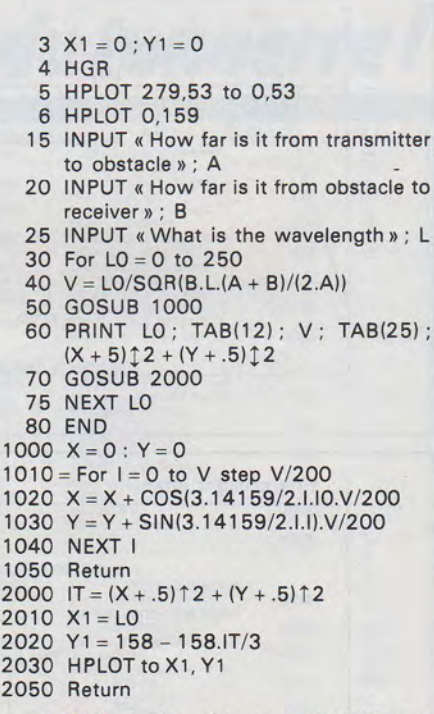

 $\frac{10}{10}$ 

 $10<sub>4</sub>$ 10<br>20

 $20<sub>i</sub>$ 

Variation de champ produit par interaction de l'onde avec un obstacle indéfini (arête de diffraction ou « knife edge »).

On peut aussi voir que la meilleure antenne (dans la pratique) n'est pas toujours la plus haute.

(\*) Attention : le terme «interférence zone» se réfère à l'onde espatiale et pas aux effets sur les appareils. Le programme de tracé des curves a été tiré de la revue « 73 ».

Les conditions d'application sont les suivantes :

1. Choix des emplacements. Dont la distance et l'étendue de la zone de mesure sont fonction de la puissance et du diagramme de rayonnement estimés et de la hauteur par rapport au sol de l'antenne.

*2.* Précision des mesures. L'appareil doit donner une précision suffisante pour mesurer la tension recueillie à la fréquence considérée afin d'en réduire la valeur de champ.

*3.* L'antenne doit être symétrisée et utilisée indifféremment en polarisation horizontale ou verticale selon le cas.

*4.* Les emplacements de ·mesure choisis doivent être dégagés de tout obstacle et en vue directe afin d'éliminer les variations de champs dues au phénomène de diffraction.

*5.* Vérification des variations du champ en fonction de la hauteur de l'antenne et de sa polarisation avec un relevé des valeurs maxi et mini

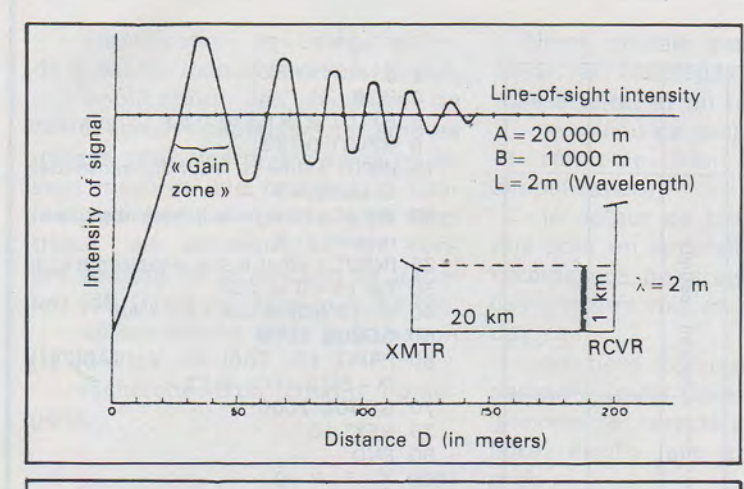

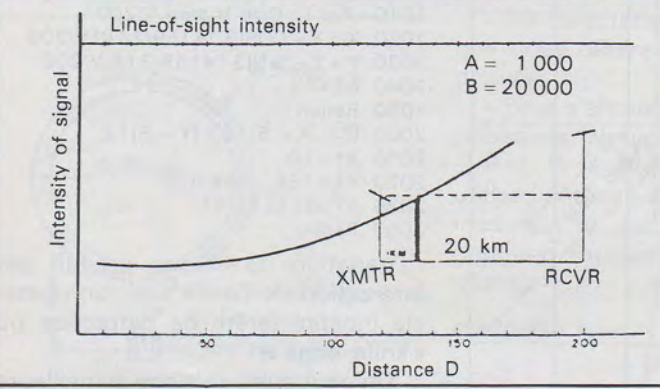

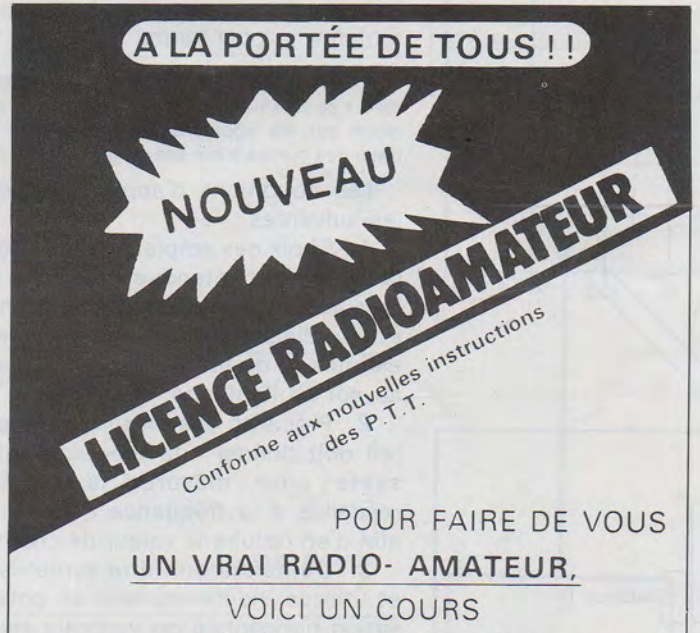

PAR CORRESPONDANCE ATTRAYANT !!

BON POUR DOCUMENTATION ET PROGRAMME COMPLET DU COURS : (ci-joint 2 timbres)

Adresse Ville ......................... Code Postal .............. Age . . . . . . . . . . . . . . . **Philippe GEORGES Electronique** 

BP 163 - 21005 DIJON Cedex

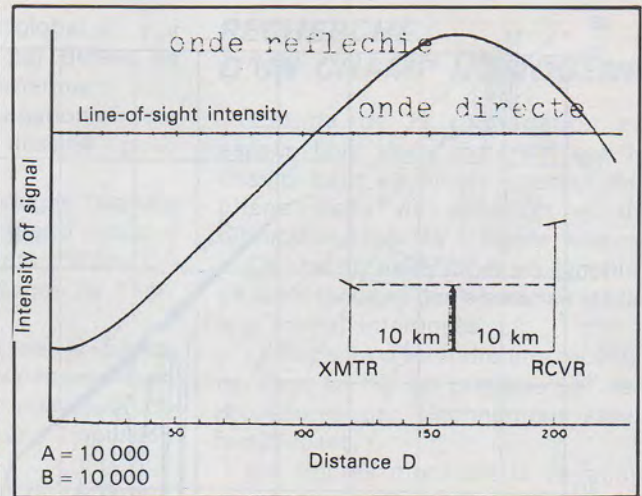

(réflexions zone de Fresnel). En cas de variations on doit effectuer des moyennes. Toutefois ces variations maxima et minima supposent un champ hétérogène. En ce cas aucune mesure n'est prise en compte.

#### **CONCLUSION**

L'évaluation du champ ambiant est donc représentative des perturbations et permet de nous affranchir de la valeur de la puissance rayonnée et de la distance entre émetteur et appareils.

Ces critères de mesure décrits correspondent à ceux adoptés au CELAR.

Enfin, il est possible aussi d'employer l'Analyseur de Spectre comme instrument de rnesure du champ rayonné. Il faut tenir compte des limitations imposées par ce type d'instrument :

- seuil minimum détectable,

- non linéarités des étages et du détecteur d'enveloppe,

- limitations du rang dynamique.

 $rac{3}{2}$ 

#### **EDITION DU TARIF "AMATEUR/ CB/FM-EMISSION'' DECEMBRE 1983** Référence Désignation Prix TIC Poids (kg)

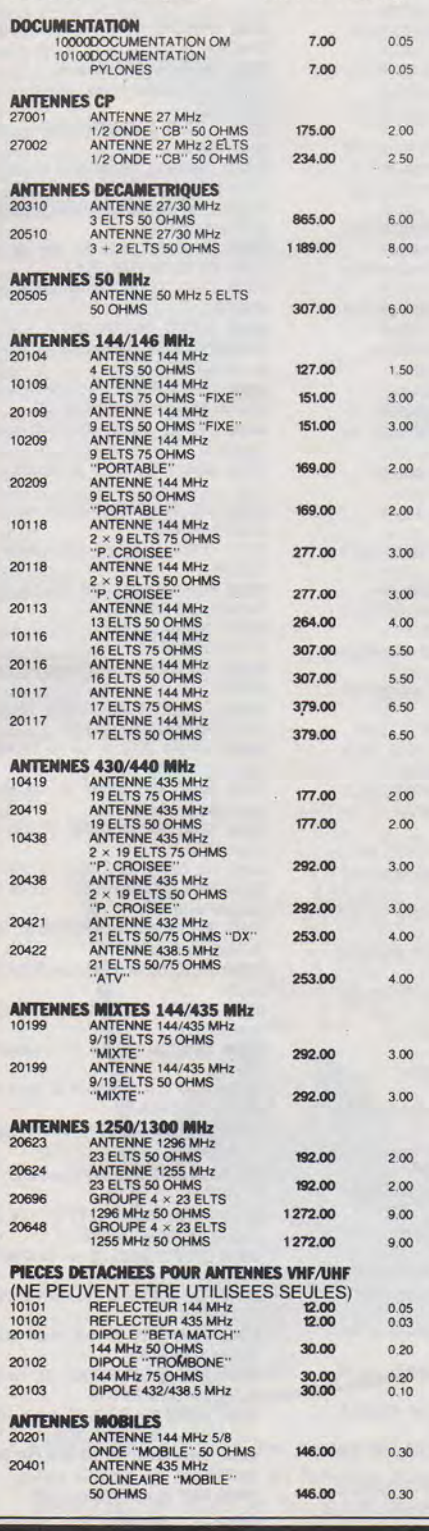

## ANTENNES TONNA Les antennes du tonnerre!

CABLES COAXIAUX

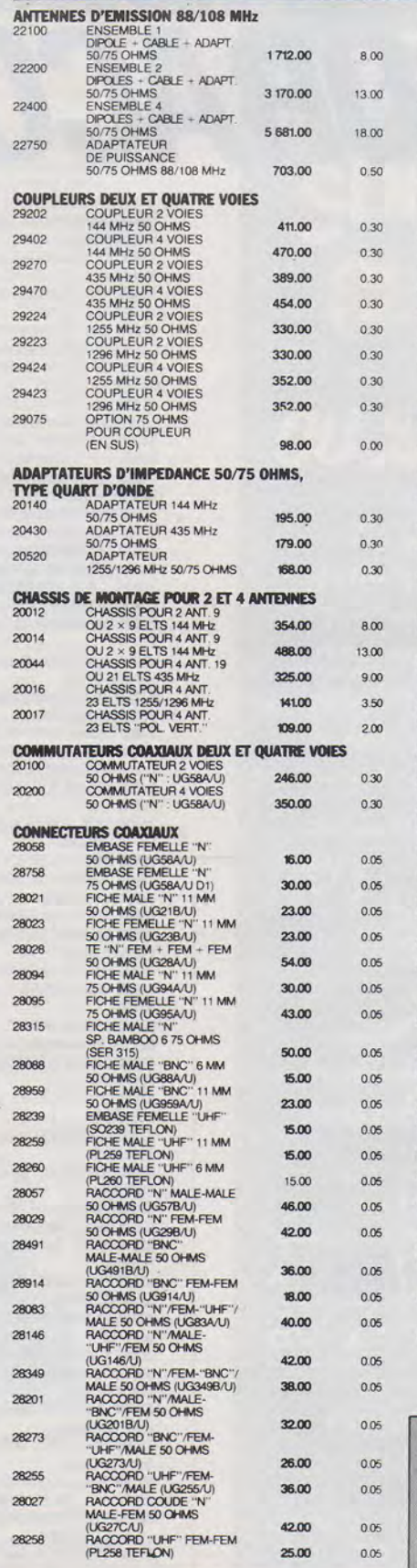

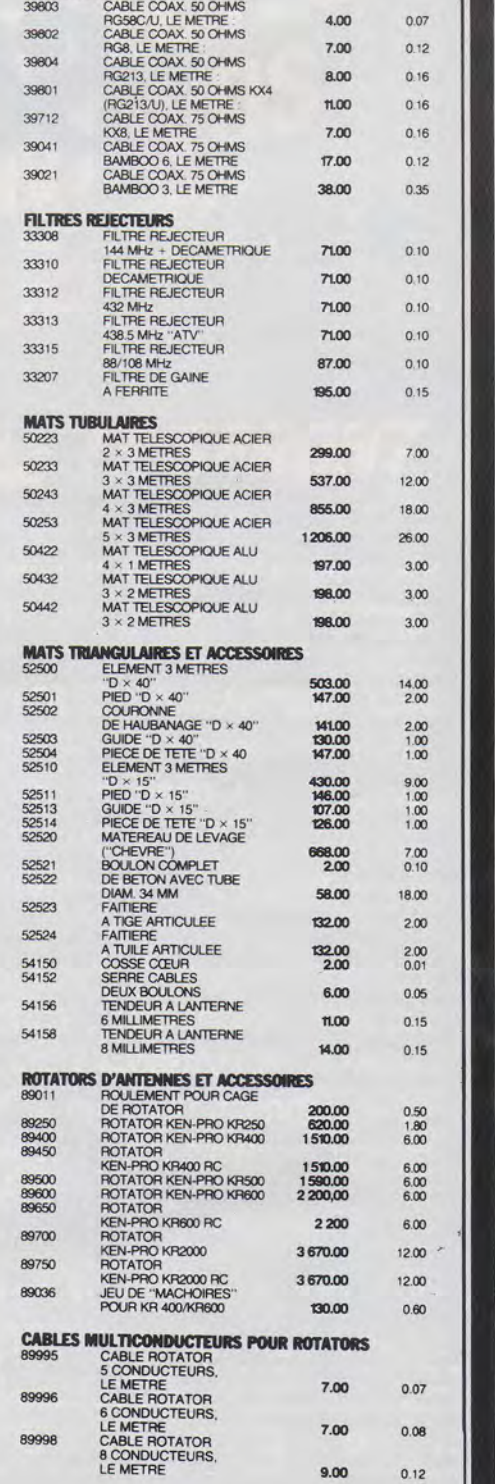

Pour ces matériels expédiés par transporteur (express *a*  domicile), et dont les poids sont indiqués, il *y* a lieu d'ajouter au prix TTC le montant du port calculé d'après le barème suivant: de 0 à 5 kg: 108 F ;de 5 *à* 10 kg : 137 F ; de 10 *à* 20 kg : 162 F ;de 20 *à* 30 kg: 190 F; de 30 *à* 40 kg : 227 F ; de 40 *à* 50 kg :250 F; de 50 *à*  60 kg : 280 F ; de 60 *à* 70 kg : 310 F (tarif TTC.) Pour ces matériels expédiés par poste, il *y* a lieu d'ajouter au prix TTC le montant des frais de poste.

Adressez vos commandes directement *à* la Société ANTENNES TONNA, 132 Bd Dauphinot, 51000 REIMS Tél.: (26) 07. 00. 47.

Règlement comptant à la commande.

# **REVENDEURS**  SORACOM

## **LIBRAIRIES**

06000 LIBRAIRIE DE LA SORBONNE 23, rue Hotel des Postes NICE **06000** GRASSE COPIE Chemin de la Route

PLAN DE GRASSE 06322 L'ONDE MARITIME 28, Bd du Midi BP 131 F 06 FRE EFF CANNES LA BOCCA

CEDEX 06400 A LA SORBONNE 7, rue des Belges CANNES

08000 LIBRAIRIE RIMBAUD 12, 14 rue Thiers CHARLEVILLE MEZIERES

09000 LIBRAIRIE PAPETERIE SURRE 29, rue Delcasse FOIX<br>**13000** LIBRAIRIE PAUL ELUARD 25, rue

Saint Basile MARSEILLE

13231 LIBRAIRIE FLAMMARION 54. La Cannebiere MARSEILLE CEDEX 01 14000 LIBRAIRIE LECONTE 17, av. Henri

Cheron CAEN VENOIX 17000 SA LIBRAIRIE SALIBA Maison de la

Presse 28, 30 av. Gambetta SAINTES 17000 LIBRAIRIE MAGELLAN C. Schnei-

der 67. rue Gambetta ROYAN 21000 LIBRAIRIE DE L'UNIVERSITË 17, rue de la Liberté DIJON

22300 LIBRAIRIE GWALARN 12, rue des Chapeliers LANNION

23011 MAISON DE LA PRESSE 7. place Bonnyaud GUERET

28000 LIBRAIRIE JEAN LEGUE AU LIVRE D'OR 10, rue Noël Ballay CHARTRES<br>**29000** LIBRAIRIE JOUANEAU 75, rue de

Siam BREST 30000 LIBRAIRIE LACOUR 25, Bd Amiral

Courbet NIMES 31000 CASTEL SA 20, place du Capitole TOULOUSE

31000 LIBRAIRIE MARQUESTRE place Roubaix TOULOUSE

31000 LIBRAIRIE PRIVAT 14, rue des Arts **TOULOUSE** 

33080 LIBRAIRIE MOLLAT 83 A 91, rue Porte Oijeaux BORDEAUX CEDEX

35000 LIBRAIRIE PLANCKAERT Centre Alma RENNES 37000 LIB TECHNIQUE HIER ET DEMAIN

4, rue Marceau TOURS<br>**42300** LIBRAIRIE LAUXERROIS 40, rue

Chartes de Gaulle ROANNE **44000** LIBRAIRIE MEDICALE ET SCIENTI-FIQUE DPT INFORMATIQUE MR AR-MANGE 10 bis, Allée de Turenne NANTES

45000 LIBRAIRIE LODDE Angle Place

Jeanne d'Arc et Royale ORLEANS **45500** LIBRAIRIE QUEDEVILLE 14, quai Joffre GIEN

**49000** LIBRAIRIE AICHER 6, rue Chaperonnière ANGERS

49300 LIBRAIRIE TECHNIQUE 22, rue du Puits de l'Aire CHOLET **50100** LIBRAIRIE RYST 16-18 Grande Rue

**CHERBOURG** 

51000 LIBRAIRIE DE LA MARNE 50, place de la République CHALONS SUR MARNE 51062 LIBRAIRIE MICHAUD 9, rue du Ca-<br>dran Saint Pierre BP 360 REIMS

dran Saint Pierre BP 360 REIMS<br>**59002** LE FURET DU NORD 15, place De<br>Gaulle LILLE CEDEX **59140 LIBRAIRIE PAPETERIE J CREPIN** 

23, place Jean Bart DUNKERQUE

**124** 

60000 LIBRAIRIE J BESKID 10, rue Gambetta BEAUVAIS 60100 LIBRAIRIE QUENEUTE 60, av. de la

République CREIL 60200 LIBRAIRIE DAELMAN 26 rue des

Lombards COMPIEGNE **63000 LIBRAIRIE MADUBOST 5, rue Saint** 

Genes CLERMONT FERRAND 68303 LIBRAIRIE RUC 1, rue de Baie

SAINT LOUIS 69002 LIBRAIRIE DECITRE 6, place Belle-

cour LYON

69002 LIBRAIRIE CAMUGLI 6, rue de la Charité LYON

74000 LIBRAIRIE GARDET 16, rue du Paquiet ANNECY

74204 LIBRAIRIE BIRMAN SA 7, rue des Arts BP 140 THONON CEDEX

75001 LIBRAIRIE DES ARCADES 8. rue Castiglione PARIS

75002 LIBRAIRIE BRENTANO'S 37, ave-

nue de l'Opéra PARIS 75002 GILBERT JEUNE 4 bis, rue Saint Sauveur PARIS

75005 P.U.F. 49, Bd Saint Germain PARIS 75006 LIBRAIRIE DUNOD 30, rue Saint

Sulpice PARIS 75008 LIBRAIRIE LAVOISIER 11, rue La-

voisier PARIS 75014 LA NACELLE 2, rue Campagne Pre-

mière PARIS 75240 LIBRAIRIE EYROLLES 61 , Bd Saint

Germain PARIS CEDEX 05 75278 LIBRAIRIE TECHNIQUE JOSEPH

GIBERT 1, rue Pierre Sarrazin PARIS CEDEX 06

*n402* P S 1 DIFFUSION BP 86 LAGNY

SUR MARNE CEDEX 81000 LIBRAIRIE GINESTET 4, place du Vigan ALBI

81200 LIBRAIRIE MAISON DE LA PRESSE 10, cours René Reulle MAZAMET

83000 LIBRAIRIE GAY 4, place de la Liberté TOULON 83000 LIBRAIRIE LES PORTIQUES 6.

place d'Armes TOULON 83100 LIBRAIRIE MONTBARBON 29, rue

d'Alger TOULON 86000 LIBRAIRIE GIBERT J 9, rue Gam-

betta POITIERS 91120 FNAC MONTPARNASSE 1. rue

Fmile Baudot PALAISEAU

## **AGAS ECIAL**

01000 ELBO 46. rue de la République BOURG

02100 Monsieur PECHEUX Pierre 7, Bd Henri Martin SAINT QUENTIN

06210 GES Côte d'Azur F1BHA Résidence les Heures Claires 454, rue des Vacqueries MANDELIEU

**06000** ONDES ET ALARMES 13, rue Alberti NICE

06600 CLUB DE L'IMAGE ET DE L'INFOR-MATIQUE 1 Chemin de Saint Claude ANTIBES

**08204 FRANCE EUROP'EUR INFORMATI-**QUE 37, Bd de Chanzy SEDAN 13001 RADIO NOAILLES rue Pollak

**MARSEILLE** 

13004 TRANSCOM 60. Chemin de Montolivet MARSEILLE

13004 AJ INFORMATIQUE 4, rue A Pons **MARSEILLE** 13005 RTS MR VIDAL 37, rue Goudard

**MARSEILLE** 13006 ONS ORGANISATION BOUTIQUE

L'ORDINATEUR 3, rue Lafon MARSEILLE 13090 SERTAIX Bd Ferdinand De Lesseps AIX EN PROVENCE

14000 QUINTEFEUILLE INFORMATIQUE 18, rue Savorgnan de Brazza CAEN 14300 DATA 2000 6. quai Amiral Hamelin

**CAEN** 14700 ELECTRONIC 14 8. rue de Caen

CAEN 16000 ELECTRONIQUE INDUSTRIELLE

6, rue Saint André ANGOULEME

16000 SA LHOMME 186, route de Bordeaux F 16 BRE EFF ANGOULEME 18000 G.E.S. CENTRE FIGES 25, rue

Colette BOURGES 21000 COLOMBO 21 18, rue Crebillon

DIJON 21000 ELECTRONIC 21 6 bis. rue de

Serrigny DIJON<br>**21000** DIALOG INFORMATIQUE 18/20

avenue Foch DIJON<br>**21005** TECHNI-RADIO BP 163 DIJON 22810 FLOQUET LE NY rue de Crec'h Uguen BELLE ISLE EN TERRE 24000 KCE MR A BAYLAC 47, rue Wilson

PERIGUEUX 25000 SARL J REBOUL 34, rue des Arè-

nes BESANÇON<br>**26402** CARRA SA BP 421 CREST CEDEX 29000 KEMPER INFORMATIQUE 72/74 avenue de la Libération QUIMPER

29000 HBN 16, rue Gambetta MORLAIX 29000 SYLVAINT ELECTRONIQUE 46. rue Bugeaud BREST

29000 HBN 16, rue Gambetta MORLAIX 30000 SHOP'LOISIRS 1, rue Thoumayne

**NIMES** 30800 AGENCE DURAND FRANKLCB RA-DIO 58, rue Gambetta SAINT GILLES

31000 OMEGA ELECTRONIC 2, Bd Carnot TOULOUSE

31000 SYSCOM 22-24. rue M Fonvieille **TOULOUSE** 

31400 SONADE 120, route de Revel TOULOUSE

33000 ECRESO 125, rue de Kater

BORDEAUX 33000 AQUITAINE COMPOSANT 58, Cours Pasteur BORDEAUX

33270 E.S.A. Domaine de Fénelon BP2 FLOIRAC

33300 ELECTRONIQUE 33 91, quai de Bacalan BORDEAUX

34140 STATION CB MEZ 18, avenue Pezenas MEZ

35000 X-MATIC HARDY ROBERT Informatique et communication 161, av. Général Patton RENNES

35000 LABO 'H' 57, rue du Manoir de Ser-vigné RENNES

35000 ELECTRONIC SYSTEM 166, rue de Nantes RENNES 35100 RADIO ELECTRONIQUE RENNAIS

30, Bd de la Liberté RENNES

35100 ELECTRONIC SYSTEME 166, rue de Nantes RENNES 37000 SELECTRON MICRO INFORMATI-

QUE 20, rue de Jérusalem TOURS 37170 LIM SARL 22, rue du Vivier St-Avertin CHAMBRAY LES TOURS

**MHZ MARS 1984** 

37500 GUERCHE 44, · quai Jeanne D'Arc CHINON

38000 EQUIPEMENT DE BUREAU CHABERT 47, avenue Alsace Lorraine

GRENOBLE 38200 LOISIRS ELECTRONIQUES 6, rue Molay VIENNE<br>**38300** LOISIRS ET TECHNIQUES 66, ave

nue de la Libération BOURGOIN-JALLIEU 44000 KIT 44 MR ME LANGEARD 65, quai

44029 SILICONE VALLEE 87, quai de la Fosse - BP 761 NANTES CEDEX 44400 SIVEA 21, Bd Gabriel Guisth'au

44400 ESPACE INFORMATIQUE ELEC-TRONIQUE Centre Commercial autoroute

44800 MICROMANIE Centre Commercial Sillon de Bretagne SAINT HERBLAIN 45000 ESC 98, rue du FBG Saint Jean

45500 MGAA 102, av. de la République

49000 JCG. ELECTRONIQUE 29, rue de

49000 TEMPS X 17 bis, place Molière

49000 INFORMATIQUE SERVICE 42, rue

49000 ANJOU LIAISONS RADIO 205,

49300 CHOLET COMPOSANTS F6CGE 136, Bd Guy Chouteau CHOLET 49300 IMPORT ELEC 9, rue du Paradis

53000 RADIO TELE LAVAL 95, rue Bernard Lepercq LAVAL<br>**53000** SLAD INFORMATIQUE 29, rue A

53000 MIL INFO 1, rue Saint André LAVAL 56000 HBN ELECTRONIC 35, rue de la

59100 ELECTRONIQUE DIFFUSION 62. rue

59800 SELECTRONIQUE 11 , rue de la Clef

59800 DECOCK ELECTRONIQUE 4, rue

59800 TERACOM 12, rue de la piquerie

60200 COMP'ELECTRONIQUE 9, place du

61000 ORN 'ELECTRONIC 4, rue de l'Ecus-

62690 GES NORD F2YT 9, rue de

64600 GES PYRENEES 28, rue de Chassin

66000 TOP SERVICE 5, rue des Pêcheurs

68000 COMETELEC 23, rue Pascal Marie

67000 BRIC ELECTRONIQUE 39, rue du Fb National STRASBOURG 69002 MICRO BOUTIQUE 80, rue H. Herriot - 37 pass. de l'Argue LYON 69003 STEREANCE 82, rue de la Part Dieu

69003 BIMP 20 rue Servient LYON 69006 ECO INFORMATIQUE 50, cours

62000 CIBI STATION 3, rue Copernic ZI

l'Alouette ESTREE CAUCHY

de la Fosse NANTES

**NANTES** 

ORLEANS

ANGERS

ANGERS

CHOLET

Paré LAVAL

LILLE

LILLE

Colbert LILLE

son ALENÇON

N 1 ARRAS

ANGLET

LYON'

Witton LYON

PERPIGNAN

Agasse PERPIGNAN

Fontaine VANNES

de l'Alouette ROUBAIX

Change COMPIEGNE

GIEN

de Pornic REZE

Bougère ANGERS

Parcheminerie ANGERS

av Pasteur ANGERS 49000 ORDI SOFT 53, rue Boisne! **69007** JCR BOUTIQUE 313, rue Garibaldi LYON **69009 LYON RADIO COMPOSANTS 46.** 

quai Pierre Seize LYON **69100** ORMELEC 30, cours Emile Zola VILLEURBANNE

**72000** ELECTRONIC 72 103, rue Nationale **LE MANS** 

**72000** R M D 82. rue de la Grande Maison LE MANS **72000** SARL AESCULAPPLE 4. rue de Ri-

chebourg LE MANS<br>**72000** LRC 21, rue Saint Martin LE MANS

**72610** BUT SOC route d'Ancinnes SAINT PATERNE **74100** HANDEC ELECTRONIQUE STE SIF

9, rue du Chablais ANNEMASSE **75003** MTI 5. rue des Filles du Calvaire PARIS

**75003** SERCI 11 , Bd Saint Martin PARIS 75003 CIBOT 1 et 3 rue de Reuilly PARIS **75005** RADIO MJ 19, rue Claude Bernard PARIS

**75006** DURIEZ CALCUL 132. Bd Saint Germain PARIS

**75009** RESEAU DES EMETIEURS FRAN-ÇAIS 2, square Trudaine PARIS 75009 RADIO PLUS 92, rue Saint Lazare

PARIS **75009** JCR ELECTRONIQUE 58, rue Notre

Dame de Lorette PARIS<br>**75010** TPE 36, Bd de Magenta PARIS **75012** EREL 6, rue Crozatier PARIS

**75012** GES PARIS 68-76 avenue Ledru Rollin PARIS **75013** VISMO 68, rue Albert PARIS

**75014** COMPOKIT 174, Bd de Montparnasse PARIS

**75018** V T R 54, rue Ramey PARIS **75018** BMI/BOROME 17 bis. rue Vauvenargues PARIS

**75020** EDITEPE 71 , rue Ortila PARIS **76000** CITIZEN BAND 31, Bd de la Marne

ROUEN **77310** LEE BP 38 ST FARGEAU

PONTHIERRY **80000** REEL INFORMATIQUE 14, rue Fir-

min Leroux AMIENS **80000** ROUSELLE ELECTRONIQUE 11 , rue

Jean Calvir AMIENS **83300** GABY CB 219, Boulevard Blanqui

DRAGUIGNAN **83400** TANDY EMMATRONIC 2000 Les Gres Roses Le Pyanet HYERES

**84100** STE DIXMA SARL 47, Bd Rabelars F 94 VTI EFF SAINT MAUR **86000 INFORMATIC'SERVICE Rés. Capi**tole 14, Bd Chasseigne POITIERS **87000** DISTRATEL 12, rue François Chenieux LIMOGES **88000** WILDERMUTH 12. rue Abbé Friesenhauser EPINAL **89000** SM ELECTRONIQUE 20 bis, rue des Glairions AUXERRE **89290** SUPER 73 Zl VINCELLES **90009** ELECTRONIC 2000 1. rue Roussel BELFORT **91000** GROUPE FAIRE SA - MR PELLE-TIER 1, av. de la Préfecture EVRY **91310** VIDEO TECHNOLOGIE FRANCE 19, rue Luisant MONTHLERY **92220** FB ERE ELECTRO 18, rue de Saisset MONTROUGE **92240** BERIC 43. rue Victor Hugo MALAKOFF 92400 VAREDUC COMIMEX 2, rue Joseph Rivière COURBEVOIE **92600** GO TECHNIQUE SARL 26, rue du Mesnil ASNIERES **92700** QSA ELECTRONICS , rue du 8 Mai 1945 COLOMBES **93100** 3A 93, Bd P V Couturier BP 92 **MONTREUIL 93120** A C B S Résidence du Parc 11 Bt B rue Titov LA COURNEUVE **93170** REGENT RADIO 101-103 av. de la République BAGNOLET **93700** 3 Z 3, rue D l'Aviation DRANCY **94120** TRANSELECTRONIC 75, rue Pasteur FONTENAY SOUS BOIS<br>**94160** CB SERVICE 94 30, avenue Quihou F 94 VTT EFF SAINT MANDE **94470** ASN ORIC FRANCE Zl La Haie Gri-selle BP 48 BOISSY SAINT LEGER **94500** SCOTIMPEX 4, rue de Meautry CHAMPIGNY SUR MARNE **94600** DIMATELE 16, Bd de Stalingrad CHOISY LE ROI **95200** SARCELLES DIFFUSION Centre Commercial de la Gare SARCELLES **LOCHERES 95870** IVS 10, rue de Montesson BEZONS **97110** HAM RAD IO Résidence la presqu'ne Marina bas du port POINTE A PITRE **98000** VIDEO MUSIQUE 3, rue de la Colle **MONACO** 

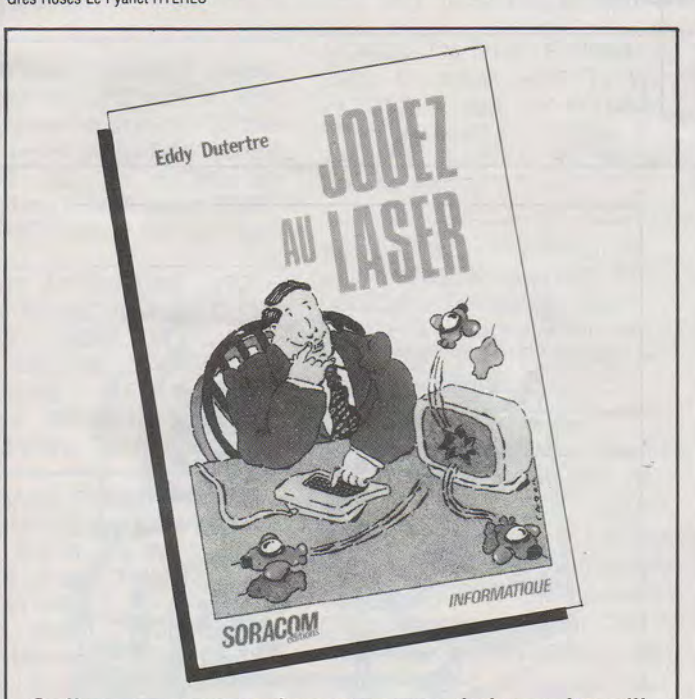

**Ce livre vous propose des programmes de jeu et des utilitaires écrits en basic et en langage machine. De plus, vous y touverez des trucs et des tours de main permettant de tirer le maximum de votre LASER 200. PRIX: 40F** 

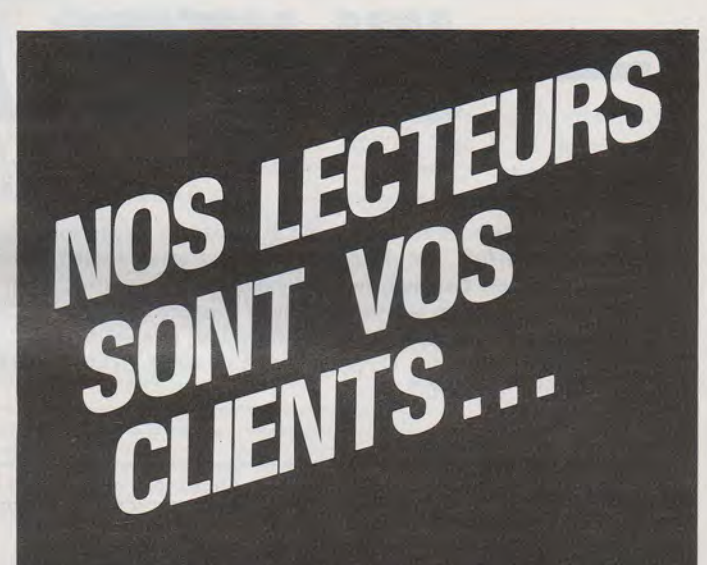

## *OU ILS LE SERONT!*

De par son tirage, son importante diffusion en France et à l'étranger, l'intérêt évident de ses articles. MÉGAHERTZ touche un large public : radioamateurs, écouteurs, débutants, passionnés de microinformatique, de TV amateur, de radioastronomie, d'électronique, etc...

Sans oublier un grand nombre de lecteurs occasionnels intéressés par le côté «magazine» de la revue. Confiez nous vos annonces, elles bénéficieront du meilleur impact dans MÉGAHERTZ.

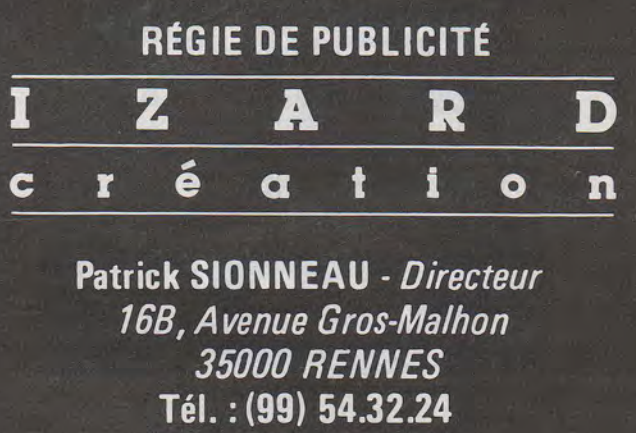

Tél.: (40) 66.55.71

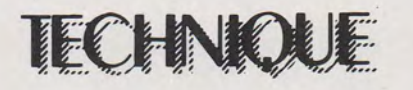

## UN KEYER A 16 PATTES-**NOEL HUNKELER**

#### **HB9CKN/F0EXK**

Comme pour les Modem's, les schémas de keyer sont souvent poussifs sinon repoussent les bricoleurs par le nombre de ICs, transistors, etc... Voici un schéma assez ancien, simple pour la construction. Pour les transceivers à commutation électronique positive, le branchement se fait directement après le transistor (éventuellement de puissance), sinon par un relais Reed 6 V. R4 modifie la tonalité (R7 aussi). L'électronique (sans relais et tonalité) consomme environ 1 mA ! Données techniques : alimentation 9 V, vitesse de 25 à 250 bpm. Point, pause, trait = 1 : 1 : 3 réglable. IC = Curtis 8044 chez Curtis Electro Devices, Inc. Box 4090, California 94040, Mountain View, USA ou prendre contact avec HB9CKN, Box 242, CH-3250 Lyss.

73, et bon bricolage !

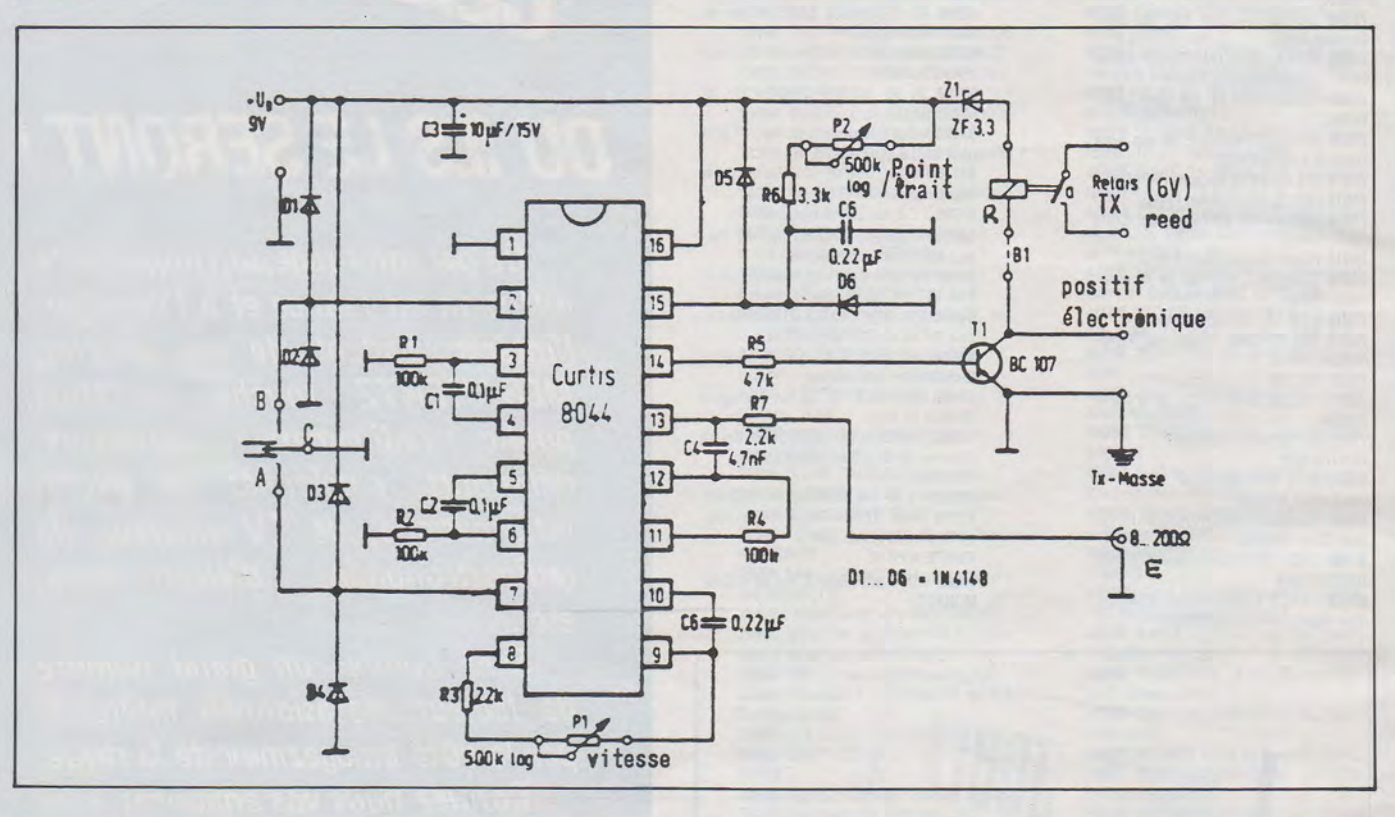

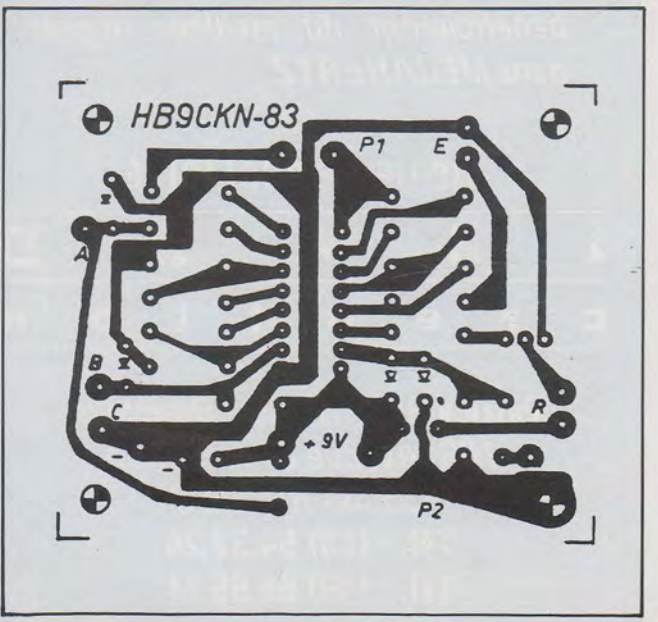

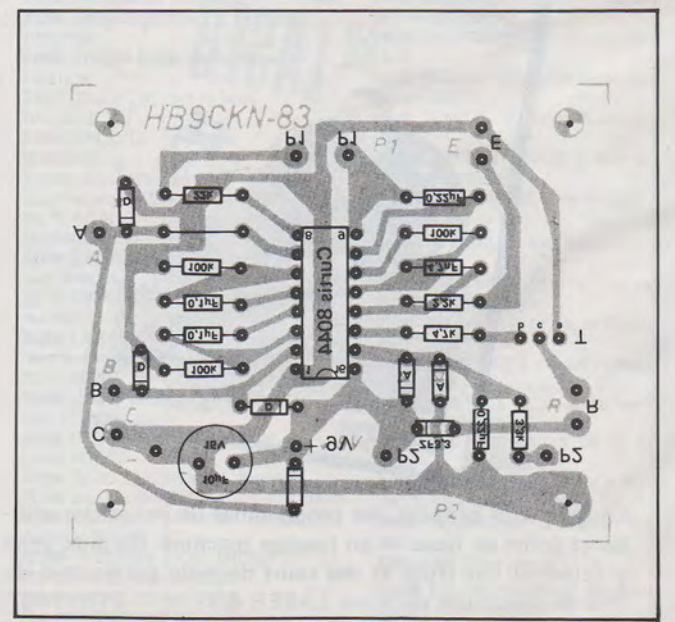

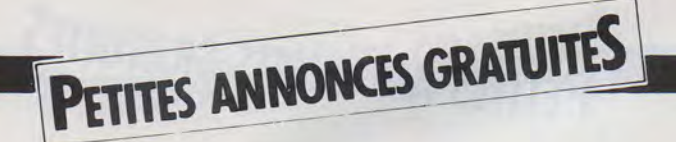

VENDS récepteur Technimarc Pro-Master OC (BLU) AM/ FM/VHF/UHF/ avec enregist. lecteur de cassette incorporé de 145 kHz à 30 MHz et en VHF de 30 à 176 MHz et 430 à 470 MHz en UHF. 220/llOV-pile ou 12VCC. Sous garantie, acheté le 01/<br>01/84. Prix 3300F. Tél. Prix 3300F. Tél. (16.63) 32.31.23. le soir ap. 19H

ACHETE prix raisonnable et OM TS-700S Kenwood. F1AKE (40) 76.62.38.

VENDS SPECTRUM 48 K, interface Péritel, 11 programmes, 4 ouvrages. Sous-garantie. 09/83. Le tout 3200 F. Décodeur RTTY/CW. Professeur de· Morse CWR 610E. 10/83.Sousgarantie. 1400 F. Fréquence· mètre MICROWAVE 500 MHz 12 V. 6 digits : 600 F. Tph : (86) 56.16.57 .

VENDS cours aéro infra procédures radio. Contrôle et réglementation aéro, météo : 180 F. Tél. : (98) 62.02.54.

VENDS transe. 2M multi 800D micro display supp. mobile : 1000 F. RX FRG7 : 1000 F Tout état parfait. FAIVRE, 69 rue de Clignancourt, 75018 Paris.

VENDS ou ECHANGE magnétoscope PHILIPS VCR N1481, modulateur en état de marche, 16 cassettes, notice SAV, contre TS788 CC ou FT290 ou FT708 ou TS800, valeur 2500F Tél. (97) 38.71.96. le soir.

VENDS FT7B 03/93 : 3700F IC730 02/83 révisé, PBT, CW, ICSM5 : 5900F. T4XC, R4C, MS4, HP, NB, CW : 5000F.<br>CHERCHE VFO FV707. CHERCHE CATEZ, 90 Bd de Stalingrad, 94400 Vitry. Tél. (1)658.71.02.

les, bis, micro, TW232A, 2 HP,

riel, VENDS carte 16 couleurs 26.37<br>ZX81, peu servi : 350 F. R. 26.37

LAIR, 29 rue E. Varlin, 94500 Champigny s/Marne. Tél. 882.18 .23 .

VENDS ligne «Collins» KWM2 alim. 516F-2, micro, coffret VFO 312B-5 avec Wattmètre-Tosmètre, récepteur 75S-3B toutes modif. faites selon constructeur Ëtat impeccable. Tél. (96) 23.06.90. F6FOE

VENDS TX, RX FR100B avec FL100B, antenne GPA30 (10, 15 20 rn) : 1500 F. TR2200 TRX 144 FM : 600 F. Tél. : (8) 774.00.74 .

VENDS TX déca HEATHKIT HW101 avec filtre CW, alim. SB600, micro-table, notice : 3800 F. F61DI. TéL (3) 460. 85.85 . (Yvelines)

VENDS RX FR101 Sommerkamp tous modes bandes broadcast et OM déca, CB, 144 MHz : 3000 F. Décodeur MHz : 3000 F. Décodeur<br>THETA 350 TONO RTTY et CW : 2000 F. Prix à débattre. J. Chauvin, Limoges. Tél. (55) 34.10.76 ap. 18H et W.E.

VENDS HW101, SB600, HP23, voltmètre Heathkit VVM, lM 28U, 1 tube 813 . F6DFE. Tél. (41) 50.68.45. ap. 19H.

VENDS TX VHF FT290R 2000 F. Ampli VHF 10 W, FL2010 : 400 F. Portable VHF FT208R : 1800 F. Tél. H.B. (86)52.61.89. poste 330. Mr Cornic.

VENDS CB Sommerkamp, modèle TS788DX, AM/FM/LSB/ USB/CW. Transceiver neuf : 3000 F à débattre. Pour tous renseignements : 82.42 .36. le soir Mimizan (40).

VENDS récepteur décamétrique 0 à 30 MHz ICOM ICR 70 - ECHANGE Président, Madison, RTTY . Sans trous . ÉTAT AM/FM/SSB/reducteur de puis-<br>sance 0,5 W · 5 W. 5x40 cx<br>coop = 114,4000 F. 1 5900 - cédé 4000 F dans embald'origin contre RX Kenwood lage d'origine - Manipulateur R100 Yaesu 7000 ou 7700 CW double contact neuf: 200 F ou équivalent. ROBBE J.M. Magnéto K7 PANASONIC RQ 5 Av. Eudore Pirmez, 1040 2730 pour microordinateur Bruxelles, Belgique. (3 prises · acheté 550 - cédé 300 - jamais servi - TOUTES Cause changement de maté-<br>riel, VENDS carte 16 couleurs 26, 27

VENDS 1400F ou ECHANGE kit complet et Cl pour visu de Météosat sur TV, description de YU3UMV dans VHF corn. F1EIP. Tél. (32)41.06.66 le soir.

VENDS FT-707 état neuf 100 W ORV nouvelles bandes 4500F. F6GRK. Tél. (54) 81.12.05. le soir.

ACHETE Téléreader modèle CWR 670E. Jean L. STALIO 71 Av. des Coutayes. 78570 Andresy. Tél. (3)974.49.00.

VENDS Ëmetteur «Radio libre)) 70 W HF 220 V mono (dom. militaire) PA à tubes, excellente qualité et état : 4000F avec possibilité antenne. Tél. 909.83.14. ( 16.01). Demandez Hervé. Durant le week-end de préférence.

VENDS 4 postes radio-téléphone 150 MHz : 1500 F à 2000 F chaque. Tél. (21) 28 .04.72 . ou (21) 28.48.82.

VENDS récepteur FRG7700 Yaesu 0 à 30 MHz AM/FM/ SSB/CW/affichage digital, 12 mémoires de fréquences, horloge digitale... Excellent état Prix : 3500 F. Tél. : 508. 19.09. (message si répondeur)

VENDS Micro Scanner ICHM 10 : 350 F. 3 tubes neufs: 1xDG7/32, 1xOOE640, lx QB4/1100 - Prix à débattre. Tos-mètre-Watt-mètre 250 F. F6HLK (NOM.) Tél (68) 76.11 .53

VENDS PC 1500 (acheté en Mai 83): 1300 FF. G. ENGE-LAERE- Tél:(21)62.44.08 (après 20H)

VENDS interphones sans fils Ëtat neuf - les deux: 300 F POULAIN Jean. Tél: (35) 87.44.88

VENDS TX-RX YAESU FT 101 Z D - Filtre CW - Vent. -3 tubes PA neufs - micro DYN Ëtat neuf: 4900 F. Fréquencemètre 1 Hz à 600 MHz ( O,ls, ls, lOs) : 1900 F. Tél: (7) 835. 53.07 après 20H.

VENDS ou ËCHANGE TI99Arevues élector-géné HF férisol volt/M CRC électr. contre MAT.30 ou 144 MHz. THER-RY - Tél: (67) 40.46.82 après 20H.

Vends oscillo Hameg HM 307 + sonde 1/1 et 1/10 + sacoche transport: 1 100 F. ZX 81 + 16K + interface et deno RTTY avec programme, clavier méca + boîtier const OM. : 1 200 F. Loiseau J.J. F6HZB. Tél. (37) 22.22.06 après 19 h et 346.13.50 poste 62.66 QRM PRO.

Vds FRGM 7700 + FAT 7700 (3 800 F) décodeur CWR61 OE (1 400 F), antenne FRA7700 (250 F), convertisseur FRV7700 118 160 MHZ (600 F), moniteur video Philips vert (750 F) Imprim. GP100AMK2 av. câble pour CW610E (2000 F), Radio Technimarc 600 (180 F), le tout déc. 83 embal. origine sous garantie. Vds aussi Scanner digit. Realistic 8 fréq. Pro 2008 (650 F), téléphone H.F. Aston TSF 3000 (1600 F) Télé NB multistandard 13 cm, ISP (600 F). Gourevitch 22258 06.

PETITES ANNONCES GRATUITES

Echange FT 301D  $(26.27.28)$  + FP 707 contre FT 901 DM ou FT 902 DM. Echange TxRx 2M VHF-FM IC 240 ICOM + QSJ contre scanner type Regency M100 ou autres. Faire offres : Rossignol Alain Campvac par Estaing 12190 Aveyron.

Vends transceiver 144 MHZ Kenwood TR 9130, tous modes, 25 W hf, 4000 F (matériel d'avril 83 valeur neuf 5 400 F) F1 GFP (1) 665.35.37 après 20 h.

Vends : FT 707 + 100 Watts 4 300 F tono 550 décodeur RTTY + Hors avec curtis + monitor zénith vert 4 300 F 788 DX 100 Watts pep RXTX 2 500 F FT 290 + FL 2010 + socle pour véhicule 3 400 F Garantie 6 mois D.L.C. Tél : (50) 21.46.79 D.L.C.

Vends TX décametrique YAESU FT ?B +Aiim FP 12. Très peu servi. Etat neuf. Prix à débattre. M. Ménager. F6GBW.110, R du Clos Bizet 01400 Chatillon-sur-Chalaronne. Tél. (74) 55.09.74. ou Pro : (74) 55.28.44. Poste 414.

SWL Vends transceiver deca Yaesu FT 101 ZD neuf sous garantie. Prix 6500 F. Recherche décodeur RTTY type CWR 670E. tono 550 CWR 675 et récepteur de trafic. J-Yves Emphoux 3, av. Louis Daillant Avignon 84000 Tél : (90) 85.35.08

Exceptionnel ! Radio locale vend codeur stéréo Thompson état neuf 3700 F; émetteur FM 88-108 Synthétisé Média avec roues codeuses et affichage digital fréquence 15 WHF alim. 220 V et 12 V, 3500 F ; Stabilisateurs de tension 400 W 220 V 200 F embal. origine neufs ; Récepteur AM-FM 20-28 MHZ BC 603 190 F très bon état. Tél : (73) 92.56.20 après 20 h

Vends FT 780 R 432 XTRA 3850 FLIN. 50W SSB 500 F Ligne IC402 IC30 BC20 10W 432 2650 F CAV. 432 2C39 60 W 300 F. Conv. Div. ADEB. Vérier E 776.92.79, bureau (3) 958.31 .14. dom.

Vends IC 255 E, FM, 2M, 25 W, état impec. très peu servi. 1650 F + port. F1 A.T.G. Tél : (81) 34.40.13.

Vends Boîtier extension périférique Tl/99 + carte interface + ext. mémoire 48 K 2300 F neuf sous garantie fin 84. Vends cours Basic + Basic étendu + gestion de fichiers + cassette divers programmes Tl 99 500 F. Achète ou échange progr. amateur SAT/ RTTY/CW pour TI 99. Vends Rack avec alim QRO pour ampli linéaire 500 F F6AFH/Nom . Tél : (84) 33.02.46 ou 33.26.37 repas.

Cause cessation d'activité vends ant. TH3 JR 10. 15. 20 m janvier 83. servi 5 mois valeur au 13/02/84 2 811 F. vendue 1 900 F. Etat FB. Balun BN 86 compris. F6GTW. Tél : (46) 05.01 .73 dès 17h30.

Vends générateur Helwett Pakard 606 A. Couv. 50 Kes. A 65 MHZ Cali de 3V. à 1 micro volt. Bel état + IC2SE + Matching Daiwa CNW 419 F6DOH Christian CARTIER. Tél : 56 71.10.31 .

Vends ou échange magnéto à bande de reportage UHER 4400 IC + accessoires contre FR6 7700 ou TX 144 MHZ ou déca même en panne. Suis intéressé par épave matériel OM ou mini-ordinateur. Vends codeur décodeur Béric RTTY à PLL. Possède programmes intéressants pour APPLE Il et recherche constructeurs mini-ordinateur Tavernier 6809 dans région Est. Cotte! François. Tél : (29) 63.30.58

Vends 902 DM (1 an) neuf jamais servi emballage d'origine + boîte de couplage + HP fabrication OM. Le tout  $7100$  F + frais d'envoi. F1 HOP. Tél : (16-21) 29 .37.30 après 16 h.

Echange Alim. prof. à déc 13V5/ 15A + Alim SV 6A/25V. 2A + Alim Fontaine 25 V 1A +Ventil 220 V D 15 cm + Radiat  $2X$  TO3 + tubes 4 x 150 contre matériel RTTY ou video ou info F2GA. Tél : (90) 74.56.19.

Vends FT one décembre 1982 muni des 4 filtres plus Ramboard plus micro YM 38 sur pied appareil ayant servi uniquement en réception . Prix 12 000 F. Tél : (90) 63.08.73

Vends livres pratique TAS 80 50 F. pratique Oric-1 70 F pratique Rainbow 100 60 F, pratique CPM 60 F, 50 Prog Tl 99 A/4 50 F revue micro syst. NO 10 15 F NO 31 + Disque numérique 20 F. Prix port compris. Pontus 23, rue Beethoven 57157 Marly. Tél : 762.63.01 ·

Achète programme de gestion d'un portefeuille d'actions en bourse, avec graphique sur cassette pour ORIC-1 48 Ko contacter M. Martin Franck. Rés. Angélique E. 104 79000 Niort ou Tél : (49) 79.00.43

Vends TS 520 FIL CW PA Rech. TBE. 2 800 F. HW? BF RIT TOS/M 500 F. Plat F6CER FI 9 MHZ + Fil 350 F. Det Prod Gen BLU + fil 350 F. Conv. HF Mégahertz nov. 82 100 F. T 630.23.23. P706. Soir. 626.62.29. Port en sus.

Vends IC 202 S équipé 144 à 144,400 et 145,800 à 146 MHZ 800 F. Transfo 2000 V 300 MA 6 V 3 A neuf jamais utilisé 250 F. Tél. (1) 899.26.51 .

Recherche programme (mathématique, jeu) pour calculatrice de poche Tl 57 LCD programmable. Collectionne auto-collant et écussons radio-locale et pays étrangers. Ecrire Van Cauwenberghe JM. rue Sart-colin 38 A Laplaigne 7622, Belgique.

#### Vends

- Télétype<sup> ASR</sup> 33 avec interface, lecteur, perfo

-oscilloscope TEKTRONIX type 533

- oscilloscope CAC Type OC 728 NS

- Récepteur 225-400 MHZ 20 canaux marque Thomson - CSF type RR45

- Récepteur 225-400 MHZ gamme continue type R 266/URR

-Générateur BF "Ferisol" C 902

-Tube rémanent 7 BP?A 0 150 mm pour SSTV

Récepteur HF marque CSF type "Stabilydine".

Le tout en état de marche et bon état. Faire offre : Leroy Michel 19, rue Jean Moulin, Luray 28500 Vernouillet. Tél : 16 (37) 46.73.71 après 20 h ou week-end.

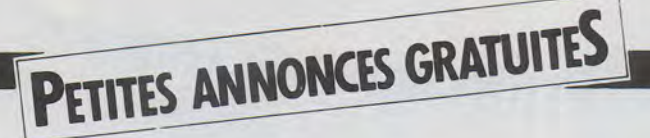

Cède FRT 7700 YAESU neuf J. S. avec facture : 300 F. Rama 250 FC (fréquence mètre de 3 à 150 MHZ avec poss. de mesure de fré., SWR, POWER 100 W, FM modulation, Champ mètre) avec facture : 400 F. Alimentation stabilisée 3/5 à 13,8 V: 150 F. Au détail ou le tout, 600 F. Tél : (89) 72.78.71 de 18 à 19 heures, Serge.

Radio locale vend Ampli VHF 400 W JCC A. 52 C FM 88-108 MHZ INPUT 5 W. Etat neuf. Prix : 14000 F. Pour tous renseignements, écrire à MURE Patrick, 201, avenue de Miage, 74170 Saint Gervais Les Bains ou Tél : (50) 93.51 .78. la journée ou (50) 78.35.86 le soir après 20 H.

TQRF, VDS T 07 + Basic + Melodia + magneto K7 + livres. Le tout en emballage d'origine, jamais servi : C.D.E. 2900 F. Tél. (61) 74.30.18.

Vends P.D.L. Il (montée 18 m région Parisienne) Hy Gain 5 éléments, Tagra 3 éléments, H.A.M. Turderbird 5/8 Rotor double renfort, Rotor 70 kg Alimentation R.M.S. 10 ampères 3/5 ampère. Ampli "Jumbo Aristocrat" 300/600 W Ampli Spoken 250 200/200 W Ampli Speedy C.T.E. 100/200 W. OM-MERKAMP 788 DX CC + le jumbo Aristocrat pour 4 000 F. Important stock matériel divers, coax, fil alim. rotor, mâts acier, etc. H.R. (16-96) 27.70.46

Vends récepteur Healkit HR 1680 en très bon état de fonctionnement. Bandes décamétriques + filtre cw et calibrage VFO alimentation secteur incorporée, possibilité alimentation mobile. Prix 3 000 F. Tél : (16-54) 78.96.40. Blois.

Vends ou éch. Tl 99 A plus revues et prog. 1 300 F. GENE Férisol HF 50 MHZ 1 300 F Volt/ohmètre élect. CRC 500 F. Tél : (67) 40.46.82

Vends transceiver décamètrique heathkit SB 102 + HP + alimentation : 3 000 F, parfait état, télétype Sagem SPES : 400 F, bon état. Daniel David 3 rue Jean Pillement 84140 Montfavet. Tél. (90) 32.17.36

A. vendre radio-cassette/TV couleur portable Pal-Secam : 3 000 F. Magnéto Philips automatic recorder 450 F. Tél. (46) 44.01.23. Poste 37 HB.

Vends magnétoscope ITT couleur 240 F système bétamax têtes de , lecture abîmées mais partie électronique en très bon état peu servi. prix 1 500 F à débattre. Pour tous renseignements s'adresser à Monsieur Rabardel Fernand "Les ormeaux". Lanvallay 22100 Dinan. Tél. (96) 39.10.17.

A vendre Station complète (sauf aérien) transceiver de base Ham du 2/83 couvrant les fréquences de 26020 MHz à 28330 MHz. Mode : AM. FM. USB. LSB. CW 8 Watts AM, 20 Watts, SSB. Atténuateur de 20 DB. Compresseur de modulation. Roger, Beep, commutable, trois puissances d'émission, décalage en fréquence + 10 KHz  $\dot{a}$  - 5 KHz donc bis et O. Fréquencemètre HAM HFC 03 neuf du 12/83 Speech processer katsumi MC 902 du 8/83. Appareil de mesure TM 1000 Zétagi du 8/83 micro TW 232 DX du 8/83. Ampli HF BV 131 Zetagi du 8/83 ainsi qu'une charge fictive et tous cordons nécessaires au fonctionnement de la station. matériel vendu en état neuf avec emballage d'origine. Prix 6 500 F comptant.Station L.E. BP 8. 77171 Sourdun. Eventuellement échangerai ce ma-

tériel complet contre FT 101 ZD Yaesu avec bande des 11 m, FT 902 DM ou FT 102, avec 11 m.

Vends : Rx, Tx, à tubes FL 100 B + FR 1 00 B 5 bandes déca SSB, CW, AM (état de marche) + GPA 30 : 1 500 F. TR 2200 Trx FM 6 canaux : 600 F. Tél. (8) 774.00.74

Vend mon décamétrique FT 107 M FC 107 M alimentation EP 3010 ic turner + 3 B quartz 11 m très peu servi, 1 an, possible avoir antenne quatre éléments 27 et mast de 18 m. Tél. 16 (21) 40.87.65

Possesseurs d'un Hector Victor Lambda, adhérez au club Hector Revue, programme, trucs. Ecrire à Bercier 174, route de Paris 16160 Gond-Pontouvre.

Très urgent, recherche talkiewalky Palm Il avec chargeurs - F1 BJV. Tél. (51) 32.40.70

Vends FT 290 R + Ampli + Alim. Le tout Yaesu. + ant. et différents accessoires + fréquencemètre (station neuve). prix 4 800 F à débattre. Tél. (90) 32.15.64. Heures repas.

Vends CB VEEP-PRESIDENT 40 Cx AM-FM  $4 W +$  ampli HAM LA 60 50 W + TOS /Watt/modulomètrematcher HAM ROS 11. Le tout état neuf 1 000 F. Riché (26) 68.35.58. Heures bureau.

Vends Transceiver Décamétrique FT 7 B + afficheur digital (état neuf). Prix 3 500 F. Tél. F6KHK : (16-93) 34.44.82.

Vends récepteur Grundig Satellit 3 400 (couvert. génér. 150 KHz à 30 MHz) FM (6 présél.) PO, GO, 18 OC: 2 900 F. Scanner Regency M 100 10 mémoires 1 800 F. Antenne sagant MT 240 X double doublet (émiss. rée.) avec 30 m. coax. 50 ohms 700 frans. Tél. M. Delassus (21) 02.33.88. Heures de bureau.

Urgent vends un ensemble compatible pour communication HF de haute qualité neuf à savoir 1 TRX, 1 ant, coax, B couplage, mesureur T.W. metres, charge fict. etc... voir caractéristiques dans MHz nº 13 et 14 aux pages d'annonces. Ecrire à M. Vendetti J.M. 6, allée Van Gogh. 64150 Mourenx. CSP 256.

Vends sur place :

- Rad. Tel. BBC RT 21 440 MHz 12 V.: 500 F

- Rad. Tel. CQM763 eq. RUO + xtal 432,600 : 800 F.

- IC 240 modifié roues codeuses : 1 000 F.

 $-$  Multi 800 D + scanner 4 MHz + berceau: 1 500 F.

 $-$  IC 202 + Housse + bat + quartz + bipper : 1 000 F.

-Linéaire 144 Tono 2M 100 W neuf : 1 100 F.

- Linéaire 144 OM 2XMRF 245 + relais coax. : 1 000 F.

- SX 200 scanner avec S mètre + Sacoche : 2 500 F.

- Micro Turner + 3 : 350 F.

- AR 88 LF à dépoussiérer : 500 F. Le tout avec doc. F1PO. Tél. (3) 043.69.64.

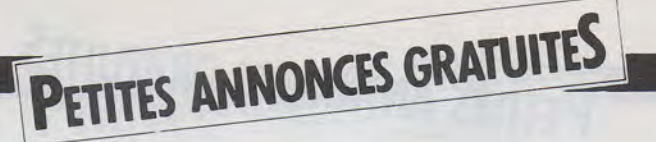

Radio locale vend important lot matériel FM, antennes ; platines HF câblées réglées, synthés, amplis, codeurs, compresseurs, filtres, réémetteur, etc... neuf ! Très nombreux kits HF et BF Nuova Elettronica prix coûtant, matériel surplus, etc... Tél : (94) 63.26.25. Drouet 10, rue Berthelot 83190 Ollioules.

Vends 75000 MFJ antenna tunner 941 c. VDS  $2 \times 81 + Q$  save + magnéto + carte cit multifonctions  $+$  5 rouleaux papier pour impr. Z  $\times$ + livres 1500 F le tout. Tél: (16-29) 85.82.31

Vends Yaesu FT 23 OR VHF FM 25 W 10 MEN Scan + Berce au mob. emb. origine TBE. : 2200 F. F6FNL. Tél : (75) 64.38.15.

Echange base 144/146 MHZ, SSB/FM/CW ICOM 211 E. 220 volts et 13,8 volts très bon état général contre récepteur FRG 7700 ou décamétrique genre FT 707 ou je le vends 4 000 F. A discuter. Tél le soir après 18 h au (27) 64.09.53.

Vends FT 101 EDE Yaesu, 4 500 F midland 7001, 120 CH, 1 400 F peu servie, trans. FM. 1000 ZE FAG 400 F Martinec Jose 18, rue de Scalquieres, Clermont L'Hérault 34800. Tél: (16-67) 96.12.42. le samedi ou dimanche.

Vends RX réalistic DX 302 de 10 KHZ à 30 MHZ affichage digital AM SSB FM + casque valeur 3795 F vends 2000 F. Tél. (21) 23.58.30

Vends  $T/99/4A + Nbreuses$ Extensions. Cause double emploi. Faire offre. P.L. Gallet 132 bis rue St-Aubert 62000 Arras. Tél. (21) 23.29.13

Vends câble interface pour connecter une imprimante Seikosha GP 80 ou GP 100 ou imprimante Tandy sur TAS 80 modèle 1. Prix 700 F. Tél. au (20) 05.57.49. Vends également mode d'emploi du TAS 80 Niveau 1 prix 40 F.

Vends ICOM 730 parfait état peu fonctionné + alimentation ARO fabrication OM 13 V 25 A + antenne verticale 10, 15, 20 m Jaybeam Type VR3. Tél : (16-61) 24.11 .36.

Vends Téléobjectif 400 mm, F4, excel. état 1 200 F. Vends ZOOM 90 250 mm, Macro, F4 S, très bon état 1 000 F. Rég. Paris. Tél : (6) 006.39.48

Vends Wobulateur Ribet Desjadins type 411 A de 0 à 320 MHZ. Tubes 4 CX 250 B pour radio libres recherche transceiver décamétrique. Faire offre à E. Gros 7, rue du Champ de Mai. 81200 Aussillon.

Vends Multi 700 EX 25 Watts FM idéal en mobile. Très bon état, emballage d'origine + notice. Scanning 1 800 F. Tél. le soir (38) 95.20.93.

Vends ensemble "Rochard électronique" Fréquencemètre/chrono/ périodimètre réf : A 1439 avec multiplicateur  $\times$  10  $\times$  30 + Rack TTL + tiroir convertisseur numérique analogique Réf. A 1446. Le tout en 2 racks. Prix à débattre, ou échange contre émetteur FM Radio locale ou Antennes dipoles (88-108 MHZ). Ecrire à Hervé Oizon, 37, av. Victor-Hugo, 91420 Morangis. Réponse assurée à toute correspondance.

Vends TRX Drake TR 4 C- Atlas 210 X Wobulateur Heathkit IG 52, (3,6 MHZ à 220 MHZ) Golliet, F2 LX. Centre psychothérapique, 54520 Laxou. Tél : 16 (8) 327.56.81

Indicatif F1EBY tient à signaler à la revue Mégahertz le vol de son TX "IC 22A" le jeudi 2 février à bord de son véhicule dans la ville de Lille. Le TX était équipé d'un préampli antenne "40673". M. et Mme Duparge-Rohart 272, rue Jules Guesde 59510 Hem. Tél: 75.71.54.

Vends TRX Kenwood TS 520 filtre CW + VFO séparé + Transverter 144 MHZ TV 502 + micro de 1976. Bon état. Le tout 5 000 F. Donne Sagem mec. SPSA. Recherche Bearn déca bon état. F6EOP. Tél : (3) 985.27.87.

Vends décodeur générateur AFSK ST 6000 HAL. Microordinateur pour ém. récep. CW RTTY micro log AKB n° 1 + générateur vidéo MAT palmet + cage rotor. Canne en fibre de verre pour construction antennes KUAD + accessoires cause cessation activité. Tél. (61) 02.71.17. après 20 h.

Vends télé ISP portative avec Radio PO FM OC Model TRV 7150 UHF VHF. Glineur Edmond Tél : (27) 59.30.82

Vends mie prossesor MC 902 Katsumi 13V5 220 V. Prix 500 F. Glineur Edmond Tél: (27) 59.30.82

Vends alimentation mod : 1220 1 Zetagui 13,8 Volts et 20 Amp. 800 F. Cherche FC 707 et FP 707 ou équivalent. Recherche SWL, futurs candidats à la licence F1 et F6 et R.A. pour conseils. Laurent (Chartres). Tél (37) 21.32.38.

Vends détecteur métaux VLF TA 1200 état neuf peu servi. Prix 3250 F. Vends récepteur de trafic marc NA 82 F TBE Prix : 2250 F ou échange le tout contre émetteur récepteur décamétrique FT77 ou équivalent. Tél : (16-31) 90.01 .10 Remi.

Vends récepteur multibandes Sony ICF 7600 D Cause double emploi. matériel neuf vendu 1800 F. Tél : (16-67) 36.21 .71 heures bureau.

Vends transceiver Kenwoods TS 930 S Bandes amateurs et couverture générale 100 KHZ à 30 MHZ F1 FRV. Tél. 974.97.93 après 19 h. 78570 Andresy

Vends urgent kit Déca F6CER. (vendu par Beric) SSB - CW. Futur Warc. Filtres Déca : 3,5, 7, 14, 21, 28. Mélangeur Deca émission, réception mélangeur haut niveau. Moyenne fréquence 9 MHZ avec quartz. Détecteur de produit et générateur BLU avec quartz. Quadruple VFO avec CV 4 X 15 PF démultiplié. Platine de commande. Ampli BF. Tous les composants sont montés. Prix total : 900 F. Tél : (46) 44.53.66.

Vends transceiver Yaesu FT 107 M. Bandes Warc alim. FP 107. FT 230 R VHF. Matériel état neuf. F1 CGB nomenclature. Tél : (51) 38.01.12. Le soir: (51) 05.31.65.

Vends alim 18A réglable de 12 à 15 V. Etat neuf (6 mois). Vendu 700 F. Adresse : IZ4 BP 12 91730 **Chamarande** 

#### M S / D O S - 16 b it

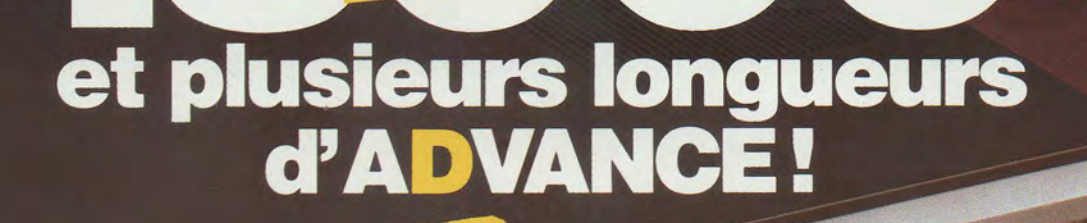

COMPATIBLE

**REJOIGNEZ-MOl DANS LA COURSE A LA MICRO!** 

Après avoir lancé avec succès, son 8 bit Européen : le Basis 108, au standard Z 80 et 6502 ;

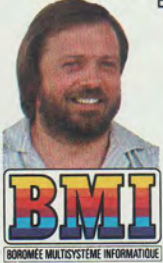

OFFRE LANCEMER DE LANCE BAR<br>WORDSTAR<br>+ MAILMERGE US<br>+ CALCSTAR INCLUS + CALCSTAR INCLUSTAR

> BMI présente en exclusivité mondiale, l'autre standard CPU 8086, en 16 bit: I'ADVANCE 86. Ces deux standards répondent à toutes les applications actuelles et futures, avec accès aux plus grandes bibliothèques de logiciels existantes.

**17** bis, **rue Vauvenargues**  75018 PARIS Télex 280150 F **TÉL. 229.19.74** 

RECHERCHONS REVENDEURS **F.** Wallet

#### **CARACTÉRISTIQUES TECHNIQUES ADVANCE**

• CPU 16 bit 8086 • RAM 128 K extensible à 768 K sur la carte mère · ROM 64K · Langage BASIC (inclus) Pascal Fortran Cobol • Clavier 84 touches • 10 touches "programmables" • 256 caractères en ROM • Sortie TV- RGB-Vidéo compositive couleur et noir et blanc • Résolution graphique:  $320 \times 200$  ou 640  $\times$  200 • Résolution texte: 80 colonnes x 25 ou 40 x 25 · 16 couleurs · Graphique: défilement - haute intensité - inversement d'image cercle • Lecteur disque inclus: 2 x 360 K • Option disque dur : 10 MO formatés en 51/4 (WINCHESTER) • Interfaces incluses: Port cassette- stylo optique·- joystick, Parallèle (type centronics), série RS232C · Haut-parleur inclus · Logiciels inclus: MS/DOS- AT BASIC: WORDSTAR • MAIL-MERGE- CALCSTAR • Système d'exploitation: MS/DOS • Extension: 4 slots compatibles IBM, 2 vrais slots 16 bit.

#### **1 COUPON-RÉPONSE**

Demande:

1

- $\Box$  documentation
- 
- $\Box$  visite d'un responsable<br> $\Box$  dossier revendeurs

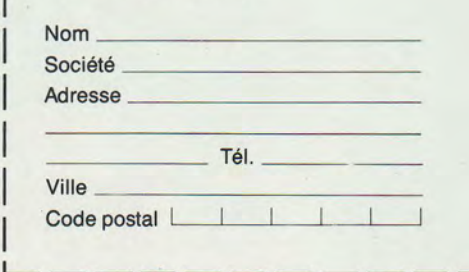

,-------~-

н.т.

# **SCANNERS REGENCY** M100-M400

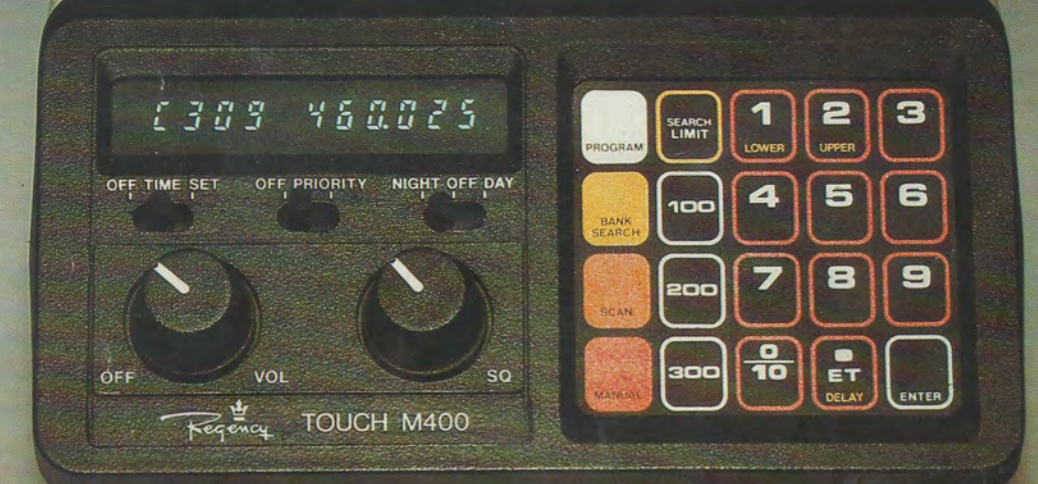

### **REGENCY M 400**

- récepteur multibandes programmables à PLL (sans quartz)
- 66-90/ 144-148/148-174/440-450/450-470/470-512 MHz
- 30 canaux . priorité . temporisation
- recherche automatique
- montre et minuterie
- récepteur très sensible
- 12 V continu et 220 V alternatif

## **REGENCY M 100 : version 10 canaux sans montre**

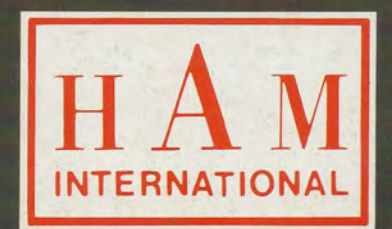

importé et garanti par :  $H\overline{A}$  M international france **B.P 113** F. 59810 LESQUIN - LILLE